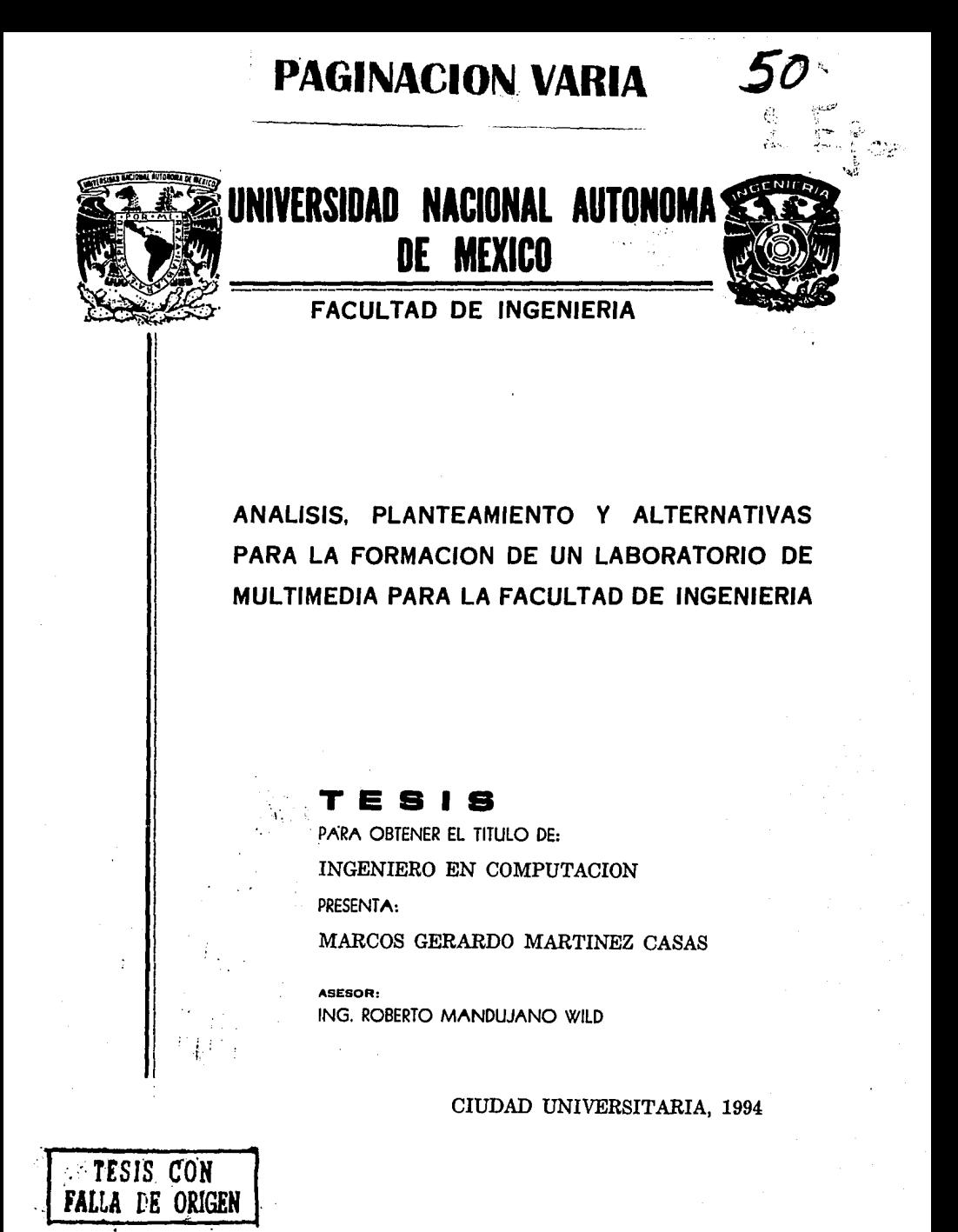

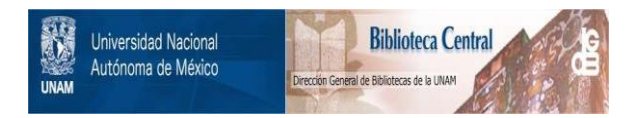

### **UNAM – Dirección General de Bibliotecas Tesis Digitales Restricciones de uso**

## **DERECHOS RESERVADOS © PROHIBIDA SU REPRODUCCIÓN TOTAL O PARCIAL**

Todo el material contenido en esta tesis está protegido por la Ley Federal del Derecho de Autor (LFDA) de los Estados Unidos Mexicanos (México).

El uso de imágenes, fragmentos de videos, y demás material que sea objeto de protección de los derechos de autor, será exclusivamente para fines educativos e informativos y deberá citar la fuente donde la obtuvo mencionando el autor o autores. Cualquier uso distinto como el lucro, reproducción, edición o modificación, será perseguido y sancionado por el respectivo titular de los Derechos de Autor.

RITA:

ROBERTO: VALE Y CRISTI: ARTE, FERNANDO E IVON: MARTHA. CIRO, DIANA Y MARCEL: PI, LETICIA, PACO, JOSE, FERNANDO, ALICIA y ADAIANA: A MIS COMPAÑEROS: A MI FAMILIA: **A MIS AMIGOS:** A MI UNIVERSIDAD:

 $\frac{1}{2}$ 

GRACIAS

# PARA TRINI ...

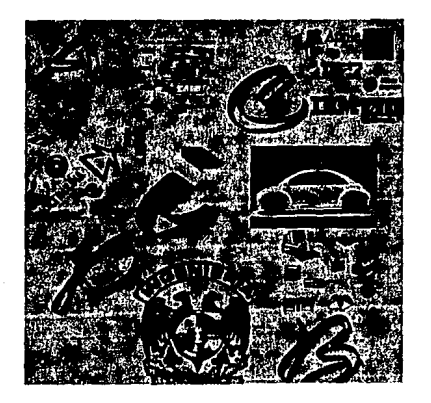

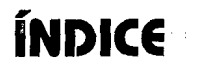

PRÓLOGO

**INTRODUCCIÓN** 

### CRPÍTULO I: LA FACULTAD DE INGENIERÍA Y LA DEFINICIÓN DE MULTIMEDIA

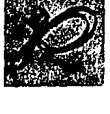

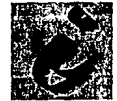

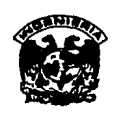

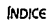

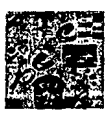

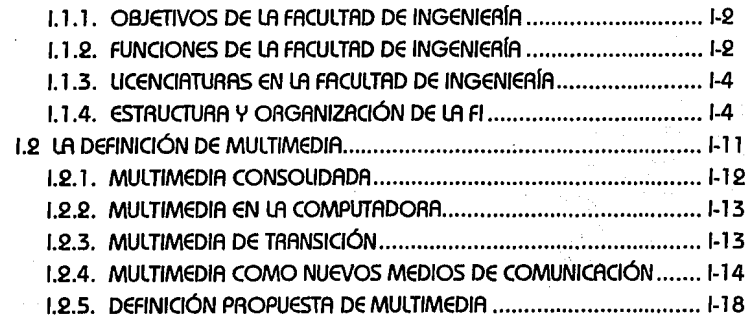

### CAPÍTULO II: PLATAFORMAS MULTIMEDIA Y ESTÁNDARES

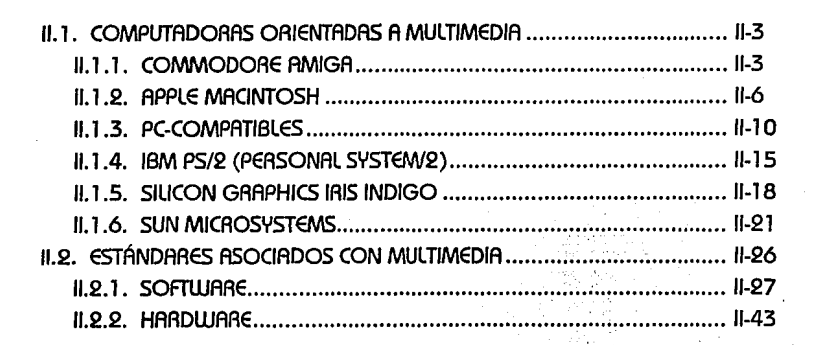

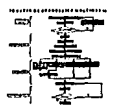

et Appl

**IBM**<sub>E</sub>

### **CAPÍTULO 111: LA PRODUCCIÓN MULTIMEDIA**

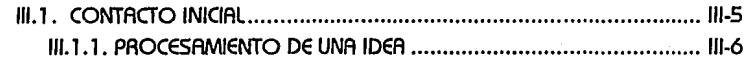

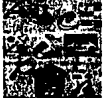

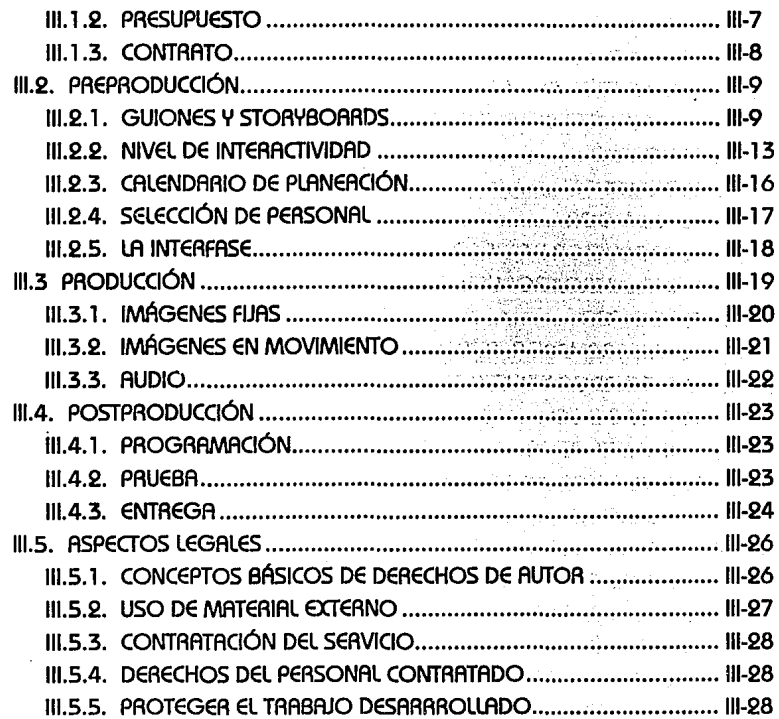

### **CAPÍTULO IV: ELEMENTOS INTEGRANTES DE UN LABORATORIO DE MULTIMEDIA**

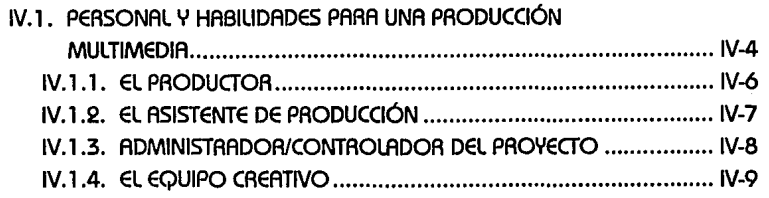

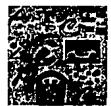

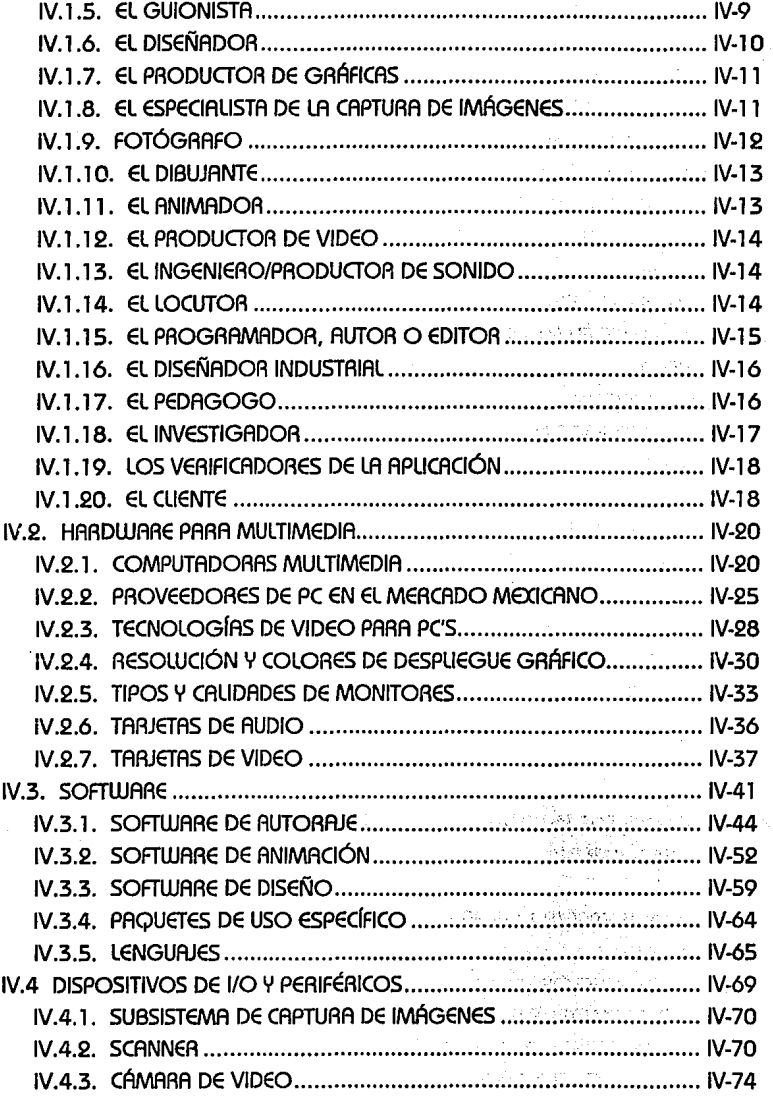

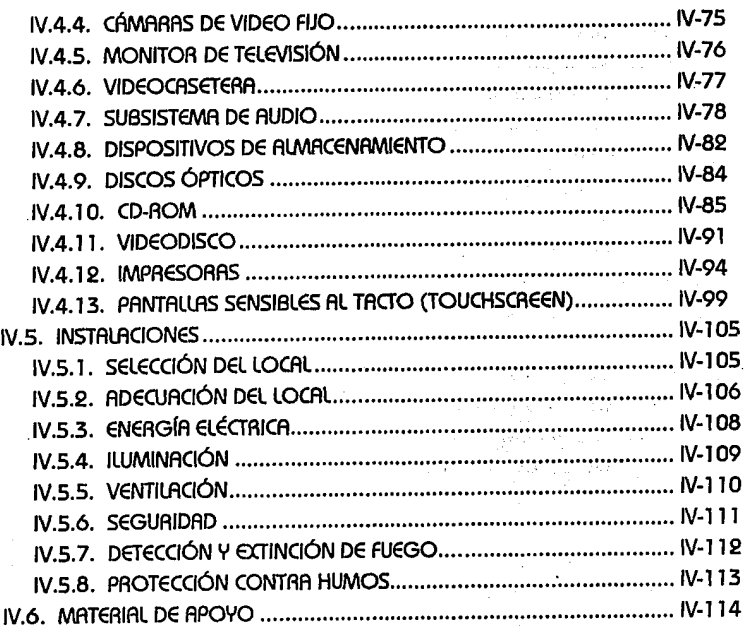

### **CAPÍTULO V: FORMACIÓN Y FUNCIONAMIENTO DEL LABORATORIO DE MULTIMEDIA**

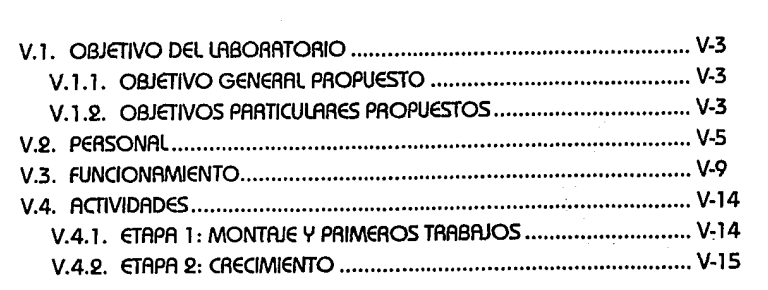

1·5

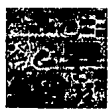

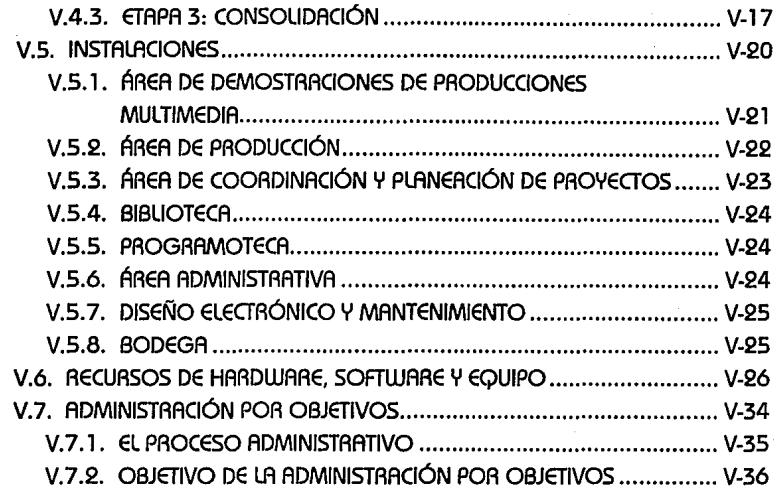

# **CAPÍTULO VI: CASO PRÁCTICO: UN EJEMPLO PARA EL CASO PRÁCTICO: UN EJEMPLO PARA EL<br>LABORATORIO DE MULTIMEDIA<br>ITACTO INICIAL**

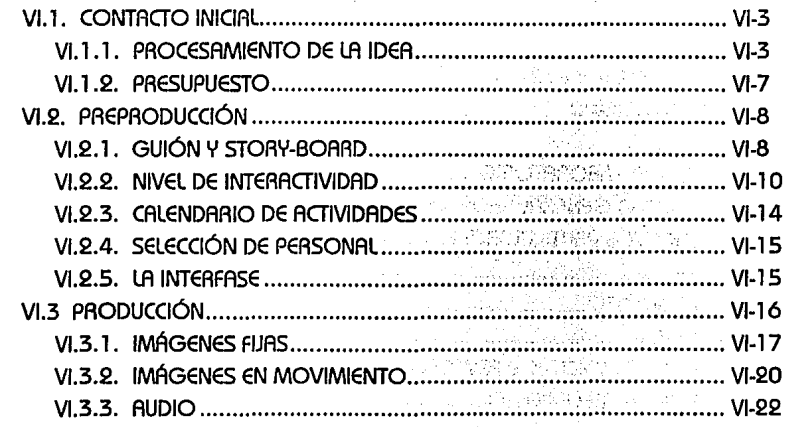

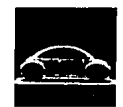

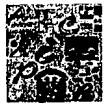

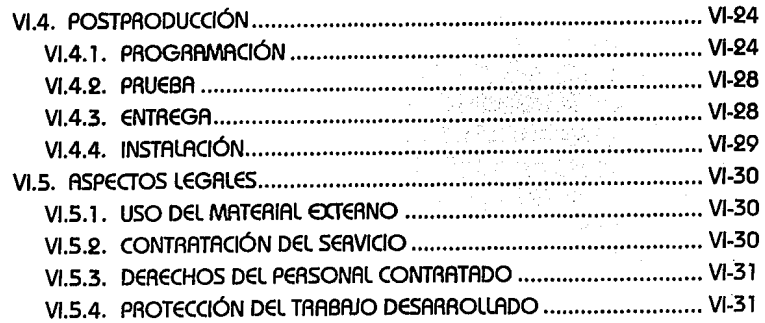

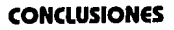

### **BIBLIOGRAFÍA**

**ANEXO** 

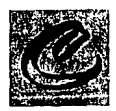

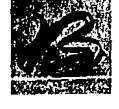

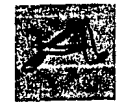

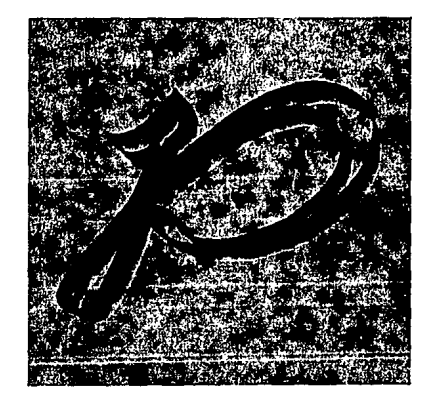

# **PRÓLOGO**

Siempre es tormentoso para todo prospecto de ingeniero (y cualquier profesión) pensar el tema de tesis a desarrollar para alcanzar la meta de tantos años atrós. A mi mente vinieron varias Ideas de desarrollo de tesis e, Incluso, comencé el desarrollo de una que al cabo de tres meses deseché por falta de Interés en el tema.

p.¡

PRÓLOGO

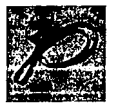

La idea del presente trabajo nació de dos principios: por un lado mi relación con la tecnología de multimedia en mi campo profesional, v por el otro, una preocupación muv grande que surgió al trabajar un día en nuestro laboratorio de cómputo, ubicado en el tercer piso del nuevo edificio de la División. Dicho laboratorio cuenta con aproximadamente 150 máquinas, la mavorla de las cuales pueden donarse a algún museo tecnológico para ser preservadas para la posteridad.

Este es el lugar donde practican los futuros ingenieros en computación las tareas encomendadas en cerca de 15 materias: desde fa programación en C, pascal, coboi, ensamblador; desarrollo de compiladores, porsers, ensambladores, manejadores de memoria, administradores de memoria, manejo de imágenes, protocolos de comunicación, hasta el uso de paquetería para la presentación final de provectos, (v. si se descuidan los encargados, algunos astutos destapen las máquinas para introducir una tarjeta diseñado en alguna materia de electrónica para probar sus provectos).

Cada día, dichas computadoras se vuelven totalmente obsoletos, algunos sin discos duros, monitores monocromáticos, sin posibilidad de conectividad, procesadores 8086, 8088, 80286 v tal vez, si se corre con ·suerte, alguna 80386. Las aplicaciones que los encargados nos pueden prestar son las mismas que hace años se están utilizando, va que, por lo anticuado de las máquinas no se pueden usar nuevos versiones.

En contraposición, twe la suerte de conocer los laboratorios de cómputo del ITESM campus Monterrev. Un edificio (apodado "el servilletero") de varios pisos con laboratorios de PS/2, SUN, AS6000, Mocintosh, NeXT; todas estas máquinas con discos de gran capacidad, monitores gráficos, v excelente velocidad de respuesta, (no estov contemplando los equipos grandes de administración que también tiene la Facultad de Ingeniería). Todas estos computadoras están conectadas entre si y por cada 8 máquinas existe una Impresora láser. Pero el punto mós Importante es que los alumnos tienen acceso a aplicaciones modernas v especificas como simuladores, diseño por computadora, paquetes científicos v paquetería en general, además de la posibilidad de que cualquier alumno se puede conectar a la red Internet para experimentar formas nuevas de manipulación de la Información.

**PAÓLOGO** 

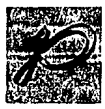

Si pudiera comparar el acceso que tienen los alumnos de Ingeniería del ITESM con el que tenemos nosotros (si bien es rlesgoso pero no Imposible v sujeto a critica), es como si nosotros volóromos a Francia en un ultraligero (papalote motorizado para dos personas) v ellos volaran en un jet. SI bien las condiciones económicas v políticas de ambas instituciones son en un 99% diferentes, la nuestra NO PUEDE quedarse con la tecnología can la que cuenta actualmente, va que corremos el riesgo de que los futuros ingenieros no tengan el conocimiento tecnológico que demanda la sociedad.

El tener estas móqulnas no asegura en si que aquellos estudiantes sean mejores ingenieros en el futuro, ya que esto depende de las bases académicas, profesionalismo, ingenio y creatividad proporcionadas por la Institución y el desarrollo mismo del individuo, pero el uso de este tipa de equipo de cómputo ciertamente es un punto a favor .

De aquí surge el hecho de que nuestra Facultad estó necesitada de incorporar tecnologías que ya desde algún tiempo estón en el mercado, así como de las futuras. Por lo que se requiere buscar formas creativas para adquirir estos equipos, ya sea por campañas de donación, convenios con la Industria, cobro par servicios profesionales de la Facultad, planes de sorteos, etc.

Para concretizar estos proyectos se requiere de un compromiso muv grande por parte de todos los universitarios que Integran la Facultad de Ingeniería y, en especial, de directivos, así como de consejeros técnicos. Deben elaborarse proyectos diversos que sumados puedan concretizar la adopción de tecnologías de punta. Dichos proyectos pueden ser a través de trabajos de tesis, planes Institucionales, asignación de objetivos a coordinadores v directivos, esfuerzos de exalumnos que laboran en la Industria privada y un sin fin de posibilidades.

En este punto surge la Idea de presentar un trabajo de tesis donde se planteé el uso y desarrollo de nuevas tecnologías, como la tecnología multimedia, a través de un Laboratorio para la Facultad de Ingeniería.

Espero que la tesis sea un esfuerzo dentro de muchos mós que se estón alcanzado, y se alcanzarón, por universitarios comprometidos con la Facultad.

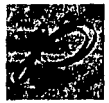

Dentro de los problemas a los que me enfrente se encuentra -en un Inicio- la falta de documentación bibllogróflca, ya que hace tan sólo un año esta tecnologla entró en etapa de expansión en nuestro pols, y después de un perlado han aparecido, en próctlcamente todas las revistas, temas relacionados con Multimedia, pero desde una perspectiva de uso y no de desarrollo. El segundo problema fue que debido al rópido crecimiento de esta tecnología se corre el peligro de quedar desactuallzado, por ejemplo, en sólo algunos meses aparecen en el mercado el doble de productos de multimedia, computadoras, aplicaciones y servicios, por lo que el capítulo que describe los productos de multimedia necesltaró, en un futuro tal vez no muy lejano, una revisión, ya que en poco tiempo saldrón al mercado nuevas versiones que desplacen a las actuales.

Esta tesis se caracteriza, por un lado, por una fuerte Investigación bibllogróflca y hemerogrófica, y por otro con el mercado de multimedia, con ia asistencia a congresos y con la relación con aquellas empresas proveedoras de tecnología de multimedia. La experiencia en el órea también se ve reflejada en esta tesis, a través de la Asociación Mexicana de Multimedia y Nuevas Tecnologías (AMMyNT). El pertenecer a este organismo me ha dado la oportunidad de conocer los recursos necesarios para la producción de multimedia y reflejarlos en la tesis.

En el último capítulo se presenta un ejemplo próctlco de lo que se puede desarrollar en la Facultad; es una aplicación -en la cual yo participé- desarrollada por MULTyDISEtílO para una concesionaria de VolksWagen. Este multimedlo fue solicitado para demostración de todos los modelos que vende la empresa. Agradezco a MULTyDISEtílO la autorización para describir el proceso de producción de la aplicación, en el último capitulo de la tesis.

Todas las marcas de productos mencionadas en este trabajo le pertenecen a sus respectivos desarrolladores, las opiniones aquí vertidas son producto y responsabilidad mio.

### MAACOS G. MAAT(NEZ CASAS

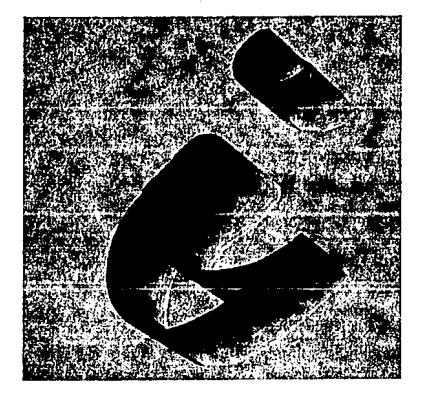

# **INTRODUCCIÓN**

El siglo *XX* denominado "el siglo de la electrónica", tiene un avance tecnológico acelerado en todos los ómbltos de la actividad humano. La electrónica, la computación, las comunicaciones, el video y el audio coda día estón uniéndose para llegar hacia el usuario como un único concepto, Integrado por muchos medios. Este concepto permite que la gente Interactúe

1-1

**INTRODUCCION** 

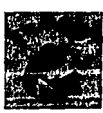

con un oparato electrónico (llamado computadora) para accesar (a partir de los medios de comunicación) bancos de datos, para aplicación en la enseñanza, además de la Información, comercialización, entretenimiento, conectividad, entre otras; la Interacción con el usuario se logra con textos, gróflcas, lm6genes, video y audio a través de la vista, oído y tacto.

Por mucho tiempo, el único medio para aprender y enterarse de los sucesos mundiales fue la lectura de libros o revistas. Con el surgimiento de la electricidad, con el telégrafo y el teléfono se dio lugar a la comunicación personal a larga distancia, pero tenía el Inconveniente de ser puntual, paso que se supero con la radio que es un medio de comunicación masiva. Este fue uno de los primeros avances en donde la electrónica fue aplicada a las comunicaciones. La televisión y el cine representaron una revolución informativa, ya que no solamente tienen la característica auditiva del radio, .sino que ahora se Incorpora el elemento visual; el éxito de estos medios hace recordar la frase de "una Imagen vale m6s de mil palabras". Con la televisión las costumbres de la gente se fueron transformando, ya que todos los acontecimientos se "sucedían" dentro del hogar; con sólo encenderla, se podía tener acceso a noticias nacionales e Internacionales, documentales, espect6culos, eventos deportivos y cualquier tipo de Información. En otros palabras el espectador puede "captar" todo lo transmitido por la televisión. A pesar de este avance el espectador no puede Interactuar con este medio y únicamente se resigna a ver lo que la emisora le envía y su único poder de decisión es cambiar al canal que m6s le guste o en el caso de un video poder parar o regresar una Imagen.

Desde hace algunos años comenzó nuevamente un cambió en la sociedad con el advenimiento de las computadoras en las actividades habituales de la gente. Estas m6qulnas tienen la capacidad de procesar y almacenar la Información, cambio que se ha acelerado a partir de algunos años a la fecha. El aceleramiento se debe principalmente a Investigaciones tecnológicas que permiten Incrementar el número de procesos que se pueden realizar en un segundo y aumentar la capacidad de almacenamiento.

Anteriormente el manejo de algunos elementos como el audio y el video vía la computadora representaba lino gran dificultad técnica, reservado únicamente a

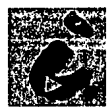

algunas máquinas en los laboratorios de centros clentlflcos. Ahora, gracias a estos desarrollos tecnológicos, se tiene al alcance de cualquier persona el uso de estas nuevas computadoras (dicho alcance esta limitado a las posibilidades económicas). la era de las computadoras ha revolucionado la capacidad de almacenar, para después recuperarlos como el usuario desee. De hecho, las computadoras están acortando la distancia entre la gente y la Información.

Por ejemplo: actualmente se puede visitar, desde la comodidad de la casa, el museo de Antropología de la Ciudad de México con la ayuda de un sistema de Información por computadora. Se puede guiar la visita en las sesiones que uno crea conveniente, puede hacerse énfasis especial para estudiar a detalle la cultura Azteca o preguntar al sistema sobre el Códice Colombino (pintado hacia el siglo XII de nuestra era y es el único original que se conserva en México) y éste arrojarla toda la Información que contenga la base de datos

En base a estudios realizados por pedagogos, se ha llegado a concluir que los Individuos tienen tan sólo la capacidad de retener 20% de lo que escucha, 40% de lo que ve y escucha y 75 % de lo que ve, escucha y aplicat. Para que el aprendizaje y la comunicación sean efectivos, tendrá que enlazar todos los medios de comunicación y aprovechar todo el potencial de nuestra forma de experimentar la vida.

Esta nueva forma de accesar el conocimiento a través de la computadora se ha denominado multimedia, con ella, el potencial de este medio electrónico se aprovecha de diferentes maneras; ahora, no sólo acercan la Información a la gente, sino que· también la presentan de forma gráfica e Intuitiva. Anteriormente se caracterizaba por una aburrida Interfase de texto y gráficas, ahora se Incluyen Imágenes, acción en video, sonido estereofónico, Interacción por el tacto en la pantalla, entre otros, generando una revolución de la comunicación. Se deja así, de ser espectador para convertirse en un participante activo.

En resumen, eso es exactamente lo que multimedia hace, estimula todos los sentidos y hace que la gente sea más participativa. El campo de acción de multimedia

<sup>1</sup> Bustamante, Patricia Gomez, "Tecnologla y educación"; Información Cientlfica y Tecnológica. Vol. 15 No.205, Octubre de 1993. Conacyt. ISSN O 188-5464.

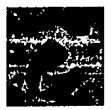

es muy amplio e Involucra diversas óreas entre ellas: la educativa, de negocios, puntos de venta, dlfúslón cultural, científica, módulos de Información, entre otros.

la Importancia que tiene el manejar y desarrollar esta tecnología nos gura a la reffexlón de que la Facultad de Ingeniería de la Universidad Nacional Autónoma de México tiene la misión de Incorporar esta tecnología e Impulsarla en todas las dlsclplinas de la Ingeniería. A pesar de que en la actualidad existen óreas en la Facultad que estón desan-ollando actividades relacionadas con Multimedia, se tiene la necesidad de formar un laboratorio especializado en Multimedia poro Integrar esta tecnología a la vida académica de la Facultad, en donde puedan participar directa o Indirectamente los estudiantes, profesores e Investigadores en temótlcas relacionada con la computación. Este es pues, el objetivo principal que aborda esta tesis: realizar una propuesta del laboratorio apoyados en la tecnología moderna y en los elementos que utiliza Multimedia.

la Incorporación, utilización, desarrollo y divulgación de la tecnología de Multimedia se convierte en la actualidad en la piedra angular de la nueva revolución del procesamiento de la Información. Esta revolución se basa en acercar la Información al usuario a través de una Interfase gróflca y auditiva mós natural al comportamiento del ser humano. Es aquí donde radica la Importancia de la Incorporación de esta tecnología dentro y fúera de las Universidades. la justificación que la presente tesis aborda es proponer todos los elementos poro el establecimiento de un laboratorio de Multimedia para la Facultad de Ingeniería, de manera que puedan ser aprovechados en toda la potenclalidad que brinda esta nueva forma de comunicarse con la gente a través del uso de la computadora, logrando al mismo tiempo con esto que la Facultad se encuentre comprendida dentro de las Instituciones que manejan y desarrollan esta , tecnología en su ambiente académico, poro estar a la vanguardia en los avances tecnológicos de comunicación. Un aspecto mós a señalar es que este laboratorio haga Investigación aplicada poro dejar de ser únicamente Importadores de la tecnología y convertirse en desarrolladores y exportadores de conocimientos y técnica; la aspiración es que la Facultad se posicione al nivel de los centros de Investigación nacional como Internacional. la utlllzaclón, desarrollo e Investigación tiene como último fin el bienestar común de lo sociedad. lo propuesta de Incorporar este medio de aprendizaje a la cultura y al arte contribuye a establecer uno nuevo formo de comunicación que

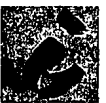

enriquezca la concepción de vida.

Por lo tanto, el objetivo general de esta tesis es el siguiente:

"Proporcionar las bases para la formación de un Laboratorio de Multimedia en la Facultad de Ingeniería que de acceso a la comunidad universitaria v a Instituciones externas en el uso de tecnología de punta"

Igualmente se plantean los siguientes objetivos particulares:

- "Presentar los elementos que Integren un Laboratorio de Multimedia
- Proponer la formación v el funcionamiento del Laboratorio de Multimedia, así como, las actividades que se desarrollarón en él
- Analizar las plataformas de cómputo que existen en el mercado para el desarrollo de productos Multimedia
- Presentar una metodología para el desarrollo de productos Multimedia
- Analizar un caso próctlco del desarrollo de Multimedia, como ejemplo de un producto terminado que puede realizarse en el laboratorio
- •Señalar problemas típicos v su solución; Inherente a toda producción multimedia"

Una vez planteada la definición del problema v los objetivos es necesario analizar una propuesta de solución al problema. En base a la necesidad que tiene la Facultad de Ingeniería de incorporar un Laboratorio de Multimedia a su estructura orgónica es posible hacer un anólisis de todos los elementos que integra el Laboratorio.

"SI se analiza a detalle:

- las plataformas de cómputo para Multimedia,
- el proceso de producción de aplicaciones Multimedia V
- los recursos necesarios para la producción de Multimedia como: personal, hardware, software, periféricos e Instalaciones;

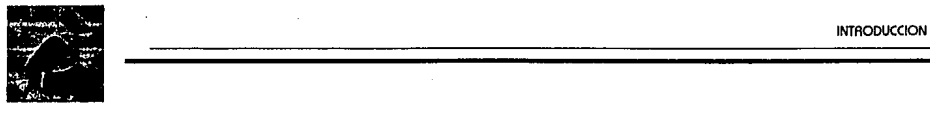

es posible plantear un Laboratorio de Multimedia para la Facultad de Ingeniería con:

- sus objetivos,
- sus actividades,
- sus recursos de hardware y software,
- sus lnstalaclones,
- su personal y
- •su administración;

con miras a proporcionar todas las herramientas para una Implementación real en la Facultad de Ingeniería".

El contenido general se ha estructurado como se señala a continuación:

En el capítulo 1 se analiza la Importancia de Incorporar nuevas tecnologías a la UNAM, se plantean definiciones de multimedia y una dosificación que ayude a entender los diferentes tipos de Multimedia que existen, estudiando cada uno de los elementos que la Integran.

Una vez que se conoce bien que es Multimedia y las partes que la conforman, en la primera parte del capítulo 11 se analizan las características principales, ventajas y desventajas de todas las plataformas de cómputo que actualmente existen en el mercado para trabajar con Multimedia. En la segunda parte de este capítulo se revisan los prlnclpales estóndares definidos para Multimedia.

El capítulo 111 presenta con detalle cual es la metodología para el desarrollo de productos Multlmedla: comienza con un contacto inicial, la preproducclón, producción, y terminando con la post-producción. Un punto muy Importante son los aspectos legales (de derecho de autor) que se tienen que observar para toda producción Multimedia.

La descripción a detalle de todos los elementos que Integran un Laboratorio de Multimedia se realiza en el capítulo IV, por ejemplo: el personal, el hardware, el software, los dispositivos de entrada/salida, las Instalaciones y el material de apoyo.

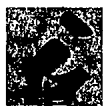

Con todos estas herramientas en el capítulo V se presenta una propuesta específica para la formación del laboratorio a través del planteamiento de objetivos, sus actividades así como los recursos necesario de hardware, software y equipo. Se plantea un posible organigrama y el personal que puede conformar el laboratorio. las instalaciones es otro punto que no puede escaparse a la descripción de la puesta en marcha del laboratorio. Por último y no menos Importante se sugiere el funcionamiento y la administración propuesta para el laboratorio, puntos de los que dependeró directamente su éxito.

Un caso próctlco de como se desarrolla un producto se presento en el capítulo VI; la preproducclón, la producción y la post-producción son pasos que se detallan para llegar al producto final.

Todo este análisis permite llegar a inferencias que son presentadas en las conclusiones junto con la prospectiva al final de la presente tesis.

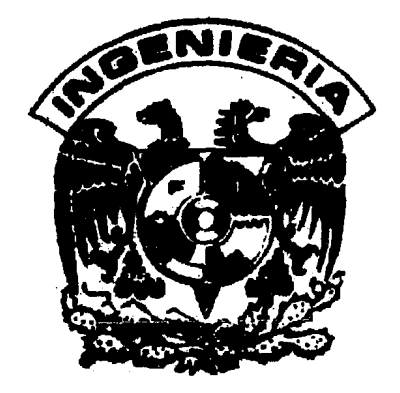

# **CAPÍTULO 1: LA FACULTAD DE INGENIERÍA Y LA DEFINICIÓN DE MULTIMEDIA**

En la primera parte de este capítulo se mencionan los objetivos y funciones de la Facultad de Ingeniería de la Universidad Nacional Autónoma de México, así como su estructura y funcionamiento. En la segunda parte se analiza con detalle algunas definiciones de multimedia, entre ellas se menciona la que consideramos mós adecuada para la finalidad de esta tesis.

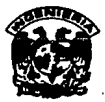

La finalidad del trabajo aqul presentado es proponer la formación y funcionamiento de un laboratorio para la Facultad de Ingeniería, por lo que se requiere conocer los objetivos y la estructura de la Facultad para proponer cuól es la División que de acuerdo a sus funciones puede anexarse el Laboratorio de Multlmedla, esta propuesta se realiza en el capitulo V.

# **1.1 LA FACULTAD DE INGENIERÍA**

# **1.1.1 OBJETIVOS DE LA FACULTAD DE INGENIERÍA**

lmportlr educación superior a nivel de licenciatura, especlalizaclón, maestría y doctorado en las diferentes ramas de lngenlerla, para contribuir a la formación de ·profesionales, Investigadores y profesores que coadyuven al desarrollo nacional.

Realizar y difundir investigaciones sobre problemas de interés nacional, que promuevan el desarrollo tecnológico y contribuyan a la actualización y especialización de profesionales en las distintas ramas de Ingeniería.

Promover actividades orientadas a un mayor acercamiento con el entorno social y cultural para lograr la educación Integral de la comunidad de la Facultad.

Ofrecer cursos de educación continua a profesionales de Ingeniería y óreos afines.

# **1.1.2 FUNCIONES DE LA FACULTAD DE INGENIERÍA**

- Desarrollar planes v programas de estudio que se han determinado V elaborado para obtener los grados de licenciatura en las carreras de: Ingeniero Civil, Ingeniero Topógrafo v Geodesta, Ingeniero Mecónlco Electricista, Ingeniero en Computación, Ingeniero en Minas V Metalurgista, Ingeniero Petrolero, Ingeniero Geólogo e Ingeniero Geofísico.
- Impartir cursos para obtener el diploma de especialista en las siguientes ramas de lngenlerla:

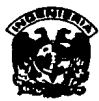

Construcción, Métodos Artificiales de Producción Petrolera, Obras Hidráulicas, Perforación de Pozos Petroleros, Proyecto de Instalaciones Eléctricas, Proyecto de Instalaciones Mecánicas, Recuperación Secundarlo de Yacimientos Petrolíferos, Reparación y Terminación de Pozos, ingeniería Sanitaria y Seguridad de Instalaciones Industriales de Explotación Petrolera.

- Impartir curses poro obtener el grcdo de Maestro o de Doctor en lngenlerfo: Amblantcl da Aprovachcmlento Hldróullcos, de Construcción, Eléctrico, Energético, an Estructuras, de Explotcclón da Recursos Energéticos del Subsuelo, Hidráulica, en Investigación de Operaciones, Mecánica, Mecánica da Suelos, Petrolero y an Plcnecclón.
- Raollzor estudios necesarios sobra planes y programas de estudio da lo Facultad y, en su coso, proponer modificaciones que los mantenga actualizados.
- Mcntaner y fomantcr relcclones da lntarccmblo con dependencias universitarios y otros Instituciones cflnes ncclonoles y extranjeros.
- Preporcr conferencias, seminarios, exposiciones y cursos especlcles, osf como orgcnlzcr y/o colaborar an congresos clentfflcos ncclonoles e lnterncclonoles, cflnes o las dlsclpllncs Impartidos en lo Focultcd.
- Preporcr personal especlcllzcdo en docencia e lnvestlgcclón en lngenlerlo.
- Presentar osesorlos o organismos oflclcles y descentrcllzcdos sobre problemas de lngenlerfo.
- Publicar lo revisto lngenlerlo, el Semoncrlo de lo Focultcd, textos técnicos y boletlnes de Información.
- Plcnecr, programar y controlar el servicio soclcl de los alumnos.
- Orgcnlzcr cursos de formcclón, cctucllzcclón y perfeccionamiento poro profeslonoles de los distintos romos de le lngenlerfo.
- Reollzor Investigaciones bóslcos y opllccdcs, csf como reollzcr desarrollo tecnológlco necesario poro contribuir o la solución de los problemas del pofs.
- Uevcr o cebo ccc/ones orientadas o le cctucllzcclón de los profesloncles de lo lngenlerfc.
- Orgcnlzcr cctlvldcdes relcclonodcs con extensión occdémlco, cultural, y deportivo.

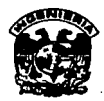

# **L.1.3 LICENCIATURAS EN LA FACULTAD DE INGENIERÍA**

Tiene ocho licenciaturas: Ingeniería Civil: Computación: Geofísica: Geóloga: Mecánica Eléctrica (con tres áreas: Industrial, Eléctrica-electrónica, y Mecánica): de Minas y Metaluraista: Petrolera: y Topoaráfica y Geodesta.

# **1.1.4 ESTRUCTURA Y ORGANIZACIÓN DE LA FI**

La organización académica de la Facultad se basa en la Leu Orgánica y en el Estatuto General de la UNAM, donde se señala las atribuciones del director u del Consejo Técnico, este último como órgano de consulta. En la Figura 1 se muestra la organización.

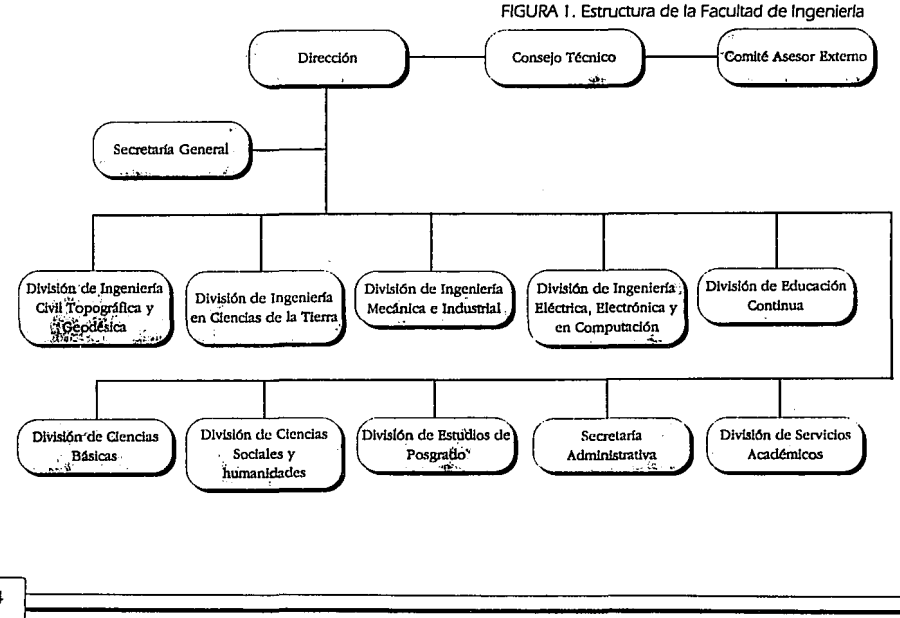

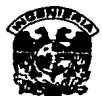

la organización acodémlco-admlnlstrotlvo constituye lo estructuro en lo que se apoyan y enlazan los objetivos Institucionales con los de lo ~omunldod estudiantil, de tal manero que los esfuerzos Individuales y administrativos sean coordinados y orientados en el cumplimiento de toles propósitos.

Paro organizar el esfuerzo, fluidez en lo operación de los sistemas académico y administrativo, y en el control continuo de lo calidad de los acciones Institucionales, se cuento con mecanismos que garanticen lo Interconexión entre personas, objetivos, tendencias y normas.

A nivel llcencloturo, lo Facultad estó Integrado por siete divisiones: División de Ciencias Bóslcas, División de Ingeniería en ciencias de lo Tierra, División de Ingeniería Civil, Topogróflco y Geodésico, División de Ingeniería Eléctrico Electrónico y en Computación, División de Ingeniería Mecónlco e Industrial, y División de Ciencias Sociales y Humanidades.

Cuento con uno División de Estudios de Posgrado (DEPFI) que ofrece especialidades, maestrías y doctorados, y uno División de Educación Continuo (DEC), destinado o cursos de octuollzoclón poro profesionales. Gran porte de estos cursos se diseñan de acuerdo con los necesidades de empresas y organizaciones diversas.

los divisiones cuentan con un jefe y un secretorio; se subdividen en departamentos, que agrupan o los profesores por óreas de especialidad, y tienen a su cargo los cursos de los asignaturas correspondientes.

Poro ello, los divisiones de Ingeniería en Ciencias de lo Tierra; Civil, Topogróflco y Geodésico; Eléctrico, Electrónico y en Computación, y lo de Mecónlco e Industrial, cuentan poro codo uno de sus carreros, con:

o) La Coordinación de Carrero, cuyo función primordial es lo atención y orientación o los alumnos, desde su Ingreso o la Facultad.

b) El Comité de Carrero, que se encarga de asesorar y proponer recomendaciones concretas poro lo elaboración y actualización de planes y programas de estudio.

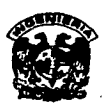

Sus labores académico-administrativas se apoyan en la Secretaría General, la Secretaría de Servicios Académicos, y la Secretaría Administrativa.

### DIVISIÓN DE CIENCIAS BÁSICAS.

Funciones: impartir los cursos de los asignaturas básicas, coaduuvar a la actualización de los programas de las asignaturas, y desarrollar actividades tendientes a la superación de su personal.

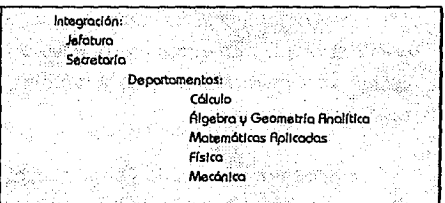

### DIVISIÓN DE INGENIERÍA EN CIENCIAS DE LA TIERRA

Protection of the company

and the state of the

funciones: impartir y coordinar académica y administrativamente las carreros de Ingeniero Geofísico. Ingeniero Geólogo, Ingeniero de Minas u Metalurgista e Ingeniero Petrolero, así como actualizar los planes u programas de estudio que le corresponden.

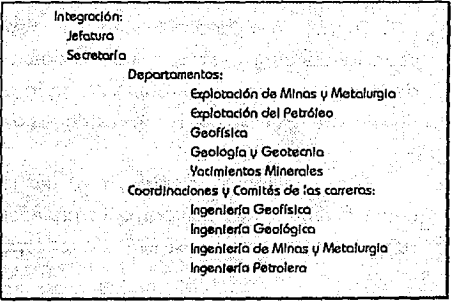

 $\sim 10^{-11}$ 

#### LA FACULTAD DE INGENIEAÍA Y LA DEFINICIÓN DE MULTIMEDIA

### DIVISIÓN DE INGENIERÍA CIVIL, TOPOGRÁFICA Y GEODÉSICA

Funciones: impartir u coordinar académica y administrativamente las carreras de Ingeniero Civil e Ingeniero Topógrafo y Geodesta, así como actualizar los planes u programas de estudio que le corresponden.

# DIVISIÓN DE INGENIERÍA ELÉCTRICA, ELECTRÓNICA Y EN COMPUTACIÓN

funciones: impartir y coordinar académica y administrativamente las carreras de Ingeniero Mecánico Electricisto e. Ingeniero en Computación, así como actualizar los planes y programas de estudio que le corresponden.

Integración: Jefoturo Secretorio Coordinación y Comité de la Carrera de Ingeniería en Compu. Departamentos: Incenterío Eléctrico Incentería de Control. Comunicaciones y Electronica Incentería en Computación Dos coordinaciones de anoun Centro de Diseño Electrónico Centro de Diseño de Rolicaciones para Computadora Unidod de Montenimiento

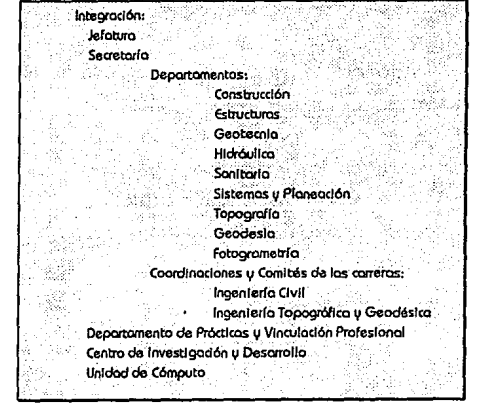

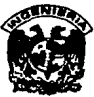

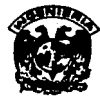

### DIVISIÓN DE INGENIERÍA MECÁNICA E INDUSTAIAL

Funciones: *impartir* Ù coordinar académica u administrativamente las carreras de Ingeniero Mecánico Electricisto, en las áreas de Ingeniería Mecánica e Industrial, así como actualizar los planes y programas de estudio que le corresponden.

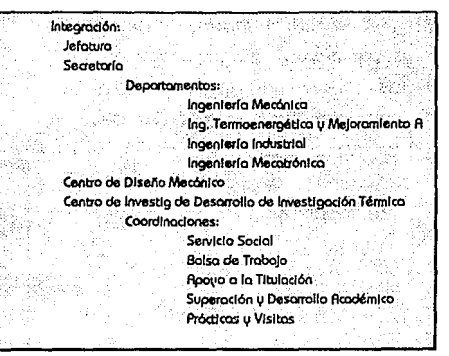

### DIVISIÓN DE CIENCIAS SOCIALES Y HUMANIDADES

Funciones: organizar e impartir las materias de carácter social, económico y humanístico que forman parte de los planes de estudio; buscar la mejora de los programas de las asignaturas que le corresponden, y estimular a su personal

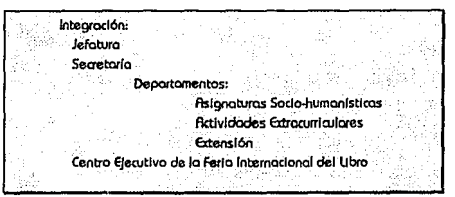

docente para mejorar el proceso enseñanza-aprendizaje.

### **DIVISIÓN DE POSGRADO**

funciones: formar especialis-tas, maestros y doctores en las diversas ramas de la ingenicría; promover y realizar actividades de investigación u desarrollo en las áreas de la ingeniería, así como apoyar a las

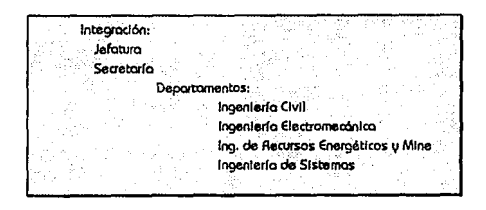

otros divisiones de la facultad de Ingeniería en el desempeño de sus actividades.

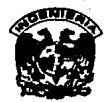

Interactuar con otras dependencias de la Universidad, con otras universidades, con centros de enseñanza nacionales y extranjeros, y con los sectores productivos del país para la realización de acttvldades de Investigación y desarrollo.

### **DMSIÓN DE EDUCACIÓN CONTINUA**

Funciones: Impartir cursos de actualización en 6reas afines a Ingeniería; organizar seminarios, conferencias, mesas. redondas diseñadas para difundir nuevos conocimientos; elaborar apuntes y libros, en colaboración con SEFI, acerca de Ingeniería y cultura, y

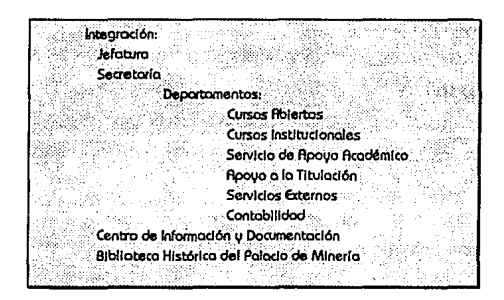

cuidar del acervo histórico de la Facultad de Ingeniería

### **SECRETARÍA GENERAL**

Funciones: ejercer el secretariado del Consejo Técnico; supervisar actividades de los órganos de apoyo académico a su

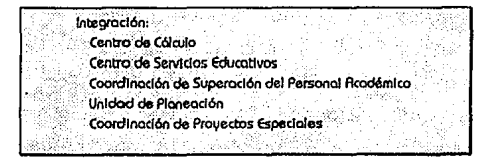

cargo; proporcionar a las divisiones apoyo en servicios pedagógicos, de cómputo y otros de su competencia; solicitar a los dependencias a su cargo la formulación de estudios, Investigaciones, e Informes que requiera el desarrollo académico de la Institución; y colaborar con el director en las actividades de planeoclón, evaluación, y apoyo académico.

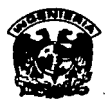

### SECRETARÍA DE SERVICIOS ACADÉMICOS

Funciones: proporcionar a profesores y alumnos apoyos de administración escolar, difusión, edición de materiales didácticos, bibliotecas, fotocopiado audiovisuales; realizar estudios

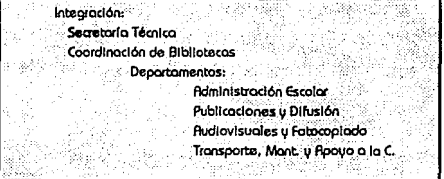

académicos y preparar Informes estadísticos solicitados por la dirección; coordinar y supervisar los servicios de transporte y mantenimiento que se requieren en la Facultad, así como promover actividades socio culturales, deportivas, y recreativas que propicien una formación Integral de los estudiantes.

### **SECRETARÍA ADMINISTRATIVA**

Funciones: formular el provecto de presupuesto asignado a la Facultad; custodiar el registro adecuado de las operaciones contables; vigilar la utilización de los Ingresos extraordinarios; cuidar que las adquisiciones de bienes u

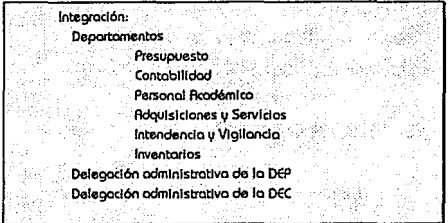

servicios se efectúen eficaz y eficientemente; supervisar trámites relativos a movimientos de personal académico y administrativo.

Para plantear el desarrollo 1,1 funcionamiento de un laboratorio de Multimedia para la Facultad es necesario conocer la estructura de esta Institución, 1,1a que se puede proponer cuales son las divisiones que de acuerdo a sus funciones son mós propicias para Incorporar en su estructura al Laboratorio de Multimedia que se plantea en la presente tesis.

Después de revisar la estructura y organización de la F.I. se revisa en la siguiente sección la definición y clasificación de multimedia.

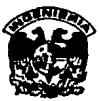

# **1.2 LA DEFINICIÓN DE MULTIMEDIA**

Multimedia como su nombre lo dice significa múltiples medios, es Importante conocer algunos definiciones que ayuden o entender esta palabro:

"Multlmedlo es la Integración de al menos 3 de S tipos de Información: Imagen fija, Imagen en movimiento, fludio, Gráficas y Datos•

> Definición formal de la Asociación Mexicana de Multimedia y Nuevas Tecnologías.

"Multlmedlo es una expresión nuevo, lo que significo no es nodo nuevo. Se denomina asf a la integración de varios medios utlllzodos slmultóneamente"

> Teresa Díaz Gonzólez y Alexander Aubll Kólser Universidad de las Américas, Puebla (UDlA) Laboratorio de Multimedia

"Multlmedlo es en esencia una tendencia de mezdor diferentes tecnologfos de difusión de Información, Impactando varios sentidos a lo vez poro lograr un efecto mouor en lo compresión del mensaje"

> lng. José Luis Oliva, Presidente de la Asociación Mexicana de Multimedia y Nuevas Tecnologías

Como se puede observar estas definiciones acerca de multimedia hablan de la Integración de múltiples medios paro mayor compresión del mensaje, pero existe actualmente muchas actividades de nuestra sociedad en donde se ha utilizado la palabra multimedia; por ejemplo, se han presentado espectóculos multimedia principalmente en foros abiertos donde se le exhibe al público algún tema utilizando proyecciones de video, transparencias, luces de muchos tipos, efectos de sonido e Incluso olores, estos espectóculos efectivamente son multimedia ya que utilizan múltiples medios para presentar el mensaje. Por otro lado se dice que la televisión es un equipo multimedia ya que despliego datos, lmógenes, gróflcas, sonido, voz, etc., nuevamente se cumple con el requisito de ser un medio multimedia con todas sus características.

possible control of the state of میں ہونے والی اس میں اس کے بعد ان کے بعد ان کے بعد ان کے بعد ان کے بعد ان کے بعد ان کے بعد ان کے بعد ان کے بعد<br>ان کے بعد ان کے بعد ان کے بعد ان کے بعد ان کے بعد ان کے بعد ان کے بعد ان کے بعد ان کے بعد ان کے بعد ان کے بعد and a start mean model are thus user of the second service was shown to see sa shee body 中国 等于工程机构 经合同经营经济 ga shekara na matsayin a sh control of the control of the control of

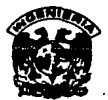

Estos definiciones abarcan una gran diversidad de actividades humanas, pero poro fa finalidad del presente trabajo se necesito redefinir lo que es multimedia paro limitar el 6mblto de acción o hacer uno gran división de los diferentes tipos de multlmedlo, los cuales se presentan o continuación:

- Muftlmedlo consolidado
- Multimedia en la computadora
- •Multimedia de transición
- Multimedia como nuevos medios de comunicación

# **1.2.1 MULTIMEDIA CONSOLIDADA**

Este tipo de multimedia estó conformado por los medios de comunicación como el cine o lo televisión, los cuales se caracterizan por tener muchos años de desarrollo y experiencia. Estos medios de comunicación manejan diferentes tipos de Información, y hacen uso del audio, lmógenes fijas, lmógenes en movimiento, gr6flcas y texto para establecer la comunicación.

### Características:

- Muchos años de experiencia y desarrollo
- Medios va cansofldodos.
- le utlllzoclón de fo computadora no es necesario.
- Servicios y productos va desarrollados.

### Ejemplos:

- Televisión
- -Cine
- -Videos

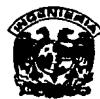

### **1.2.2 MULTIMEDIA EN LA COMPUTADORA**

En el ámbito computaclonol a este tipo de multimedia se ha denominado precisamente multimedia (Valga la redundancia). La computadora es el centro de Integración y es el medio por el cual se presenta hacia el usuario. El producto es desarrollada en y para la computadora. La lnteractlvldad es su característica principal, es decir, establece una comunicación en ambos sentidos entre la computadora y el usuario. Permite Integrar todos las medios como: texto, Imágenes fijas, video, animaciones, gráficas, voz, músico, entre otros.

### Característicos:

- Paca tiempo de Introducción en el mercado
- Integración de varios tipos de lnfarmaclón en Ja camputadara
- los apllcaclanes son desarrolladas en la computadora
- los apll cacl enes son presentados *v* manejadas en la camputadara
- Servicios *V* productos en e:rpanslón
- Fuerte Impulsa según avance tecnalóglca de las computadoras

#### Ejemplas:

- Presentaciones
- Sistemas de Información
- -Juegas
- ·Simulaciones
- ·Enciclopedias
- Paquetería en general can elementos gróflcas *V* visuales

# **1.2.3 MULTIMEDIA DE TRANSICIÓN**

El nombre de transmedla se le ha llamado a este tipo de multimedia. La computadora es utilizado como una herramienta muy Importante poro procesar los diferentes tipos de Información (Imágenes, audio, datos, gráficas) que son presentados por algún otro medio que no sea la computadora.

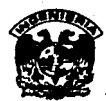

#### Características:

- Uso Importante de fo computadora
- Utlllzoclón de la computadora en solo uno porte del proceso de producción
- Lo presentación final no es en lo computadora
- Fuerte Impulso según avance tecnológico de fas computadoras
- ·Algunos servicios v productos va desarrollados V otros en expansión.

#### Ejemplos:

- Diseño de publicidad por computadora
- Diseño de onimaciones en 2 dimensiones y 3 dimensiones
- ·Manejo de voz v música por computadora paro otro medio
- Diseño gróflco

# **1.2.4 MULTIMEDIA COMO NUEVOS MEDIOS DE COMUNICACIÓN**

En esta categoría se pueden agrupar los nuevos productos y los "experimentos" de comunicación. Por ejemplo los espectóculos multimedia que se hacen en foros abiertos, donde utilizan videos, transparencias, luces sonidos para escenificar una Idea, un ejemplo mós que puede caer en esta categoría es el CD Interactivo o la televisión Interactiva, estos dos medios son muy nuevos en la sociedad por lo que estón en una etapa de promoción. Debido a lo reciente de estos sistemas no se tiene establecido con precisión la respuesta de la sociedad, si estos tienen éxito se lncorporarón a la multimedia consolidada ya que se generarón los servicios y productos accesibles por el "grueso" de la gente.

### Característica:

- ·Medios de comunicación no consolidados.
- l.obarotorlos de comunicación e Investigación.
- Futuros medios consofldodos
- Uso o no de fa computadora
- Servicias v productos nuevos.
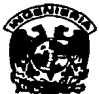

#### Ejemplos:

- Espectóculos multlmedla
- CD lnteroctlvo
- ·Televisión lnteroctlva

Poro lo finalidad de esto tesis se trabajará con lo multimedia en fo computadora o simplemente multimedia. Es Importante que este término no genere problemas posteriores yo que de aquí en adelante se referirá únicamente o multimedia poro esto categoría.

Ahora bien, es necesario buscar uno definición formol poro multimedia por lo que o continuación se presentan algunos que nos ayudarán o retomar uno que se aproxime o fas finalidades de un laboratorio de Multimedra:

ºMultimedia es la Integración de diferentes tecno/ogfas, video, audio, vldeod/sco, disco compacto, *y* dispositivos electrónicos, controlados por computadoraª

DGSCA UNAM I Bo Conf. Internacional.

"Multimedia es la Integración de varios medios (video, sonido, vldeod/sco, CO-flOM, etc.) combinados paro ofrecer múltiples formas de llegara los sentidos (ver, tocar, ofr) *y* el Intelecto"

Manual de IBM LINKWAY, versión 2.01, 4to. Ed., Enero 1991

ªOe fonna genero/, dentro del mundo lnfonnótlco se entiende que un sistema se puede considerar multimedia si es capaz de Integrar -y esta es una de fas palabras clave- Información con distintos fonnatos (t,exto, Imagen fija *y* dlnómlca, sonido, etc.). €n real/dad todo esto no es nuevo, pues de alguna forma esas son las bases de los llamados montajes audiovisuales, pero el hecho de que la Integración se lleve a cabo mediante una única herramienta y, sobre todo que tal labor pueda realizarla prácticamente cualquier persona hace que la multimedia Informatizada adquiero un rango diferenciador.

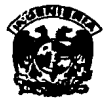

De todas formas, si sólo se queda en el paso de la Integración de medios entonces tampoco se tendrfa gran cosa. la Innovación mós relevante que la informótlca ha trafdo a este campo ha sido algo tan aparentemente sencillo como la interacción (y esta es la otra palabra clave). Tenemos pues, que la Integración e Interacción se muestran como pilares básicos sobre los que se construue el concepto multimedia. Pero a la hora de la verdad tampoco resultan ser cuestiones indispensables"

Revisto ON-OFF No 4 pg. 85, 86

"Multimedia puede definirse como la convergencia de las tecnologfas *v* como el modo de utl//zar!as en una móqulna. Pero a esto hau que añadir las nuevas interfases de usuario, que emergen como consecuencia de esas tecnologfas, puesto que permiten aproximar el mundo de la Información, que a través de la computadora no era posible, al del usuario final"

"Otro concepto mós al/a de su descripción, es definir/a como un fenómeno cultural, una revolución en el mundo de la comunicación y se presenta como la convergencia no de tres tecnologías, sino de los tres mundos de la comunicación, el cine *v* la televlslón, por un lado, el campo editorial por el otro y la propia electrónica"

"Multimedia ofrece la posibilidad de trabajar con Información no lineal. Las computadoras implican un proceso lineal; multimedia ofrece una alternativa real para el desaffollo con múltiples puntos de vista. €n segundo lugar, hay que considerar que ayuda a las empresas a aumentar su productividad, permitiendo una información más rápida a través de redes que ponen en contacto computadoras con distintos sistemas operativos sin Importar su ubicación. Para lograr esto es muy  $im$ portante que los productos evolucionen lo suficiente  $\psi$  sean compotlb/es en sus estóndares"

> COMPUTEAWORLD, SUPLEMENTO MULTIMEDIA AÑO 13, n. 361 22-FEBREA0-1993, P. 22

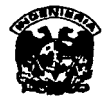

"ésta empresa define a la multimedia como la suma del poder audiovisual de la televisión, de las publicaciones impresas y el Interactivo de la computadora. €s decir, la pos/b//ldad de presentar información en texto, gráficas, imógenes, video y audio ha través de la vista, oído y tacto para permitir:

una comunicación mós natural con las computadoras un diálogo intuitivo espontóneo entre el usuario y la computadora un gran avance en las comunicaciones petSona/es u personalizar la revolución de la información

Multimedia a demostrado su potencialidad como un conjunto de tecnologfas poderosos únicas cuando se usan para soportar aplicaciones tales como entrenamiento, presentaciones de negocios y kioskos de venta"

#### DEFINICIÓN DE ULTIMEDIA PARA IBM

"Multimedia ha sido definida por Commodore no solo como un mercado o una aplicación, sino mós bien como un método de diseño e Integración de tecnologfas de computación en una plataforma, lo cual permite al usuario final introducir datos, crear, manipular y dar salidas a textos, gráficos, audio y video a través de una interfase de usuario.

Multimedia flmlga estaró encaminada a ser el estóndar de comunicaciones de los 90's, a manera de un procesador de Ideas expresadas en audio, video, texto y programación".

> AMIGA Almex Electrónica

"Leyendo acerca de multimedia recuerdo la vieja historia del ciego que toca diferentes partes de un elefante y describe de acuerdo a la experiencia. Igual que el elefante, multimedia nos lleva a intentos superficiales de categorización, a partir del hecho que representa la Integración de dlvetSas tecnologfas poderosas que no fueron pensadas, en primera Instancia para ser compatibles. Mu/tlmed/a en la computadora es la combinación del Impacto emociona/ de los medios audiovisuales con el poder de procesamiento en las computadoras  $\psi$  la

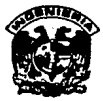

riqueza de lo base de conocimientos de lo publicidad. éstos tres Industrias tienen diferentes disciplinas, coracterfst/cas *y* convenciones. " Steve Floud

The IBM Multimedia Hondbook.

## **1.2.5 DEFINICIÓN PROPUESTA DE MULTIMEDIA**

Lo definición que se propone es lo siguiente:

*''Multimedia es un área computacional multidisciplinaria que facilita el acercamiento de lo Información al usuario de formo efectivo, Impactante e Interactivo; Integrando en v para lo computadora tecnologías como son audio v video, elementos como Imágenes, textos, gráficos, hipertextos v programas externos, revolucionando un nuevo vehfculo dinámico de comunicación"* 

En lo actualidad hoy varios formas de relacionarse con lo tecnología de multimedia, estos relaciones determinan los conocimientos y recursos que se necesitan, por ejemplo, un joven puede tener contacto con multimedia utlllzondo un juego sofisticado de espionaje; o este nivel únicamente se requiere tener conocimiento de lo activación y funcionamiento del programo y los recursos necesitados se limitan a uno computadora con sistema de audio. En cambio si se desarrollo uno aplicación -por ejemplo- de los Iglesias de México en el siglo XVIII, los conocimientos que se requieren son mucho mós complejos y respecto o los recursos es necesario contar con uno gran Infraestructura de hardware y software. En ambos situaciones se estó relacionando con lo tecnología de multimedia pero a condiciones completamente distintos, lo finalidad de Integrar un Laboratorio de Multimedia poro lo Facultad es llegar a todos los niveles de contacto con lo tecnología de multimedia, desde el dominio en lo utlllzoclón de todo tipo de aplicaciones multimedia, desarrollo de sistemas de Información multimedia, hasta lo Investigación aplicado en multimedia. 1-18 1------------------------------------

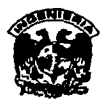

1-19

1~

Ademós, llegar al campo de lo educación con multimedia, ayudo al profesor o transmitir el conocimiento de uno formo impactante y eficiente, por ejemplo con un sistema pedagógico se puede llevar ágilmente uno clase, plantear y resolver dudas por la computadora en formo Interactivo, presentar Imágenes y videos reales del temo de exposición. En lo actualidad la producción de multimedia con finalidades educativos tiene uno gran expansión y desarrollo, ya que fácilmente se puede llegar o cualquier nivel educativo v abarcar todos los romas del conocimiento. De ahí la Importancia que se cuente con un laboratorio de Multimedia en la Facultad, ya que se podría accesar a esta tecnología y aplicarlo a la docencia asl como a lo odminlstroclón V difusión de la cultura.

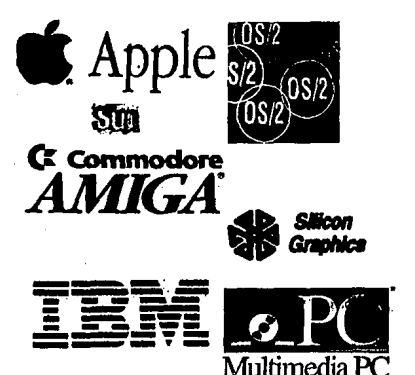

# **CAPÍTULO 11: PLATAFORMAS MULTIMEDIA Y ESTÁNDARES**

En este capitulo se presenta un anóllsls de las principal.es plataformas de cómputo que se caracterizan por su desarrollo en el ambiente multimedia, así como los principales estóndares de hardware u software para multimedia.

Los principales contendientes de computadoras multimedia

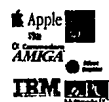

(desktop) incluuen a las máquinas PC-compatibles, IBM PS/2, Apple Macintosh, Commodore Amiga, Slllcon Graphlcs, Sun v otros equipos Workstatlon. Todos estos sistemas tienen un gran potencial en el 6rea de multimedia los cuales pueden ser adquiridos con una configuración b6slca, v se le puede añadir cualquier dispositivo especializado dependiendo de los requerimientos.

Una de las diferencias m6s Importantes entre las plataformas son sus capacidades gr6flcas, que van desde la salida tipo AGB (Aed Green Blue, soportada en la mavorfa de los monitores de computadora), hasta la salida de video est6ndar broadcast NTSC (Natlonal Televlslon Standards Commltte), el cual es el m6s popular en Norteamérica.

A continuación se anallzar6 cada uno de los contendientes del mercado de multimedia. Se considera los siguientes puntos:

- **\*GRAFKOS.-** Resolución, número de colores que maneja, tipo de señal de video tanto de entrada como de salida, formato de archivos, video en movimiento, compresión, monitores, etc.
- **\*AUDIO.-** La grabación v reproducción de audio considerando su calidad v frecuencia de muestreo, Interfases, formatos de archivos v tipas de tarjetas.
- **\*SISTEMA OPERATIVO E INTERFASE CON EL USUARIO.-** Tipo V característica de sistema operativo, Interfase con el usuario (de comandos o gr6flco), manejo de memoria, multitarea.
- **\*PUERTOS Y "DRIVES".-** En esta parte se menciona todo el hardware alrededor de la computadora como: puertos, tarjetas de comunicaciones, monitores, mouse, unidades de almacenamiento.
- **\*CARAaERÍSTICAS ESPECIALES Y SOPORTE.-** En cada una de las plataformas existen puntos sobresalientes que se mencionan en este rubro.

#### **\*POSICIONAMIENTO EN EL MERCADO.**

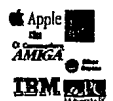

# **11.1 COMPUTADORAS ORIENTADAS A MULTIMEDIA**

## **11.1.1 COMMODORE AMIGA**

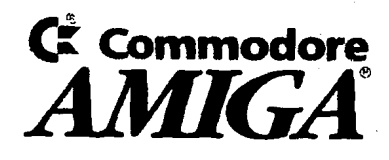

Cuondo lo Amigo fue construido o flnoles de 1985, representó lo primera computodoro multlmedlo. Se diseñó Integrando chips dedicados que monejan los subsistemas de gróflcos, sonido, puertos de entrodo/sollda y DMA (Dlnomlc Memory Address). Se puede compror uno Amiga por menos precio de cuolquler otro computodoro multl medio.

### **GRAFICOS**

Estos computadoras contienen chips que proporcionan coprocesamlento gróflco, doble buffers poro animación y solido de video compuesto blonco y negro. Gróflcos y onlmoclones son desplegados rópldamente en cualquier monitor NTSC. Mientras que los señoles de video no son de muy olto colldad broadcost, se le pueden conector dispositivos económicos como Mlmetlc's AmlGen, el cual no solamente tiene salido a color, sino también puede ser grabodo, con lo opción de sobreponerse a video externo.

lnlclolmente las gróflcas de la Amiga tenían una resolución que dependía del número de colores. El video DACs tiene una resolución de 12 bits lo que do un rango de 4,096 colores. El modo estóndar Incluye una resolución no entrelazada o 320 x 200 con 32 colores y 640 x 400 en video entrelazado con 16 colores.

El modo HAM (Hold And Modlfy) permite que todos los 4,096 colores sean desplegados slmultóneamente, pero con algunas restricciones.

lo opción de 24 bits poro color por pixel se implementó un tiempo después. los productos de hardware que manejan 24 bits poro lo Amigo generan uno plataforma propietaria, lo que ocasiono que seo incompatible con otras plataformas gráficas. Por esto rozón se dice que no se puede ver con lo misma calidad los 16.7 millones de colores por pfxel (24 bits) los imágenes creados en la Amiga en otros computadoras o equipos de video.

#### **AUDIO**

Todas las Amigas incluyen cuatro canales DMA digitales de audio permitiendo reproducir sonido sin interrumpir las actividades de otros subsistemas, sin embargo no poseen bocinas internas. Muchos productos permiten utilizar los circuitos de audio . igualmente por un sintetizador de voces, que por un digitalizador de audio. El hardware digitaliza con una resolución de 8 bits o uno frecuencia de 15 KHz (resolución mu1,1 bojo). Un manejo externo del audio produce uno más alto calidad, en especial con el económico interfase MIDI (Musicol lnstrument Digitol lnterfose). l

#### **SISTEMA OPERATIVO E INTERFASE CON EL USUARIO**

El sistema operativo de lo Amiga es "multitarea", característico muv importante poro la plataforma multimedia. lo Amigo usa una combinación de un Cll (Command Une Interfase, Interfase con el usuario en base a comandos) corriendo bojo AmigaDOS 1,1 un GUI (Grophicol User Interfase, interfase con el usuario de formo gráfica) llamado Workbench, lo que genero sencillez de utilización por porte del usuario.

Mientras los desarrolladores de software poro lo Amiga no tenían formo de implementar un interfase con el usuario consistente, el sistema operativo de lo máquina fue Implementado desde el principio completamente multitarea.

Si el sistema operativo de lo Amigo está atendiendo un proceso que acceso o disco, este puede ser interrumpido poro darle prioridad o un proceso que redibuje la

<sup>&</sup>lt;sup>1</sup> Un estándar para la conectividad entre instrumentos musicales electrónicos como sintetizadores y computadoras personales. '

pantalla (buena consideración para multimedia). las capacidades de multitarea en la Amiga depende de su reloj, permitiendo la sincronización en tiempo real de datos dlnómlcos como audio y animación.

la Amiga también soporta Aren:, el cual es un protocolo de comunicación entre apllcaclones. la Commodore es también vendida con AmlgaVlslon, un software de autoraje muy fócll de utilizar, este software es Incluido en la mayoría de los modelos.

#### **PUERTOS Y "DRIVERS"**

la Amiga Integra: puerto serial, paralelo, floppy externo, mouse, RGB, y video compuesto blanco y negro. El Interfase SCSI (Small Computer System Interfase) esta construido en la serle 3000. El Floppy de 3.5" es formateado a una densidad de 880Kb. No todas las computadoras son vendidas con disco duro.

#### **CARAaERÍSTICAS ESPECIALES Y SOPORTE**

la Amiga utlllza un tipo de archivo estóndar llamado IFF (lnterchange Fiie Format). Este es un formato abierto que permite múltiples tipos de datos, como sonido, gróflcas y animación los cuales son almacenados en el mismo archivo. Por lo tanto el formato IFF es un vehículo lógico para almacenar datos para apllcaclones multimedia.

la Amiga es también la plataforma de desarrollo de apllcaclones para el CDlV (Compact Disk lV), el cual es una computadora de propósito específico para el espllegue de presentaciones multimedia muy similar al COI (Compact Disk lnteractlve) de Philips.

#### **OSICIONAMIENTO EN EL MERCADO**

la Amiga 500 se vende en el mercado por menos de \$500 US en una onflguraclón mínima: salida blanco y negro, 5H!K de ARM (Aandom Acces Memory), rocesador 68000, sin monitor ni disco duro. Una producción avanzada necesltaró una miga de la serle 2000 o 3000 a un precio de alrededor de \$2,500 US que Incluye

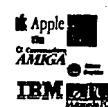

disco duro, salida de video a color. Versiones con un bus de 32 bits estón también disponibles a un precio más alto.

la Commodore estó mucho mejor posicionada en Europa que en Estados Unidos, donde se ha generado un mercado muy pequeño en comparación con el mercado de la Apple o la Pe. la Amiga nunca se ha podido posicionar en el mercado como una computadora orientada hacia los negocios en los Estados Unidos, sin emborgo su posicionamiento en el órea de multimedia se estó logrando.

la Amiga fue considerada en un tiempo como "la pequeña computadora para juegos", sin embargo ha rebasado por mucho este tipo de dosificación, ublcóndose en una buena móqulna desktop. Su arquitectura ha sido muy bien considerada para el cómputo en multimedia.

la Amiga es una buena móqulna para animaciones y video a un precio muy razonable, Incluyendo salida de video. El tiempo de cálculo para gróflcas (render) en 30 (Tercera Dimensión) se considera "bajo".

## **11.1.2 APPLE MACINTOSH**

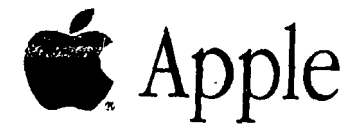

la opple maclntosh fue Introducida en 1984 como la primera computadora comercia( disponible con un Interfase gróflco de usuario (GUI) del tipo polnt-and·press (apunta y selecciono). Apple la Introdujo como "la computadora para el resto de nosotros", comercializándola también con WYSIWYG ("What You See Is What You Get" Como lo esta observando en pantalla lo obtendrá) y un fenómeno en el área del desktop publlshlng.

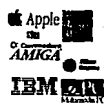

#### **GRÁFICAS**

Las gróficas son integradas en la arquitectura de cada móquina. En las computadoras de color la resolución es de 8 bits (256 colores) y el número de pixeles es de 640 x 480. Se puede integrar fócilmente tarjetas de despliegue de video de 32 bits con 24 bits de gróficas y 8 bits de manejo de canal (16. 7 millones de colores).

QulckDraw de Apple es esencialmente una parte integrante del sistema operativo el cual soporto mapeo de bits y rutinas en el dibujo de vectores. Esto ha permitido que los desarrolladores diseñen en programas uniformes para los usuarios. Las rutinas del dibujo de los vectores del QuickDraw también proporcionan la opción de crear pequeños archivos para imógenes creadas usando vectores.

#### **AUDIO**

La MAC fue diseñada con un sonido a una resolución de 8 bits con una frecuencia de muestreo de 22.0SKHz (Esta resolución es baja comparada con la calidad del CD (Compact Disk), pero adecuada para el trabajo diario). El hardware y software se puede coordinar para que mientras que el software maneja el buffer de sonido, el hardware este reproduciendo lo que estó en el buffer, reduciendo el tiempo del CPU dedicado a estas tareas. Todos los modelos contienen una pequeña bocina y una salida para audífonos; los modelos mós recientes contienen una pequeña entrada para micrófono. Varios dispositivos de alta calidad en sonido estón también disponibles con una resolución de 16 bits estéreo, así como sofisticados interfases MIDI y software de música profesional.

#### **SISTEMA OPERATIVO E INTERFASE CON EL USUARIO**

La Mac es una de las pocas computadoras que no tienen el interfase con el usuario tipo CU (Command Une Interfase), la interfase con el usuario es por completo en forma gróflca del tipo polnt-and- cllck. El sistema operativo puede cargar a memoria varios programas slmultóneamente y correr algunas operaciones en background como el spool de impresión, esto no significa que sea precisamente multitarea.

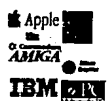

Varios protocolos de comunicación entre aplicaciones han surgido en años recientes. Uno de ellos es el System 7 "Publlsh and Subscribe" la característica mós Importante se basa en su manejo a través de publicaciones de los cambios realizados a las apllcaclones y sus Interfases con otras. Una de estas publicaciones fue creada para sistemas de autoraje multimedia, el cual refiere a los componentes de estos sistemas, como por ejemplo si se realizan cambios en gróflcas, texto o sonido; estos son publicados. MIDI Manager de Apple también actúa como un puente de comunicación entre soltware MIDI y manejadores de dispositivos.

Uno de las grandes características de la Mac es el WYSIWYG. La compañía ha fijado normas para los desarrolladores de soltware, lo que genera un Interfase consistente de las aplicaciones con el usuario. El resultado es que el soltware de la .Mee es uniforme en estilo y operación, con muy pocas excepciones, las opciones dentro de los menús estón localizados en el mismo lugar, los dibujos de los Iconos son muy semejantes, el formato de los archivos es el mismo. El Clipboard de la Mee proporciona una manera muy fócll de cortar y pegar objetos entre aplicaciones. Fonts y "drivers" para Impresoras son Instalados globalmente y pueden ser accesados por cualquier programa.

#### **PUERTOS Y "DRIVERS"**

Mientras que la Apple no soporta directamente el manejo paralelo de puertos, todas las Macs Incorporan dos puertos serles Independientes, un puerto SCSI y un puerto externo para floppy. Las nuevas móqulnas soportan floppys con una densidad de escritura de 1 .44 Mb, con la característica especial de lectura- escritura bajo el formato de la PC. Las móqulnas que se utilizan para multimedia son entregadas con disco duro. Todas las Mees también Incorporan el LocalTalk construido en la tarjeta principal, el cual permite una muy fócll y económica comunicación entre móqulnas.

#### **CARAaERÍSTICAS ESPECIALES Y SOPORTE**

Apple ha anunciado una extensión (QuickTlme) de su sistema operativo que demandaró hacer lo que el QulckDraw hace con las gróflcas. QuickTlme proporciona un

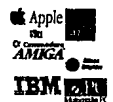

nuevo tipo dinómlco de dotos denominado Movles, el cual contiene múltiples tracks de datos Incluyendo video y audio. Mientras que cada track contiene solo un tipo de dato, el sistema sincroniza los tracks.

QulckTlme proporciona también una compresión de lmógenes del tipo "photoreallstlcs"2, animación y video. Toda la compresión es manejada por el QulckTlme, el cual es transparente para las apllcaclones y el usuario. Los usuarios o los programas solo nombrarón o dispositivos genéricos como digltollzadores y equipo de video paro utlflzorlos. El Qu!ckTlme manejaró las comunicaciones específicos con los dispositivos Instalados.

QuickTlme da prioridad cuando el audio es reproducido paro sincronizarlo con animaciones o frases de video. Es también el estóndar paro Movle Toolbox poro crear, editor, sincronizar, grabar y reproducir video, como un Interfase consistente para el usuario.

Todos las Maclntosh son entregadas con Hypercard el cual es un software que proporciona relativa facllldod paro los desarrolladores y usuarios flnales paro organizar, ligar, presentar y distribuir Información en documentos estandarizados denominados stocks.

#### **POSICIONAMIENTO EN EL MERCADO**

Lo combinación de hardware y software do como resultado una muy bueno móqulno para gróflcos y sonido. Lo Moc se caracterizo por su ut!llzaclón Intuitivo bajo un ambiente muy profesional. Sin embargo la Macha sido preferido como computadora desktop para artistas, publlclstos y músicos.

El alto precio de lo Moc es uno desventaja. Uno móqulno o color capaz de soportar ambiente multimedia su precio es de \$3,000 US en uno configuración base. Un problema adicional es que no se ha ubicado en el mundo de los negocios, mercado que ha sido completamente dominado por los PCs.

*<sup>2</sup>* Fotograflas con alta definición.

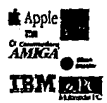

la Mac ha tenido una tradición de ser una máquina con alta calidad en su diseño, al ser uno máquina que su utilización es intuitivo y es básicamente es preferido por los artistas. QuickTlme representa el futuro de Apple en lo Integración de medios, sin embargo su precio es aun muy elevado en comporoclón con otros plataformas.

Mientras el estóndar de las gráficos de Apple esta muy bien consolidado, video del tipo NTSC no es nativo poro lo Moc. las demandas actuales de multimedia hocen Incrementar la complejidad de los sistemas. Algunos analistas de la Industria predicen que Apple lncorporaró en los próximos años varias Innovaciones, Apple está trabajando en convenios con otras empresas (IBM) para la generación de nuevos máquinas con un procesador RISC (Reduced lntructlon Set Computer), para aumentar su potencialidad y performance de operación.

## **11.1.3 PC-COMPATIBLES**

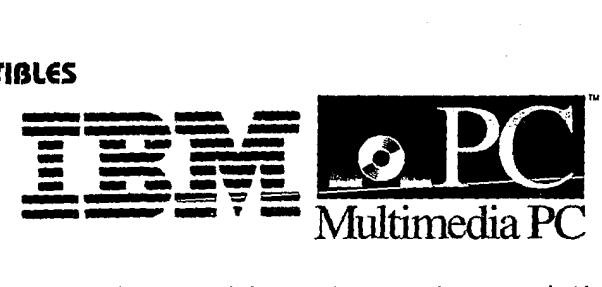

IBM diseño los computadoras PC (Personal Computer) generando una revolución comercial en el mercado de cómputo, pero ahora IBM ho perdido un gran parte del mercado debido a los compañías que construyen sus propios PC's. Las PC-compotibles han dominado completamente el mercado de los computadoras personales, ninguno otra computadora tiene el nivel de ventas que la PC, el área prlnclpol de vento es para usos administrativos, no sin hacer menos las máquinas desktop para aplicaciones de publicidad, animaciones, multimedia, etc.

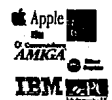

#### **GRAFICAS**

Existen muchos "estóndores" de gróflcos en lo PC, mientras que el mercado de los tarjetas de video es fijado con el VGA (Video Graphics Array) y el Super VGA (SVGA), las PCs pueden ser configurados poro varias resoluciones tanto en número de plxeles como del número de colores. Ademós las capacidades del despliegue gróflco depende de la cantidad de memoria de video que haya sido Instalada. En el modo VGA se tiene uno resolución móxlma de 640 x 480 puntos o plxeles con 16 colores de 262, 144 posibles ó 320 x 200 con 256 colores de 262, 144 posibles.

Algunos tarjetas VGA son construidas con memoria VAAM (Video Rondom Access Memoru), poro ampliar la capacidad donde se almacena directamente las gráficas. También son construidas poro video entrelazado como no entrelazados. Poro manejar el estóndor de video NTSC se requiere adquirir uno tarjeta especial.

Muchas tarjetas VGA tiene conectores para circuitos Integrados que amplían sus características gróflcas. Tarjetas construidos con el chip 8514 permiten manejar 256 colores paro resoluciones de 640 x 480 como 1024 x 768. SVGA maneja todos los formatos anteriores de la VGA, .tanto en número de plxeles como en el número de colores.

Existen tarjetas de video de 16 1,1 24 bits ( 16. 7 millones de colores) como la Torga la cual estó disponible paro la PC en años recientes. El problema es que estos productos no Integran otros modos gróflcos desarrollados con anterioridad poro la PC, por lo que se requiere un software especial que maneje el formato propietario paro la Targa. El software y el Hardware de la tecnología de 24 bits para la Targa es ahora también soportado bojo el ambiente Wlndows.

#### **AUDIO**

Los capacidades de audio que estón construidos para la PC son próctlcomente nulas o Inexistentes. De unos años o la fecho se estón desarrollando varios tarjetas de sonido, como la Sound Bloster, la cual ha gozado de una gran popularidad entre los usuarios. Varias de estas tarjetas soportan la digitalización y reproducción de audio. El

PLATRFORMAS MULTIMEDIA Y ESTÁNDRAES

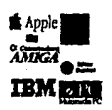

precio de las tarjetas de audio está ubicado desde los \$100 a los \$ó00 US. Existen incluso algunas tarjetas que permiten manejar la calidad de los CD, es decir uno resolución de digitalización de 1 ó bits o una frecuencia de muestreo de 44. 1 KHz, con una grabación directo al disco del sistema. Existen varios formatos en los que se realiza la grabación. Algunas tarjetas también soportan el estándar MIDI de audio, lo que proporciono una gran posibilidad de Interconexión con otro tipo de dispositivos.

#### **SISTEMA OPERATIVO E INTERFASE CON El. USUARIO**

Uno de las razones principales por la que muchos han considerado las PCs como máquinas poco amigables es su sistema operativo MS-DOS (Disk Operatlng System). Hasta hace muy poco tiempo el interfase de línea de comandos representa la principal formo de comunicarse con el hardware, pero ya en la actualidad existen una gran \_cantidad de Interfases gráficas Y. shells disponibles paro los usuarios.

los tareas de cargar y salvar un archivo bojo un formato son realizadas de manera diferente por cada software debido a la falto de estándares para estas funciones. Para comunicar el software con el hardware se necesita que constantemente se estén desarrollando "drivers", para cada uno de los dispositivos. lo más común para este tipo de "drivers" son paro impresoras.

Wlndows 3.X de Microsoft es el mós popular GUI (Grophlcs User Interfase), el cual reside en un nivel superior al DOS, su utilización se manejada con el mouse, con un interfase de "polnt- and-cllck". Wlndows proporciona drlves estándares y formatos de archivos. Wlndows también soporta un resolución para colores de 24 bits por plxel, y su resolución en cantidad de pixeles depende de la tarjeta de video que se este utilizando. Tamb)én proporciona un cllpboard común paro el Intercambio de datos entre documentos e Incluso aplicaciones. El soporte de audio esto Incorporado en la actualización de Wlndows 3. 1 .

Debido a que Wlndows opero a un nivel superior del DOS, el usuario necesito conocer acerco de ambos paro configurar Wlndows, logrando un funcionamiento óptimo de los aplicaciones, lo que represento en algunas ocasiones un Impedimento debido o que no todos los usuario poseen los conocimientos poro su configuración.  $11.12$   $1.12$   $1.12$   $1.12$   $1.12$   $1.12$   $1.12$   $1.12$   $1.12$   $1.12$   $1.12$   $1.12$   $1.12$   $1.12$   $1.12$   $1.12$   $1.12$   $1.12$   $1.12$   $1.12$   $1.12$   $1.12$   $1.12$   $1.12$   $1.12$   $1.12$   $1.12$   $1.12$   $1.12$   $1.12$   $1.12$   $1.$ 

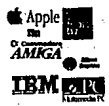

Una solución al problema es una versión de Wlndows, que trabaja en forma nativa en las PC's, esto representa que no es necesario cargar Inicialmente DOS en las máquinas para la operación de Wlndows.

La familia de microprocesadores lntel 80286, 80386, 80486 pueden correr en diferentes modos, uno de los cuales es el multitarea. Las actuales PCs tienen un gran crecimiento del modelo original que solo permitía 640K de memoria. Los programas actuales yo han roto la barrero de los 640 paro su operación, no sin antes causar ciertos problemas a los usuarios paro una adecuado configuración del software.

#### **PUERTOS Y "DRWERS"**

En los PCs no existen puertos estándares, pero en la gran mayoría de los móqulnas vienen Incorporadas con un puerto serle y un puerto paralelo, algunas otros Incorporan un puerto para mouse o un segundo puerto serle. Los unidades de disco de 3.5" y 5.25" estón disponibles tonto paro baja y alto densidad. Los discos duros estón disponibles pero no son de la arquitectura SCSI, si esto fuero requerido es necesario la compro de una tarjeta especial poro lo conexión de dispositivos SCSI.

#### **CARAaERÍSTICAS ESPECIALES Y SOPORTE**

Lo Extensiones de Multimedia paro Windows proporcionan herramientas o los desarrolladores paro crear opllcoclones multimedia. Multimedia Wlndows fija Interfases estóndores paro dispositivos como sconners, vldeodlscos, digitalizadores de audio, e · Interfases MIDI. Soporta lo compresión para archivos de gróflcos de 16 y 256 colores. El sonido del CD es controlado de una manero muy adecuado. Microsoft Multimedia también soporta el formato denominado Microsoft Multimedia Movle el cual Incluye animación y sonido.

En forma paralela, Microsoft ha anunciado el estándar MPC (Multimedia Personal Computer), el cual no es un producto de Microsoft, sino es una gula que marca una configuración mínima para aplicaciones multimedia. Cualquier compañía que produzco

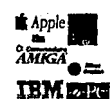

una móquina compatible con IBM bajo el estóndar MPC debe Incluir:

- Procesador 80386 o mayor
- Velocidad de 1 O MHz o mayor
- Unidad de disco de 3.5" a una densidad de 1.44 Mb
- Disco Duro con al menos 30 Mb
- CD-AOM con salida de audio
- Convertidor Digital Analógico de audio a 8 bits con una frecuencia de reproducción de 11 .025 KHz
- Convertidor Analógico Digital de audio a 8 bits con una frecuencia de digitalización de 11.025 KHz
- Sintetizador de música e Interfase MIDI
- Mezcladora de audio analógico
- •Tarjeta de video VGA
- •Teclado de 101 teclas y mouse de 2 botones
- Puerto serial, paralelo y joystick

#### **POSICIONAMIENTO EN EL MERCADO**

Las PC han dominado el mercado de los negocios, sin embargo su presencia en el mundo del diseño, es de reciente incorporación. Su buen posicionamiento en el mercado se debe en primer lugar a su precio muy accesible de compra que va desde los \$800 US en una configuración mínima hasta los \$2,500 US en una configuración para multimedia y en segundo lugar al gran número de compañías que venden las computadoras PC compatibles. Desde que las presentaciones multimedia se han orientado hacia aplicaciones en los negocios las PC han ocupado en forma inevitable un lugar en los productos multimedia.

El precio ha tenido mucho que ver en el fenómeno de las PC's. Su relación precio/rendimiento cada vez se incrementa, ofreciendo a los usuarios mayor poder de procesamiento al mismo costo o incluso menor.

Un punto muy interesante a discutir es el posicionamiento de las PC en el órea de multimedia, ya que el precio de compra de estas

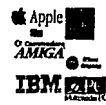

máquinas es relativamente bajo y ademós son muy populares en su utlllzaclón. Su poderío en el órea del diseño no las hace "optimas" pero cada vez mós se ofrecen productos mejorados. Sus avances en los últimos años en velocidad, resolución, colores, las han posicionado coma una buena móqulna en soluciones de hardware y software para autaraje, gróflcas, animación y sonido. El estóndar MPC representa una base poro los productos multimedia. Su relación precio/rendimiento va en aumento.

Windows es una Interfase gróflca muy popular entre los usuarios, el cual fija varios estóndares para el desarrollo de aplicaciones multimedia.

## **11.1.4 IBM PS/2 (PERSONAL SYSTEM/2)**

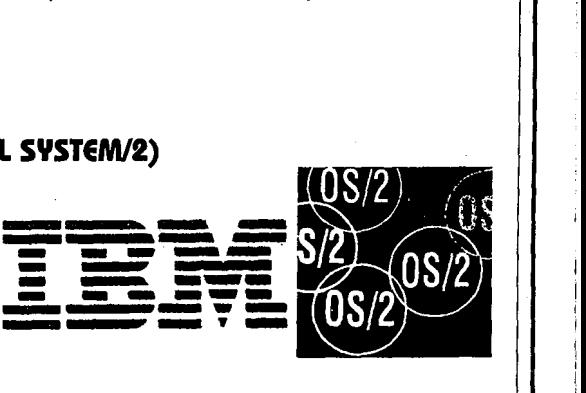

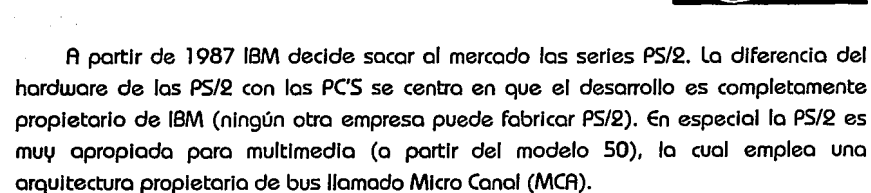

#### **GRflFICRS**

Las PS/2 estaban configuradas con el estóndar de gróflcos MCGA (un precursor del VGA), con una resolución móxima de 320 x 200 con 256 colores y 640 x 480 con solamente dos colores. Alguna móqulna orientada a multimedia se puede adquirir con

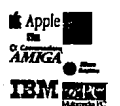

el estóndar VGA, y una tarjeta adaptadora de video 8514.

En 1990 IBM Introduce al mercado el estóndar XGA (Extended Graphlcs Array) exclusivo de 18M, esta tarjeta usa un procesador gróflco para aumentar su eficiencia. Esta tarjeta ofrece una resolución de l 024 x 768 en salida entrelazada con 256 colores. La tarjeta XGA puede desplegar el estóndar VGA con mucho mejor eficiencia, con un bus Interno de 32 bits (comparado con el normal de VGA de 8 bits). Despliega 640 x 480 con 65,536 colores disponibles.

#### **AUDIO**

Las capacidades de audio en las PS/2 no se mejoraron en próctlcamente nada con respecto a las PC. MIDI, sintetizadores de sonido, audio digital pueden ser manejados añadiendo una tarjeta de audio.

#### **SISTEMA OPERATIVO E INTERFASE CON EL USUARIO**

la 18M utiliza la familia de procesadores lntel 80X86 en las móqulnas PS/2. la mayoría de los programas creados para las PC pueden correr en las PS/2, a menos que estos sean dependientes de la arquitectura de bus. las PS/2 trabajan bajo el sistema operativo OS/2 (Operatlng System) o con DOS y Wlndows. El sistema operativo 05/2 con la versión 2.0 permite el procesamiento de múltiples tareas, también permite correr tanto aplicaciones para 05/2, para DOS y Wlndows, yo que Incorpora tanto ventanas de DOS como un ambiente gróflco completamente compatible con Wlndows 3.0. Una serie de herramientas y utllerfas son Incorporadas en el OS/2, calculadora, reloj, agenda, hoja de cólculo, gróficas, juegos, etc. Un Inconveniente es que se necesita una gran configuración de hardware: 80286, 60 Mb en el disco duro y 8 Mb en RAM (estos requerimientos son únicamente para el sistema operativo).

la versión 2.1 del 05/2 Incorpora todas las aplicaciones del Wlndows 3.1, rendimiento mejorado, y un ambiente mejorado con el Multimedia Presentatlon Manager.

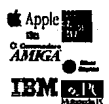

#### **PUERTOS Y "DRIVERS"**

La PS/2 es producida con los puertos serial paralelo, RGB u mouse. Se incluve también un floppy drive de 3.5" de alta densidad.

#### **CARRaERÍSTICAS ESPECIALES Y SOPORTE**

la característica estóndar mós Importante de la PS/2 es el bus MCA, sin embargo algunos modelos tienen el bus ISA. El bus MCA es física 11 eléctricamente incompatible con los buses de las PC. MCA es autoconfigurable, en contraposición a otros buses donde los usuarios recurren a swltches, jumpers 11 manuales técnicos para su configuración. MCA también proporciona bus- master el cual permite que tarjetas que contengan su propio procesador pueda operar en forma Independiente al procesador central. MCA es incorporada tanto en la versión de 1 ó bits, como en la de 32 bits.

IBM ofrece una gran cantidad de productos de hardware 11 software en multimedia, muchos de los cuales estón también disponibles para las PC, por ejemplo:

- Action Media 11: Graba 11 reproduce video digital comprimido.
- M-Audio Capture Pla11back Adapter/A: Dos canales de audio digital con micrófono y línea de salida.
- M-Motion Video Adapter/A: Despliega video con estóndar NTSC, video en un monitor de PS/2, de pantalla completa o en ventana.
- TouchSelect: Monitor de tacto, como interfase con el usuario.
- PS/2 TV: Equipo de sintonización de televisión en monitor.
- •Video Capture Adapter/A: Captura 11 despliega cuadros de video.
- M-Control Program/2: Herramienta de desarrollo de programación que ayuda al control de dispositivos e interfases con el usuario.
- LinkWa11: Programa de autoraje para desarrollo de aplicaciones multimedia, la programación estó basada en scripts.
- learnlng S11stem/l : Software de autoraje para el desarrollo de presentaciones orientado a programas de aprendizaje.
- Audio Visual Connection (AVC): Software de autoraje de Multimedia y software de presentaciones que utiliza todas las opciones de hardware de IBM, corre ---·-----------·····- ··-- ·---------·--------=EJ

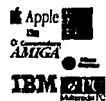

bajo DOS u OS/2.

• Storuboard Live!:Software de presentaciones que no requiere hardware especial.

#### **POSICIONAMIENTO EN El MERCADO.**

A pesar de que las PS/2 ofrecen algunas ventajas sobre las PC-compatibles, no todo mundo necesita estas características. los sistemas PS/2 son mós costosos que las PC's pero mós competitivos que la Apple. Un problema en el mercado es que las PC's se han ofrecido con grandes descuentos y poco soporte después de la venta, lo que ha originado una coída en las ventas de la PS/2 la cual se vende a un mayor precio con gran soporte técnico. la Incompatibilidad con las PC respecto al bus es también una desventaja. IBM ha perdido un mercado muy grande retomado por las compañías que producen PC, la reputación de la compañía se expresa como una calidad muy superior, así como sus contratos de servicio.

El Gran Azul estó dando un gran peso a Multimedia o "Ultlmedla" (nombre que utiliza para su comercialización en el mercado). Mientras que sus competidores solo proponen soluciones parciales a la plataforma multimedia. IBM propone una solución completa de hardware y software.

las PS/2 representan una solución muy apropiada de hardware que junto con el OS/2 y el software de "Ultlmedla" forma una solución para los usuarios de productos multimedia. Su falta de posicionamiento en el mercado se debe al gran mercado dominado por las PC's, pero dependiendo de los ofrecimientos futuros podró ser una excelente alternativa.

## **11.1.S SILICON GRAPHICS IRIS INDIGO**

Silicon Graphlcs (SGI) ha construido recientemente lo IRIS lndlgo, la .cual fue diseñada basados en los procesadores RISC. la lndigo es miembro de la familia de 11·18 >---------------------------------------

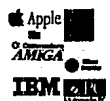

workstatlon gráficas de alta calidad usadas en animaciones y producciones de televlslán.

#### **GRAFICRS**

La lndlgo está específicamente diseñada para la realización de gráficas y animaciones en 2-D y 3-D (hasta 40 millones de plxeles por segundo). Utlllza 24 bits por pfxel para generar 16. 7 millones de colores verdaderos. Las Imágenes de video son grabadas cuadro par cuadro. La lndlgo utlllza Display PostScrlpt para desplegar 1024 x 768 en un monitor de 16".

#### **AUDIO**

La lndlgo. graba y reproduce audio en estéreo a 16 bits en tiempo real con la ayuda del chip DSP (Dlgltal Slgnal Processor) de Motorola de 24 bits. la entrada/salida en estéreo, micrófono, monoaural, bocina Interna, amplificador para bocinas, y preampliflcador para micrófono son algunas de las características que posee. La frecuencia de muestreo es hasta de 48 KHz. Los puertos serles aceptan Interfases MIDI como los diseñados para la Mee.

#### **SISTEMA OPERATIVO E INTERFASE CON EL USUARIO**

Las máquinas de Slllcon Graphlcs están basadas en el sistema operativo UNIX con su Intuitivo GUI. Las librerías de sofisticadas rutinas para gráficas, audio y video de la Slllcon Graphlcs son Integradas a las workstatlon de mayores dimensiones. Su medición de efectividad llega a 30 MIPS y 4.2 Mflops. Estas pueden efectivamente procesar y desplegar datos muy rápidamente. Los sistemas pueden crecer a 96 Mb en AAM. Las redes más populares son también soportadas.

#### **PUERTOS Y "DRIVERS"**

Los puertos estándares son integrados como Ethernet (thick)<sup>3</sup>, paralelo, SCSI-II<sup>4</sup> u

 $3$  Las tarjetas Ethernet tienen tres tipos de salidas: thick, thin y par trenzado.

*<sup>4</sup>* El estandar SCSl·ll es compatible con SCSI pero con una mayor velocidad de transferencia de J OMb/seg. -----------------------------------111.19

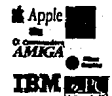

dos puertos serles. Entre los dispositivos que se pueden integrar a la móqufna son discos duros SCSI, cinta SCSI, discos de 3.5" y 5.25", drlve DAT SCSI, y CD-AOM.

#### **CARAaERÍSTICAS ESPECIALES Y SOPORTE**

La Slllcon Graphfcs ha anunciado una tarjeta especial de video para la lndlgo, dentro de sus características Incluye video compuesto, entrada en S-Vldeo, salida en estóndar NTSC como PAL (Phase Alternatlon llne), video en movimiento en ventana, captura de video en cuadros, muchas combinaciones de video y salida en AGB a 24 bits para secuencias de video.

#### **POSICIONAMIENTO EN EL MERCADO**

lndlgo es única en la forma en que estó construido el hardware para gróflcas. Esta es la única computadora desktop diseñada alrededor de las gráficas. los productos de alta calidad de la Slllcon Graphlcs han realizado efectos especiales poro Jo película. Termlnotor 2 y The Abyss. También en lo lndlgo se han desarrollado oplicaclones científicas con una fuerte orientación hacia gráficas. las hojas de cálculo y procesadores de palabras no son comercializados para Ja lndlgo ya que su orientación se basa en gráficos. Los precios de estas máquinas dependiendo de la configuración y modelo desde Jos \$10000 US hasta cientos de miles de dólares.

Esto máquina esta diseñada especialmente paro gróflcas. la única pregunto es saber si Ja lndlgo puede ser ubicada como una máquina multimedia dedicada. No es una bueno opción para negocios o entretenimiento en el hogar. Sin embargo es un candidato muy viable como herramienta de producción en video y multimedia.

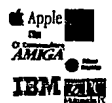

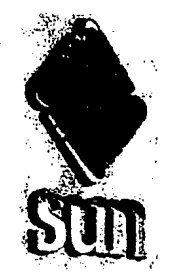

## **11.1.6 SUN MICROSYSTEMS**

SPARCstation es la máquina que comercializa SUN desde 1989, esta máquina esta situada dentro de las workstation multimedia desktop.

La estrategia de multimedia de Sun incluye:

- Desarrollo de workstatfon multimedia
- Proporcionar un ambiente abierto de desarrollo
- Formación de asociados de negocios

#### **Workstation multimedia**

las workstatfon multimedia de Sun están listas para su comercialización. SPAAC statfon han Incluido audio de calidad desde su Introducción en 1989 así como el soporte a monitores de gran tamaño, alta resolución de gráficos, y un Interfase al CD-AOM. las capacidades de multitarea del sistema operativo 1,1 un soporte amplio a las redes son fundamentales poro una verdadera multimedia cooperativa.

El Open Windows V3 es correo multimedia 1,1 el Calendar Manager es la primera aplicación DeskSet que Inicia el trabajo cooperativo 1,1 las comunicaciones multimedia. El nivel de mutfmedla soportado en las workstatfon de Sun se está Incrementado cada vez. El correo multimedia de la máquina permite mandar documentos, audio, video, faxes; de tal manera que la persona que lo reciba Inmediatamente podría escuchar algún sonido digitalizado u observar el fax que fue enviado por alguna otra persona.

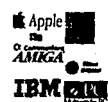

Ambiente abierto de desarrollo

la plataforma de multimedia de Sun proporciona un interfase de programación consistente poro los desarrolladores. Esta basado en los estándares de lo Industrio y se manejo a lo largo de todos los plataformas. .

.los estándares de Sun se centran en los siguientes áreas: video, compresión de audio y video, comunicaciones, fax, CD-ROM, gróflcos, Imágenes, formatos de archivos y control de dispositivos.

Sun participa en varios organizaciones de estándares como:

- lnteroctlve Multlmedia Assoclatlon (IMA), el cual dicta estándares para plataformas multlmedlo.
- $\bullet$  Internotionol Stondords Organization  $\psi$  la International Telecommunications Standards Organization (CCITT), los cuales dictan estándares como la compresión de video y fax. -Notlonal ISDN User's Forum (NUI).
- SPAAC lnternotional.
- UNIX International (multimedia team).

Asociados de negocios

Los asociados de negocios son críticos en el desarrollo de lo estrategia de Sun paro multlmedlo. Sun entiende varios tipos de asociados: Asociados de tecnologías y desarrolladores de software como de hardware.

#### **GRÁFICAS**

Los SPAAC stotlon poseen en coda máquina uno alta resolución de gróficos (1280 x 1024). El soporte o gráficos es muy grande, dentro de los estándares que soporta son Xflb, Postscrlpt para gróflcos, Sun PHIGS, XGL (eXtended Graphlcs llbrory) en 2D y 3D. la cantidad de software que soporto estos estándares es vasta y satisfacen requerimientos que van desde la elaboraclón de documentos en procesadores de palabras, animaciones, renders, hasta realldad vlrtual.

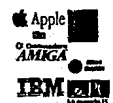

El soporte de tarjetas de digitalización de video van desde tarjetas que digitalizan a 10 cuadros por segundo (\$1000 US) hasta tarjeta de muy alta calidad (\$5000 US) que digitalizan a 30 cuadros por segundo).

#### **AUDIO**

Las SPAAC statlon est6n diseñadas con un sonido de alta calidad que Incluye una alta frecuencia de digitalización os! como 16 bits por muestreo. Las computadoras son diseñadas con entradas/salidas de audio, micrófono y las conexiones poro bocinas.

El software de digitalización de audio es Incluido, lo que permite capturar algún mensaje para ser enviado por el correo de la m6qulna poro recibirse y escucharse por algún otro usuario.

#### **SISTEMA OPERATIVO E INTERFASE CON EL USUARIO**

El sistema operativo es el SOLARIS versión 2.X el cual es una evolución del Sunos bosado en el sistema operativo UNIX del USL (AT&T). Este sistema operativo es multitarea y multiusuario, su Interfase con el usuario es en base de la linea de comandos o con el ambiente gr6flco X Wlndows del MIT.

#### **PUERTOS Y "DRIVERS"**

Posee una unidad de discos de 3.5", puerto paralelo y seriales, tarjeta SCSI para dispositivos de entrada/salida, tarjeta de comunicaciones ethernet, entradas/salidas de audio y si es solicitado entradas/salidas de video.

#### **POSICIONAMIENTO EN EL MERCADO**

SUN tiene el 32% de participación del mercado de Workstatlon o nivel mundial, le sigue HP con un 18% e IBM con un 16%. No conforme con esto esta planeado que para los siguientes años acaparar en mercado de los servers.

PLATAFOAMAS MULTIMEDIA Y ESTÁNDARES

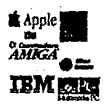

Esto lo han conseguido con agresivos precios en sus ofrecimientos integrales penetrando prlncipolmente el sector Educación, como el sector finanzas. Sun no manufacturo sus equipos, aporto Investigación en desarrollo de tecnología v Texas lnstruments pone lo mano de obro, integrando terceros tonto poro servicios como poro lo vento de los equipos. Sus ventas son o través de distribuidores "calificados" para equipos SUN.

Sun represento ser la segundo plataforma instalada de equipos de cómputo en todo el mundo, únicamente superado por lo PC's, por lo que lo sitúa en ventaja o varias plataformas. Su precio es competitivo con respecto a equipos como Silican Grophics.

Su nuevo sistema operativo incluye una gran cantidad de funciones de multimedia, su correo permite manejar varios tipos de objetos como cortos, audio, gráficos y video; paro enviarse entre todas los usuarios.

En suma Sun represento uno excelente opción de equipos paro el trabajo de multimedia en equipos workstation, pero es una opción coro paro multimedia personal.

Existen muchos variables que determinan lo viabilidad de plataformas multimedia. Lo elección de entre las diferentes opciones multimedia depende de las necesidades de los clientes, 1,10 que hoy un gran número de requerimientos multimedia como por ejemplo: publicidad, presentaciones, kioskos, animaciones, sistemas de información, comunicaciones, juegos, etc. Paro codo uno de los opciones anteriores existen diferentes soluciones de precio v rendimiento en las plataformas mencionados en esto lectura. Un producto multimedia puede ser desarrollado de una formo u otro en cualquiera de las computadoras multimedia. Necesidades especificas de gráficos, animaciones, audio, video o programación pueden dictar una cloro opción.

El precio es también una serla consideración. Un contrato poro instalar 500 kioskos o lo largo de todo el país seguramente no se direccionará hacia SUN o Silicon 11-24 ¡-------------------------------------

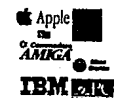

Graphlcs. La creación de videos de muy alta calidad seguramente desechara a la PC. Producir productos hacia un mercado masivo puede dictar lo utlllzoclón de lo PC.

Podemos llegar o dos conclusiones Importantes, la primero es que requerimientos especiales en multlmedlo pueden determinar la selección de un equipo, y segundo es que existe uno gran compotlbllidod entre plataformas, lo que do como resultado el no tener que cerrarse o uno sola arquitectura poro compartir datos, gróflcos, dispositivos, etc.

Es Importante mencionar uno plataforma que tiene uno fuerte orientación hacia multlinedlo: los computadoras NexrS con un sistema operativo UNIX el cuól se caracterizo con un gran manejo de gróficos. En 1992 se anuncio que se deja de producir los computadoras y solo se comercializo el sistema operativo poro computadoras personales. Este sistema operativo es uno opción interesante como plataforma de desarrollo. Sus característicos de manejo de objetos, multitarea, multiusuario y su ambiente abierto de desarrollo de aplicaciones pueden representar en el futuro una bueno plataforma multimedia a evaluar.

Una vez que se mencionaron los plataformas multimedia es Importante estudiar también los estóndares que rodean a esto tecnología, tema que se presenta en la segundo porte del capítulo.

<sup>5</sup> Steve Jobs, uno de los fundadores de Apple, transformó su visión de lo que Macintosh puede realizar en una computadora llamada NeXT. Esta máquina estaba orientada totalmente a los gráficos proporcionándo un gran poder para el procesamiento del video.

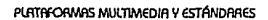

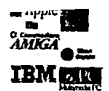

## 11.2 **ESTÁNDARES ASOCIADOS CON MULTIMEDIA**

El término de multimedia Integra video, audio, textos, gr6flcas, lm6genes, datos, etc. El éxito de esta Integración depende directamente del grado de compatibilidad e lnteroperatlvldad con el sistema operativo, los formatos de grabación, el Interfase con el usuario, la comunicación con los dispositivos de entrada/salida, v un gran número de módulos a contemplar para lograr realmente un trabajo cooperativo entre todos estas partes.

Para solucionar esta consideración muchos asociaciones Internacionales (privadas, públicos, lucrativas v no lucrativos) se han dado a la tarea de la definición de uno serle de estóndares que "norme" el desarrollo de productos multimedia. Dichos est6ndares contribuyen a la generación de un mercado homogéneo v representan una ·protección a la Inversión por porte de los usuarios 1,10 que los productos adquiridos serón compatibles en un futuro debido a que los nuevos estóndares Intentan ser compatibles con los yo existentes.

Se menclonar6n los estándares más Importantes de la Industria en multimedia siendo importante señalar que el detalle especifico de cada uno de ellos rebosa la finalidad del presente trabajo, tema que exclusivamente puede ser tocado en uno. tesis especializada en estóndares para multimedia. A continuación se muestro una lista de los est6ndares que se menclonorón en esta sección.

11.2.1 Software

Formatos Existentes y Almacenamiento de Información

Texto Compresión de Datos Video digitalizado Video directo Animación por Computadora lmógenes Gr6flcos vectoriales Música

11-26 !--------------------------------------

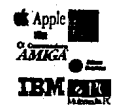

Formatos CD-AOM

Interfase con el usuario y aplicaciones comunes Sistema Operativo y Extensiones para Multimedia MCI / Extensiones de Multimedia para Windows Quick Time / Kaleida AVK (Audio Video Kernel) New Wave OLE (Object llnklng and Embeddlng)

#### 11.2.2 Hardware

Componentes de un Sistema Multimedia

CD-AOM

Tarjetas de Desplegado/Captura de Video Tarjetas y Sintetizadores de Sonido, MIDI

Plataformas lntel

*MPC* 

Ultlmedla

Mercado Casero: CD-1, CDTV y VIS (Video lnformatlon System)

## **11.2.1 SOFTWARE**

#### **FORMATOS EXISTENTES Y ALMACENAMIENTO DE INFORMACIÓN**

Diversas compañías disponen ya de herramientas para el desarrollo e Integración de aplicaciones multimedia. Coda una de estos con diferentes fllosoflos y sin auténticos estándares, sin embargo trabajando con tipos de datos aceptados comúnmente. Actualmente, las asociaciones encargadas de la Implantación de est6ndares Internacionales como son la lnternatlonal Telegraph and Telephone Consultatlve Commlttee (CCITT), American Natlonal Standards lnstltute (ANSI), lnstltute of Electrlcal and Electronlc Englneers (IEEE), lnternatlonal Standards Organlzatlon (ISO) dirigen esfuerzos que cubren próctlcamente todas las necesidades a mediano plazo relacionadas con multimedia,

1

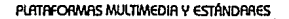

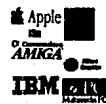

#### **TEXTO**

El tiempo de existencia del ASCII (American Standard Code for Information lnterchange) es cada vez mas notoria. Este código de 7 bits, aceptado internacionalmente tiene diversos problemas cuando uno se enfrenta a la transmisión de Información en contextos mundiales: pérdida de caracteres, conjuntos de caracteres incompatibles, símbolos Inexistentes.

El UNICODE es un nuevo estándar para codificación de caracteres, derivado del ISO 10646. Para acomodar todos los carácteres existentes en Idiomas vivos, emplea códigos de 16 bits. Es compatible con el ASCII LATIN-1 de 8 bits; el UNICODE excede a aquel en el sentido que define todos los caracteres de manera simple (sin secuencias de escape), asigna un código único a cada carácter y proporciona reglas básicas para la codificación e Interpretación de texto.

#### **COMPRESIÓN DE DATOS**

Uno de los principales problemas en lo referente a la utilización de audio y video de alta calidad, es el demandante espacio de almacenamiento requerido para representar al mundo real con sus complejos sonidos e Imágenes.

Los beneficios que se pueden obtener en la compresión de Información dependen de gran medida del tipo de datos a procesar. En este ámbito, existen algunas propuestas, que se muestran en la siguiente tabla. El tipo de Información que requiere mayor atención es el video.

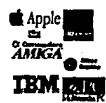

#### ALGORITMO DE COMPAESION

#### Fractal

DVI (Digital Video Interactive) IW'EG (Movlng Plctures €xchonge Group) JPEG (Jolnt Photogrcphlc Experts Group) CalT H.261 (Px64) (teleconferenclos) BTC (Block Truncotlon) Off **ALE (Aun lenght Encryption)** Order-2 lZW (lempel Zlv Welch) Huffmon ASA (Alvest Shomlr Adlemon) PKC (Public Key Criptography) EPK (Exponentlol Publlc hey) Beole Digital Signoture FEC (fost elllptlc compresslon) D.E.S.

Propletarios (ZIP,ARC...)

uso

lmogeníljo Imagen en movimiento Imogen en movimiento Imagen fijo lmogen/moderodo movimiento lmogeníljo onimación de computadora

Cualquier tipo de datos, que no seo Imagen (texto, audio, binarios)

Muchos utllerías de uso común en boletines electrónicos actualmente, ofrecen compresión de datos, pero no al nivel requerido por aplicaciones multimedia, en lo referente a video. Todas las herramientas de este género se basan en algoritmos cláslcos de compresión de datos (métodos estadísticos de diccionario).

#### **VIDEO DIGITALIZADO**

Nuevas Investigaciones se efectúan en sentido de obtener radios de compresión aproximados 15000: 1, sin emplear hardware adicional. pero lo tecnología de compresión fractal se encuentra en un estado de poca evolución.

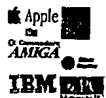

Actualmente, si se requiere tener un alto nivel de compresión puede recurrirse a tecnologías como la cada vez mas común JPEG y MPEG . Se considera la transformada discreta del coseno que se aplica en el MPEG (352x240 pixels), se requieren 2.5 mlflones de operaciones aritméticas para desplegar una Imagen. 76 mlps (mlflones de operaciones por segundo) para qbtener 30 cuadros por segundo, calidad de video real que rebasa ampliamente al margen proporcionado por una mlcrocomputadora avanzada. Estos tecnologías de compresión requieren de hardware adicional para procesar Imágenes.

Junto con el JPEG, el estándar CCITT H.261 (Px64), esta en Implementaciones comerciales. El Px64 es un estándar para teleconferenclas con video en vivo, explotando técnicas de compensación y estimación de movimiento para reducir la redundancia entre escenas.

El DVI es una Tecnología de Procesamiento de Información, desarrollada especialmente para computadoras personales. El objetivo de DVI es sobreponerse a fas barreras de ancho de banda del video análogo comprimiendo y expandiendo Imágenes en tiempo real. El algoritmo que emplea recibe el nombre PLV (Productlon Level Video) y permite la manipulación de video "full-motlon" en hardware PC convencional, con ayuda de circuitos Integrados desarrollados por lntel.

Intel adauirió la base de esta tecnología de General Electric en 1988. Desde entonces lntel ha diseñado un circuito Integrado que remplaza a los seis originales. En noviembre de 1991 la compañia anunció la disponibilidad de su circuito 750, procesador de video. El equipo que lo explota aún se encuentro en desarrollo.

IBM trabaja con lntel para producir una línea de productos 750, basados en Integración de diversas tarjetas. Considerando esto, los precios de los productos caerán dramáticamente en pocos meses.

El uso práctico de video digital "Full Motlon" es aun una Idea, pero no hay duda de que cada día es más real.

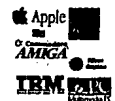

#### **VIDEO DIRECTO**

Desde luego que otro solución al problema de mostrar video en una programa de computadora puede resolverse empleando dispositivos que tradicionalmente almacenan video, como Vldeocassette, Láser dlsc, o cómara de video.

Puede hablarse de estóndares NTSC, SECAM v PAL para la transmisión de señales de televisión, v de propuestas para aumentar la calidad de los televisores actuales como: WIDE SCAEEN TV, HDTV (Hlgh Deflnltlon Televlslon) en diversas variantes (ver siguiente tabla), v SUPEA-HDTV. Ello elevaró aún mas los requerimientos del equipo de cómputo para manipulación de video.

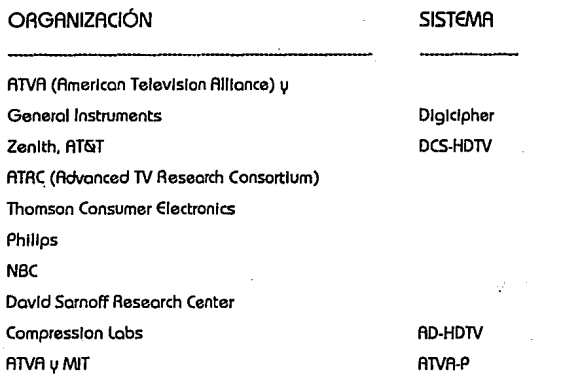

#### **ANIMACIÓN POR COMPUTADORA**

En el mundo de animación por computadora, donde las Imágenes son mucho mós perfectas (matemáticamente simples) es posible aplicar técnicas de compresión v monlpulaclón más apropiadas. A diferencia de un video, la animación se refiere a la manipulación de objetos gróflcos, bajo el control de una computadora.

Para realizar animaciones, el Anlmator de Autodesk (FLI) es el medio

-------------------------------------1·11-31

 $\chi^2$  .

the conservation of the
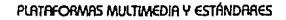

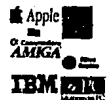

empleado. Algunos programas, como el QuickShow, Storuboard Livel y Graso ofrecen métodos alternos, con diferentes ventajas cada uno. Programas profesionales, como los ofrecidos con las tarjetas videogróflcas Torga y Matrox pueden ser adquiridos cuando se desean técnicas avanzadas.

## **IMAGENES FUAS**

Para lmógenes fijas, el problema ha sido casi resuelto actualmente, la mayoría de los programas son capaces de convertir entre los principales formatos sin ningún estándar: PCX (Z Soft), TIFF (Aldus / DEST / HP / Microsoft / Xerox), BMP (Microsoft), GIF (Compuserve), TGA (Truevision), WMF (Microsoft), y formatos de Commodore Amiga 1,1 Apple Maclntosh entre muchos otros.

Un nuevo estóndar evolucionado de CLASP, TWAIN (Toolkit without an lmportant Name) ha sido propuesto y aceptado por diversos vendedores de hardware y software. Se refiere a un estándar para imágenes fijas y se remite a definir mecanismos que permiten la obtención de la imagen a partir de un digitalizador independiente a su fabricante. También trata del almacenamiento 1,1 desplegado de este dato.

Por otra parte, también para imágenes fijas, pero enfocado al mercado casero, Kodak ha elaborado un formato que permite operar con una nueva generación de cómaras fotogróffcas, que facilita el transporte de Imágenes a manipulación digital. Junto con la especificación de un disco compacto para ello, el conjunto de propuestas se conocen como Photo-CD.

## **GRAFICAS VECTORIALES**

En lo referente a representación de imágenes mediante vectores, se han propuesto estándares en interfoses de programación como PHlGS (Programmer's Hierarchical Interactive Graphics Estandard), PHIGS+, GKS1 (Graphics Kernel System), GKS 3D, GDDM (Graphics Data Display Manager)2, 3270 GCP (Graphics Control Program), Core3, Dore, Hoops; Interfases de programación especializados como IRIS GL (Graphics Library), SGI Open GL, XGL4, PEXLIB, QuickDraw5, MS-Windows GDI v  $11-32$ 

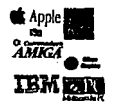

Storbase; y formatos de entrado salido que facilitan el Intercambio de datos entre sistemas, como ejemplos tenemos IGESó (lnltlol Graphlcs Exchange Speclflcotlon). PDES (Product Dato Exchange uslng STEP7), GCM (Computer Grophlcs Interfase), Renderman8, DXF9 (Data eXchange format), GKS metafiles, Postscript, etc...

## **MllSICA**

En lo referente o música, dos tecnologías, el MIDI (Musical lnstrument Digital Interfase) y el DSP (Digital Signa! Processlng) aparecen, con un Impacto comparable al del DVI en video.

El MIDI cuento con varios años de desarrollo; nació con el motivo de permitir la comunicación entre diversos Instrumentos musicales y sintetizadores; tan solo ha sufrido ligeros modificaciones que facilitan la sincronización de audio/video. El formato MIDI es actualmente empleado por todos los sistemas multimedia, para muslcalizaclón.

El MIDI es un formato estóndar paro representar de música en UflO computadora. No lo hace simulando la "forma de onda" de los Instrumentos, sino almacenando comandos, como nota encendida, nota apagada, cambio de volumen, etc. Esto le permite al Instrumento decidir como se produce el sonido. El efecto es que la PC actúe como un director de orquesto.

Una asociación de Ingenieros Involucrados en cinematografía, televisión, y producción en video, la SMPTE (Soclety of Motlon Plcture and Televlslon Englneers) ha enriquecido ampliamente el estóndar MIDI, particularmente en lo referente a sincronización de eventos en el tiempo.

En paralelo a la tecnología MIDI se hicieron disponibles algunos dispositivos híbridos anólogos-dlgltales que operan con formas de onda tal como los microprocesadores operan con números. Combinado con MIDI, le permite o una PC tocar músico con facilidad -Un DSP programado correctamente puede generar sonidos tan variados como un Plano Grand o Guitarra Hawaiana.

Lo voz y digltollzaclón de sonidos ha sido una realidad por ya algunos años en

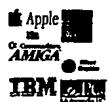

otras plataformas. En computodoras MS-DOS el Intento de estandarización dio principio hace apenas pocos tiempo, pero los resultados hasta ahora obtenidos Indican que el formato WAV del MCI de Microsoft serón el formato preferido, aún cuando en este momento no soporte compresión Interna. También es muy popular el formato VOC (Creatlve labs) por ser empleado en la muy conocida tarjeta de audio "Sound Blaster".

#### **FORMATOS CD-ROM**

El CD-AOM se originó del desarrollo de Sony y Philip's poro discos compactos de audio (Aed Book). Su formato óptico permitía el almacenamiento de grandes cantidades de Información en espacios relativamente pequeños. Este trabajo les llevó a la definición de un formato físico poro CD-AOM (Yellow Book) que se ha convertido en un estóndar.

Se puede observar en la siguiente tabla una comparación de los formatos que han evolucionado del disco compacto de audio digital. Adicionalmente a estos es posible encontrar otras variantes de propósito especifico, como el Sega-CD, para juegos de video.

DISCO COMPACTO

PRINCIPAL CONTENIDO

in Karanat via strani Barad ut e solo i

CD Compoct Dlsc Dlgltol Audio 5' CDSlngle 3' CD-ROMS' CD-AOMXA (Extended Archltecture) 5' CDV (CD con video) 5' CD Video lD (losar Dlsc) 8'. 12' lD (LoserDiscllaserVlslon Dlsc) B'. 12" CDTV (Commodore) 5' CD VIS(Video lnformotlon Servlces) S' CD-I (Philips) 5" Photo CD (Kodok)

audio audio datos datos audio y video video video datos datos datos lmógenes fijos

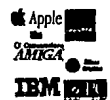

El "Yellow Book" difiere mós notablemente del "Aed 8ook" en que se dedican 304 b1,1tes en cado sector a otro uso que almacenamiento de datos: prlnclpolmente poro acomodar la muv Importante corrección v detección de errores que los aplicaciones Intensivas en datos requieren.

El trabajo Hlgh Sierra Group (HGS) está basado en lo especificación física del formato de Son1,1/Phllips. El formato lógico HSG provee de dos niveles de definición en el disco. El primer nivel trabaja con el volumen como una unidad, v el segundo administro los archivos v directorios que puedan existir en el disco. La propuesta flnol también discute diversos niveles de acceso para el Sistema Operativo. El nivel más bajo soporta al MS-DOS y Sistemas Operativos Similares y los niveles superiores soportan Sistemas Operativos como XENIX u VMS.

El formato HSG define especificaciones poro Identificadores de archivos, directorios 11 subdirectorios. La especificación considero el desempeño de los lectores actuales; por ejemplo, limita el uso de subdirectorios hasta solo ocho niveles. Otra optimización es la Path Table (Tabla de rutas), que es un índice dentro de cado directorio que permite determinar rápidamente el sector de cualquier directorio sin regresar de nivel.

La especificación también define Descriptores de Volumen, que muestran Información sobre el contenido del CD-AOM, a partir de ellos cualquier dato puede ser rastreado; esto incluue al estándar ASCII de carácteres para codificar información sobre nombres de autor v fechas de creación. Adlclonalmente se proveé una especificación para apllcoclones multldlsco; cuando el volumen de Información exceda los 660Mb de Información.

El HSG completó su trabajo en Mo110 26 de 1986 v desde entonces lo ma11or parte de los vendedores de CD-ROM la han adoptado. Su sucesor, el ISO 9660 incluye previsiones para discos en mós plataformas.

Desafortunadamente ni el ISO 9660 ni el Yellow Book ofrecen técnicas para entreponer audio con texto, gráficos o video. SI un desarrollador de software desea tocar un segmento de "Los Cuatro Estaciones" sobre una escena, tendrá que registrarla

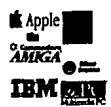

en AAM y tocarla mientras el CD-AOM proyecte la película.

El CD-AOM /XR (Extended Archltecture), endosado por Phlllps y Sony, se basa en el Yellow Book y el ISO 9660 para permitir mezcla de audio y video simultáneo, pero esta especificación aún no contempla compresión. Sin embargo, el CD-AOM /XR esta endosado también por Microsoft como estándar de nivel 11, es seguro que los planes futuros del XA se ajustaran al MPC.

Phlllps y Sony han trabajado Independientemente en su Compact Disk lnteractlve (CD-1); que no requiere de una computadora personal para trabajar, sino que es un dispositivo Independiente como una vldeograbadora o vldeojuego. Con el mismo propósito Commodore ha Introducido al CDlV, que se extiende facllmente para operar como computadora Amiga. Zenlth, Tandy y Microsoft. Deseosos de participar en el mismo mercado han lanzado el VIS (Video lnformatlon System) que opera con discos compactos desarrollados bajo MS-DOS y MS-Wlndows.

#### **INTERFASE CON EL USUARIO Y APLICACIONES COMUNES**

El estándar CUA (Common User Access), componente el IBM SAAl O (System Apllcatlon Archltecture) define un conjunto de métodos de acceso y comportamiento de los programas. Este estándar es aplicable tanto a Interfases gráficas (GUls) como a Interfases tradicionales. Otro estándar referente a acceso es MAP.

Otros elementos del SAA son los presentados en la siguiente tabla.

SRA

DEFINE

CPI (Common Progrommlng Interfase) CCS (Common Communlcatlons Support) CUA (Common User Reces) Common Appllcatlons

lenguajes y servicios Arquitecturas y protocolos Consistencia y facilidad de uso Escritos bojo CPl,CCS y CUA

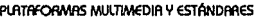

### **SISTEMA OPERATIVO Y EXJENSIONES PARA MULTIMEDIA**

Entre los definiciones mós comunes para Sistema Operativo encontramos "el administrador de recursos de la móqulna".

Actualmente, los Sistemas Operativos mós comunes no ofrecen ningún soporte para desarrollo de aplicaciones multimedia. Sin embargo, dado la gran demando esperado de este tipo de aplicaciones, los Sistemas Operativos actuales contarón con extensiones para controlar todo la gama dispositivos multimedia o través de una Interfase común, Independiente de dispositivo.

Se efectúan también Investigaciones referentes a la realización de nuevos Sistemas Operativos (Constellatlon, un Sistema Operativo avanzado de IBM es un ejemplo de este Ideal.), que Incorpora desde sus rafees manejo multimedia, algunos de ellos tienen sus orígenes como proyectos referentes a programación orientado a objetos; estas metodologías resultan muy próctlcas para aplicaciones multimedia, pero ninguno estó disponible actualmente, unlcamente extensiones de multimedia a Sistemas Operativos actuales.

#### **MCI I EXTENSIONES DE MULTIMEDIA PARA WINDOWS**

En noviembre 2ó de 1990, 8111 Gates reunió e Invitó a 700 asistentes o ponerse "en sus marcas", la entrada absoluta de Microsoft al campo de Multimedia. Acompoñodo por John Roach (Tandy), el vice presidente de IBM y representantes de mós de uno docena de compañías de software y hardware anunció el soporte poro las Extensiones de Multimedia, y su plataforma estóndar MPC.

El "MPC Marketing Councll" es una asociación encargado de proveer a los desarrolladores de software una plataforma para trabajar; a los productores de hardware una configuración estóndor para sistemas multimedia; y a los usuarios la facilidad de confiar en que el hardware y software multimedia que se desarrolle en el futuro trabaje cooperativamente. No se requiere conocer los detalles poro que los programas trabajen conjuntamente cuando se Incluya la etiqueta MPC.

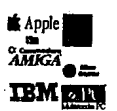

Dicha especificación Incluye componentes tanto de hardware como de software; para este último\_ se han desarrollado las extensiones de Multimedia para Wlndows, que paseé los beneficios de video de alta calidad y sonido digital a los millones de usuarios del ambiente Windows. Se trata de la Especificación 1 para Sistemas Multimedia. (El hardware requerido seró descrito posteriormente, bajo la epígrafe MPC).

 $\sim 30^{10.11}$ 

las Extensiones de Multimedia para Wlndows Incluyen accesorios de sokware para ejecutar aplicaciones que utilicen sonido, animación y CD-AOM. la mayor parte de el contenido de estas especificaciones son de Interés solo para los desarrolladores.

los componentes principales son: nuevo soporte de sonido, el Media Control Interfase MCI. el Media Manager MedlaMan, soporte para mapas de bits \_Independiente de dispositivo (DIBs) y soporte para desplegado de lmógenes del Mlcromlnd Director, para Maclntosh. También se ha demostrado un AVI · (Advanced Video Interfase) que no es soportado aún.

En una primera fase, los esfue12os se centran sobre el audio. las versiones beta distribuidas a la fecha permiten control total en este sentido, pero dejan la animación avanzada para un futuro próximo, que emplearó herramientas desarrolladas originalmente por Macromlnd, para permitir la Integración de "películas" en documentos.

Estas pel!culas permiten el desplegado de ''ventanas" con lmógenes actualizadas 15 veces por segundo (Calidad similar a la de un televisor actual. Se le refiere con el término "full motlon video", obtenidas desde un CD-AOM que se conforme al estóndar MPC l. Para lograr esto, el tamaño de la ventana de trabajo es 90x90. El programa manejador de tales "clips" es el AVI.

Toda la Información multimedia se almacena en archivos AIFF (Aesource lnterchange File Format). El "MedlaMan" ocupa Información de estos archivos para obtener "trozos" de Información (mós que el archivo como un todo) y representa una de las primeras incursiones a sistemas de archivos orientados a objetos. Actualmente el "MediaMan" ya no recibe tal nombre y se encuentra distribuido entre diversos módulos

 $\begin{bmatrix} 1 \\ -3 \\ 0 \end{bmatrix}$ 

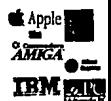

de la biblioteca de Extensiones.

El soporte MIDI actual, limita las posibilidades de animación y mas aún no sincroniza audio y video, situación que preocupo a más de un desarrollador de software, sin embargo todos creen que MIDI es un buen punto de arranque.

Estas extensiones no se pueden adquirir solas, sino que son Incluidas en paquetes poro extensión multimedia, de computadoras personales comunes.

Las extensiones paro Multimedia aparecen comercialmente en lo forma de Windows 3.1. De la misma manera, Microsoft ha manifestado su intención de incluir la misma Interfase de los extensiones de Multimedia en sus futuro ambiente Wlndows 3.2 y su nuevo Sistema Operativo Wlndows NT, desechando las actuales funciones de sonido poro Wlndows 3.0.

#### **QUICKTIME I KRLEIDR**

QulckTlme es el nombre de las extensiones poro multimedia del System 7.x. Poro trabajar con nuevos tipos de datos requeridos en multimedia, Apple ha Introducido una serle de estóndares simples, que conforman al QulckTlme; con él, Maclntosh controla de manero compatible el desplegado, compresión, expansión, corte e Incorporación de datos multimedia.

El QulckTlme fue diseñado paro simplificar el manejo de datos variantes en el tiempo. Por ejemplo, usted no se tiene que preocupar por el algoritmo de descompresión al proyectarse una peliculo -QulckTlme, haró posible que, en el futuro, las películas se manipulen tan fóclfmente como las lmógenes hoy en día.

El QulckTlme estó implementado o través de dos formatos de archivos. El primero, es el nuevo formato de película, que se uso para manipular distintos formas de datos dlnómlcos. Lo película consiste en diferentes pistos (tracks) de audio y de video, que en el Futuro se slncronlzarón con protocolos MIDI y SMPTE.

El segundo formato es uno extensión del venerable formato PICT, Introducido con

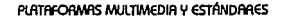

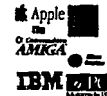

la primera Macfntosh. las extensiones permiten a los PICTs encontrarse comprimidos.

El trabajo de QulckTlme es controlar estos tipos especializados, y se divide en tres secciones: El "Movle Manager", "lmage Compresslon Manager" y el "Component Manager".

El "Movle Manager'' se encarga de que las pistas de la película sean ejecutados en la secuencia correcta y depende del "lmage Compresslon Manager" para seleccionar entre distintos algoritmos de compresión empleando al JPEG como algoritmo básico). El "Component Manager" permite que una aplicación determine los recursos disponibles en una computadora. */* 

Naturalmente, Apple publicó además, una guía de estilo para la creación de ~oftware que Incorpore películas e Imágenes fijas de manera consistente en la Interfase y el control con el usuario.

En su allanza más reciente Apple junto con IBM, tratan de extender el QulckTlme a altos niveles para desarrollo de apllcaciones Multimedia. la característica más sobresallente del Kalelda es un sistema que Incluirá del QulckTlme y será portátil entre DOS, 05/2 y Maclntosh; pero se han dado a conocer pocos detalles sobre él.

#### **AVK (AUDIO VIDEO KERNEL)**

Un esfuerzo conjunto entre lntel e IBM ha definido un conjunto de métodos estándares y una arquitectura para construcción de sistemas Multlmedla. los resultados son el real-time audio-video software kernel, una generación de tarjetas de procesamiento junto con el AVK, que provee una interfase de programación a bajo nivel diseñada para Integrarse con otras Interfases de programación Multimedia como el MCI de Microsoft y el QuickTlme de Apple.

la filosofía del AVK incluye: ser portátil entre plataformas y sistemas operativos, soportar ambientes de ventanas y ser capaz de expenderse conforme el poder de procesamiento del hardware aumente.

la arquitectura AVK esta conformada en capas:

- El mlcrocode englne,
- AudloNldeo Driver,
- Audio/Video Libraru, u
- Applicatlon Programming Interfase específico al ambiente.

#### **NEW WAVE**

El ambiente gróflco de Hewlett-Packard, New Wave mejora y extiende los servicios ofrecidos por MS Wlndows. Hay cinco óreas en que supera a Wlndows: control, comunicación, Integración, abstracción y facilidad de uso.

El New Wave controla nuevos métodos de comunicación entre programas, los usuarios pueden Integrar diversas aplicaciones para llevar a cabo un solo trabajo. También posee.ayuda avanzada y entrenamiento basado en computadora.

New Wave estó formado por dos componentes principales:

- el API (Applicatlon Program Interfase) que Incluye al ªAgent Task Scrlpt System", "Help System" y CBT (Computer 8ased Tralnlng),
- el OMF (Object Management Faclllty).

El OMF es el encargado de supervisar las ligas visuales y de datos entre objetos NewWave. HP esta expandiendo la especificación OMF para soportar voz e lmógenes con movimiento que se transmitan a través de redes.

#### **OLE (OBJET LINKING AND EMBEDDING)**

En Diciembre 10 de 1990, Microsoft Corp. anunció su nuevo tecnología OLE. En Enero 9 de l991 , liberaron el primer producto en tomar ventaja del OLE: Excel 3.0 para Wlndows, NewWave, OS/2 y Maclntosh.

Esta tecnología, evolucionada Inicialmente del Cllpboard (portapapeles) de Wlndows (Medio de Intercambio de Información Iniciado por usuario) y posteriormente

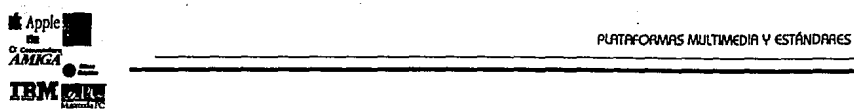

del DDE (D1,1namlc Data Exchange), camblaró dróstlcamente la manera en que se utiliza la computadora personal. Puede hacer mós productivo el trabajo porque permite crear "documentos compuestos" que Inteligentemente integran Información 1,1 herramientas de diferentes fuentes.

El OLE permite Implantar objetos dentro de documentos. Cada objeto tiene su propia "lntellgencla" que puede Incluir formato, presentación e Instrucciones de procesamiento. Ligar es la capocldod de establecer relaciones entre objetos diferentes, la modificación de un "hijo" se refleja también en el padre del objeto 1,1, si existen, en sus hermanos.

Los objetos pueden contener a su propia aplicación que los creó 1,1 pueden residir en cualquier lugar, aún en computadoras remotos. Los objetos Insertados en un \_documento pueden ser radicalmente diferentes. Por ejemplo, un objeto puede ser uno gróflca en mapa de bits 1,1 otro componente puede ser una pisto de voz dlgltallzada explicando la gráfica. Con OLE es posible integrar objetos distintos en un aparente y único todo.

Los documentos compuestos no tienen formato nativo, todo el formateo, edición e Información de presentación se encuentran contenidos en los objetos. Esto es un cambio dramáticamente distinto a las convenciones usadas hoy en día. Aún más, los documentos compuestos pueden tener ligas a otros documentos compuestos, dando características de hupertexto al OLE.

Microsoft también ha desarrollado la especificación OLE en la Maclntosh, empleando características del reciente Sustem 7.0. Parece que en un futuro, el OLE permltlró también Integración entre objetos de diferentes plataformas.

## **11.2.2 HARDWARE**

#### **CD·ROM**

Actualmente el CD-AOM es un componente de mucho Importancia, debido o que permite el acceso o grandes cantidades de Información. En un futuro es pasible que se remplace por discos ópticos reescrlbibles, que actualmente se encuentran disponibles pero son demasiado costosos.

Paro trabajar con multimedia debe seleccionarse un CD-AOM que soporte audio convenclonol, odemós de comunicación con lo computadora. Entre los parámetros más Importantes se encuentra:

- el tiempo promedio de acceso, generalmente expresado en términos de millsegundos y denota lo tardanza paro encontrar un doto conocido, .
- lo velocidad de transferencia sostenida, medido en orden de Kbytes por segundo expreso lo velocidad con que la Información viajo del disco compacto o lo computadora, listo poro ser explotada.

Un factor odlclonol que se puede considerar es la conveniencia de aumentar un disco compacto externo o Interno, aunque lo mayoría de los drlves externos requieren de uno tarjeta Interna.

A menor tiempo promedio de acceso, mejor desempeño. ·Los drlves actuales operan alrededor del orden de los 300ms, a comparación de los discos duros de AT (28ms) o tiempos mucho menores discos mas avanzados. Las velocidades de transferencia de· Información se encuentran alrededor de 1 SOKbps para sistemas monousuario y 250Kbps cuando el CD-AOM debe ser compartido.

Algunos CD-AOM requieren que los discos se encuentren en unos contenedores de plástico, llamados "caddy" antes de que puedan ser Insertados en el lector. Puede ser conveniente la elección de estos gabinetes cuando se quiere alargar la vida de los discos (como enciclopedias con un costo de \$700 US o más).

Por su habilidad para almacenar Información, reproducir películas, contener  $-1143$ 

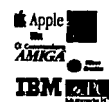

fotografías y reproducir música, este componente es de primera prioridad en sistemas multimedia.

#### **TARJETAS DE DESPLEGADO/CAPTURA DE VIDEO**

En lo referente a imagen generada par el computador, debe hacerse referencia a la tarjeta de desplegado de video de una computadora; por ejemplo, en el caso del IBM PC y compatibles, de tarjetas CGA, MDA, Hércules, EGA, VGA o Super VGA. Cada plataforma cuenta con un conjunto de opciones dependiendo de los requerimientos del usuario.

Pero, para aliviar el problema actual y permitir video "full motion" se hace necesario emplear algún componente tradicional de video como videocassette o disco lóser. Sin embargo, se requiere de un accesorio especial que permita a tal imagen ser desplegada en alguna sección de la pantalla de una computadora, adicionalmente puede desearse la proyección de subtítulos y efectos especiales en el mismo monitor de la computadora.

El video analógico emplea anchos de banda que requiere demasiado espacio de almacenamiento en aplicaciones de computadora personal. Desafortunadamente este tipo de video no puede ser manipulado fócilmente por ser analógico. Como resultado de ello, la utilidad del video analógico en multimedia se encuentra limitado a sistemas que tan solo reproduzcan el video. Algunos sistemas multimedia actuales requieren de tales dispositivos y estos deben ser plenamente controlados desde la computadora, es decir, los reproductores de video deben poseer una interfase con la computadora y ser capaces de localizar segmentos de video que serón proyectados. .

La mayoría de las tarjetas que permiten mostrar en pantalla "ventanas" de video, también incluyen "frame grabbers" que permiten la captura de imógenes. Cuando se desea efectuar una captura es deseable tomar en cuento la resolución de captura en tamaño (ancho por alto) y número de colores congelados (blanco y negro, escalas de gris, color de 24 bits ... ), ademós del tiempo requerido por la tarjeta para realizar la compresión y captura.

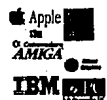

#### TARJETAS Y SINTETIZADORES DE SONIDO, MIDI

la Integración de hardware para reproducción de sonidos digitalizados a través de un DSP es Imprescindible. SI la tarjeta tiene posibilidad de compresión/expansión en tiempo real el ahorro en espacios de almacenamiento ser6 significativo. la dlgltalizaclón de voz puede llevarse a cabo de cualquier salida de audio (sintonizador, dat, deck, carrete ... ) o directamente con un micrófono, en este caso repercute enormemente la calidad de un buen micrófono.

la dlgltalizaclón de sonidos puede llevarse a cabo a diferentes velocidades de muestreo: 11 KHz - Suficiente para voz, 22KHz - Calidad de radio AM, 44KHz - Calidad de disco compacto. (16 bits de muestreo). Debe tomarse en cuenta si la velocidad de dlgltalizaclón puede efectuarse monoaural a estereofónica.

Para música, muchos sistemas ya cuentan con elementos internos de síntesis, en otras es posible agregar tal característica con tarjetas de audio capaces de reproducir melodías MIDI Internamente o a través de un Interfase MIDI. SI se desea obtener la mós alta calidad, se debe recurrir a un sintetizador externo (Aoland MT-32, Proteus 1, Synclavier...).

Es posible encontrar tarjetas que Incorporen tanto la Interfase MIDI como el DSP. Para computadoras con arquitectura ISA encontramos: Sound Blaster Pro, MultlSound, Pro Audio Spectum, etc...

#### **PLATAFORMAS INTEL**

 $\epsilon$ n computadoras como la Macintosh y la Amiga muchos de los requerimientos bóslcos 1,1a se encuentran Integrados en el Hardware. Otras computadoras para postproducclón como las Slllcon Grophlcs o los CUBIC-CT tienen estóndares bien definidos particulares a sus sistemas. Sin embargo, dado la arquitectura abierta de las computadoras portótlles con INTEL se han Introducido diversos estóndores consistentes en fechas recientes.

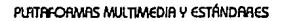

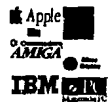

### **MPC**

El estóndar de MPC (Multimedia Personal Computer) se basa en el mínimo de especificaciones deseadas en un CD-ROM, sonido y gróflcas. R la fecha 11 fabricantes de hardware endosan esta especificación, que consiste en:

VIDEO: VGA estónclar, se recomienda un monitor de al menos .28mm de "dot pltch" (Resolución de punto). CD-ROM: Un reproductor con velocidad de transferencia menor o Igual a 150Kb por segundo sin temar la atención de mas del 40% del CPU. Rdemós debe tener un tiempo promedio de acceso Igual o Inferior a 1 segundo {lOOOms). AUDIO: To~eta de sonido de 8 bits, con capacidad de muestreo o 11.025 KHz y reproducción o 22.05 KHz; odemós un sintetizador capaz de tocar ocho notos slmultóneomente usando cinco sonidos distintos y mezclador que combine entradas de .disco compacto, sintetizador, micrófono y DSP; finalmente conexión paro micrófono y puertos MIDl-IN, MIDl-OUT y MIDl-THRU.

El estóndor 1 origino! requería una 286 de 1 OMHz. pero fue recientemente modificado y el sistema mínimo trobajaró unlcamente con procesadores 386SX l óMHz o superiores. El oficial mínimo de memoria es 2Mb de RAM, pero es realmente mucho mas realista hablar de 4Mb. Un disco duro de 30Mb puede servir paro ejecutar títulos MPC, pero para crear archivos propios 120Mb es un espacio apenas adecuado.

A la fecha, es posible adquirir mós de 15 sistemas multimedia Integrados de compañías como Tandy, Fujltsu, Olivettl, Zenlth, CompuAdd, GoldStor, Philllps y otros. Otro opción es adquirir klts de extensión multimedia que ofrecen compañías como Creotlve Lobs, Acer, ATI, CompuAdd, M.edla Vlslon, NEC, NMC, Tandy, Tecmar, Video Seven y otros. Ya es posible adquirir algunos de estos paquetes en México.

Se han podido apreciar mós de 60 títulos MPC en un muy variado rango de aplicaciones, paro emplear esta etiqueta se debe pagar una cuota único de u.s. \$250,000 o los desarrolladores Independientes u.s. \$500 por titulo. Se requiere que el producto sea 100% compatible con las extensiones multimedia paro wlndows y debe emplear al menos uno de los elementos "multimedia".

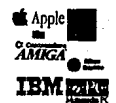

Este estándar esta apouado actualmente por 40 compañías de software y 30 compañías de hardware.

#### **ULTIMEDIA**

IBM selecciono su propio rumbo con Ultlmedlo: Un procesador 386SX de 20MHz, audio de 16 bits con su ACPA/A (Audio Capture And Plauback Adapter /A), CD-ROM II con CD-ROM /XA, Soporte para DVI y una avanzada bocina interna que elimina la necesidad de bocinas externas.

El Ultlmedlo trabajo con la especificación de video XGA, 4Mb de AAM, disco duro SCSI de 80Mb 1,1 disco flexible de 2.88Mb. El sistema trabojo con DOS 5.0, Wlndows 3.0 con extensiones poro multimedia y OS/2.

No hay nada que impida que los títulos MPC trabajen en este hardware, excepto el MIDl-IN del MPC. No obstante, no es totalmente compatible.

Brod Beltel, Inventor de multimedia en IBM prefiere el OS/2 2.0 como ambiente de trabajo por sus facilidades de auténtico sistema multitarea. Aún no es posible encontrar muchas aplicaciones en OS/2 y su visión sigue siendo más una promesa que una reolldad.

lo Inapropiado de Ultlmedlo es el rechazo o endosar la especificación MPC, lo cual puede provocar uno seria preocupación en cuanto a futuro compatibilidad.

IBM junto con Apple 1,1 Son1,1 han formado la IMA (lnteroctlve Multimedia Assoclotlon) paro enfrentarse al estándar MPC.

#### **MERCADO CASERO: CD-1, CDTV Y VIS (VIDEO INFORMATION SYSTEM)**

Phlllps ha Impulsado recientemente ol CD-l 1,1 actualmente se encuentro disponible en tiendas de autoservicio 1,1 electrodomésticos, en México el producto 1,1a fue presentado oficialmente. El CD-1 es una especificación abierto, por lo que en un futuro próximo pueden esperarse reproductores domésticos de otros fabricantes, como Sony,

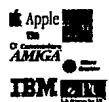

. Magnobox, Ploneer, etc.

Echando mono de muchos de los característicos de su AMIGA 500, Commodore participo en el mercado con el CDTV -Un dispositivo que en el Interior es uno computadora AMIGA. Actualmente es posible encontrar un gran número de títulos, Incluso algunos en español. El CDTV es vendido en México o través de distribuidores de equipo Commodore.

En Estados Unidos de Norteamérica recientemente Zenlth dio o conocer su estrategia poro enfrentar al CD-1 y al CDTV: El VIS (Video lnformotlon System), o ser comercializado por Radio Shack y Tandy. Este dispositivo opera internamente con MS-DOS 5.0 y MS-Wlndows poro ROM. Pretenden que los títulos sean desarrollados bojo MPC, pero que tal dependencia seo oculto.

La generación de un mercado homogeneo y la protección para el usuario son algunos de los finalidades que busco lo definición de los estóndores.

Es necesario conocer los diferentes plotoformos de cómputo (Moc, Amigo, PC, PS/2, Sun, Slllcon Grophlcs, etc.) que se pueden Incorporar o un laboratorio de Multimedia, así como el manejo de los estóndores que se basan poro su desarrollo. Esto permltlró trabajar con varios programas en formo cooperativo que cumplan con los mismos estóndores. Con los computadoras mencionados en este documento, en el capítulo 4 se selecciono lo plotoformo multimedia mós recomendado poro el laboratorio, considerando lo base Instalado en México, osí como lo contídod de productos de hardware y software que se pueden adquirir en el mercado.

En el presente capítulo se presentaron los principales plotoformos multimedia: PC-compotlbles, IBM PS/2, Apple Moclntosh, Commodore Amigo, Slllcon Grophlcs y Sun, poro codo uno de ellos se señalaron sus corocterístlcos: gróflcos, audio, sistema operativo, Interfase con el usuario, puertos, "drlves", característicos especiales, soporte, y posicionamiento en el mercado, lo cual permite conocer el equipo mós adecuado poro codo uno de los necesidades. En lo segundo porte del capítulo se revisan los estóndores actuales poro multimedia, los cuales se dividieron en aquellos relacionados con el hardware y con el software.  $11-48$   $\overline{\phantom{a}11-43}$ 

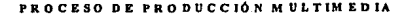

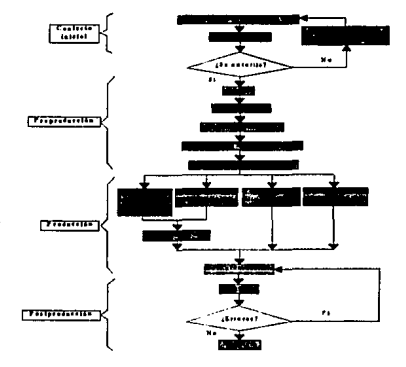

## **CAPÍTULO 111: LA PRODUCCIÓN MULTIMEDIA**

Los procedimientos exactos utilizados en la realización de una producción varía con cada proyecto. Todas la producciones sin excepción comparten metas y procesos. Este capítulo examina lo que se requiere para Integrar producciones multimedia, en las que se lndentlflca claramente los siguientes pasos:

## **111.1 CONTACTO INICIAL**

111.1.1 PROCESAMIENTO DE LA IDEA 111.1.2 PRESUPUESTO 111.1.3 CONTRATO

## 111.2 PREPRODUCCION

111.2.1 GUIÓN Y STORY-BOARD 111.9.2 NIVEL DE INTERACTIVIDAD 111.2.3 CALENDARIO DE PLANEACIÓN 111.2.4 SELECCIÓN DE PERSONAL 111.2.5 LA INTERFASE

## 111.3 PRODUCCIÓN

**III.3.1 IMÁGENES FUAS** III.3.2 IMÁGENES EN MOVIMIENTO 111.3.3 AUDIO

## 111.4 POSTPRODUCCION

111.4.1 PROGRAMACIÓN 111.4.2 PRUEBA 111.4.3 ENTREGA

## **III.5 ASPECTOS LEGALES**

III.5.1 CONCEPTOS BÁSICOS DE DERECHOS DE AUTOR 111.5.2 USO DEL MATERIAL EXFERNO 111.5.3 CONTRATACIÓN DEL SERVICIO 111.5.4 DERECHOS DEL PERSONAL CONTRATADO 111.5.5 PROTEGER EL TRABAJO DESARROLLADO

la figura l muestra un diagrama de flujo del proceso que atraviesan de alguna forma u otra todas las aplicaciones multimedia. Este diagrama es una generalización en forma de bloques, en donde claramente se observan 4 niveles: el

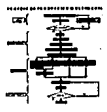

## PROCESO DE PRODUCCIÓN MULTIMEDIA

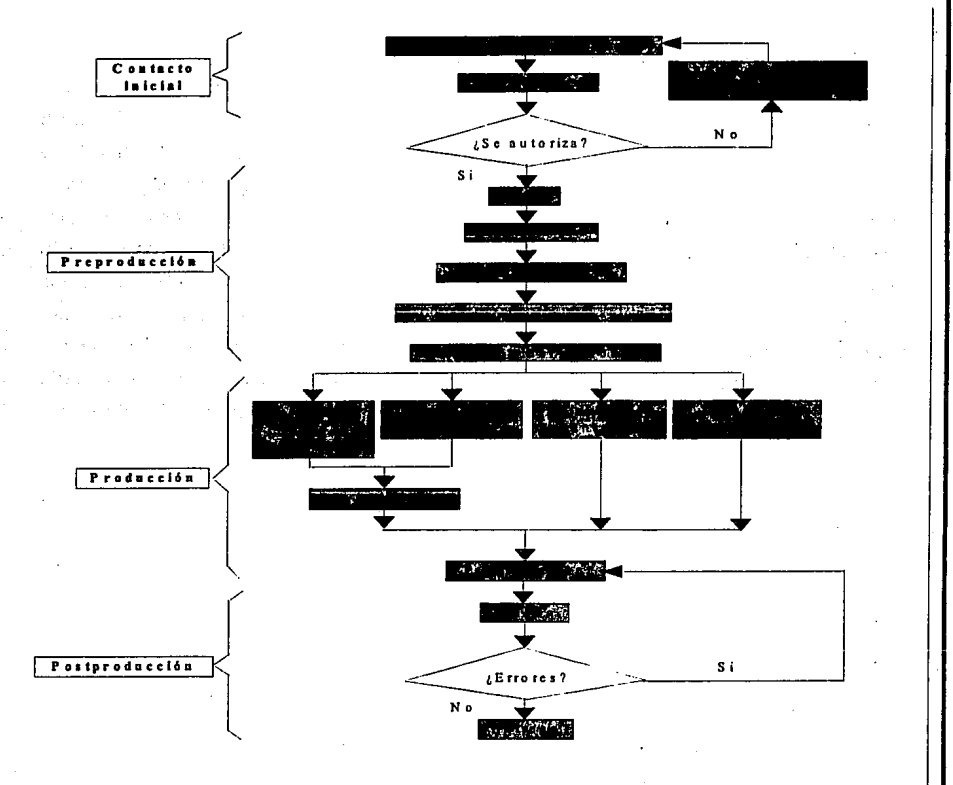

Figura 1. La producción Multimedia

contacto Inicial, la preproducclón, la producción y la post-producción. En el primero el cliente le explica al productor la Idea origina! del proyecto a desarrollar en base a sus requerimientos; el trabajo conjunto entre los dos partes Involucradas es Importante para entender completamente lo que el cliente desea (y puede pagar), este esfuerzo se ve concretizado en una propuesta que es presentada al solicitante. El presupuesto es uno de los puntos mós Importantes de la propuesta la cuól do ple paro que el cliente decida autorizarlo, en caso de que no fuera de su satisfacción se necesltaró replantear la idea original para generar una nueva propuesta a menos que el cliente -----------1 111·3

孝.

in Lista and

an magalitan ya shekara ƙafa a w The estate classical filling **Report Follows** 

 $-$ l $\frac{1}{2}$ no quiero continuar con un nuevo provecto.

... -.................... ..

111-4

Después de autorizado el provecto lo preproducclón es lo siguiente fose o desarrollar; ésta se caracterizo por uno ploneaclón detallada de todos los elementos en lo opllcoclón; el guión, el ston,iboord, el diagrama de navegación v el calendario son herramientas de ploneaclón, de los cuales dependerá directamente el éxito de la aplicación multimedia. Poro a continuación contratar al personal que participará en lo fase de producción donde se diseñan, desarrollan v dlgftollzon fotos, videos, audio, animaciones, pantallas fijas, etc. Una vez producidos todos estos elementos se inicia lo fose de post-producción o edición donde se programan las "ligas• entre todas los pantallas y los elementos que los Integran. Esta programación deberó ser perfectamente probada con gran detalle paro detector errores, en caso de que los hubiera se requerfró uno nueva programación. El proceso de producción termino cuando se le entrega al diente la apllcoclón final. A continuación se explicará a detalle todos lo etapas.

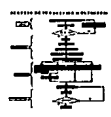

## **111.1 CONTACTO INICIAL**

El productor comúnmente es la persona que Integra todas las piezas del rompecabezas, lncluvendo la venta del provecto, asi como adquirir fondos, manejar el presupuesto v contratar al director. Es él quien establece el contacto Inicial con el cliente, realiza las primeras reuniones poro entender los requerimientos del diente v formula las primeros Ideas generales del provecto a desarrollar. El director, por su porte, contrata al talento necesario poro realizor la producción desde un punto de vista creativo v procedurol. La producción de multimedia est6 determinada por los objetivos, el talento, la agenda v los recursos.

El diente es la primera persona que pone a funcionar la "maquinaria" poro la elaboración de uno producción multimedia, en base a su requerimiento v sustentado en el presupuesto que se tenga. A los dientes normalmente no les Importan los complicados detalles de velocidad de transferencia de un CD-ROM, manejo de bits, resolución de audio v compresión de video. A ellos sólo les Importa sus mensajes, tablas de tiempos v su presupuesto, v normalmente solo eso. El trabajo del productor es preocuparse acerca del resto. De esta forma, el productor debe tomar también el rol de comunicador, actuar como un medio entre el diente v el equipo de producción, asi como entre el mensaje v el medio, (la comunicación efectiva es Importante).

Muchos dientes no son conscientes del tiempo, dinero v equipo requerido poro producir multimedia. Muchas Industrias de servicios han adoptado el axioma de que entre los tres prlnclpoles aspectos de la producción -calidad, precio v velocidad- solo se pueden tener dos. Este axioma aplica de Igual forma a la producción de multimedia. Si el cliente quiere que el proyecto se produzca para quer, la calidad disminuirá o el precio va a reAejor un sobrecargo considerable (en ocasiones poro compensar la contratación de recursos adicionales). Aedprocamente, si el diente esta dispuesto a esperar por buena calidad, el precio puede permanecer razonable.

Mientras m6s ambiciosa sea una producción, m6s debe doblarse o triplicarse el tiempo planeado, y por lo tanto el presupuesto aumenta.

Uno de los aspectos mas difíciles acerca de la producción de multimedia es la ene de les especies mas emailes deriva de la procedura de monamición es la procedura de la procedura de la procedura de la procedura de la procedura de la procedura de la procedura de la procedura de la procedura de la pro

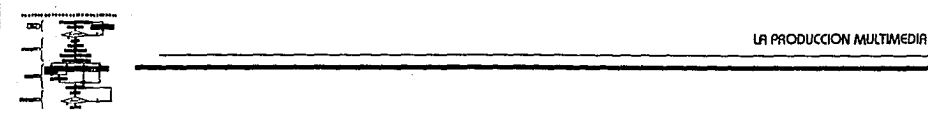

falta de herramientas estandarizadas. lo industria de multimedia todavía no tiene el equivalente del estondar de la industria del video.

## **111.1.1 PROCESAMIENTO DE UNA IDEA**

Un programa multimedia se origino en una idea o en un problema cuya solución se presta para ser tratada o través de multimedia. Un buen análisis permitirá decidir si una producción multimedia, es el mejor medio para alcanzar los objetivos propuestos.

Existen muchos medios de comunicación que posiblemente se presten mejor para los objetivos planteados, como son: tiras cómicas, textos escritos (artículos de revista, libros o folletos), audiovisuales, videos, fotografías, películas, programas de computadora, etc. Multimedia no solo es todo o parte de lo anterior sino además es interactivo.

Rápidamente se hace obvio que el primer paso en' un proyecto es establecer que es lo que los clientes realmente quieren y reconciliar con lo que están dispuestos a pagar. Trabajando a través de un ejercicio con el cliente, ayudará a ambas partes a visualizar las necesidades de producción, metas, alcance, estilo y propósito. Esta fase típicamente cambia a los prospectos en clientes en Ideas y planes.

De esta forma, antes de iniciar la producción de un programa multimedia, es necesario contestar las siguientes preguntas, las cuales se analizan conjuntamente entre el cliente y el productor, para vlsualizar lo producción:

De objetivos de lo producción

- ¿Qué problema se planeo resolver?
- ¿Cuóles son los objetivos de lo producción?
- ¿Cuóles son los 5 prlnclpoles puntos del mensaje, en orden de lmportonclo?
- ¿Qué información se pretende transmitir?
- ¿Qué concepto de f'ondo llevo lo producción?
- ¿Qué problemas va o resolver el objeto de lo producción poro el observador?
- ¿Qué Imagen se desea dar de lo compañia, producto u objeto?

De onóllsls de lo producción

• ¿Cuól es el balance entre detalle de lnf'ormaclón contra el nivel de espectacularidad?

lll-6

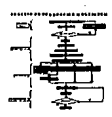

- ¿Cómo se medlr6 el éxito de lo producción?
- •¿Cómo debe, lo producción, sentirse, verse. escucharse y gustarse (estéticamente) paro el observador?
- ¿A qué público va dirigido -profesionalmente, demogr6flcomente y pslcosoclolmente?
- ¿Existe yo algún tipo de programo similor en el mercado y en este caso, que opartorfo de nuevo el programo que justifique su producción?
- ¿Qué grado de especificidad tendr6 lo producción?
- ¿En qué contexto se presentor6 o los usuarios lo producción?
- ¿Cu61es son los expectativas del diente respecto o lo reacción del público?
- ¿la Información puede ser presentada como drama, nostalgia, ciencia ficción, mfsterlo o parodio o cómico?

De Información complementarlo a lo producción

- ¿Cu61es son los elementos multimedia que mejor tronsmltlr6n el mensaje?
- ¿Qué unidad de lenguaje se pienso utilizar Ouego, simulación, enclclopedlo, ... )?
- ¿Cu61 es lo duración propuesto de lo producción?
- ¿Con qué elementos se cuentan yo (fotogroffas, cot61ogos, legos, trabajos de arte, videos, músico, etc.) y cu61es son los que serfon necesario producir (música, efectos, animación, 3D, video, etc.)?
- ¿Con qué tipo de hardware y de software se cuento paro desorrollor lo Ideo y cu61 hobr6 necesidad de adquirir o rentar?
- ¿Quién es el contacto por porte del cliente poro decidir respecto o Ideos, presupuestos y colendorlo?

De entrego final

- ¿En qué formo se piensa almacenar el programo para su presentación (disco duro, CD-ROM, video disco, floppy)?
- •¿Se utlllzar6n algunos de los elementos de la producción (audio, lmógenes, video, etc.) en el desarrollo de otros proyectos?
- ¿En qué plataforma de hardware y software se presentor6 el programa?
- ¿Cu61es son los tiempos de producción y entrega. Incluyendo aspectos de eficiencia y paga?
- ¿El producto necesita desplazarse y con qué frecuencia?

El responder a estas preguntas serviró para que el staff de producción se "empape" sobre las características de la producción a desarrollar, lo que permitiró la estimación del costo de la producción, la elaboración del guión, la contratación del personal, la adquisición de recursos de cómputo, etc.; en otras palabras la respuesta a las preguntas fijan las bases para el desarrollo de una producción.

## **111.1.2 PRESUPUESTO**

Es muy común desde la perspectiva del cliente describir un concepto a medias y preguntar cuanto costará la producción. Una mirada enmarcada al dinero es un camino directo ol fracaso. Lo mejor por hacer es poner el aspecto relacionado al dinero

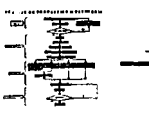

temporalmente o un lodo e Invertir tiempo estableciendo qué es lo que el cliente deseo obtener. Igualmente Importante es trotar de hacer que el cliente se obro lo mós posible poro captor su Ideo. Un propósito de este proceso es estor seguro que ambos estón hablando de lo mismo.

Mientras que los clientes mós prometedores se rehusan a dlwlgor su presupuesto, es necesario al menos establecer uno Ideo. Después de todo, hav una diferencia estético muv grande os! como de recursos de producción Involucrados en los producciones asociados con presupuestos reducidos a producciones que pueden durar años en su elaboración con costos muv elevados. El costo, ademós; va o estor determinado por los requerimientos tecnológicos del provecto. Es Importante separar los costos de producción de los costos de entrego. El término "costos de entrego• se refiere al equipo requerido para reproducir v entregar la producción terminada en el lugar donde esteró a disposición del usuario. La distinción entre productos v servicios ·regularmente hoce mós fácil los cosos poro ambas partes.

## **111.1.3 CONTRATO**

Después de autorizado el provecto se elabora el contrato, donde claramente se establecen los alcances, términos y condiciones de lo producción multimedia. El contrato debe ser firmado por los representantes legales de ambas portes, para evitar el Incumplimiento del cliente o del productor. La Información mós Importante que debe de contener el contrato en sus clóusulos es la siguiente:

- Descripción detallado de lo opllcoclón
- Condiciones y formo de pego
- Responsobilldodes y obllgoclones del cliente y del productor
- Plazos y formo de entrego de lo opllcoclón y en su coso del código fuente
- Derechos de lo oplicoclón terminado y el código fuente
- Personal responsable poro los entregos parciales y final
- Cantidad y corocterfstlcos de lo Información entregado por el cliente
- Confldenclolldod de lo Información del cliente
- Número de licencias adquiridos y costos de los odlclonoles
- Tipo de equipo o utilizar en lo versión final
- Servicios, mantenimientos, ln•toloclón y copocltoclón en el uso
- Penollzoclones en coso de Incumplimiento de alguno de los portes
- Royalty o pego por opllcoclón terminado

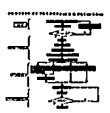

## **111.2 PREPRODUCCIÓN**

En esta etapa, el provecto va estó aprobado v listo para su elaboración, como en todos los medios, la fase de preproducclón en multimedia es la etapa de planeaclón más Importante. Cuando se Implementa efectivamente, provee un mapa que garantiza que el proceso de producción sea tan suave v efectivo como sea posible. La finalidad en esta etapa es establecer el guión, el storvboard, el tipo de lnteractlvidad, el calendario V la contratación del personal que seró requerido en una producción. La fase de preproducción es planear y visualizar en papel la producción multimedia completa antes que se empieza la primera digitalización.

## **111.2.1 GUIONES Y STORY BOARDS**

El guión es el método tradicional de establecer contenido a un nivel exacto en producciones de películas V videos; los guiones tradicionales son Importantes en la parte referente a video que se Integra a la producción, del mismo modo en cualquier parte donde se exista narración. Para multimedia son necesarios también, va que permiten establecer los elementos que se integrarón en la aplicación, así como la forma en que lo harón.

En multimedia se utilizan 3 tipos de guiones, todos ellos se describen en la flg.2:

- Guión de diseño de pantallas
- Guión visual v de audio
- Guión de programación

## **GUIÓN DE DISEÑO DE PANTALLAS**

En él se diseñan todos los elementos que serón Integrados en cada una de las pantallas que aparecerán en la aplicación, como por ejemplo los botones de Interacción, botones de Información, fondos, texturas, marcos, colores, tipografías, etc.

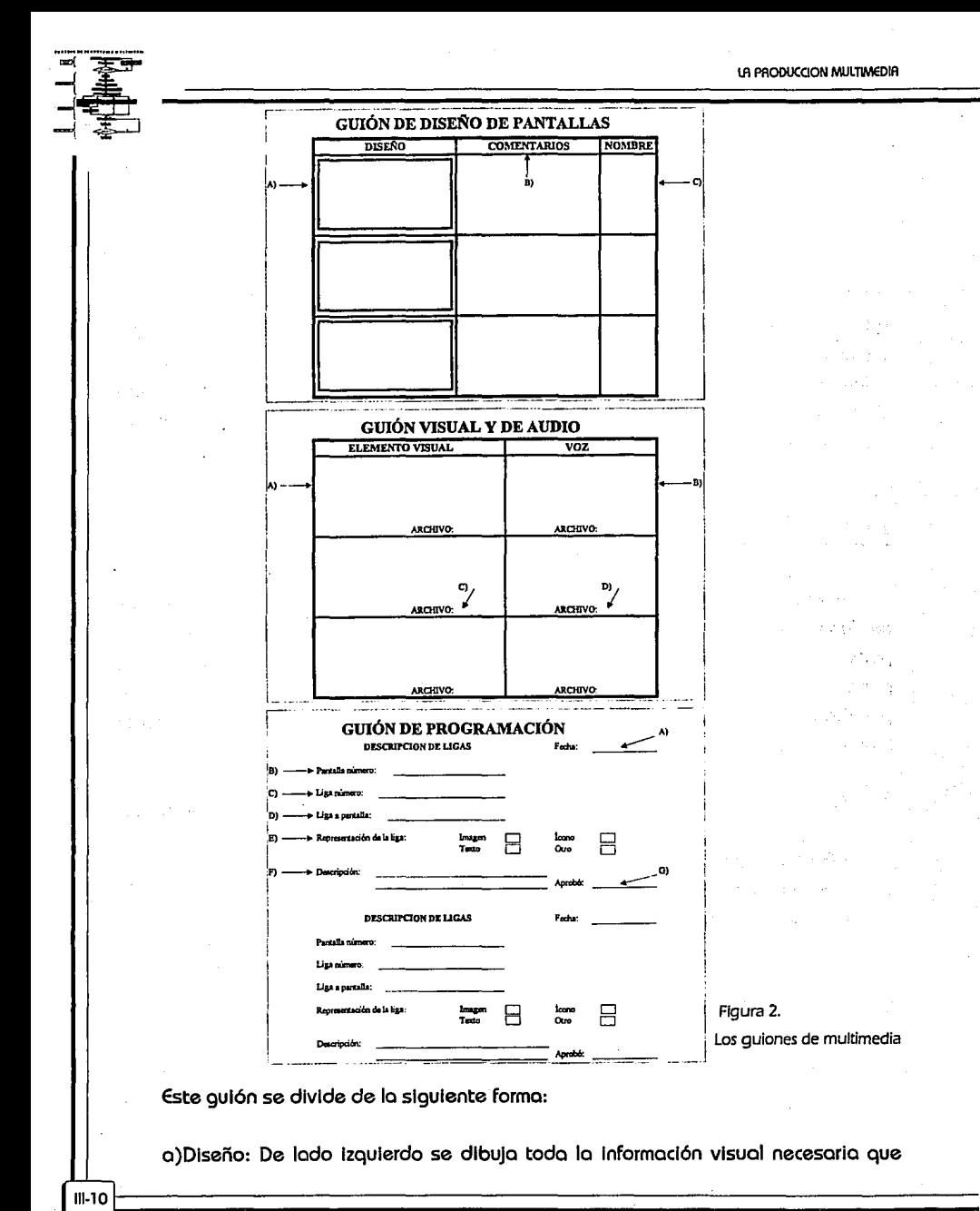

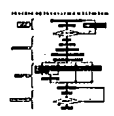

apareceró en la pantalla, Incluyendo los botones de Interacción e Información.

b)Comentarlos: Al centro, se hacen las recomendaciones, recordatorios y sugerencias Importantes del cliente o el productor.

c)Nombre: Al extremo derecho se anota el nombre del archivo y su extensión doride quedaró grabada la pantalla; se recomienda apuntar el formato de grabación.

#### **GUIÓN VISUAL Y DE AUDIO**

En éste se define la relación que existe entre las fotografías, videos y animaciones con las narraciones o el fondo musical. Esta compuesto por los siguientes elementos:

a)Elemento visual: De lado Izquierdo de la hoja se dibujo un boceto de la fotografía, video o animación que se presentará al mismo tiempo que lo narración. Esto relación que se establece es muy Importante que se defina ya que auxilia al guión de programación.

b)Voz: De lado derecho se escrlbiró el texto que seró narrado durante el tiempo que permanezca la proyección de eso Imagen.

c y d)Archlvo: En este campo se escribe el nombre del archivo del elemento visual y el audio.

## **GUIÓN DE PROGRAMACIÓN**

En este guión se Indica o que pantallas se puede "soltar'' a partir de lo actual; se Indico también el alcance de cada una de las ligas y la forma en que Inicia y termina lo producción. Está compuesto por los siguientes elementos: .

a) Fecho: Hace referencia a los últimos cambios en lo programación. Se sugiere que se coloque en lo porte superior a la derecha para tener presente esta Información.

b) Pantalla: Indica el nombre y extensión, del archivo que almacena la pantalla -----------------------------------111-11

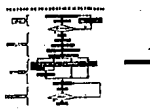

actual.

c) Liga número: Se coloca el número de llga; esta numeración permite un mayor control entre la Interacción cie pantallas y facilita el encontrar errores en la etapa de programación.

÷

e) Representación de la llga: Este punto mantiene Informado del atributo que adquiere (visualmente) la liga de programación entre pantallas (Icono, texto, Imagen, etc.)

f) Descripción: En dos o tres renglones especifica si existe algún efecto de transferencia entre pantallas; así como los comentarlos necesarios para que cualquier programador pueda Intervenir durante el proceso de programación.

g) Aprobó: Se sugiere que siempre se responsabilice a alguien de los cambios, ya sea el productor, el programador o el cliente mismo. Esta referencia esteró abajo a la Izquierdo.

Otra herramienta útil para lo mayoría de las producciones multimedia es el StoruBoard el cual es una serie de dibujos y notas que describen con gran detalle pantallas claves. Estas pantallas son tradicionalmente bocetos dibujados a mano sobre un rotafolio de tal forma que la secuencia pueda ser vista como un todo. Es Importante señalar que los StoryBoards Iniciales no deben de estar muy detallados, ya que ellos siguen siendo parte de la Idea completa.

Las producciones Interactivas proveen el reto extra de ser no lineales. Ya que el orden en que el material seró presentado es determinado por el usuario, es prudente extender el concepto de storyboard hacia el de diagrama de flujo el cual permite visualizar las diferentes trayectorias, la dependencia entre los elementos, y cómo se navegaró a través de la producción. El diagrama de flujo también sirve para asegurar que no habró rupturas en el proceso de navegación. En la figuro 3 se muestra un ejemplo de un diagrama de flujo.

l.

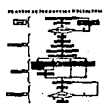

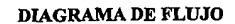

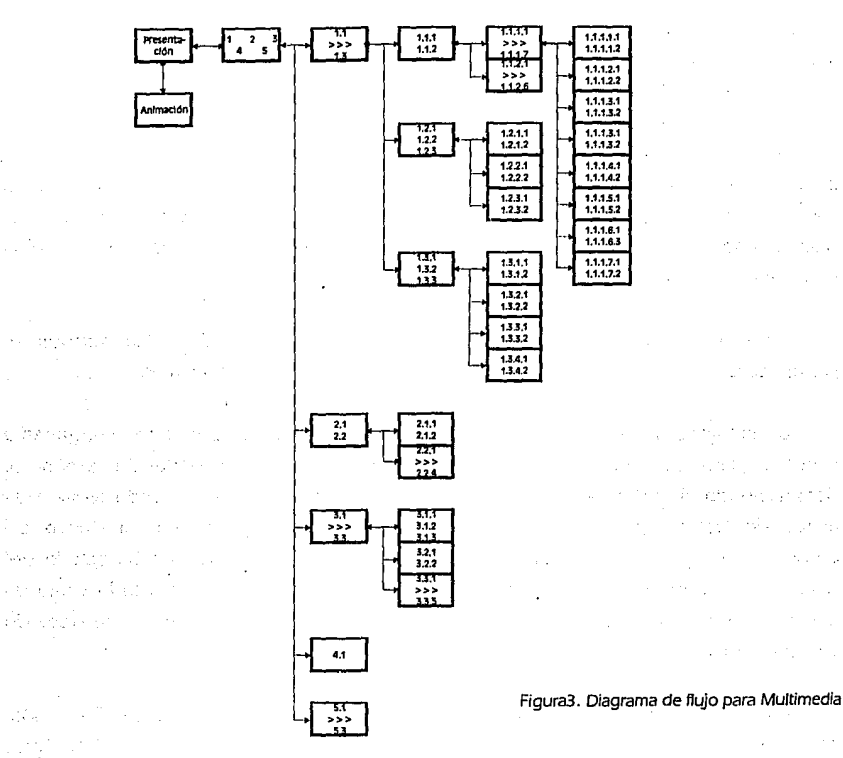

## **IH.2.2 NIVEL DE INTERACTIVIDAD**

La mayoría de las producciones comienzan con un tratamiento (por escrito) del tema, diseñado ampliamente, poro plantear todas los Ideas básicas. Este puede ser cualquler cosa que provea una descripción concisa, ya sea desde uno o dos pórrafos hasta varias póglnas de texto. El tratamiento asegura que el objetivo es claro tanto poro el cliente, como poro el desarrollador, antes de que sea invertido cualquier tiempo significativo en trabajo ócreativo. La interactividad es el medio por el cual el usuario port!clpa con la móqulna a través de preguntas y respuetas. Uno de los mós grandes errores en la producción de medios interactivos es

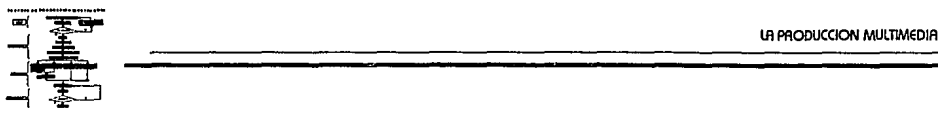

proveer al usuario con una lnteractlvldad que es cualquier cosa menos que Intuitiva. La importancia de este etapa es la determinación del tipo de interacción que se establecer6 con el usuario así como sus características.

Uno de los aspectos a cuidar en la lnteractlvldad es el limitar el número de poslbllldades que se presenta en un menú. (Nueve opciones en una sola pantalla es generalmente aceptable como un móxlmo cómodo para el usuario.) SI muchas opciones son necesarias se recomienda dividir en categorías anidadas de las cuales el usuario pueda escoger.

Sin embargo, muchos niveles anidados pueden ser frustrantes. Una solución es presentar la Información útil a los diferentes niveles a lo largo del camino.

La multimedia Interactiva no debe solamente Introducir al usuario con lm6genes y sonidos, sino que debe hacer de la lnteractlvldad una experlenclq excitante. Aprovechando el hecho de que a la gente le guste explorar, se recomienda proveer un marco de trabajo para Interacción que encienda la Imaginación v el deseo de aprender. Un programa educacional puede ser enmarcado como una búsqueda del tesoro, o un programa de entrenamiento corporativo puede ser enmarcado como un misterio por resolver. Las posibllldades son Infinitas cuando es aplicada un poco de visión creativa.

Aun existe mucha gente que le tiene miedo a las computadoras o, por lo menos, se sienten Incomodas con ellas. Los controles por si mismos deben ser Intuitivos, uniformes en cuanto a su operación v simples en su uso. Siempre debe hacerse obvio para el usuario qué acción se espera de él 1,1 clarificar cuales son las opciones a escoger. Igualmente Importante es, proveer opciones claras en el programa para moverse hacia adelante, o atrós, lateralmente 1,1 para salir. SI es necesario se deben de adicionar Instrucciones orales o escritas. La gente va a dedicar mós tiempo para explorar si ellos saben donde estón, y que se pueden mover Inteligentemente en cualquier momento.

Otra forma de hacer que el usuario se sienta cómodo es dóndole una retroalimentación positiva. Ya sea en forma oral, visual o ambas; debe hacerse saber al usuario que su acción fue aceptada y que seró procesada en alguna manera. SI se 111-14 ,\_\_ \_\_\_\_\_\_\_\_\_\_\_\_\_\_\_\_\_\_\_\_\_\_\_\_\_\_\_\_\_\_\_\_\_\_ \_

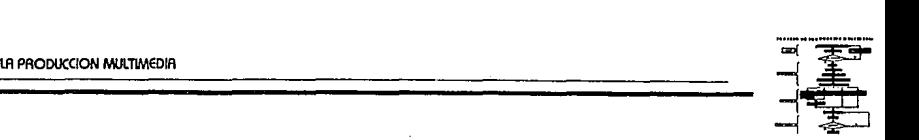

elige una opción errónea, se debe tener la oportunidad de seleccionar la opción correcta.

Ante todo, es necesario establecer la estructura de la aplicación y la forma en que se navegará en él. Es necesario mencionar que es posible utlllzar cuatro tipos de estructuras:

- La lineal, en la cual se navega en forma secuencial de una página a otra o de una parte de Información a otra.
- · La jerárquica en la cual se navega en una estructura en forma de árbol. organizada según la lógica natural de su contenido.
- La no-lineal en la cual el usuario puede navegar libremente a través del contenido del proyecto.
- La compuesta, en la cual el usuario navega libremente, pero ocasionalmente está limitado a la presentación lineal de las Imágenes o de Información organizada en forma lógica.

Generalmente, se utilizan estructuras compuestas que permiten al usuario sentirse con toda la libertad de navegar e Investigar libremente y al mismo tiempo permite jerarquizar la Información.

Las producciones Multimedia proveen una oportunidad de usar casi cualquier forma de comunicación o sus combinaciones para obtener los resultados más efectivos. SI una Imagen dice mas que mil palabras, un video o una animación ciertamente vale muchas más.

SI se utilizan Imágenes fijos, una de las primeras reglas es evitar que la gente tenga que leer. Aun los usuarios que disfrutan los libros encuentran que es tedioso el leer en un monitor de video o una pantalla, un segmento de video despierta mucho más el Interés del usuario. SI no es posible Incorporar video en movimiento, puede usarse audio digital para proveer de narración que comunican la Información en una formo mucho mas maleable que cadenas de texto presentados en una pantalla.

Figura 4. El calendario de planeación

# —{<del>IE}</del><br>—{<del>E</del><br>—{E\_I<br>**LOS PUNTOS MÁS IMPORTANTES ACERCA DE LA INTERACTIVIDAD SON:<br>—{A LOS PUNTOS MÁS IMPORTANTES ACERCA DE LA INTERACTIVIDAD SON:**

- •Mantener lo Interfase simple, Intuitivo y uniforme.
- •Usar un número moderado de niveles anidados con Información Interesante o lo largo del comino.
- Hacer el contenido Interesante y resumido.
- •No hacer que lo gente leo mucho mas que líneos.
- Hacer obvio el lugar donde está el usuario y se accione lo qué él selecciono.
- Definir de preferencia uno estructuro lógico combinado

## **111.2.3 CALENDARIO DE PLANEACIÓN**

Porte del trabajo del productor es manejar lo colendorlzoclón de actividades. Como en cualquier otro proyecto, deben de establecerse los objetivos -tonto poro mantenerse dentro del calendario, como poro proveer de seguridad y sentido de responsabilidad Involucrado en lo producción-. El cuantificar el tiempo del proyecto también provee uno .formo de checar contra lo realidad. Es fácil fantasear pensando que varios toreos pueden ser terminados en cierto período de tiempo; el proyector todos los toreos juntos contra lo realidad de un calendario puede revelar áreas de problemas y dependencias de tiempo que es mejor solucionar con ontlclpoclón. En lo figuro 4 se ejemplifico un calendario de ploneoclón.

CONCEPTO 1  $\frac{2}{3}$  a 4 5 a 9 10 11 12 15 16 17 18 19 22 23 24 25 26<br> 1. Estudio de requerimientos<br>2. Planaación de la producció Planeación de la producción 3. Eleboración del guión y storyboard<br>4. Investigación y recopileción de medios<br>5. Digitalización de imágenes, eudio y vid<br>6. Diseño Gráfico - audio v video 5. Digitalización de imágenes, audio y video Diseño de Animaciones Análisis de programación 9. Programación<br>10. incorporación de medios --··-= 10. lncornoracldn de medios 11. Pruebas 12. Instelación<br>13. Entrega 12. Instalación<br>13. Entrega<br>14. Coordinación

111-16 r-------------------------------------

## CALENDARIO GENERAL DE PRODUCCIONES

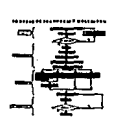

la produccion multimedia<br>Existen muchas herramientas de software para la planeación de proyectos<br>Existen muchas herramientas de software para la planeación de proyectos disponibles que pueden ser fácilmente aplicadas a producciones multimedia. Mucha gente se apo1,1a en pizarrones de ploneaclón montados en alguna pared en los cuales se pueden observar periodos de tiempo no muu largos. Mientras que otros diferentes emplean diferentes estilos de dirección; es probable que se encuentre benéfico para todos las partes Involucradas en la producción, visualizar los detalles de calendarización y sus consecuencias en lo referente a todo el proyecto.

## **111.2.4 SELECCIÓN DE PERSONAL**

Una forma de aceptár que se requiere utilizar el talento de otros profesionales es el admitir que no ha1,1 suficiente tiempo para que uno mismo solvente todas las actividades. El punto de vista mós positivo al respecto es ver que abre una oportunidad no sólo de trabajar 1,1 aprender de otros Individuos creativos, sino también el de tener el lujo de poder elegir de una variedad de artistas, músicos, especialistas en video, animadores, escritores y demás. El ensamblar un buen equipo de trabajo puede ser una experiencia mu1,1 satisfactoria tanto para el productor como para el cliente.

El rol del productor se puede comparar con la de un capitón de un barco: el capitón esta calificado para supervisor 1,1 coordinar el talento de otros porque el ha trabajado en el cuarto de maquinas, en el de comunicaciones, en la galera (probablemente le ha tocado lavar lo cubierto también). En el rol del productor/capitón, los procesos efectivos de comunicación y producción se convierten en algo ton Importante como conducir la nove.

Hay muchas formas de encontrar personas con talento que ofrezcan sus servicios. Una de ellas es buscar dentro de organizaciones cuyos miembros se especializan en un determinado campo. Otra es frecuentar lugares y eventos donde gente talentosa se congrega 1,1/0 patrocina. Una tienda de músico es un buen lugar paro encontrar o cierto tipo de músicos o al menos alguno recomendación de uno, por ejemplo. SI una revisto o un video contiene trabajos que sean del agrado· del productor se puede llamar el editor paro conseguir Información referente.

En universidades, preparatorias l,J escuelas vocacionales se pueden localizar estudiantes sobresalientes que estén dispuestos a Intervenir en producciones multimedia con gran motivación 1,1 dispuestos o aprender durante toda la realización de uno aplicación.

## **111.2.5 LA INTERFASE**

Define la forma de Interacción del usuario con el sistema multimedia. Esta puede ser a través de un teclado, un ratón, una pantalla de toque (sensible al tacto) o cualquier elemento electro-inecónlco que permita al usuario lntercomunlcarse con lo computadora. La decisión para escoger alguno de estos dispositivos depende del usuario hacia el que estó dirigido la aplicación, el tipo de programa 1,1 del espacio en el cual se presentaró éste.

Ademós, es Importante tomar en cuenta que el teclado requiere un difícil mantenimiento 1,1 puede asustar a un usuario neófito por la cantidad de teclas 1,1 opciones que Implica.

El ratón, también requiere montenlmlento 1,1 a veces su manejo puede resultar difícil por la necesidad de coordinar lo vista con lo mano.

Lo pantalla sensible al tacto parecen ser lo Interacción mós natural con un usuario neófito, con lo salvedad de que es recomendable en caso de usarla, ofrecer una opción de ratón 1,1/0 teclado a fin de poder utilizar el programo en cualquier computadora que no tengo pantalla sensible al tacto.

Por ejemplo, las aplicaciones para un museo Interactivo colocaró necesariamente pantallas sensibles al tacto v el programa lnvltaró a los usuarios a tocar el monitor para seleccionar una opción. En cambio una aplicación para usuarios con experiencia en el uso de computadoras pueden tener acceso al teclado o al ratón.

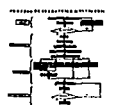

## **111.3 PRODUCCIÓN**

El proceso de producción se desarrolla de forma fócil especialmente si la preproducclón se ha hecho de forma adecuada. Idealmente, uno entra a la fase de producción con detalles escritos del contenido, calendarios, presupuestos, equipo 1/ personal, en esta etapa se Incorporan 11/0 diseñan todos aquellos elementos (lmógenes fijas, lmógenes en movimiento, gróficas, audio) que se lntegrarón en la aplicación.

El storvboard, el guión 1/ el diagrama de Rujo deben dirigirse a una lista maestra detallando todas las piezas del contenido del rompecabezas. Ésta lncluve todas las lmógenes fijas, animaciones, segmentos de video, pasajes de música, narración, texto, etc. Cada uno debe Incluir su recurso, forma final esperada, quien es el que debe de realizar el trabajo asociado y cuando. Cada punto debe de tener también un lugar para checar su estado: entrega de materias primas, edición, conversión al formato adecuado, formato de archivo, y otros detalles. También provee a los miembros del equipo de trabajo, una asignación de tareas que les permite trabajar de manera mós autónoma. la lista "maestra" es, en una sola palabra, organización.

A estas alturas se tiene perfectamente establecida la plataforma de trabajo, sistema operativo, lenguaje de programación, software de dlgltalizaclón, etc. El establecer los formatos de grabación de todos los componentes que serón Integrados en la aplicación permltlró reducir el problema de falta de compatibilidad entre los elementos y el programa de autoraje.

También es útil el trabajar con formatos preestablecidos (templetes), ya que aseguran uniformidad y usualmente hacen el Rujo de trabajo mós sencillo.

Es muy común el escribir sobre los archivos originales con versiones modificadas, a menos que se tenga poco espacio de almacenamiento, el mantener el material fuente y sus pasos evolutivos, elimina la necesidad de comenzar completamente desde cero si el resultado final no es satisfactorio. También se debe de establecer convenciones acerca de como se deben nombrar los archivos. Esto permite que cualquiera relacionado con la producción pueda Identificar el contenido de un archivo -------------! 111-19
~~ lA PROOUCCION MULTIMEDIA con solo una mirada. Especialmente Importante cuando un archivo evoluciona a través de diferentes pasos durante el curso de la producción.

En el mundo de las computadoras, la necesidad de salvar lo trabajado y de hacer respaldos de los archivos en períodos regulares nunca debe de ser menospreciado. Hacer el trabajo es una cosa, hacerlo dos veces es otra!. En una situación laboral de contratación de personal, el fallar en salvar y respaldar archivos adecuadamente puede cambiar de ser Inconveniente a tener problemas legales cuando los datos se llegan a perder.

## **111.3.1 IMÁGENES FIJAS**

·;;;;¡ .. ···+s

Las Imágenes fijas son todas aquellas pontallas a las que tiene acceso el usuario y que no incluyen elementos en movimientos.

Las Imágenes pueden ser abstractas (texto, gráficas, tablas o histogramas), figurativas (esquemas anatómicos, mecánicos o arquitectónicos, dibujos modelados en tercera dimensión), fotografías, o una combinación de cualquiera de ellos.

Estas Imágenes así como todos los elementos que componen una producción son desarrollados en base al guión y al story-board que fueron elaborados en la preproducclón, quizás pueden sufrir pequeños cambios de forma más que de contenido.

Para generar Imágenes abstractas o esquemas figurativos se utlllzan programas de dibujo o animación, mientras que las fotografías se digitalizan y editaban con paquetes y tarjetas especiales.

La principal determinante en la elección de la tipografía es la leglbllldad en pantalla, la cual dependerá de la resolución del monitor y lo distancia de observación. Al definir la dimensión mínimo de lo tipografía, se fija también lo cantidad de texto que puede aparecer en una determinado pantalla. En todo caso se recomienda limitar lo combinación de diferentes estilos y tamaños.

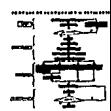

## **111.3.2 IMÁGENES EN MOVIMIENTO**

La animación y el video son los dos componentes principales de las imágenes en movimiento, la primera es la técnica con la que se consigue dar a los dibujos la apariencia de movimiento a través de la prouección sucesiva de imágenes fijas o de figuras articuladas.

Se tiene que establecer el tipo de animación a desarrollar: contenido, texto, dibujos, formas, contrastes, colores, efectos, personajes, etc. Dependiendo de los recursos con los que se cuenta se determina si se realizará en 2D o 3D. La duración es también un punto a considerar en la planeación así como el formato de almacenamiento. Se necesita conocer perfectamente si el programa de autoraje maneja el formato de grabación suge Ido para la animación, para evitar problemas de compatlbllldad en el futuro.

El animador es una persona qu aparte de conocer a fondo los procesos para el desarrollo de una animación, es una persona con una gran creatividad para imprimir el "toque" artístico que permite cautivar al espectador.

La integración de video en multimedia permite reforzar las ideas presentadas y acercar al usuario hacia un mundo real. El video, es el más reciente de los elementos aportados a multimedia y como tal e t6 todavla en proceso de refinamiento.

El video ocupa una gran contl ad de espacio en disco paro almacenarlo, por lo que se utilizan algoritmos de compresión y descompresión en tiempo real implementados por software o hardware.

Antes de proponerse Integrar v deo a multimedia es Importante plantearse:

\* Almacenamiento del video (disco duro, CD-ROM, video disco, cinta magnética, etc.)

\* Equipo en que se va o dlgl alizar (computadora, video disco, video grabadora, cómara, etc.)

-----------------+-------------------! 111-21

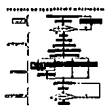

\* Equipos en que se va a reproducir (computadora, video disco, video grabadora, cómara, etc.)

La constante en todas las preguntas anteriores es la utilización de aparatos de video que complementan el funcionamiento de la computadora. CD-ROM, video disco, vldeocasetera, cómaras, monitores, controladoras de video, son algunos de los aparatos que se utilizan en una producción de video. En algunos casos se requiere de tarjetas especiales en la computadora para la digitalización, edición, compresión y despliegue del video.

#### **111.3.3 AUDIO**

La Integración de la voz y sonidos a una aplicación permite sustituir los textos que nadie lee. La música por su parte añade la dramatización de la narración.

Al Igual que el video, es necesario planear el formato de grabación, almacenamiento y reproducción del sonido.

Se requiere varios aparatos especializados en el manejo de audio (micrófonos, bocinas, grabadoras, reproductoras, mezcladoras, amplificadores, equallzadores. CD-ROM, etc.) así como de tarjetas en la computadora; se recomiendan aquellas que manejan calidad CD-ROM (44.5 Khz de frecuencia de digitalización con 16 bits por muestreo). Estas tarjetas manejan la dlgltalizaclón y reproducción del audio •.

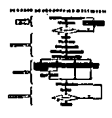

## **111.4 POSTPRODUCCIÓN**

En general, todas las piezas se desarrollan en la fase de producción, para después Integrarlas en el proceso de post-producción. En grandes proyectos Interactivos la progromaclón puede ser llevada a cabo en paralelo con la etapa de producción, utlllzando variables temporales en los programas, las cuales representan los objetos que serón Integrados cuando la etapa de producción termine.

#### **111.4.1 PROGRAMACIÓN**

Para unir todos los objetos se utiliza principalmente los programas de autoraje, estas herramientas permiten organizar y editar los distintos elementos del proyecto multimedia, diseñar la lnteractlvldod del programa, la Interfase con el usuario, y ensamblar los elementos elaborados en la producción para conformar el producto final. En .general los paquetes de autoraje Incluyen la capacidad de crear e Importar distintos tipas de Información.

Para un ambiente de programación es necesario realizar algunas consideraciones para facilitar esta actividad. Los nombres de las variables deben ser lo suficientemente lógicos e Intuitivos para que su uso pueda ser entendido si el programa se revisa meses o años después por alguien mós. De forma similar el documentar los procedimientos con comentarios Integrados al programa ayudarón a entendérlo durante o después del proceso de programación. La programación modular puede ahorrar una cantidad de tiempo considerable, del mismo modo que mantiene las cosas simples. Idealmente, el cuerpo principal del guión no es mós que llamadas a subrutinas -las cuales pueden llamar a otras subrutinas. Esta propuesta permite que cambios globales puedan ser Implementados editando una sola rutina.

#### **111.4.2 PRUEBA**

Antes de dar por terminado un programa, es Importante probarlo. Idealmente,

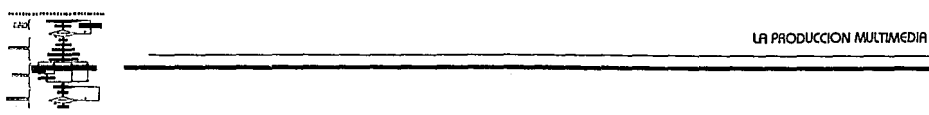

es recomendable probarlo a lo largo del proceso de producción, sobre todo si estó dirigido a niños. Los productores del programo, que estón completamente Inmersos en él durante varias semanas, pierden lo objetividad y pueden dar por obvios conceptos que no lo son para usuarios frescos.

Esta etapa de prueba permite también retroalimentación en visto de próximas producciones, detectando errores como son; la falta de claridad en los pantallas o en la Información, objetivos no cumplidos, etc.

Estas pruebas deben realizarse con los usuarios finales y también con compañeros no Involucrados en la producción, a fin de detectar no sólo los problemas de tipo conceptual (casi sin remedio a estos niveles), sino también todos los pequeños errores de producción, funcionamiento, lógicos y de texto. Cambios solicitados por el diente fuera de lo convenido en la preproducción así como el contrato se cotlzarón y cobrarón aporte.

La lnteractlvidod es un punto muy Importante que también debe ser probarse. La prueba no es solamente para el contenido y el Impacto estético, sino también por ser fócil de usar. Cado posibilidad de navegación debe ser explorada para asegurarse de que no existan ciclos Infinitos y derivaciones Impropias. El objetivo es lo "prueba del gorila", donde todas las teclas y acciones son probados; por ejemplo, ol programador nunca se le puede ocurrir el presionar lo tecla F1 mientras se tienen apretadas las teclas de shlft y lo de control slmultóneomente, pero si esta combinación causaró que el programo folle, alguien trataró de hacerlo en alguna parte, alguna vez.

#### **111.4.3 ENTREGA**

Al dar por terminado un programa, es necesario empaquetarlo para entregarlo en su forma ejecutable (run time), cuidando los términos de las licencias y según los casos, se elabora un programa de Instalación que facilite su manejo por cualquier tipo de usuario.· Es importante elaborar la documentación del sistema en la cual se describe y se especifican los elementos necesarios de hardware y software para poderlo operar.

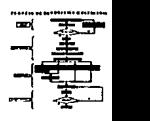

La única forma en que el diente quede satisfecho al momento de la entrega es con una activa participación a lo largo de todo el proceso de producción, Incluso se recomienda que se realicen entregas pardales con aprobación firmada de conformidad por algún representante del diente, poro evitar situaciones de no aceptación al momento de entrega.

El trabajo del laboratorio de multimedia llegar6 a una etapa final una vez que se Instala la aplicación en la computadora del diente donde se presentaró, también debe ser entregado los manuales del usuario donde se describe el procedimiento para utlllzar la aplicación. Es Importante darle seguimiento al provecto por unos dos o tres meses hasta que el diente esté enteramente satisfecho con el sistema. A excepción de que el diente solicite correcciones del programa o adaptaciones del mismo el proyecto se conslderaró terminado.

Una forma que 01,1uda a enfocar la atención de la audiencia en la presentación es la de eliminar distracciones. Cuando sea posible, se debe de aislar la producción a una órea libre de conversaciones, ruido, movimiento y otros dispositivos de medios. Deberón tomarse medidos para eliminar otros fuentes de luz que causen reflejos en las pantallas y aclaren las proyecciones. El reducir las luces, incrementará el foco de la atención en la presentación. Deben de ponerse las bocinas a la altura de los oídos. Asegurar que el nivel de audio no es muy alto para ser ofensivo o que lo distorsione, esto para obtener el mejor balance de claridad y calidad.

Los aspectos físicos de un kiosko, por ejemplo, jugarón un rol Importante en como la gente reclblró al sistema. En una presentación en un salón de clases, ser6 necesario esconder la computadora y cables si es posible. En presentaciones más grandes, se pueden Incorporar luces o elementos escenogróflcos para crear una ambientación alrededor de la computadora, la cual Impacte al observador 1,1 resalte el objetivo de la producción.

Hay que estar seguro que la audiencia puede ver y escuchar la presentación. Varios sistemas de proyección estón disponibles para su renta o compra, los que aseguran que todo los observadores pueden ver la presentación cómodamente. De manera similar, el uso de sistemas de sonido aseguran que la porte de audio de la producción pueda ser escuchada sin problemas. ------------------------------------! 111·25

## **111.S ASPECTOS LEGALES**

En estos días es casi Imposible el crear multimedia sin tomar en cuenta aspectos legales de propiedad de una u otra forma. La leu de derechos de autor no es solo compleja, sino que estó sujeta a Interpretación. Es recomendable que el asesoramiento de un abogado con experiencia en derechos de autoría si se tienen dudas al respecto o si existe algún problema relacionado.

## **111.5.1 CONCEPTOS BÁSICOS DE DERECHOS DE AUTOR**

En general, el Acta de Derechos de Autor permite al dueño de los derechos reproducir los trabajos amparados, preparar derivativas, distribuir copias, desarrollar el ·trabajp 1,1 desplegarlo. También le do la capacidad al dueño de los derechos el autorizar a otros el hacer lo mismo. Por extensión, los no autorizados estón violando la ley de derechos de autor. (Existen algunas excepciones de uso "justo" de la ley de derechos de autor para educación o algunos usos específicos).

Uno de los fundamentos de los derechos de autor es que una Ideo no puede ser protegida, solamente su Implementación. En otras palabras, Dlsne1,1 no puede proteger la Idea de un ratón bípedo parlante, pero puede proteger lo Idea de la forma de Mickey Mouse.

Los derechos de autor generalmente se extienden por cincuenta años después de la muerte de su dueño. El material cuyos derechos hayan expirado cae dentro del dominio público y es libre su uso.

Como resultado de una legislación reciente, los derechos de autor se obtienen cuando el trabajo es creado v no requiere un registro o notificación. Es extremadamente recomendable que el trabajo realizado sea registrado en la oficina de derecho, debido a que proporciona garantías en caso de que una litigación sea requerida. De la misma forma, el mostrar el símbolo de Derechos Reservados en el

"'" .. ""'"'""""''"''- ~ =!~ ..  $\rightarrow$  종

paquete 1,1 al Inicio de la producción también se recomienda.

En general, el objeto de los Derecho de Autor puede ser dividido en dos 6reas: el uso de material externo en las producciones, 1,1 la protección del trabajo origina!.

#### **111.5.2 USO DE MATERIAL EXTERNO.**

la pregunta clave en el uso de material externo en la producción es si cualquiera de estos es de la propiedad de otras partes. Es Ilegal por ejemplo, el usar una grabación de Mlchael Jackson o algo parecido a Bort Slmpson en una presentación pública como una demostración de productos sin que los derechos de uso ha1,1an sido obtenidos en forma escrita del propietario legal de los medios. Aún si sólo se muestra la producción en un pizarrón a uno doceno de personas, sin que exista la poslbllldad de que el dueño de los derech'os se entere algún día de esto, las lmpllcaclones legales son los mismas.

Una gran a1,1uda disponible para los productores de Multlmedlo son la lm6genes. de librerías, así como los archivos de música, fotográficos y de video. En la mayoría de los casos, no se esta comprando el material, solamente una licencla limitada de uso. Algunos de estos medios son f6clles de adquirir o conseguir; lo que significa que se pueden comprar los derechos de un uso lllmltodo mientras no se reempoque el material como librería. Otros venden derechos de usa por una solo vez, en caso de m6s de una se requerlr6 de un cargo adlclonal. SI se desarrolla uno producción que se dlstrlbulr6 en masa o que ser6 transmitida par algún medio electrónico como televisión requiere una licencia adicional.

la primera regla cuando se usa material externo, por lo tanto, es establecer quien los posee 1,1 qué se requiere para obtener la llcencla de uso en su caso. lo segunda regla es determinar si los derechos de otros est6n siendo Infringidos accidentalmente. la tercera regla es obtener cualquier llcencla apropiada antes de su reproducción pública 1,1 su distribución. (Muchos promotores de presentaciones de productos han tenido siempre que prohibir música en despliegues de exhibiciones si lo licencia de tenido siempre que prohibir musica en despilegues de exhibiciones si la licencia de la litencia de la litencia<br>uso no esta disponible). La cuarta regla es el poner en claro todos los aspectos la l

--· -··---· --------

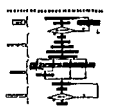

αργουκαίον Μυτίνκευρ<br>
- <del>1 Σ</del><br>
- <del>Σ</del><br>
relacionados con la propiedad de derechos y licencias cuando se contratan los<br>
relacionados con la propiedad de derechos y licencias cuando se contratan los servicios de otros para crear trabajo original.

## **111.5.3 CONTRATACIÓN DEL SERVICIO**

Cuando el cliente solicita lo realización de una producción se requiere de un acuerdo escrito, ya que es recomendable para solidificar compromisos. El alcance del proyecto y la respansabllldod potencial determlnor6n si un contrato legal y el costo asociado son apropiados. Lo mayorlo de los circunstancias denotan lo expedición de una carta de acuerdo acompañada de una orden de compra. La carta de acuerdo debe describir la 'producción, establecer detalles, piones de pago, responsabllldades, recursos en coso de rendimiento no satisfactorio y un marco de trabajo para modificaciones. (M6s de un cliente se han visto en la necesldod de dictar cambios masivos o última hora que debieron ser considerados arriba v abajo en el acuerdo original). Aún cuando lo producción seo paro consumo Interno, una variante de la carta de acuerdo puede ser de gran ayuda en la definición de respansabllldodes, presupuestos, expectativas y tiempos.

#### **111.5.4 DERECHOS DEL PERSONAL CONTRATADO**

Los derechos de autor, por trabajo contratado y el realizado por empleados, generalmente los adquiere el empleado excepto que otra cosa sea estipulada en el contrato. (Permitir que lo parte creativa retenga los derechos en su contribución no limita al productor el adquirir los derechos de toda la producción). La Importancia de retener los derechos de autor de todos los materiales depende de cada producción, la distribución planeada y el nivel profesional del talento creativo.

#### **111.5.5 PROTEGER EL TRABAJO DESARROLLADO**

Como es del Interés de otros proteger su trabajo, es del Interés del productor

'! 1 1 i l· ! l.  $\vdots$ j·

1

1

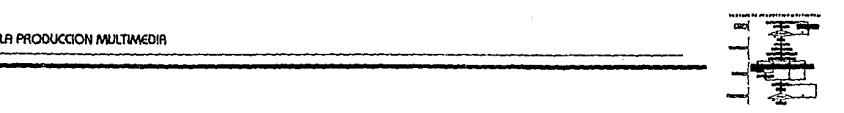

proteger los suyos. Toda la producción deberó ser protegida por los Derechos de Autor antes de ser mostrada públicamente si es que existe una longevidad y valor agregados o esta. Ciertamente, esto no aplica significativamente a uno presentación de negocios que se va a reproducir solamente uno vez en un ambiente como uno presentación de productos. Un CD Interactivo de entretenimiento diseñado poro distribución público, represento un aspecto mucho mós serlo que requiere de los servicios de un abogado especializado en derechos de autor y ley del entretenimiento.

En el presente capítulo se revisó los posos del proceso de producción multlmedlo. El contacto Inicial, lo preproducclón, lo producción y· lo postproducclón son los etapas en la que toda producción posa de alguno forma u otra. Lo propuesto de un laboratorio de multimedia poro la Facultad, Involucro el conocer cuales son estos posos así como la Importancia de coda uno de ellos, yo que lo actividad central del loboratorlo seró el desarrollo de aplicaclones multimedia. Los aspectos legales es otra consideración que se tiene que reollzor cuando se trabajo con material externo o se desea proteger una obro creada.

En el siguiente capítulo se presentaró todos los componentes que Integran un ambiente de desarrollo multlmedlo, como por ejemplo: los recursos humanos, el hardware, el software, los periféricos y los Instalaciones.

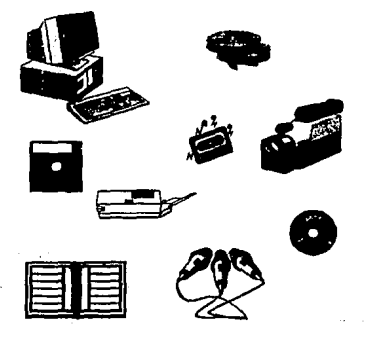

 $\mathcal{L}=\mathcal{L}(\mathcal{E}^{(1)},\mathcal{E}^{(2)})$ 

化学 经公司

# **CAPITULO IV: ELEMENTOS INTEGRANTES DE UN LABORATORIO DE MULTIMEDIA**

la primera decisión para el desarrollo de sistemas multimedia es seleccionar la plataforma de cómputo con la cual se · desea trabajar, esto determlnaró el sistema operativo, la Interfase con el usuario, los paquetes V los dispositivos de entrada/sal Ida.

ELEMENTOS INTEGRANTES DE UN lABOAllTORIO DE MULTIMEDIA

Como se analizó en capítulos anteriores existen diferentes plataformas de cómputo con las cuales se puede trabajar:

- Cammodore Amiga
- Apple Maclntosh
- PC Compatibles a IBM
- PS/2 IBM
- Sun
- Sillcon Graphlcs

Cada una de ellas tienen sus ventajas y desventajas, y no se podría hoblar de la "mejor" plataforma ya que los requerimientos en multimedia puede determinar selecclonar alguna y desechar a los demás. Publicidad, Investigación, demostfaclones, kioskos, animaciones, etc. pueden ser soluclanados con cualquiera de estas plataformas can resultados diferentes en precio y calidad.

Para seleccionar la plataforma adecuado de trabajo paro el laboratorio es preciso considerar:

- Costo del equipo de cómputo, Incluyendo hardware, programas, tarjetas multimedia especializadas, mantenimiento, etc.
- Dlsponlbilldod de componentes, programas y servicios.
- Investigación y desarrollo de nuevos productos poro colocarse en lo último tecnología.
- Base Instalado del mercado de lnformótlca en México y en el mundo.

Considerando estos puntos y revisando los diferentes plataformas de multimedia estudiados en el capítulo 2, lo más recomendado es la PC-compatlble, ya que el costo de uno configuración multimedia completa es de entre \$2300 o \$3500 US (486 a SO Mhz, bus EISA, Video SVGA 1024 x 768 a 256 colores, disco duro de 230Mb, drlve de 3.5", CD-AOM, Tarjeta de Audio, DOS y Wlndows), costo que es muy Inferior a SUN, Slllcon Grophlcs y Moclntosh. Lo Amigo tiene un precio equiparable pero el mercado actual de lnformótlco poro esta móqulno es muy pequeño, en contraparte lo PC es la plataforma número 1 de cojos Instalados en toda el mundo y sobretodo en México,

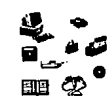

siendo Wlndows la principal Interfase con el usuario que se utiliza en la actualidad. Ninguna otra m6qulna tiene tantos usuarios en potencia como la PC, si se hace un desarrollo multimedia para la PC.

La cantidad de proveedores de productos o servicios para las PC's es muy grande, lo que permite seleccionar aquel que proporcione las mejores garantías y soporte.

Debido al gran mercado que tienen ganado las PC's existen muchas casas desarrolladoras de productos que permanentemente est6n realizando Inversiones para octuollzar sus productos que sacan al mercado, razón que garantiza que la utilización de las PC's a un laboratorio de multimedia obre un panorama mulJ grande de desarrollos tecnológicos de la vanguardia.

En este capítulo se realiza una revisión de todos los componentes que Integran un ambiente de desarrollo multimedia, paro facilitar su an6llsls se dividió en las siguientes 6reas:

- Recursos humanos
- •Hardware
- ·Software
- Equipos periféricos y de entrada/salida
- Instalaciones
- Material de apouo

A continuación se presenta un on611sls de coda una de estas 6reas, los cuales determinan directamente la formación de un laboratorio de multimedia.

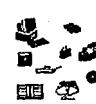

## **IV.1 PERSONAL Y HABILIDADES PARA UNA PRODUCCIÓN MULTIMEDIA**

Multimedia, como su nombre lo dice, Incorpora múltiples medios. Cada medio requiere de habilidades y herramientas de producción específicas. En esta sección, se revisarón las habilidades necesarias del equipo de trabajo que se requieren paro formar un equipo de producción, tanto comercial como de Investigación.

Para poder estudiar las diferentes actividades de un equipo de multimedia es necesario concretarse en revisar el desarrollo de una producción pequeña, de esta forma se puede examinar las diversas habllldades con más detalle. Por otro lado, también se observaró los requisitos que necesita el personal para la producción de una ·aplicación multimedia.

Con una computadora personal se puede hacer una producción multimedia, !Ja que se·tlene la ventaja de que todas las herramientas necesarias estarán directamente instaladas en la mesa de trabajo. Pero hay que tener en cuenta que un factor crítico en la calidad de la producción será la creatividad, así como la técnica u la habilidad en el uso de herramientas.

Para producciones pequeñas o medianas las actividades estón mezclados, algunas personas desempeñan varias funciones al mismo tiempo. A veces una persona puede actuar como productor, diseñador, escritor de guión y que con la ayuda de un programa de autoraje hasta puede hacer Incluso la función del programador. Muchas corporaciones tienen equipos pequeños de dos a tres personas que comparten las tareas de una producción, entrenamiento o lnfonnaclón corporativa.

Cuando una producción crece en tamaño, es requerido personal adlclonal, que formará parte del equipo de producción en el organigrama para la producción de gróficas, captura de imágenes y programación.

Se menclonarón los profeslonlstas requeridos, sus habilidades, así como las

ELEMENTOS INTEGRANTES DE UN LABORATORIO DE MULTIMEDIA

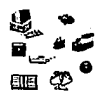

actividades en el desarrollo de una producción multimedia, tanto del equipo creativo como del equipo de producción.

#### **EQUIPO DE PRODUCCIÓN (HABILIDADES Y TAREAS REQUERIDAS)**

El recurso mós Importante en cualquier equipo de multimedia es la gente, porque añade el toque de creatividad, lo que origino que las producciones se llenen de vida, no Importando que tan compleja sea la tecnología que se utiliza.

Los libros que hablan de las tareas y responsabilidades de un equipo de producción de medios se han desarrollado desde hace aproximadamente 100 años, sobre todo en el negocio clnematogróflco; en la actualidad se retoma esta experiencia poro la formación de equipos de trabajo en la Industria de sokware multimedia. Debido a que las aplicaciones de multimedia se producen normalmente en computadoras personales, existen actividades del Personal que nos son descritas en los libros sobre el equipo de trabajo clnematogróflco. En este caso se crean nuevas actividades como el programador y diseñador Interactivo.

La siguiente figura 1 muestra un diagrama organizaclonal de la gente requerida para una producción típica de multimedia de tamaño mediano o grande. Es necesario mencionar que es un diagrama lógico de actividades y no de puestos.

Cada posición representa un conjunto de tareas y responsabilidades que en algunos casos se pueden superponer, o en algunos otros una persona puede desarrollar varios niveles al mismo tiempo. Otro punto Importante a mencionar es que la mayoría de las tareas no son de tiempo completo, ya que sólo se Interviene en una etapa de la producción, algunas personas se contratan por horas o días para el desarrollo de una actividad muy específica. El artista gróflco, por ejemplo, desarrollaró las lmógenes necesarias, y entonces no seró necesario nuevamente en la producción, excepto para hacer cambios o adiciones.

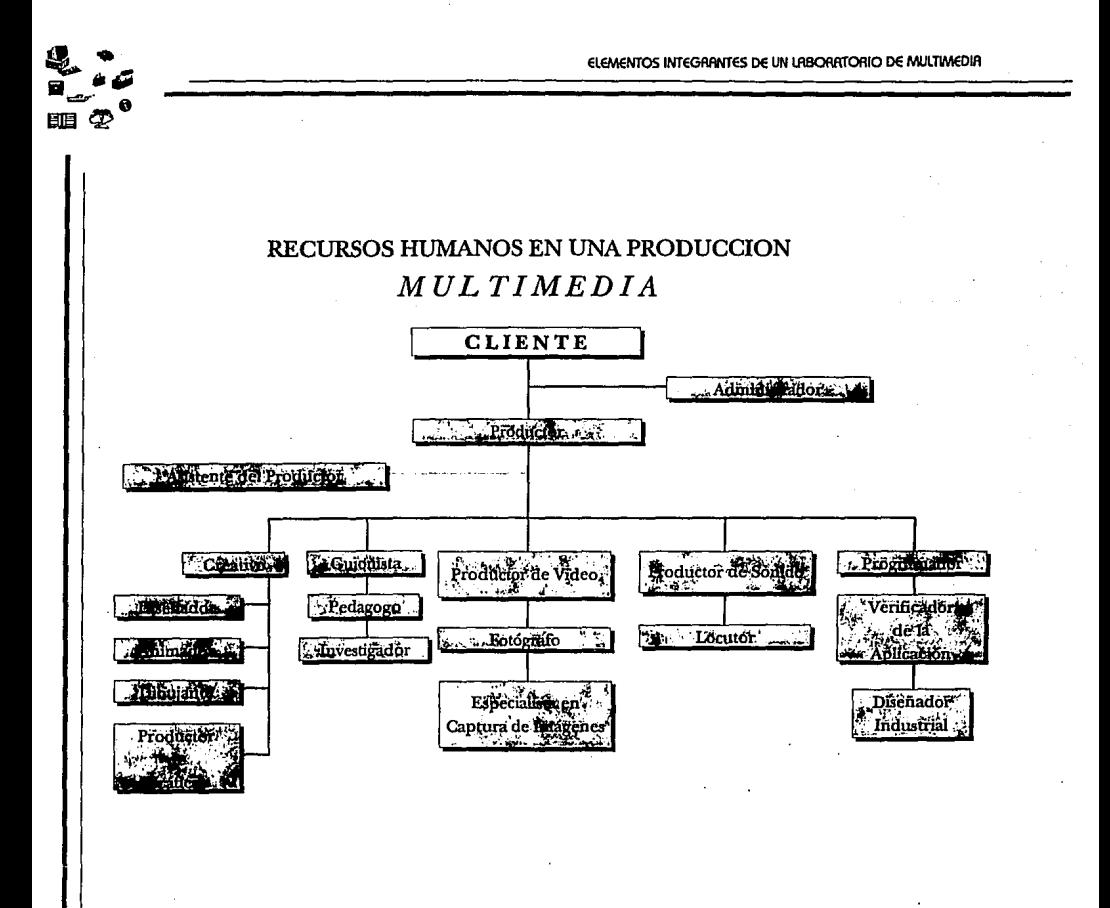

. Figura 1 . Diagrama funcional de actividades en una producción Multimedia

#### **IV.1.1 EL PRODUCTOR**

El productor es la persona que tiene la responsabilidad diaria para la .exitosa terminación de la producción. Esto incluye la responsabilidad final del tiempo de terminación en el presupuesto establecido. El productor es responsable de asegurar que el objetivo del mensaje estó comunicado efectivamente a la audiencia. las habilidades requeridas para el productor son de administración general, y una · comprensión cabal de todos las foses del proceso de producción. Uno de los requisitos

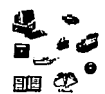

mós grandes de trabajo es la habilidad para comunicarse con otros miembros del equipo.

El productor es el punto de contacto de un proyecto; esta responsabilidad Incluye ser capaz de coordinar todo el personal y cada una de las tareas requeridas para la exitosa terminación de la producción. También tendrá que Interpretar guiones escritos con el diseñador de video, debe tener la habilidad para proveer un enlace entre el diseñador y el escritor. Como los elementos estón producidos en forma aislada, el productor es frecuentemente el enlace de comunicación entre la programación y todos los equipos de trabajo.

El productor debe estar Involucrado en el proceso creativo desde el principio. Manejar el presupuesto y lograr el desarrollo del concepto creativo es porte de las habilidades de administración para este trabajo.

la experiencia es un prerrequlslto crítico para el trabajo del productor. El productor experimentado tiene Idea de cuónto tiempo tomaró cada una de las tareas de producción para que este terminada dentro del presupuesto.

Este liderazgo es un factor Importante en el trabajo de un productor, ya que gracias a él podró contar con un equipo de profesionales talentosos y creativos.

También puede ser responsable de los aspectos de negocios en la producción. Esto incluye reunir el financiamiento inicial para la producción.

#### **IV.1.2 EL ASISTENTE DE PRODUCCIÓN**

El papel del asistente de producción debe enfatizarse. Se piensa comúnmente que el productor es la persona de producción mós Importante, pero gran parte del ·trabajo reol recae sobre los hombros del ayudante de producción. El asistente de producción puede hacer fracasar el proyecto, porque su trabajo es muy Importante paro el éxito de un proyecto.

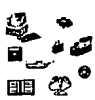

¿Qué hobllidades se requieren poro este puesto?. Su ubicación en el esquema de puestos esto en lo porte superior del organigrama, es decir trabajo conjuntamente con el productor y con todos los equipos de trabajo. Frecuente el ayudante de producción es quien tiene que desarrollar y seguir todos los piones con el productor. El trabajo del asistente es coordinar los detalles poro cerciorarse que coda uno de los etapas del proyecto se termine o tiempo, y se aparece de vez en cuando poro cerciorares que lo reolizoclón de un video o uno sesión de grabación, se efectúe en el tiempo estimado.

Frecuentemente el asistente de producción recoge todo el trabajo que realizan los diferentes equipos, esto permite completar todos los detalles poro llevar o buen término uno producción. Por ejemplo, si uno producción busca o un fotógrafo, el asistente ser6 el responsable de citar o varios fotógrafos con el productor, diseñador, o el director creativo poro uno revisión del portafolio del fotógrafo.

El asistente de producción probablemente ser6 responsable de Integrar todo lo necesario poro el trabajo del fotógrafo, como reservar un estudio o ubicación, seleccionar modelos, o alquilar objetos requeridos poro uno sesión de fotografío, también puede Investigar fuentes relevantes en un archivo o buscar fotografías existentes.

Debe mencionarse lo hobllldod poro manejar múltiples "listo de actividades poro hacer". Un asistente de producción ocupado parece que siempre esto manejando uno listo de actividades por hacer que nunca se agoto, hasta que llego el momento de la terminación de uno producción.

#### **IV.1.3 ADMINISTRADOR / CONTROLADOR DEL PROYECTO**

Una porte clave del equipo de producción es el administrador del proyecto. Realizar una producción es como hacer un negocio pequeño. Durante su desarrollo, se reallzor6n varios compromisos como son órdenes de compra, pago o proveedores y subcontrotados, manejar el financiamiento, y realizar la facturación o transferencia Interna dentro de la mismo corporación. Debido a lo gran cantidad de elementos que Intervienen en un proyecto de multimedia, el administrador es responsable por inonltorear los planes de producción, aseguróndose que estón dentro del lfmlte de precio y calidad así como cada elemento Individual tiene la aprobación adecuada del productor y el cliente. Frecuentemente, en una producción pequeña, el productor o el ayudante de producción desempeña el papel de administrador del proyecto.

#### **IV.1.4 EL EQUIPO CREATIVO**

El siguiente grupo Importante es el equipo creativo. Mientras el equipo de producción logra unir todas las partes del proyecto, la tarea del equipo creativo es generar las Ideas maravillosas que hacen del trabajo de producción, un trabajo lleno de vida. En general, las habilidades para este trabajo son Imaginación, creatividad y la comprensión del medio.

#### · **IV.1.S EL GUIONISTA**

El papel principal del guionista es escuchar y traducir. En otras palabras, cuando el objetivo principal es comunicar un mensaje, el papel del guionista es escuchar a todo el personal conocedor acerca del tema e Incorporar esta Información en un guión final. El guionista tiene las habilidades de escuchar e Interpretar, Jo que asegura que el objetivo de comunicación se olcance. En segundo término, el guionista es un editor, ya que deber6 reunir toda la Información posible y a continuación clasificarla para su aslmllaclón e Incorporación. El trabajo del guionista es actuar como un editor para garantizar que el mensaje est6 Integrado de una manera concisa y clara.

Muchas producciones de multimedia comienzan con el guión. Mientras muchos se resisten a escribir, el beneficio de un buen escritor determlnar6 la calidad en la transmisión del mensaje. La escritura forza a organizar nuestros pensamientos para comenzar a diseñar las porciones visuales de una producción.

Buenos guionistas especlallzados en multimedia son muy difíciles de encontrar

EtEMENTOS INTEGRANTES DE UN lABOAATOAIO DE MULTIMEDIA

porque multimedia es una órea completamente nueva. Los escritores de guiones de televisión o cine tienen el estilo de una narración o descripción de una historia. Multimedia requiere una forma muy diferente de estructurar guiones. Para una reallzaclón de este tipo, el guionista deberó ser consciente de todos los elementos disponibles de multimedia, ayudando para decidir la mejor combinación para una producción en particular. Frecuentemente, el guionista trabajaró estrechamente como parte de un equipo creativo con el productor y diseñador. En combinación, el equipo puede trabajar el concepto creativo y de producción. Así, el guionista desarrolla las palabras, y el diseñador desarrolla una secuencia con Ideas visuales.

Es Importante que el guionista tenga la habilidad para escuchar, organizar Ideas y conceptos en palabras, escribir de una manera clara y concisa, así como proveer ayuda para el trabajo visual del diseñador.

## **IV.1.6 EL DISEÑADOR**

Cada producción tiene su propio y único "estilo". El estilo de la película de "La guerra de las galaxias" es muy diferente al estilo de la película "Viaje a las estrellas". En las producciones de multimedia el "estilo" Incluye el color de fondo, de las texturas, de las letras y la complejidad de la Interfase con el usuario. Los diseñadores desarrollan el "estilo" general de una producción, y se requiere que tengan el conocimiento de cómo se despliegan las gráficas en el monitor, por lo tanto se necesita tener un conocimiento profundo del manejo de programas de diseño gráfico.

¿Donde se encuentra un buen diseñador gróflco? Los mejores dlseñado"res gráficos para multimedia son aquellos que han diseñando gróflcas poro producciones en televisión. Ellos han trabajado dentro de los límltes y restricciones de la razón de 3 a 4 del largo con respecto al ancho una pantalla de lV. También conocen las reglas de diseño para presentaciones en pantalla, por ejemplo, algunos colores en el monitor mejoran su apariencia.que otros. Los diseñadores gróflcos de Impresión se manejan en un ambiente completamente diferente a los diseñadores de video, por ejemplo un mismo tipo de letra, texturas o colores cambia notoriamente de papel a pantalla. El diseñador gráfico en general, está entrenado para construir un balance en el diseño

del color y del espacio.

Estas habilidades oplicon paro un diseñador gróflco paro multimedia pero odemós necesito entender lo transición entre pantallas 1J la secuencio de los lmógenes. Necesito conocer lo flexlbllldad IJ característicos sobresalientes de lo tecnología que puede usar, de modo que pueden tomar ventaja de las facilidades creativas que multimedia ofrece. Un diseñador gróflco poco experimentado para multimedia, deberó entrenarse en el uso de los paquetes, así como la forma en que se despliegan las lmógenes.

## **IV.1.7 EL PRODUCTOR DE GRÁFICAS.**

El desarrollo de software paro la creación de gróflcos por computadora Implico uno gran capacidad de producción, de muv alto calidad. Las texturas, fondos, degradadas, tipografía IJ fotografías pueden ser combinadas para la elaboración de pantallas que enriquezcan uno apllcoclón. El diseñador puede crear el estilo de la gróflco como un machote para varias pantallas, para formar la versión continua.

Poro lo mayoría de los programas de multimedia, lo creación de menús, gróflcos y animaciones es la parte mós pesada en un proyecto de multimedia, el cual Incluye un gran número· de menús, pantallas, e lmógenes conformados de gróflcas, texto y dlgltolizoclones. Desde el punto de visto del contenido de una producción, las gróflcas e lmógenes son usadas para comunicar mayor cantidad de Información, y debe estar considerada como la mayor parte en lo elaboración de una producción.

## **IV.1.8 EL ESPECIALISTA DE LA CAPTURA DE IMAGENES**

Los proyectos de multimedia tienen una gran cantidad de lmógenes digitalizadas que se necesitan capturar para ser desplegadas en pantallas completas o como parte de una Imagen con tipografía, fondos o gróflcas. Esto actividad la realizo el especlalisto en captura de lmógenes. Una producción muy larga requiere un

ElEMENTOS INTEGRANTES DE UN LABOMTOAIO DE MIJlTIMEDIA

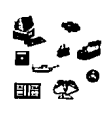

especialista para esta actividad, en una producción pequeña el diseñador desempeña esta actividad. Esta persona necesita tener un buen manejo de los dispositivos de digitalización 1J manejo de los programas de captura, así como un conocimiento profundo de los programas de diseño que permiten "retocar" o cambiar las lmógenes digitalizadas.

## **IV.1.9 FOTÓGRAFO**

Muchas ·producciones requieren fotografía nueva 1J original para comunicar su mensaje. Cuando se requieren fotografías, el presupuesto de la producción debe Incluir un fotógrafo o alguien con habilidades fotogróflcas que permitan tomar las lmógenes necesarias para una producción. Muchos productores contratan los servicios de un fotógrafo por varios días, dependiendo del tiempo que tome el . trabajo requerido. Los fotógrafos son fóclles de encontrar, sin embargo las habilidades v especialidades varían ampliamente. La selección de un fotógrafo como parte del equipo de producción dependerá de las necesidades del diseño de Ja aplicación.

Por ejemplo, algunos fotógrafos se especializan en exteriores Jos cuales pueden ser apropiados para una aplicación de un viaje. Los fotógrafos Industriales estón especializados con escenarios Industriales, y comúnmente tienen equipos para una variedad de situaciones difíciles de Iluminación. Los estudios fotogróflcos trabajan bajo un entorno controlado de ambientación. Algunos fotógrafos se especializan en el contenido, por ejemplo, fotógrafos de alimentos pueden lograr un aspecto apetitoso de la comida, este efecto se logra colocando luces potentes en el estudio.

Es necesario escoger al fotógrafo cuidadosamente, dependiendo del tipo de aplicación. Se recomienda revisar el portafolio de trabajos desarrollados para seleccionar al mejor candidato.

#### **IV.1.1 O EL DIBUJANTE**

Una producción necesita en algún momento de habilidades de dibujo, sobre todo si la aplicación incluye animaciones basadas en caricaturas. Es muy sencillo realizar bosquejos de caricaturas para su consideración por parte del productor para su autorización e Incorporación a la producción. En algunas ocasiones un dibujante es solicitado por algún diseño artístico muy especial, ya que si se quisiera diseñar directamente en la computadora sería muy tardado, en cambio el dibujante puede hacer diseños preliminares en papel y después llegar a un diseño final, se le entrega el trabajo al diseñador para su digitalización y "retoque", sin que pierda la Idea original.

las habilidades del dibujante es tener una gran facilidad en el manejo de las técnicas manuales desarrolladas, excelente conocimiento del arte gróflco y una personalidad artística muy sensible.

#### **IV.1.11 EL ANIMADOR**

Es la persona que desarrolla las secuencias de animación que serón Incorporadas en las presentaciones. los animadores deben tener un amplió conocimiento del diseño asistido por computadora, de los paquetes de animación, del manejo de paletas de colores, de efectos especiales en animación y de las frecuencias de despliegue.

Por lo general los animadores son diseñadores gróflcos con una fuerte Inclinación a la computación, que se capacitaron Intensamente en el órea de diseño por computadora. Deben tener una gran Imaginación y creatividad para Incorporar sus ideas a la computadora.

los recursos de cómputo que utilizan estas personas son enormes, debido a la capacidad de procesamiento que se necesita para la animación en tercera dimensión, por lo que es necesario asignarle el equipo de cómputo mayor que se posea en el laboratorio.

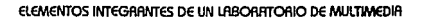

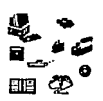

## **IV.1.12 EL PRODUCTOR DE VIDEO**

Muchos productores de multimedia provienen del campo de producción de video, con capacidad de dirigir y coordinar una producción de video. Un proyecto requiere de los conocimientos de un productor de video para planear, lograr, y supervisar todo el proceso del video para uno producción de multimedia. Es necesario también que el productor de video conozca Ja tecnologfo DVI, Ja cual es un formato que permite incorporar video digital, una comprensión especial del video, así como del proceso de digitalización y compresión del video por computadora, permite obtener Jos mejores resultados cuando se utilizo Ja tecnología DVI.

## **IV.1.13 EL INGENIERO/PRODUCTOR DE SONIDO.**

El sonido de alto calidad añade una nueva dimensión o Ja presentación de imágenes y gráficas a través de una computadora personal. Muchos consideran que la adición de audio consigue realmente unir Jos elementos de multimedia en Ja PC. Añadir sonido y efectos hacen que las lmógenes tomen vida.

Las habilidades especiales que se necesitan para la generación de audio caen en un productor de sonido o Ingeniero de audio el cual trabaja con el productor. Los habilidades del Ingeniero de audio Incluyen saber como encontrar y seleccionar músico, así como añadir efectos de sonido que hagan que una presentación de multimedia Impacte a Ja audiencia.

El Ingeniero de audio también es responsable de Jo grabación de toda Ja narración. Esto persona tiene Ja responsabilidad para convertir Jo cinto de audio en archivos digitales para ser programados en Jo aplicación.

## **IV.1.14 EL LOCUTOR**

En presentaciones profesionales es necesario Jo contratación de locutores. Estos IV-14 ¡------------------------------------'---

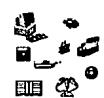

locutores deben estar acostumbrados a la grabación en estudios para video, cine o radio, características que se necesitan para grabaciones en productos multimedia. Es necesario que antes de que se contrate al locutor este perfectamente bien establecido el guión de locución, para no tener que pedir que nuevamente grabe alguno parte que faltó o se cambió.

Existe una gran variedad de voces entre los locutores masculinos o femeninos, por lo tonto es necesario que el productor busque la voz Ideal que vaya de acuerdo con el Impacto que se quiera dar en la producción, ya que el timbre y ritmo cambia entre locutor y locutor. Para decidir al locutor o utilizar se solicitaró una grabación de la voz paro evaluar a los candidatos.

#### **IV.1.15 EL PROGRAMADOR, AUTOR O EDITOR**

Es la persono responsable de ligar todos los elementos de multimedia en la producción final. Basados en diagramas de flujo, "storyboards" y guiones, el programador armoró la. secuencia de todos los elementos en el programa final. El programador utilizo bósicamente el lenguaje de progromoclón C, utilizando bibliotecas de software paro el manejo de tarjetas especializadas. Se puede dar el coso de que esto persona utilice softwares de "outoraje" para la programación de producciones a través de un nivel de programación mós alto que el proporcionado por el lenguaje C.

El programador en multimedia no necesita ser un programador de lenguajes, pero un antecedente en programación estructurada es útil en ramificación y comprensión de decloraclones, las cuales estón frecuentemente utilizados en programas Interactivos. Paro la progra.naclón en multimedia, el programador o editor que tengo experiencia con multimedia tiene una ventaja competitiva para los producciones o desarrollar. Frecuentemente seró llamado para desarrollar técnicas innovadoras, mostrar imógenes, texto, gróflcas así como la sincronía de sonido y video. El programador o autor juega un papel clave en los resultados finales de una producción, su papel es enólogo al editor de cine, el cual toma lo película con los elementos sonoros paro editarlos y obtener un trabajo final.

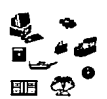

## **IV.1.16 EL DISEÑADOR INDUSTRIAL**

Este personal se sollcltará por honorarios cuando sea necesaria la elaboración de kioskos Interactivos multimedia. El lmpocto físico que pueda producir un kiosko es determinante en el éxito de la producción, por lo que el diseñador Industrial reollzaró el diseño físico del kiosko, su tamaño, color, ergonomía, materiales, funclonalldod, etc. e Incluso puede supervisar la elabaroclón del mismo con las empresas que se encargan de su ensamblado.

Paro realizar este diseño se puede contratar Incluso algún despacho, pero es Importante que tengan un conocimiento previo de este tipo de productos, poro poder explotar los ventajas que este medio ofrece.

#### **IV.1.17 EL PEDAGOGO**

En apllcaclones de entrenamiento se requieren las habilidades de un pedagogo. Este sabe como crear una experiencia educacional que seo significativa para el usuario v como lograr los objetivos educacionales. Estos programas controlan el aprendizaje del usuario poro transmitir en forma ordenada el conocimiento. Cuondo los estudiantes tienen problemas con un concepto, el programa Interactivo proveé un modo de obtener ayudo e Información odlclonol en ese tópico. Es muy importante que motive a aprender, presentándole una experiencia divertida e Interesante.

El pedagogo está Identificado con el guionista; estos dos papeles en el equipo de producción están entretejidos estrechamente. los puntos de vista, sin embargo, son diferentes. La responsabilidad del diseñador de cursos es asegurar que todo el programa cumple con los temas a cubrir en el curso. Cuando un punto clave se presento por primera vez, se necesita establecer puntas de comprobación poro determinar si la Información ha sido absorbida v retenido. SI el usuario na entiende los conceptos que se presentan, el programa tendrá que proveer fuentes adlclonales de Información e Instrucción al usuario.

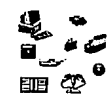

Se puede comparar este trabajo al que hace un maestro de aula o instructor. El maestro, mientras dirige una clase, está supervisando constantemente a los estudiantes para asegurar que la información que se enseña esta entendida v retenida. El papel del guionista es planear los puntos claves a enseñar, presentar un modo alternativo de aprender más acerca de ese tópico v determinar cuándo el aprendizaje se ha alcanzado, o cuándo debe presentársele información adicional al usuaria para que entienda mejor el concepto.

#### **IV.1.18 EL INVESTIGADOR**

Para muchas producciones multimedia, el material requerido puede no ser rápidamente localizado. Por ejemplo, si se tuviera que desarrollar un programa educacional de la Segunda Guerra Mundial, alguien tendría que trabajar para encontrar las imágenes, películas, v el audio para construir la producción multimedia.

El trabajo del investigador es identificar las fuentes de donde encontrar el material de audio v visual que cubrirá cada punto presentado en un guión. Un buen investigador localiza v selecciona una variedad de material en un tema para mostrárselo al productor v guionista.

Las habilidades claves es tener una mente lógica, conocer las diferentes fuentes v una agradable personalidad telefónica. El investigador frecuentemente gasta más de la mitad de su tiempo en convencer por teléfono la utilización de bibliotecas, museos, películas, videos u otras posibilidades como pedir autorización para filmar algún lugar en especial. En algunas ocasiones el uso de algún material implica algún costo o comisión, por lo que- se debe considerar dar al investigador la autoridad de presupuesto para negociar en su favor los derechos de uso o la adquisición de diversos elementos de multimedia.

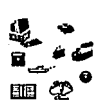

## **IV.1.19 LOS VERIFICADORES DE LA APLICACIÓN**

Se supone con demasiado frecuencia que lo planeoclón de lo producción funcionor6 correctamente desde lo primero vez que se programe, lo cual nunca se obtiene por el grado de complejidad del diagramo de flujo de los productos multimedia. Los verificadores de lo oplicoclón recorren todas la aplicación para trotar de detector si existe algún error en lo programación. En un proyecto grande, es necesario asegurarse de contar con presupuesto paro verificadores.

¿Donde se localizan los verificadores de aplicaciones?, bóslcomente con estudiantes de secundarla o preporatorlo con Inquietudes hacia lo computación o jóvenes que jueguen con equipos de cómputo, yo que ellos tienen la habilidad de probar todos los combinaciones en el desarrollo de un juego de aventura, destreza que es requerido para seguir un diagramo de flujo donde se prueben cada combinación, o hacer alguno prueba aleatorio de un programa.

Se necesltar6 que alguien supervise los pruebas y proporcione retroalimentación al grupo de producción para ajustes al programo donde sea necesario.

#### **IV.1.20 EL CLIENTE**

Uno persono que frecuentemente se pasa por alto como miembro del equipo de producción es el cliente. Los clientes juegan un papel clave, yo que son ellos los que financian lo producción de uno aplicación. Ademós, tienen un Interés Inherente para ver el proyecto terminado. El cliente puede también jugar el popel de experto en contenido poro un proyecto.

Los clientes buenos estón donde quiera. La necesidad de Información presentoda por multimedia en computadoras personales es universal. Educar ol diente es el mejor modo de tenerlo y mantenerlo unido a una producción. Durante uno reolizoclón, el diente puede ser una parte valioso del equipo de producción, yo que tiene lo responsabilidad de lograr los objetivos de comunicación del programo.

The company of the said

a kasan sa baban ng mga basa na sa pang

Promotion of the Constitution

Dentro de la estructura interna de la empresa que sollclta el servicio, existen varias personas Involucradas con la producción multlmedla, por ejemplo el gerente general o director es la persona que autoriza o no el presupuesto, el gerente responsable del proyecto, es quien reallza revisiones periódicas de su avance y tiene el compromiso de que se cumplan las fechas de entrega pactadas. También se asigna o un empleado el cual estó directamente Involucrado, es la persona que mós convive con el personal de la producción ya que colaboro poro asesorar y autorizar aspectos operativos, revisa que todo el trabajo vaya de acuerdo con los Intereses de la compañía, le tiene Informado al gerente acerco del estado del proyecto.

------------

En la medida en que el diente portlclpe activamente con el laboratorio, se oseguraró el éxito de lo producción. Es importante que el productor propicie esta Interrelación Incluso debe estar estipulado en alguna de las clóusulas del contrato para evitar lncorformldodes del cllente por falta de contacto con el proceso de producción.

Los funciones o actividades descritas en esta sección pueden ser desempeñadas por un equipo grande o mediano de producción, es decir, una persono puede desempeñar mós de uno actividad.

En las siguientes secciones se anollzaró el hardware y software requerido poro ser utlllzodo por el personal aquí descrito.

**Service Street** 

## **IV.2 HARDWARE PARA MULTIMEDIA**

Paro explicar el hardware requerido para un laboratorio de multimedia necesitamos comenzar analizando las computadoras PC especializadas en multimedia, osr' como las características de los proveedores que existen actualmente en el mercado mexicano paro poder seleccionar la mejor opción de compra y garantía.

Coda vez que hablamos de multimedia tenemos que tocar los aspectos gróficos, ya que poro poder lograr producciones con tiempo rópldo de respuesta tenemos que tocar las características y beneficios de las diferentes tecnologías que determinan el ambiente gróflco del usuario. Para un mejor estudio de lo tecnología de video por computadora se dividió como se muestra o continuación:

- 1) Las tecnologías de video para PC (ISA, EISA, Local bus, VL- bus y Wingine)
- 2) Lo resolución y colores de despliegue grófico (EGA, MCGA, VGA, VGA8, 8514 yXGA)
- 3) Tipos y calidades de monitores

Uno vez que se analizó los diferentes móquinas multimedia, los proveedores y lo tecnología del video, faltaría por mencionar las tarjetas de audio y de video analógico. Se presenta una explicación de los diferentes componentes que pueden incorporarse en las tarjetas de audio así como las especificaciones de las mós populares en el mercado. Por último se analizan los tarjetas mós importantes de video que tienen capacidades de manejo de señales de video analógico NTSC y PAL.

#### **IV.2.1 COMPUTADORAS MULTIMEDIA**

Es necesario conocer como adquirir las móqulnas apropiados que serón utilizados en el ambiente de multimedia, ya que deberón soportar las aplicaciones que serón desarrolladas en un futuro inmediato. A continuación se enllsto la configuración recomendada poro los PC Multimedia.

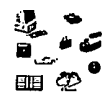

Equipo con procesador 486. Se necesitará trabajar con 486DX2/66 Mhz o tal vez con el procesador Pentium para acelerar el tiempo de proceso de la aplicaciones V presentaciones. Las máquinas 486/33 Mhz pueden ser una buena plataforma mínima de trabajo. Una buena solución es la compra de máquinas que aseguren la posibilidad de cambiar el CPU a uno más actualizado.

Memoria con 8 Mb de RAM. Las aplicaciones demandan al menos 8Mb en RAM, con la posibilidad de crecer a 16Mb o 32 Mb. Se necesita esta cantidad de RAM paro incrementar la eficiencia de sistemas como Windows u OS/2. (Ver Figura 2)

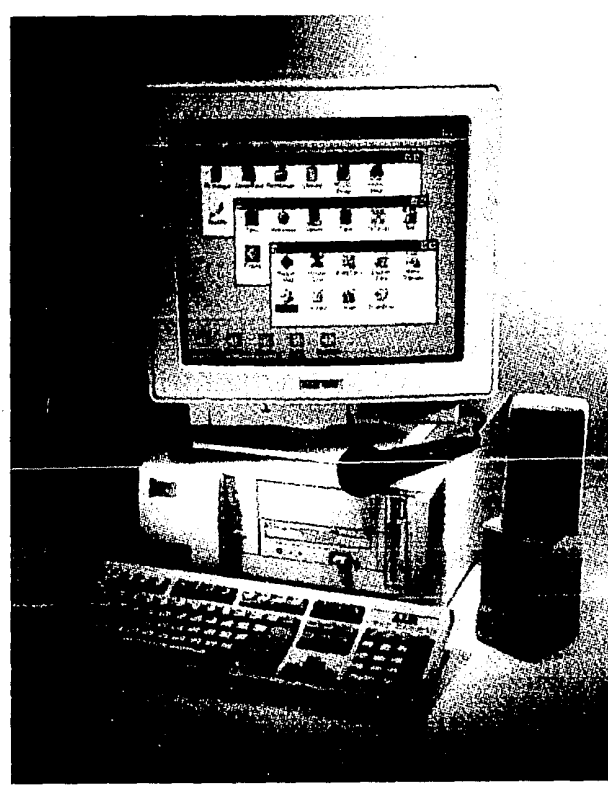

Figura 2. Computadora Multimedia

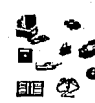

Disco Duro con 240 MB de almacenamiento. Una vez que se empieza a trabajar con archivos de sonido e Imágenes de alta resolución se necesitará una gran capacidad de almacenamiento, si es posible se deberá Invertir en un disco SCSI de 500 MB para acelerar la velocidad de acceso y aumentar la capacidad de almacenamiento .del disco.

Monitor con una resolución de l 024x768 pixeles. El manejar esta resolución se tiene acceso a 786,432 plxeles y tiene una compatibilidad total con aquellos programas que corren con una resolución de 640x480. Mas aún si se cuenta con un monitor de 17 pulgadas se permitirá abrir 4 o mas ventanas de aplicaciones Wlndows al mismo tiempo. La tarjeta de Video deberó tener 2 Mb de AAM de memoria de video para el almacenamiento de las Imágenes y ser Insertada en un slot VESA para acelerar el procesamiento. SI el adaptador soporta la resolución 1280 x l 024 mucho mejor.

Una tarjeta de sonido de 16 bits. Si queremos que una PC hable necesitamos una tarjeta de sonido de 16 bits así como un micrófono. Esta combinación nos permitirá convertir sonido en archivos de datos para manejar documentos con anotaciones de voces, aplicaciones controladas por voz, presentaciones con voz y muchas más.

CD-AOM con velocidad dual. Las lentas unidades de disco flexibles son remplazadas por el CD-AOM como la mejor manera de Incorporar aplicaciones en la máquina sin ocupar espacio en disco duro. Se Insiste en velocidad dual, o mejor aun a velocidad cuódruple pero es Importante que soporte los estándares de la arquitectura extendida y PhotoCD de Kodak.

Para realizar la compra de una máquina de multimedia se puede Ir por dos caminos, el primero· es revisar todas las máquinas multlmedla completas que se ofrecen en el mercado, la segunda es buscar iniclalmente la máquina que cumpla con los requisitos establecidos y después equiparla con lo tarjeta de audio, CD-AOM y faxmodem.

A continuación se presenta las característica de 5 máquinas especiales poro multimedia las cuales son una plataforma excelente para soportar las nuevas tecnologías.

#### **DELL DIMENSIÓN XPS/466V**

Configuración: lntel, 486/66 Mhz; local bus Interfase IDE; tarjeta de video #9 GXe conectada en el slot Vl-Bus; 4 slots ISA, 1 slot Vl libre, 2 bahías para drlves Internas y 3 externos; 3 MB de memoria de video.

Tarjeta de sonido: Sound Bloster de Creatlve labs de 16 bits en un bus ISA, frecuencia de muestreo de 5 Khz a 45 Mhz, Interfase MIDI con audio calidad CD.

CD-AOM: Panasonlc CA-563 con una velocidad de tranferencia de 300 Kps y un buffer de 64 K.

Periféricos: Bocinas labtec y micrófono.

#### **ALA EVOLUTION IV MPC**

Configuración: lntel, 486/33 Mhz; local bus Interfase IDE; tarjeta de video conectada en el slot Vl-Bus; 4 slots ISA, 2 slot Vl libre, 3 bohíos para drlves Internas y 3 externas; 2 MB de memoria de video.

Tarjeta de sonido: Audio Spectrum de Media Vlslon de 16 bits conectado al bus ISA, frecuencia de muestreo de 2 Khz a 44 Mhz, Interfase MIDI, línea externa con soporte SCSI.

CD-AOM: Texel DM-3024 con velocidad de tranferencla de 300 Kps y un buffer de 64 K.

Periféricos: Bocinas Internas Aamtronlcs y micrófono.

#### **IBM VALUEPOINT 6384-MS9**

Configuración lntel, 486/33 Mhz; Interfase IDE; tarjeta de video conectada en el slot Vl-Bus; 4 slots ISA, 1 slot Vl libre, 2 bahías poro drlves Internas y 3 externos; 1 M8

 $W<sub>23</sub>$ 

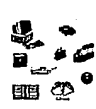

de memoria de video.

Torjeto de sonido: Sound Bloster de Creotlve lobs de 16 bits en un bus ISA, frecuencia de muestreo de 5 Khz o 45 Mhz. Interfase MIDI con audio calidad CD.

CD-AOM: Motsushlto CA 563-8 con uno velocidad de tronferenclo de 300 Kps *1J* un buffer de 64 H.

Periféricos: Bocinas externas de Sound Blaster y micrófono Fico.

#### **INSIGHT 486DX2·66 VlJEISR MM**

Configuración lntel, 486DX.2/66 Mhz; tarjeta EISA SCSI; tarjeta de video conectado en el slot Vl-Bus: 8 slots EISA, 1 slot Vl libre, l bohío poro drlve Interno y 6 externos; 1 MB de memoria de video.

Tarjeta de sonido: Audio Spectrum de Medio Vlslon de 16 bits en un bus ISA, frecuencia de muestreo de 2 Khz o 44 Mhz, Interfase MIDI. líneo externo con soporte SCSI.

CD-ROM: Tolon TA200 con uno velocidad de tronferenclo de 300 Kps y un buffer de64 K.

Perlférlcos:.Boclnos Altee lonslng, micrófono Lobtec y audífono.

#### **MICRO EXPRESS MICROFLEX VL/MULTIMEDIR**

Configuración Cyrix, ct486S/40 Mhz: tarjeta ISA: tarjeta de video conectado en el slot VL-Bus; 3 slots ISA, 1 slot VL libre, 21 bahías para drives internas y 5 externas; 2 MB de memoria de video.

Tarjeta de sonido: Audio Spectrum de Medio Vlslon de 16 bits en un bus ISA, frecuencia de muestreo de 2 Khz a 44 Mhz, Interfase MIDI (requiere MIDI Mote, el cual no está Incluido), lineo externo con soporte SCSI.

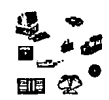

CD-AOM: Toshlba 3401 con uno velocldod de tronferenclo de 330 Kps y un buffer de 256K.

#### **IV.2.2 PROVEEDORES DE PC EN EL MERCADO MEXICANO**

SI se deseo configurar uno máquina multlmedlo adquiriendo primero uno computadora 486 y después conectarle un CD-ROM y una tarjeta de audio, es Importante conocer los proveeores de PC en México. Esto permltlró seleccionar el equipo que se proporcione lo mejor relación costo/beneficio. Acontlnuoclón se presentan los fuerzas y debllldodes de los prlnclpoles proveedores de computadoras en Méxlcot.

#### **ACER • COMPUTEC**

**FUERZAS** 

- Alto Inversión publlcltorlo e Imagen de calidad o buenos precios
- Precios competitivos y constante Innovación
- Líder en México y los países en desarrollo (1 er lugar en embarques)
- Política comercial consistente (casi 100% mayoristas)
- •Software Incluido en lo compro de los m6qulnos.

**DEBILIDADES** 

- Poco penetración en el Mercado Norteamericano, Europeo y Japones
- Dependencia de mayorista (prlnclpolmente DICOM y MPS)
- •Muchos distribuidores en competencia
- •Sin poslbllldod de configurar máquinas

#### **COMPRQ**

#### **FUERZAS**

• Imagen de prestigio en corporaciones

1 IBM NEWS, comunicación interna de IBM de México noviembre 1993

ELEMENTOS INTEGRANTES DE UN LABORATORIO DE MULTIMEDIA

- Líder en valor de los embarques en E.U. como Europa -Rápido crecimiento en México-
- Reducción de precios y expansión de lfnea
- Alto crecimiento de la ventas mexicanas

#### **DEBILIDADES**

• Falta de abasto a la demonda generada

#### **DELL**

#### FUERZAS

- Alta Inversión publlcltorla
- Imagen de máquinas de olta rendimiento con precios Insuperables
- Respuesta directa, ágil y personalizada al diente
- Expansión de canales directos (correo, teléfono, club de precios)
- Creciendo rápidamente en participación de mercado en EUA y México

#### DEBILIDADES

- Carencia de Imagen en México, excepto usuarios avanzados
- Falta de cultura para compra por correo y teléfono

#### **HEWLET PACKAAD**

#### **FUERZAS**

- Imagen de máquinas finas
- Posición Importante y estable en el mercado mexicano de pc's
- Lfder en Impresoras láser
- Subsidiarla mexicana de gran éxito (facturación Importante con alto crecimiento)
- Grupo ejecutivo de gran experiencia y capacitación en Informática
- •Cadena de distribuidores fuertes, con experiencia altamente capacitados
- Software Incluido en la compra de máquinas
#### DEBILIDADES

- M6rgenes operativos bajos
- Móqulnas costosos

### **PRINTRFORM**

#### FUERZAS

- Imagen de buenos precios
- líderes en precios (bajos costos)
- Centros de distribución en toda lo Aepúbllco
- •Abasto oportuno v con créditos
- Amplio base de distribuidores

#### **DEBILIDADES**

- Imagen de calidad bojo V servicio pobre
- •Productos ensamblados del mercado de Taiwan (Inconsistencia en lo Ingeniería de producto v especificaciones bajos)
- •Pérdida de portlclpoclón en el mercado mexicano
- Distribuidores pequeños de bojo valor agregado

#### **IBM**

#### FUERZAS

- <sup>~</sup>Imagen de prestigio/líder
- •líder en México en tecnología lnform6tlco, EUA v Europo (facturación del Só% del mercado)
- Cadena de distribuidores fuerte, con experiencia
- Investigación v desarrollo propio, lnclui¿endo circuitos Integrados
- Grupo ejecutivo de gran experiencia v copocltoclón en lnform6tlca

#### **DEBILIDADES**

- Imagen de precios altos
- Facturación por empleado boja o nivel Internacional
- Debilidad con pequeños distribuidores

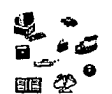

# **IV.2.3 TECNOLOGÍAS DE VIDEO PARA PC'S**

Se han planteado diversas arquitecturas de video para PC, entre las cuales están el trodlclonol bus ISA (arquitectura est6ndar de fa Industrio), bus focal v un nuevo enfoque de bus de memoria.

En el bus ISA, fo transferencia de datos se reollzo o través de los datos de lo PC. Sin embargo, por llmltoclones en el diseño del mismo, este proceso se realizo o 8 MHz, no Importo qué procesador se tengo en la PC, debido o que cuando se diseñó el procesador 8086/8088, los velocidades normales de operación eran de 4.77 MHz v. en modo turbo, 8 MHz. Esto trajo como consecuencia que cuando aparecieron los primeros 286 v 386 se decidió mantener la velocidad del bus paro poder hacer los nuevos equipos compatibles con el hardware va existente.

Al no tener el bus lo mismo velocidad que la del procesador, se provoca un cuello de botella en la transferencia de datos de video que continúa cuando se llega al controlador VGA (típicamente un componente de 16 bits) v o los chips de memoria de video.

Estos son b6slcomente DAAMs (memorias de acceso aleatorio dínomlcos) de un solo puerto v peor aún unidireccional, provocando por consiguiente que el despliegue de gróflcos seo muv lento v que el problema se agrave.

El siguiente poso fue el desarrollo del bus EISA, el cual a diferencia del anterior este poseé 32 bits como longitud de la palabra, desde el procesador hasta los bohíos de expansión. Estas m6qulnas son mós rápidas que las de lo anterior tecnología pero nuevamente la velocidad máxima es de 8 MHz.

La solución actual a estos problemas es el empleo de tarjetas aceleradoras de gráficos, algunos sumamente costosas o configurar un Interfase de bus local.

El bus local es una vía de datos que se conecta directamente al procesador de la PC, por lo que su velocidad de transferencia de datos depende enteramente de fa

IV-28

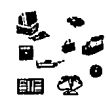

velocldad del mismo. En este enfoque el controlador de video se conecta directamente al CPU y a la memoria del sistema.

En teorfa, esto Incrementa el despliegue de gráficos hasta en un 300 por ciento comparado con la arquitectura ISA. El video vla bus local emplea también DAAM's de un solo puerto como memorias de video, lo que provoca que lo ganado por el acceso directo del CPU al controlador de video se pierde por este hecho.

VESA (Asociación de Normas para Video Electrónico) recientemente anunció una derivación del bus local para video denominado Vl- Sus, que pretende ser el éstandar de video en las nuevas PCs. Al manejar un ancho de banda de hasta 130 megabytes por segundo y con una longitud de palabra de 32 bits, se logran Incrementos en la velocldad de respuesta de los sistemas.

En Wlndows se logra una resoluclón m6xlma de l 024x768 plxeles con 256 colores. Por consiguiente una gran cantidad de fabricantes empiezan a adoptar esta tecnologfa en sus equipos. la principal desventaja que tiene el bus local es que es una tecnologfa propietaria y no compatible entre si, ya que si se adquiere un equipo con bus local de un proveedor X y una tarjeta de bus local Y, esta última no siempre funcionará.

Un nuevo enfoque para resolver esta problemática del video en PCs bajo el ambiente gráfico de Wlndows es el llamado bus de memoria. Esta solución apareció a fines de año de 1992 y fue desarrollada prlnclpalmente por Chips & Technolagles, uno de los principales fabricantes de circuitos Integrados y controladores de video a nivel mundial. El nombre de esta tecnologfa es el de Wlnglne, palabra compuesta por los vocablos Wlndows y Englne.

El concepto de Wlnglne se refiere a la Implementación de la memoria de video como memoria del sistema. Utiliza una arquitectura de buffer lineal, lo que permite al CPU accesar la memoria de video directamente y utlllzar VAAMs (memorias de acceso aleatorio de video) de alto rendimiento y velocidad. Con este enfoque, lo transferencia de datos de video ocurre lnstantaneamente a la velocidad del CPU, lo que resulta en una mejor velocldad de barrida de pantalla y un extraordinario Incremento en el

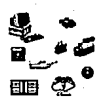

despliegue de gróflcos de aplicaciones basadas en Wlndows como diseño por computodora.

Con el Wlnglne los datos son procesados en menos posos y, por consiguiente, las aplicaciones de Windows corren 10 veces más rápido que con video Super VGA estándar y hasta S veces mós que en una Implementación con bus local. Cabe mencionar que esta tecnología es la única que Microsoft ha aceptado como estóndar.

# **IV.2.4 RESOLUCION Y COLORES DE DESPLIEGUE GRAFICO**

El tamaño y la cantidad de plxeles determinan la resolución del ambiente gráfico. En términos simples los plxeles son los puntos que permiten formar una Imagen. Una alta resolución contiene más puntos para formar una Imagen, por lo que las líneas o curvas se desplegaran de una forma más clara. Por ejemplo EGA es el modo gráfico representado por á40 plxeles a lo largo de la pontalla y 200 a lo ancho de la misma y permite desplegar 16 colores slmultaneamente. Modo EGA es ·escrito como 640x200xl 6.

El ojo es más sensible a la cantidad de colores que contenga una Imagen (número de puntos en pantalla) que a la resolución (números de puntos en la Imagen) de la misma.

## **EGA (ENHANCED GRAPHICS ADAPTER) = 640X200X16 Y 640X350X16**

EGA es considerada como la resolución más baja basada en la dlsponlbllldad de colores y plxeles. Cada pixel es muy alargado ocasionando que las gráficas generadas se vean con este efecto.

Dentro de las principales ventajas de la resolución baja es que poro almacenar los gráficos requiere poca memoria. En un momento EGA fue la mejor resolución disponible. Una aplicación que se desarrolle en el mercado con esta resolución podre ser desplegada en cualquier PC.

ELEMENTOS INTEGRANTES DE UN LABORATORIO DE MULTIMEDIA

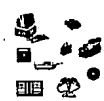

Debido a la baja resolución y los pocos colores, EGA no reproduce muy bien lmógenes dlgltalizodas, Es Importante recalcar que la calidad de una Imagen se ve determinada por el número de colores mas que por el número de plxeles disponibles. SI se quisiera realizar algunos diseños definitivamente se tiene que buscar un modo gróflco de mejor calidad.

## **MCGA (MULTI COLOR GRAPHICS ADAPTER) = 320X200X256**

EL modo MCGA permite trabajar con un móxlmo de 256 colores slmultóneamente. El número de plxeles es el mismo que en el modo CGA, pero con MCGA se permite trabajar con lmógenes dlgltallzadas ya que lo cantidad de colores se Incremento. MCGA trabajo con lo mayoría de las PC y PS/2.

#### **VGA (VIDEO GRAPHICS ARRRY) = 640X480X16**

La mayoría de los computadoras personales desde 1985 o la fecha son construidos con uno tarjeta de video VGA. Su resolución es 640 x 480. las lmógenes dlgltolizodos no son consideradas de mucho calidad debido a los 16 colores, pero el diseñador puede "retocar" las lmógenes, especialmente si creo uno paleto de colores que mejor se adopte· a los colores de la Imagen. El número de colores ayuda a que lmógenes dlgltalizos se vean mós reales o naturales, nuevamente VGA no es lo mejor opción paro lmógenes dlgltalizodos.

La personalización de lo paleta de colores permite utilizar los 16 colores que necesite el diseñador sin utilizar lo paleta que yo viene definido en la tarjeta. Esto técnica permite reducir los efectos de tener un número limitado de colores. También se puede poner un pixel de un color, otro pixel de otro color para formar un nuevo tono resultado de la combinación de dos colores.

En esta resolución VGA es una verdadera opción paro desplegar texto en modo graflco de una formo doro, en los modo CGA y MCGA el tamaño de los letra es grande, Impidiendo que se despliege mucho texto en pantalla. VGA soluciona este problema e Incluso los íconos generados bajo este modo representan claramente lo función o desempeñar, por ejemplo programa que monda a Imprimir es reprensentado por un

ElEMENTOS INTEGRANTES DE UN lABOAATORIO DE mJlllMEDIA

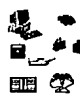

pequeño dibujo que hace referencia a una impresora.

#### **VGA8 = 320X480X256**

VGAB fue creado para solucionar el problema de Incluir mós colores sin la necesidad de añadir mós hardware al sistema. SI un sistema puede desplegar VGA, este podrá desplegar VGAB con el mismo hardware.

Comparando con VGA, VGAB sacrifica resolución, pero se tiene256 colores pasibles a desplegar slmultaneamente. En VGAB las lmógenes digitalizadas se desplegarón mós claramente que en VGA; par el contrario los caracteres se verón mós •toscos" en VGAB, debido a que contiene la mitad del número de plxeles que en VGA.

#### **8514/A = 640X480X256**

La principal ventaja es que se cuenta con una alta resolución (número de plxeles) mós 256 colores desplegables de forma slmultónea. Los artistas pueden producir gróflcas con texto de manera excelente. Tiene mejor definición las lmógenes gracias a la alta resolución v al número de colores disponibles, · generando lmógenes digitalizadas con calidad fotogróflca.

La resolución 8514/A requiere hardware adlclonal, una tarjeta gróflca que se coloca en el slot en la PS/2. Este tipo de configuración parporclona un despllege gróflco a mayor velocidad, debido prlnclpalmente a que la tarjeta tiene un procesador dedicado a las funciones de despliegue gróflco. De esta manera el usuario puede tener una tarjeta gróflca que rapldamente actuallze las lmógenes en pantalla.

EGA, MCGA, v VGA son tarjetas gróflcas que hacen un despliegue mós lento que la 6514/A, lo cual puede ser un factor Importante para la evaluación en la adquisición de tarjetas de despliegue gróflco.

ELEMENTOS INTEGRANTES DE UN LABORATORIO DE MULTIMEDIA

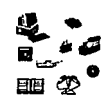

#### **XGA, SVGA = 1024X768X2561024X768X650001024X768X16000000**

Es un nuevo modo de despliegue gróflco que es mucho mejor que el 8514/A. Actualmente pocos programas soportan este modo gróflco, pero se espero que esto situación cambie notoriamente en el futuro.

Lo resolución poro texto, gróflcos e lmógenes dlgltolizodos es excelente en XGA. Existen algunos oplicoclones que permiten desplegar slmultoneomente 65,000 y 16,000,000 de colores, generando lmogenes dlgltalizodos totalmente realistas.

XGA mantiene uno completo compotlbllldod con otros modos gróflcos de 18M, o uno velocidad mós rópldo que uno 8514/A. Esto es Importante, considerando que no se pierde velocidad con lmógenes de muchos plxeles v colores. XGA puede actualizar los gróflcos muv ropldomente si est6 trabajando con otros modos gróflcos. Sin embargo XGA requiere mós memoria de video en la tarjeta que otros, por ejemplo uno Imagen· de pontollo completo puede requerir entre 400 y 600 Kbvtes poro su despliegue, punto o considerar en la evaluación del modo gróflco o utilizar.

# **IV.2.5 TIPOS Y CALIDADES DE MONITORES**

El monitor es uno de los periféricos que mós Importancia debe tener; por tal motivo, es Importante tener cuidado al seleccionarlo e Incorporarlo al equipo de multimedia: de la elección mós acertado, depender6 que el trabajo del diseñador gróflco seo mós o menos fócll y, sobre todo, con movor o menor calidad. No es lo mismo diseñar una Imagen con un monitor cuvos dimensiones son Inferiores o los del tamaño de la hoja, que con otro que permito visualizar en la pantalla la Imagen entero, de la mismo forma que no es lo mismo trabajar con 16 millones de colores que con 16 colores.

ELEMENTOS INTEGRANTES DE UN LABORATORIO DE MULTIMEDIA

# **FUNCIONAMIENTO**

la computadora envio señales digitales a una placa de video, en la que unos conversores de señales digitales traducen la señal recibida en niveles de rojo, verde y azul. Esta placa de video es la que limita el número de colores posibles: una placa de 8 bits permite acceder hasto 25ó niveles o combinaciones posibles de los tres colores. Cuando se desea utilizar grandes pantallas puede recurrirse a pantallas de televisión, poro lo cual se necesita de un transformador de señal de video digital a sistema PAL o NTSC.

Para que una Imagen se muestre en pantalla el proceso tiene su Inicio en un cótodo que, cuando se calienta, produce una nube de electrones, los cuales son seleccionados por una parrilla poro determinar cuóles posan y cuóles no: cuantos mós electrones pasen, mayor seró la claridad de la Imagen que se refleja en la pantalla; a continuación un ónodo se encarga de acelerar los electrones que han posado, para enviarlos a un electrodo que los dirige en forma de haz de luz y con Igual dimensión a la de un pixel hasta la pantalla del monitor. Todos estos elementos estón contenidos en un cañon. Un monitor monocromótlco tiene tan sólo un cañon; un monitor de color, tres, uno por cado luz bóslco, AGB (Red, Green and Blue).

A continuación, el rayo de luz posa por una bobina que genera unos campos magnéticos y hace que el royo sea lanzado hasta la pantalla en la que, al Incidir sobre la capa de fósforo, logro que uno Imagen se visualice. Antes de que los hoces de luz lleguen· o lo pantalla y formen los puntos de luz, atraviesan uno porrillo de metal o móscoro dividido en agujeros o lomlnoda. los monitores mós pequeños tienen mejor nitidez, yo que la distancio que el hoz de electrones debe recorrer es menor que en un monitor de mós pulgadas, lo cual evita que dicho hoz se disperse.

El espacio entre hueco y hueco es lo que se denomino como dot pltch, cuanto mós pequeño seo el dot pltch mejor seró lo nitidez.

lo que en pantalla se ve es uno secuencio de docenos de Imágenes por segundo, lo que do lo sensación de tener uno Imagen fijo; cuando se ve lo Imagen en movimiento se puede llegar o percibir un ligero parpadeo, debido o lo velocidad de refresco.

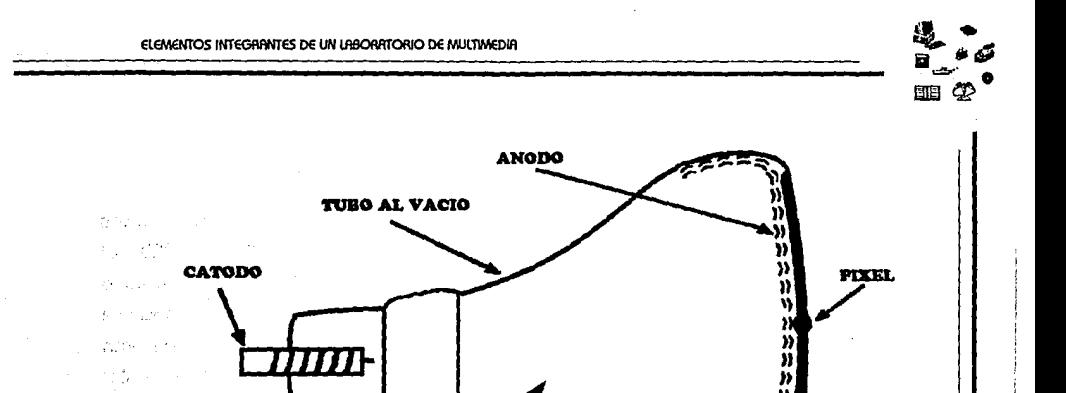

Figura 3 Monitor de computadora

**RANTAHA** 

#### **MONrtORES DE MUl.TIFRECUENCIR**

an chi

ar pi

los monitores VGA pueden representor de forma simultaneo hasta 256 colores. Son muu utilizados en el entorno PC por su bajo costo y buena calidad. Cuando se necesita adquirir un monitor flexible que pueda usarse en varios sistemas -Mac v PC- o deba trabajar con cómoros o videos en un entorno multimedia, la mejor opción adquirir un monitor multlfrecuenclo, aun a costa de bajar lo calidad de Imagen.

RAYO DE ÉLECTRONES

Estos monitores funcionan con un amplio rango de frecuencias, tonto horizontales como verticales, de sincronización, lo que les permite trabajar con varias tarjetas gróflcas. Son sustancialmente mós barotos que los de frecuencia fija poro entorno Mac. los multlfrecuenclo mós ldoneos son aquellos que pueden ajustar la frecuencia outomótlcomente: esto ventaja elevo el precio con respecto o los monitores VGA.

---------------------------------------l·IV-35

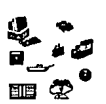

# **IV.2.6 TARJETAS DE AUDIO**

Estamos en medio de una explosión de tarjetas de audio. Muchos fabricantes Intentan compartir el mercado multlmlllongrlo de tarjetas de audio paro PC's, el número de estos o crecido de media doceno o mós de 50 en este año. Esto a ocasionado que los precios bajen, pero principalmente que las tarjetas sean cada vez mós potentes con un software que explote los nuevos corocterfstlcas que se Incorporan en estos; los programas asociados a estos tarjetas se manejan como un valor agregado al precio de vantg.

La tabla que se presenta a continuación compara y evalúa el precio y eficiencia, según las especificaciones de los adaptodores disponibles de audio para PC.

Las tarjetas de sonido integran multiples chips con software para producir diferentes tipos de sonidos paro lo PC. Para ayudar o comparar las diferentes tarjetas, se necesita conocer los componentes que lo Integran.

El corazón de estos torjetos es el chip sintetizador (el mismo que se puede encontrar en un teclado de música profesional). Estos chips convierten comandos de MIDI al sistema paro producir tonos. Diferentes sintetizadores pueden tocar slmultaneamente diferentes tipos de Instrumentos y notas. Muchos tarjetas de sonido usan los chips sintetizadores de Yomaho OPLS! y OPL3 FM, estos chips son ahora rivales de los nuevos chips de Sierro Semiconductor (Arlo) y ICS (Ensoniq), y lo primero generación de estas tarjetas eston ahora comerciollzóndose.

El ADC (convertidor onológlco-dlgltol) y DAC (convertidor dlgltal-onalóglco) digitaliza y reproduce sonido respectivamente. Estos chips son medidos por la velocidad de muestreo (en miles de muestras por segundo, o Khz) y lo resolución de muestreo (usualmente 8, 12 o 16 bits por muestro). A uno alta resolución y frecuencia de muestreo los ADC y DAC pueden grabar y reproducir sonido mós fielmente. El sonido del CD es manejado en estereo o 44. 1 Khz en 16 bits.

Diferentes tarjetas soportan diferentes entrados y salidos, muchos de estas tarjetas se les puede conectar directamente una fuente de audio en CD, a través de un IV-361----------------------------------- ELEMENTOS INTEGRANTES DE UN lABORATOAIO DE MULTIMEDIA

puerto de entrada. Si se esta construyendo una computadora con el estandar MPC, una interfase de datos de CD-AOM en la tarjeta ahorrara espacio en el bus de la PC.

las tarjetas de sonido recientes estón comenzando a integrar mós funciones; aquellas computadoras con limitantes en gróficos y con un número reducido de slots pueden utilizar estas tarjetas que Integran Super VGA y sonido en una sola tarjeta.

la compotibilidad con Windows 3. l y los estóndares con la Industria son necesarios poro aquellas personas que son usuarios de múltiples programas, los cuales son compatibles con la tarjeta Sound 81aster; si la finalidad de uso es el entretenimiento se tiene que comprar uno tarjeta compatible con la Sound 81aster. Creatfve labs es una de las compañfas que se ha preocupado por garantizar una compatibilidad al l 00% en sus productos.

Al ser compatible con MPC, la tarjeta de sonido debe soportar al menos 8 bits de muestreo a una velocidad de grabación de 11 .025 Khz y de reproducción de 22.05 Khz, así como de tener la capacidad de mezclar audio de disco compacto, audio digitalizado y archivos MIDI en estereo. Un puerto MIDI también seró requerido. El soporte MIDI (GM) es Importante si se estó trabajando con archivos MIDI.

En el anexo A se muestran las principales tarjetas de audio que hay en el mercado, detallando sus características.

# **IV.2. 7 TARJETAS DE VIDEO**

#### **TRUEVISION TARGR**

"la tarjeta que definió la industria". Cuando Truevisfon captura video y lo despliega con calidad "broadcast" (alta calidad de video) la industria del video por computadora comenzó. Ahora Torga+ estó disponible para usuarios de PS/2 (bus mfcrocanal y bus ISA). Versiones para NTSC y PAL, modo de video entrelazado y no entrelazado, codificación y decodificación del video, ventanas digitales sobre el video, salida a monitor VGA, completamente compatible con la familia de Torga, 8/16 y 32  $\overline{\phantom{a}11}$   $\overline{\phantom{a}01}$   $\overline{\phantom{a}01}$   $\overline{\phantom{a}01}$   $\overline{\phantom{a}01}$   $\overline{\phantom{a}01}$   $\overline{\phantom{a}01}$   $\overline{\phantom{a}01}$   $\overline{\phantom{a}01}$   $\overline{\phantom{a}01}$   $\overline{\phantom{a}01}$   $\overline{\phantom{a}01}$   $\overline{\phantom{a}01}$   $\overline{\phantom{a}01}$   $\overline{\phantom{a}0$ 

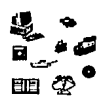

bits por color.

# **TRUMSION BRRVADO**

"lo tarjeta multimedia avanzada poro computadoras AT's". la Truevlslon 8ravado Integro tecnología de gróflcas de computadoras con capacidades de audio y video. la 8ravodo combino SuperVGA con ventanas de video y audio. Permite manejar múltiples ventanos de video de forma slmultónea en un monitor VGA. Truevlslon 8rovodo es la única que satisface los requerimientos poro crear presentaciones multimedia, aprendizaje Interactivo y materiales educativos para presentar la información de uno formo convincente. 8 y 16 bits de color por pixel, video NTSC o PAL en ventanos, solida de audio, control de video y audio por software, manejo de multlples ventanos, capacidades de captura de video, manejo de efectos como ampliación y reducción, compatible con Wlndows 3.x y DOS, posibilidades de expansión poro futuros desarrollos.

# **ACTIONMEDIA II**

los adoptadores ISM PS/2 ActlonMedlall miembros de la familia de productos Ultlmedla de 18M, convierten las computadoras IBM PS/2 en "escenarios dlnómlcos de Información", conformando uno excelente solución multimedia totalmente digital. Para aumentar las capacidades MM de los sistemas PS/2 ofrece: despliegue como captura de video en movimiento de alta calidad, así como audio e lmógenes fijas.

IBM PS/2 ActlonMedla 11 se basa en una tecnología digital revolucionarla de compresión y descompresión, denominada Digital Video lnteractlve (DVI). Creada por IBM e lntel Corporatlon, ActlonMedla es el fruto de los años 80's, permite mostrar hasta 30 cuadros por segundo de video en movimiento, audio e lmógenes de gran calidad o partir de diversas fuentes: dispositivos locales de almacenamiento digital, redes o dispositivos digitales conectados o video analógico. Permite capturar video NTSC o PAL.

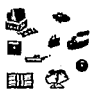

#### **VIGA+ Y VIGA WINDOWS**

La única tarjeta a bajo costo, compatible con Torga+. El desktop video no tiene porque ser caro. Ahora se pueden crear presentaciones en tiempo real, mezclando gróflcas, texto, video en vivo escalable sin tener un costo muy grande.

Otra caracterlstlca es la captura de video para su VGA o mandar gróflcas para su monitor NTSC, PAL o S-VHS.

VIGA+ y VIGA Wlndows contienen caracterlsticas que algunos programas de multimedia utilizan. Soporta 8/16/24 y 32 bits de colores por pixel. Captura de varios cuadros de video y efectos digitales en tiempo real.

#### **SPECTRUM NTSC+**

La tarjeta SPECTAUM NTSC+ es un grabador de cuadros de video superpuesto compatible con un bus ISA . Este es capaz de colocar una ventana de video en vivo superpuesto con texto y gróflcas en un monitor compatible VGA. La ventana de video puede ocupar toda la pantalla o puede ser colocada en algún lugar determinado. Ademós, la SPECTAUM NTSC+ puede grabar una Imagen en monitor monocromótlco (resolución 512 x 480, 8 bits) o a color (AGB, 8 bits por color y resolución en verde de 512 x480).

la SPECTAUN NTSC+(tm) despliega lmógenes de video, texto o gróflcas slmultaneamente en el monitor de una computadora 18M PC- AT o compatible. Este despliegue de afta calidad es programable para resoluciones EGA, VGA, 800 X 600 o VGA. El adaptador de la SPECTAUM NTSC+ puede recibir video a partir de un programa en vivo, cómara, disco, cinta o alguna fuente de video NTSC, y desplegarlo usando una llave de color seleccionable.

La SPECTRUM NTSC+ puede grabar una pantalla desplegada en tiempo real y un número de operaciones programadas pueden ser aplicadas en la imagen digitalizada. La imagen de video digitallzada puede ser vista a 4x, 2x, 1/2x, 1/3x, 1/4x de su tamaño. La tarjeta puede convertir el video grabado a un archivo con formato TIFF, PCX

in a series to the compact of the

an Collador<br>Chile

The control of the control of the state

### oTGA.

El software de la SPECTAUM NTSC+ permite la Impresión de Imágenes a través del puerto paralelo de la computadora. Desde este se puede direccionar una Impresora monocromática con 256 sombras de grises, v provee una salida para Impresión a color de alta calidad usando un rango de 16. 7 millones de colores.

Para la selección de un equipo de cómputo se consideran velocidad, procesador, tecnología de video, resolución, tarjeta de video de audio. En esta sección se analizarán todas estas características, en la siguiente se revisarán el software necesario para realizar productos multimedia.

المعامل المعامل المعامل المعامل المعامل المعامل المعامل المعامل المعامل المعامل المعامل المعامل المعامل المعام<br>المعامل المعامل المعامل المعامل المعامل المعامل المعامل المعامل المعامل المعامل المعامل المعامل المعامل المعام

and the second of the population of the control of the second of the control of the control of the control of the control of the control of the control of the control of the control of the control of the control of the con in a strait de la comparación de la comparación entre electrones de la comparación om en statistike område av Åren var har format av Årende ved statistike og den statistike for de

**Contract Contract** 

أناسيب السياسية

IV-40

 $\mathbb{E}[\mathcal{L}^{\mathcal{A}}_{\mathcal{A}}(\mathcal{A})]=\mathbb{E}[\mathcal{L}^{\mathcal{A}}_{\mathcal{A}}(\mathcal{A})]=\mathbb{E}[\mathcal{L}^{\mathcal{A}}_{\mathcal{A}}(\mathcal{A})]=\mathbb{E}[\mathcal{L}^{\mathcal{A}}_{\mathcal{A}}(\mathcal{A})]=\mathbb{E}[\mathcal{L}^{\mathcal{A}}_{\mathcal{A}}(\mathcal{A})]=\mathbb{E}[\mathcal{L}^{\mathcal{A}}_{\mathcal{A}}(\mathcal{A})]=\mathbb{E}[\mathcal{L}^{\mathcal{A}}_{\math$ The application of the contemporary of the state of the state of

า จาก การเขา สมาจิตกัน ให้การเขา จากการทำกับ ที่ 1 เมื่อ เมื่อ as Antras de Berlin, de la partida de la

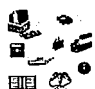

# **IV.3 SOFTWARE**

Multimedia es la Integración de múltiples tecnologías en una computadora; para que esta Integración sea posible se necesita utillzor una gran variedad de programas especializados y software que "ligue" o junte todos los medios en una aplicación final, este tipo de software se denomina de autoraje o authorlng software.

En la actualidad el desarrollo tecnológico del hardware a permitido la codificación de programas que explotan todos los recursos físicos que se Incorporan en una computadora, dándole acceso al usuario el uso de alto poder de cómputo a precios muy bajos y con resultados sorprendentes.

Para cada una de las actividades en el laboratorio de multimedia se utiliza un tipo diferente de software. A continuación se presenta una clasificación de acuerdo a su utilización:

- \* De autoraje
	- \*De animación
	- \*De diseño
	- \*Lenguajes
	- \*De uso específico

Todos estos programas son requeridos en un laboratorio de multimedia, ya que cada uno cumple con una función en especial, y que Integrados todos ellos permiten hacer aplicaciones multimedia.

Además de los programas que se agruparon con anterioridad existen una serle de utllerlas que son necesarias para un ambiente de desarrollo computacional como los editores, anti-virus, debugers, copiadores, shell's, empacadores, de comunicación, etc.

La Interfase gráfica con el usuario es un punto Importante en el desarrollo de software multimedia, Windows es ahora la primera plataforma gráfica en base

instalada de equipos de cómputo en el mundo. Son miles de programas que actualmente corren poro este ambiente, oplicocfones que van desde bases de datos hasta programas complejos de animación en tercero dimensión. Lo decisión de que el laboratorio funcione en esto etapa Inicio! con PC en un ambiente gróflco Wlndows se centro en el potencial tecnológico que nos ofrece esto plataforma así como lo popularidad en lo base instalado en México.

Windows fue desarrollado por MlcroSolt y permite trabajar con mós de uno apllcoclón al mismo tiempo y transferir información entre ellos. Con este producto Mlaosolt equiparó o Windows con lo folicilldad de manejo y comprensibilidad con el Sistema Operativo con el que Apple revolucionó el mundo de lo informótico. Los continuos avances de Mlcrosolt y el consiguiente aumento de poder de los PC's permiten ofrecer al usuario un fuerte poder de cómputo con uno tecnología muy fócil de utilizar.

Windows 3.X estó pensado poro uno computadora de tamaño medio. Lo configuración mínimo recomendado es uno AT con 1 MB en memoria AAM, un disco duro de 40MB, tarjeta grófico EGA y un ratón.

Lo característico esencial de Windows es el aprovechamiento del entorno, odaptóndose de formo outomótlco al sistema, y el mfaoprocesodor en que se esté ejecutando, permite un aprovechamiento real de lo móqulno, esto se traduce o tres modos de ejecución distintos. Cuando se arranco el programo desde el DOS, Windows reconoce outomóticomente lo configuración (hardware, expansiones y periféricos instalados) adoptóndose o uno de estos tres modelos:

- •Modo real: Es el de un XT o AT con 640K de memoria base. Constituye el modo mós sencillo de ejecución, siendo compatible con los antiguos aplicaciones de los versiones anteriores del Windows.
- •Modo estóndar: S~ ejecuto en cualquier AT con 256 K de memoria extendido o en 386 con hasta 1 MB de memoria extendida. Este modo permite que los programas funcionen en el "modo protegido" del microprocesador, accediendo o propiedades muy interesantes, como el direccionamiento de 16MB de memoria.

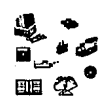

• Modo 386 mejorado: Sólo se apll a a procesadores 386 o superior con m6s de 1 MB de memorio extendido. Este es el modo más potente y de mayor nivel. permitiendo la utilización al máximo de capacidades ("multitarea", memoria paginada del 386, etc.)

También se puede forzar el modo real en estos equipos superiores para poder utilizar aplicaciones antiguas. En cuanto al sistema operativo Windows requiere el MSDOS 3.0 o posteriores.

Windows 3.X necesito oproximodomente 4.5 MB libres en el disco duro, con uno instoloción completa ocupa 6 MB. La instalación se realiza casi automáticamente, sólo es necesario contestar a una serie de preguntas referentes a los directorios y configuración base. El paquete incluye u~ conjunto de pequeños aplicaciones como es el reloj, calculadora, administrador de are lvos, agenda, block. También se incluyen tres aplicaciones de mayor tamaño: un procesador de texto (Write), un programa de comunicaciones (Terminal) y un pro ramo de dibujo (Paintbrush). Con estas herramientas se cubren las necesidades básicas de arranque con Windows, además se incluyen dos juegos: el solitario y el buscaminas.

Windows, al igual que el Sistema de Apple, permite actuar sobre un panel de control en el que se especifican cuesriones tales como el diseño del escritorio, velocidad de intermitencia del cursor, selrclón de la Impresora, mouse, teclado, etc.

El programo transformo lo pantalla en un escritorio electrónico enmarcado por la ventano del Administrador de Programas que es el que soporto los demós utilidades y accesorios.

Los aplicaciones que se usan apare en distribuidas en forma de íconos dentro de unos recuadros denominados ventanas, que pueden organizarse por grupos que tengan algún significado común lndepen lente del lugar donde estén almacenados los programas en el disco duro. Es bóslcom te un organizador de las toreas, permitiendo ejecutar aplicaciones tanto de Windows como aplicaciones del DOS.

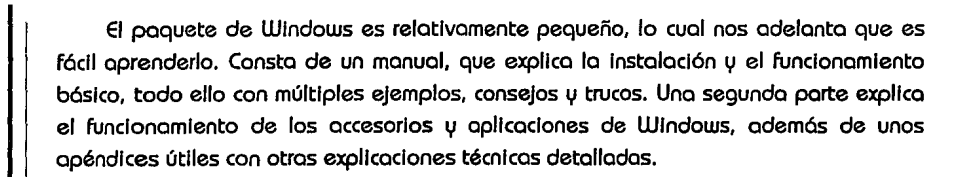

# **IV.3.1 SOFTWARE DE AUTORAJE**

Para el desarrollo de productos Interactivos, que Integren todos los elementos de multimedia se utiliza el software de autoraje (authorlng software), los cuales tienen capacidad de "ligar'' una gran cantidad de objetos para desarrollar aplicaciones multimedia.

Dentro de las características de este tipo de software esta por un lado la programación con objetos y por otro con Instrucciones, así tenemos que lcon Author o Authorware estructuran una aplicación en base a la diagramación de objetos, mientras que AVC o Linkway lo estructuran con comandos.

Otra de sus características estriba en el número de dispositivos con los que puede Interactuar como CD-AOM, vldeodlsco, Impresoras, digitalizadores (scanners), vldeocómaras, tarjetas de video y de audio, etc.

Con este tipo de programas es muy sencillo el desarrollo de productos multimedia, ya que son muy amigables en su aprendizaje y utilización, permitiendo ligar lmógenes, ventanas, animaciones, tipografía, botones, sonido, video de una manera fócll y sencilla.

El costo de los paquetes de autoraje depende del grado de complejidad de este, que bóslcamente se refiere al número de dispositivos que puede manejar y la flexibilidad en el manejo de los medios u objetos bajo diferentes circunstancias.

Si se requiere desarrollar una aplicación compleja o muy específica se debe evaluar el codificarla directamente en lenguaje C, lo que permltlró accesar a todos los

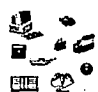

recursos de una computadora. El lenguaje C tiene un conjunto muy poderoso de operadores, se basa en funciones y apuntadores los cuales accesan directamente direcciones en memoria. Existen muchos librerías de funciones ya desarrolladas para integrarse al código fuente de un programador. En la actualidad C es el lenguaje mós utilizado por las casas desarrolladoras de software para la programación de aplicaciones.

A continuación se detallan los principales softwares de autoraje que se venden en el mercado.

# **MEDIA MASTER (MM) VISION IMAGING**

Con Media Master authoring software usuarios no experimentados pueden crear aplicaciones multimedia muy fócilmente.

Características de Edición: Se ha incorporado objetos ya definidos como cuadros, rectóngulos, círculos, elipses, líneas; así como una gran cantidad de estilos y tamaños de fonts.

Caracterítlca del Hiperbotón: Permite al usuario establecer ligas entre pantallas de aplicaciones de *W'M* a través del uso del etiquetas, preguntas, búsquedas, reportes, sonido, y botones de video en vivo.

Características de multimedia: Integra sonido digital, video en movimiento animación y texto en sus presentaciones. *W'M* proporciona un soporte completo o varias tarjetas de sonido y permite la incorporación de archivos de animación creados en paquetes como Autodesk Animotor y Grasp. Simplemente se graba la música seleccionada, el video favorito y la animación; que mós adelante se procederó a ligarlos con hiperbotones que son incorporados en lo presentación.

Características de manejo de bases de datos: Las pantallas de aplicaciones realizadas en MM son definidas en una base de datos, la cual únicamente identifica uno pantalla por su base de datos, registro y póglna.

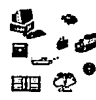

Dentro de las características de bases de datos es la búsqueda y ordenamiento, así como el manejo de una tabla que puede desplegar múltiples registros slmultaneamente; dicha tabla puede adecuarse según los requerimientos del usuario.

Características de las lmógenes: Soporta los formatos de lmógenes mós populares: (TARGA) TGA, PCX y GIF, los cuales pueden ser incorporados directamente en las pantallas de MM. Las imágenes de video en vivo son incorporadas directamente siendo combinadas con texto.

# **TAP+ TOUCH-SCREEN AUTHORING PROGRAM VISION IMAGING**

Este software permite realizar producciones multimedia Integrando lmógenes, texto, sonido. Su forma de trabajo se basa totalmente en el software Media Master que también comercializa Vlslon lmaglng. Su diferencia radica en que TAP+ tiene una Interfase mós natural con dispositivos como pantallas sensibles al tacto (touch-screen).

# **AUTHORWARE PROFESIONAL RUTHORWARE**

Ventajas de Authorware

Authorware Professlonal es un sistema revolucionarlo de outoraje profesional usado para crear aplicaciones multimedia Interactivas. lo elaboración de aplicaciones se realiza cón un mapa gráfico de objetos y no por medio de scripts (como la mayoría de los softwares de outoroje), lo que permite que usuarios no técnicos puedan utilizarlo fócllmente.

El ambiente de no-programación de Authorware permite enfocar el diseño de los aplicaciones por otros mecanismos como la dlogromaclón. los herramientas productivos construidas en este paquete hocen que el outoraje se elabore de uno formo simple y eficiente, dichos herramientas disminuyen el tiempo de elaboración de las producciones y "dolores de cabezo" por complicaciones en lo utilización del paquete.

ELEMENTOS INTEGRANTES DE UN LABORRIOAIO DE MULTIMEDIA

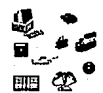

Con Authorware se puede Integrar el poder del texto, gróflcas, sonido, animación y video; poro crear apllcaclones multimedia.

La Interfase lógica en base de íconos de Authorware contiene once íconos que se seleccionan apuntando al deseado. Los íconos son colocados a lo largo de una columna, los cuales permiten organizar los objetos; las ramas de cada ícono permite una Interacción con el usuario y manejo de gróflcas, texto, animación, sonido y video.

Las herramientas permiten entre otras cosas el manejo de una órea local de almacenamiento temporal, una librería de herramientas, documentación automótlca, variables, funciones, etc.

Plataformas de trabajo

Authorware proporciona a los desarrolladores la libertad para seleccionar la plataforma que desee entre Mee y PC, ya que existe una versión para cada una de estas arquitectura. Authorware permite realmente ligar Interfases con dispositivos, bases de datos y redes. Convierte apllcaclones de Machintosh a Windows en un 100% usando el formato de Authorware Plataform lndependent Media.

#### Texto

- •Mezcla fuentes tlpogróflcas, estilos, tamaños, modos gróficos y colores
- •Soporta formateo de ventanas de Wlndows 3.1 y fuentes TrueType

Gróficas

• Soporta formatos BMP, DIB, PCC, Maccintosh PICT an Paint y Windows Metafile

Sonido

- Controla el arranque y paro de sonido
- Reproduce formato PCM, Wlndows Waveform y MIDI a través de la extensiones de Wlndows
- Importa sonido de Maclntosh
- Requiere tarjeta de audio soportado por Wlndows

Animación

- Característicos de ruto de animación como: ruto fijo, escalable, escalo lineal v escoloXN
- Control de ruto, tiempo y frames
- Manejo de múltiples niveles con lo opción de presentarse animados slmultoneamente

#### Video

- Despliegue de pantalla completa y de ventana
- Control de arranque, movimiento y congelamiento de video
- •Soporto *dos* canales de video Independientes
- Requiere tarjeta de video compotlble con Windows

# **LINKWAY**

#### **IBM**

Es un lenguaje de desarrollo de alto nivel, fócll de usar IJ costo efectivo que permite o usuarios no técnicos desarrollar aplicaciones que combinan texto, gróflcas, sonido e lmógenes. Usando los tarjetas adoptadoras proplodos, se puede occesor voz, músico, CD-AOM IJ vldeodlsco. Su Interacción natural significo que estó hecho Idealmente paro el uso educacional.

Uno oplicoclón desarrollada en Llnkwai,i es llamado folder, v codo folder está compuesto por uno o mós póglnas. Uno póglna corresponde a uno pantalla de Información desplegada la cual contiene objetos. los objetos son piezas de Información que contiene una póglna; existen tres clases de objetos:

.fleld es texto desplegado en la pantalla

-Plcture son gróflcas o lmógenes desplegadas en lo pantalla

-8utton es un "sitio de acción", un espacio en lo pantalla que causo una acción cuando se presiono el botan de <enter> o del "ratón" ·en dicho lugar

Los botones ya vienen programados y unicamente hay que insertarlos en las póglnas. Existen ocho tipos de botones: Go, Link, Flnd, Text Pop-up, Scrlpt (ejecuto comandos de Llnkway). Document y Aeference.

Con Llnkway no se puede digitalizar lm6genes pero tiene una herramienta de migración de lm6genes de otros paquetes.

El audio se dlgltaliza ejecutando desde un botón el comando Record.exe con sus respectivos par6metros, v para su reproducción se ejecuta el comando Play.exe también con sus respectivos pr6metros.

Linkway también corre desde el ícono DOS de OS/2 y puede ser instalado en un servidor con OS/2.

# **AUDIO VISUAL CONNECTION (AVC) IBM**

Sistema para la creación de apllcaclones complejos con alta calidad, permite desarrollar presentaciones oudlovlsuales o añadir lm6genes datos v audio con la finalidad de enviar un mensaje a los espectadores.

AVC ofrece las herramientas necesarias para usar lm6genes, tales como fotografías a color digitalizadas y sonido digitalizado de alta calidad, dentro de las opllcoclones.

Su formo de progromaclón es o través de scrlpts. Poseen un módulo de digltalizaclón v edición de sonido, se utiliza una tarjeta especial de audio, la grabación se puede seleccionar en cuatro modos de calidad de grabación, el sonido es grabado en un archivo y ligado a una pantalla. También se Incorpora un módulo de digitalización y edición de video a través de la tarjeta Video Capture Adapter (IBM).

AVC soporta dispositivos de video v lo tecnologfa DVI a través de los adoptadores ActlonMedla 11 en el ambiente OS/2. M6s aún, permite sincronizar o editar audio en Intervalos de hasta 1/10 de segundo. Aún cuando cuento con documentación extensiva, se tiene auuda en línea llamada HuperHelp; así como ejemplos de aplicaciones va realizadas.

AVC maneja planos separados de Imágenes y texto de calidad. Permite manejar datos de entrada poro su asignación a variables.

Proveé una poderosa capacidad de procesamiento de datos que permite accesar a bases de datos, leer y grabar Información en archivos de datos, manejar selectivamente la Información e Intercambiar datos y enunciadas de control con otros programas; todo gracias a su lenguaje de aplicaciones AVA (Audio Visual Authorlng).

AVC esta diseñado para trabajar con el sistema operativo OS/2 V2.0 o con DOS, debido a la capacidad de multlprocesamlento del OS/2 una presentación multimedia diseñada para este sistema operativo puede realizar varias tareas simultaneas como reproducción de audio y animaciones. Existen algunos comandos que no pueden funcionar con el sistema operativo DOS.

# **MULTIMEDIA PRESENTATION MANAGER/2 Vl.00 IBM**

Debido a que es un programa para OS/2 2.0, MMPM/2 aprovecha todo el poder de este sistema haciendo uso de su capacidad multitarea, que permite manejar concurrentemente múltiples tipos de datos, la cual facilita la manipulación de objetos de gran tamaño, típicos de ambiente multimedia.

MMPM/2 proporclooa capacidades multimedia al poderoso ambiente de 32 bits de uno manera sencilla. La instalación se lleva a cabo o través de un programa gr6flco que adem6s permite Instalar selectivamente solo aquellas funciones que se requieren en el momento en que se necesita. También proporciona una serle de controles a través de la Interfase gr6flca que permite al usuario manipular datos de manera consistente (definido en el CUA, Common User Reces, por IBM en 1991 ). Estos controles Incluyen una perilla c)rcular de volumen, un botón deslizable y un botón de dos posiciones; odem6s, la extensa y clara documentación y la ayuda contextual en línea. Todo esto contribuye a hacer de MMPM/2 una poderosa herramienta que incrementa la eficiencia en el desarrollo de aplicaciones.

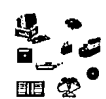

MCI (Media Control Interfase) y MMIO (Multimedia lnput/Output), partes Integrales de MMPM/2, proporciona a las aplicaciones Independencia tanto de dispositivos como de formato de datos. También se cuenta con el conjunto de herramientas MMPM/2 Toolklt que Incluye programas utilitarios, ligas de lenguajes y referencias de programación en línea.

### **HYPERWRITER** 3.0

HyperWrlter es un software de autoraje para multimedia que permite crear documentos electrónicos Interactivos, que mezclan texto, gráficas, audio, video y animación. Las aplicaciones para HyperWrlter Incluyen tutorlales, documentación en líneo, cursos Interactivos y más.

Algunas de las características de HyperWriter son:

- Un ambiente Integrado para documentos de autoraje.
- •Libre de pago adicional (Royalty) por redistribución de la licencia.

HyperWrlter es un programa estandard de MS-DOS, que se ejecuta desde el prompt del sistema operativo. Como HyperWriter funciona en modo gráfico se recomienda no ejecutarlo desde Mlcrosok Wlndows o DesqVlew.

- HSC InterActive
- HSC SOFTWARE

HSC lnterActlve combina gráficos de alta resolución, dispositivos de video, despliegue de video en vivo, hypertexto, anlmaclon y audio; permite construir aplicaciones lnterActlve multimedia Incluyendo presentaciones desktop.

Utilizando técnicas de programación basadas en Iconos, se puede desarrollar aplicaciones por contrucclón de objetos. Esta programación es Intuitivo y por lo tanto un ambiente de trabajo fácil de utilizar con la técnica de apunta y selecciona, haciendo que los programadores reduzcan el tiempo de producción.

Características de HSC lnterActlve:

- Corre bajo el ambiente gr6flco de Windows .
- Permite trabajar al mismo tiempo con varias aplicaciones, lo que permite copiar, ·pegar, cortar entre aplicaciones .
- Contiene una ayuda en línea Indexada. Capacidad de liga sin límites .
- Control de cualquier Hardware soportado por el Windows Media Control Interfase (MCI) a través de !lomadas a funciones .
- Cualquier combinación de gráficas, video, y texto.
- Soporte de audio y video .
- Soporte de Animación.

# **IV.3.2 SOFTWARE DE ANIMACION**

La animación en computadora, en algún tiempo se consideró seca y aburrida, en la actualidad estos programas tienen un gran desarrollo técnico, las herramientas que Integran permiten hacer animaciones de gran sofisticación y realidad.

El software de animación est6 ahora en manos de los artistas, que hasta hace 3 años no tenían Idea de la animación par computadora. Los tradicionalistas llamaron a la animación por computadora fria y falta de vida, pero la pelicula popular de Dlsney "La Bella y la Bestia", la cual combina gr6flcos de alta calidad de 3-D y 2-D no podio haberse creado sin la utllizaclón de la computadora. En esta pellcula los personajes fueron diseñados en forma tradicional. el trabajo de entintado y animación fue realizado por computadora.

No solamente Dlsney, Warner Brothers, Hanna-Barbera y otros estudios han comenzado a Incorporar computadoras dentro de varias funciones de la animación tradicional. Estas animaciones eran producidas unlcamente en costosas computadoras dedicados para animación, en la actualidad estas poderosos herramientas necesarias para lo creación de animaciones profesionales se est6n Incorporando en computadoras desktop. Aeclentes producciones como BabylonS (la cual uso Amiga para el modelo y efectos especiales) utilizó animaciones reales en 30 generadas en las desktop.

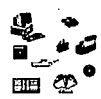

Existe también un extraordinario crecimiento en la demanda de animaciones en las Industrias, con fllms y videos de presentaciones (que en otros tiempos no se desarrollaban debido a los costos y tiempos de proceso), gracias a los nuevos programas de animación para desktop que se están utilizando en las empresas.

La bose de la animación es simplemente una secuencia de páginas, que son presentadas rapldamente. Cada computadora Desktop usa 'diferentes métodos para reproducir animaciones en tiempo real, las cuales son producidas a 24 o 30 cuadros por segundo; 15 cuadros par segundo es usualmente considerado como la mlnlma velocidad para movimientos uniformes.

Los nuevos avances tecnológicos Incluyen Hardware que pueden comprimir y descomprimir Imágenes de 24 bits (16.7 millones de colores), hasta 30 cuadros por segundo (los compresiones como JPEG y MPEG están haciendo posibles animaciones en tiempo real con millones de colores).

Una animación puede ser enviada o un equipo de video o fllm transfiriendo un cuadro a lo vez. Debido a que el equipo de video reproduce a una velocidad de 30 cuadros por segundo y los fllms se reproducen a 24 cuadros por segundo, es Importante considerar el dispositivo de salida cuando se diseña una animación.

#### **ARRIBA, ABAJO, DERECHA, IZQUIERDA**

Se hacen dibujos en hojas y se hacen pasar rápidamente se estarla haciendo un ejemplo de animación en dos dimensiones; para crear esta secuencio el animador usualmente dibujo al personaje en paslclónes claves, dibujándose después los cuadros de transición entre estas posiciones. Algunos paquetes como Wolt Dlsney Studlo (paro plataformas Amigo y PC; de la compañia Walt Dlsney Computer Software), Anlmator Pro (PC: Autodesk), y DeLuxe Polnt 4 (Amlga,PC; Electronlcs Arts) proporcionan una herramienta que permite observar el cuadro anterior y siguiente, mientras se dibuja el cuadro actual. Otros programas proporcionan herramientas para asistir a los artistas en crear los cuadros Intermedios. Anlmotor Pro, Espectro Color (Amiga; Oxxl Software), DeLuxe Palnt, y AJO (PC; AT&T Grophlcs Software) Incluyen herramientas para mover

secciones de una imagen a otros cuadros, las opciones de movimiento incluyen rotación, o bien mover una sección a través de una ruta establecida con una línea.

Se puede definir movimiento en el espacio de tres dimensiones (3- D), si se está diseñando lnlclalmente con 2 dimensiones, rotando una Imagen en el plano Z.

Cuando se selecciona un programa lo más Importante a considerar es su facllldad de crear animaciones en 2 dimensiones. Programas de alta calidad como AIO se basan en objetas, mientras que Deluxe Palnt, Espectro color, Anlmator Pro, Macro Maln Director (Mac,Pc; Macromedla), Tempra Pro (PC; Mathematlca), se basan en el BltMap. En el esquema de objetos se pueden crear, cambiar o mover Imágenes o partes de estas, el cual define a la Imagen como una área matemática conformada por objetos, los cuales en cualquier momento se pueden mover, cambiar de tamaño, rotar y sobreponer. El método de BitMap es muy parecido al método tradicional de dibujo donde una Imagen es considerada como un conjunto de puntos con diferentes colores; no se reconocen entidades en las Imágenes, sl no que se seleccionan áreas para su modificación 1,1 desplazamiento, este tipo de método consumen menos recursos para su almacenamiento, pero requiere más tiempo paro el diseño de Imágenes que los programas orientados a objetos.

#### ()~RR **DIMENSION**

Animaciones por computadora de calidad profesional en tres dimensiones son actualmente mu1,1 populares, el ambiente del diseño en *3* dimensiones (3-D) es completamente diferente al de 2 dimensiones. En 3-D se deben (a) crear objetos especificando el ancho, largo, alto y material de cada uno de los objetos, (b) añadir luces (tipo, intensidad y color) y (c) colocar las cámaras (punto del observador). Para definir una escena, cada objeto es colocado y orientado en un espacio definido de 3 dimensiones, 1,1 cada uno establece una relación con los otros. De esta manera representamos el mundo real, los ojos son análogos a una cámara, esto es, si se mueve la persona o el objeto, cada escena se observará diferente.

Una vez que se ha fijado la escena, se debe calcular la imagen resultante para crear un cuadro que se sumará o lo secuencia de lo animación. Poro logar uno Ilusión

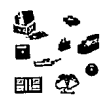

de movimiento se disponen de los siguientes formas: mover lo comoró alrededor de los objetos, mover o transformar los objetos, colocar mós objetos o retirar algunos. Codo vez que se fijen los condiciones poro uno nuevo Imagen se debe calcular lo escena nuevamente. El tiempo de cólculo varío dromotlcomente dependiendo de lo móqulno v el programo, pero en cualquier coso incrementoró lo complejidad v calidad de los lmógenes.

Muchos programas de 3-D proporcionan herramientas que se necesitan poro crear, animar v calcular escenas; algunos son mós especlollzodos en uno área que en otro, el cólculo de los Imágenes v los efectos especiales vorlon. Un simple ejemplo se presento en el manejo de texto, programas como TOPAS (PC; AT&T) TOPAS (PC) , 3DStudlo (PC; Autodesk) permiten usar fonts Postscrlpt poro crear texto en 3-D, pero todos los programas basados en Amigo requieren usar textos definidos poro 3 dimensiones o convertir lmógenes de BitMop o objetos deflnledo su ancho. Con ambos métodos pueden producirse excelentes resultados, lo creación en el segundo coso es mós complico do.

Poro lo selección de un programo en 3-D se debe observar los copocldodes de modeloje v las herramientas que posee (lathe, extrusión, polnt edltlng, etc.). Se pueden necesitar algunos herramientas especiales como deformación de objetos (proporcionadas en Octree's Collgorl poro PC v Amiga, NewTek's Llgth Wove para Amiga v 3DStudio), los cuales definen un objeto poro deformarlo hacia un segundo objeto. la operación booleana, lo cual permite cortar un objeto poro ser Insertado en otro es Incorporado en aplicaciones como 3DStudlo. Algunos programas también permiten Importar archivos creados en software CADO (Computer Alded Deslgn ond Droftlng) como AutoCad de Autodesk. Esto proporciono lo disponibilidad de crear  $animaciones$  incluyendo a detalle modelos de objetos  $\psi$  arquitectura, TOPAS, mocTOPAS, 3DStudlo, ligthWove proporcionan estas herramientas.

Aeal3D, lmoge, 3dStudlo, TOPAS permiten definir rutas de movimiento de objetos, así como definir objetos que sean calculados no en base o polfgonos si no a superficies redondeados, con esto técnico no se observorón polígonos sobre las superficies. Otro herramienta que es posible encontrar en estos programas es el movimiento 'de los musculas de cuerpo, se simulan tensiones de uno manero muv realista.

Programas como Image, LightWave, 3DStudio, TOPAS y Real3D contienen efectos de metamorfosis de objetos, con esto se puede transformar un objeto en otros, a través de una serle de cuadros. Algunos programas también proporcionan control sobre lás secuencias de metamorfosis.

Características de las superficies es otra de las óreas donde los programas de 30 difieren, permitiendo sumar color, transporencla, reflejos a los materiales de los objetos. Varios programas permiten "envolver" lmógenes sobre objetos definidos. la definición de nuevas texturas, cólculo de latitudes (mapas) y las reflexiones (utlllzado para generar un ambiente de niebla) son herramientas que solo manejan algunos programas.

Estos programas tienen la posibilidad de agregar efectos a las animaciones. 3DStudlo por ejemplo no solamente tiene un editor de materiales con el que se pueden crear y definir nuevas superficies, si no que también proporciona una biblioteca en CD- ROM de lmógenes y texturas.

Después de que se han creado los objetos y asignado sus superficies, se pueden añadir algunos efectos especiales. Programas como 3DStudlo, lmage, llghtWave, usan procesos externos para definir como efectos una explosión, fuego u ondas de líquidos, estos efectos se suman a las imógenes por calcular.

Es Importante el cálculo final de las escenas; checar la calidad de las lmógenes después de los cólculos, asi como el tiempo en que se realizan estos. Muchos desarrolladores han escrito sus propios códigos de cólculo, mientras que otros usan programas como el Render Man (PC,Mac; Pixar) para generar imógenes de 24 bits. Programas como TOPAS, 3DSTudlo y Callgarl, también manejan los 6 bits del canal alpha usadas en las tarjetas de despliegue de 32 bits, esto permite ampliar el número de colores que puede manejar y que por lo tanto requiere tiempos de cólculo extra. No se deberó tener prisa con gróflcas en 3-D, ya que para una animación compleja tomaró mós de una hora para realizar los cólculos.

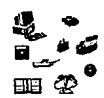

El software que se mencionará ocontinuoclón se vende de cientos o varios miles de dólares. Es imposible determinar el "mejor" programa o la "mejor'' plataforma para lo animación. Depende de las espectotivas de cada usuario (determinodci por los requerimientos de animación) para decidir el software a comprar. A continución se presenta una lista de los principales programas de calidad boja-medio osi como los programas de calidad medio- alto. los programas de 30 tienen uno gran variedad de herramientas, por lo que se closificon de medi-olta y de alto calidad.

## **PROGRAMAS DE ANIMACIÓN DE 2 DIMENSIONES DE NIVEL MEDIO-BAJO**

#### **ANIMATOR PRO, AUTODESK**

Requerimientos: PC, 386 o superior, 4Mb en AAM, VGA, mouse o tableta digitalizadora.

Programa. de onlmoción de nlvel medio para lo reproducción de onlmociones en tiempo real. Incluye herramientas de dibujo y utilidades para convertir animaciones en otros formatos.

Carocteristicos especiales: Posee la capacidad de mover celdas (secciones de pantallas determinadas por el usuario), e inclusive celdas animados con formato .flc dentro de un espocio en perspectivo o a través de uno trayectoria especifica. Creo los pasos intermedios en lo transformación de un objeto poligonal a otro. Utiliza lineas de control de tiempo poro tener una mayor flexibilidad en la creación de animaciones. Ofrece un número considerable de herramientas para el dibujo, pintado, enmoscorillado 1,1 desarrollo de animación. Utiliza •guias azules borrables" (Erasebles "blueing") paro mostrar posiciones corocteristicas de los pasos previos 1,1 siguientes ol poso que se edito en el momento.

limitaciones: Esta limitado o 256 colores en cualquier resolución.

#### **PROGRAMAS DE ANIMACIÓN DE 2-DIMENSIONES DE ALTO NIVEL.**

#### **RIO, RIO ANIMATOR, AT&T GRAPHIS SOFIWARE LABS.**

Requerimientos: PC con procesador 80386 o mayor, memoria extendida de 1 a 3 Mb, VGA o mejor calidad, mouse.

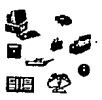

Características especiales: Control sobre grabación de cinta (VTA), control total sobre trayectorias de movimiento, se Implementan herramientas para sombreado de gota y niveles de transparencia.

limitaciones: Sus herramientas no editan lmógenes elaboradas con bltmap (mapa de puntos).

### **TEMPRA PRO CON TEMPRA SHOW , MACROMEDIA**

Aequerlmlentos: PC construida con el procesador 80286 o mayor, 540 Kb en AAM, VGA o mejor, mouse.

Características especiales: Pemlte trabajar con despliegue a 24 bits, tiene una varita mágica para crear óreas protegidas de Imagen (en mascarllladas). Tempra Show es mós que un programa multimedia, pero puede ser usado para reproducir animaciones o música, puede controlar la vldeocasetera para grabar las producciones, etc.

Limitaciones: las herramientas de dibujo no estan diseñadas realmente para el desarrollo de una animación. Reproduce animaciones en tiempo real, pero no las crea·.

## **PROGRAMAS DE ANIMACIÓN DE 3-DIMENSIONES DE NIVEl MEDIO-AlTO.**

#### **Wlll VINTON'S PLAYMATION, WILL VINTON'S PLAYMATION**

Requerimientos: Windows 3.1 con 80286 o mayor, 4 Mb en RAM.

Características especiales: Utiliza secciones de curvas para crear objetos, su capacidad para calcular inclinaciones, giros y control de movimientos inigualables por ningún otro.

limitaciones: Curva de aprendizaje muy alta, el tiempo de cólculo puede ser muy grande.

## **PROGRAMAS DE ANIMACIÓN DE 3-DIMENSIONES DE NIVEl ALTO.**

#### **3D STUDIO, AUTODESK**

Requerimientos: DOS basada 'en 80386 o superior, coprocesador matemótlco, RAM de memoria expandida (4 Mb), VGA, mouse.

Características especiales: Contiene un CD-ROM con muchos ejemplos útiles, herramientas para la deformación de objetos, control de canal alpha para efectos ELEMENTOS INTEGRANTES DE UN LABORATORIO DE MULTIMEDIA

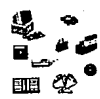

especiales, contiene herramientas de procesamiento de Imágenes, control directo de vldeocasetero.

Limitaciones: No tiene "rav troclng" (trozado de rayos de luz sobre objetos).

#### **CALIGARI BROADCAST, OCTREE SOFTWARE**

Requerimientos: Amiga basada en 68020 o mayor, 3 Mb en RAM; Windows 386SX o mayor, 4Mb en RAM.

Características especiales: Ventana de edición en verdadera perspectivo, sistema r6pldo de rendereo, excelentes herramientas para la formación de objetos.

Limitaciones: No tiene "rau traicing", no puede hacer animación de objetos ligados jerarqulcamente, sus tipos de archivos son limitados con respecto o otros paquetes.

#### **TOPAS CRYSTALGRAPHIC & AT&T**

Requerimientos: DOS con 8038ó o superior, 8Mb en RAM, VGA, mouse; serles MAC 11, SMb en RAM, 32 bits Qulckdraw 6.05 o mayor.

Característicos especiales: Se está Incorporando con muchos herramientas poro lo creación de objetos, solido de uno gran calidad gr6flco, movimiento con nubes, control directo de vldeocosetero.

Llmltoclones: No maneja movimiento real de objetos ligados jerorqulcomente, los mopeos de Imagen y textura no son tan flexibles como en otros programas, no tiene "ray traicing" real sino simulado.

# **IV.3.3 SOFTWARE DE DISEÑO**

El software de diseño es muy Importante en el laboratorio ya que aún cuando los paquetes de outoroje tienen editores gr6flcos las herramientas que proporcionan son mu1,1 limltodos. Su Importancia radico también en los efectos, transformaciones, mezclas o retoques que se les puede hacer a gr6flcos que son digltolizodos o diseñados directamente con el editor.

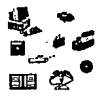

Las librerfas que pueden contener es un punto mós a favor en la predilección de este tipo de software. Texturas, íconos, sfmbolos, mapas, esquemas, fotograffas, dibujos, son algunos ejemplos del tipo de llbrerlas que puede contener un buen programa de diseño.

Dentro de los programas de diseño existen óreas de especialidad como aquellos que únicamente retocan lmagenes digitalizadas, hacen cambios de formato, secuencias para presentaciones, gróflcas estadfstlcas, etc.

### **CORELDRAW**

Corel Draw es el programa de ilustración líder para entorno PC sus posibilidades hacen de este programa de dibujo uno de los mós flexibles y potentes en la actualidad, ofreciendo al usuario un grón número de herramientas avanzadas para ejecutar un trabajo de forma totalmente profesional.

La caracterfstica esencial que define a Corel estó basada en su funcionamiento mediante gróflcos vectoriales, proporcionando Infinitas posibilidades en lo referente al tamaño de los objetos v variaciones especiales. Lo mismo ocurre con los tipos de letra, puede alcanzar cualquier tamaño v posición con gran facilidad. Las limitaciones no vienen predeterminadas por el programa, las impone el propio ilustrador. Es por tanto, un programa que todo profesional debe conocer.

Corel System Corporatlon, es fabricante del programa objeto de Corel Draw, un paquete en el que se Incluyen una variedad de manuales de referencia, un tutorial, una gura de la librería de dibujos y muestra de todas las fuentes.

Corel Draw se suministra en varios discos con un contenido de mas 9Mb de programas v una gran cantidad de llbrerias en formato comprimido, las cuales son integradas en un CD para su acceso.

El paquete de Corel Draw contiene no solo el programa de diseño, sino también una serie de programas útiles en las actividades del diseño gróflco v presentaciones. Photo Paint permite un trabajo especial para la edición v retoque de fotograffas. Corel

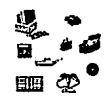

Trace convierte gróflcos tipo Bltmaps a lmógenes de curvas adaptadas a todas las posibilidades de las herramientas de Corel Draw. Carel Mosaic es la librerías de dibujos, que viene Incorporado en el paquete. Corel Chort es uno herramienta muy útil poro lo elaboración de gróflcas de barras, pasteles, histogramas, puntos, etc. Una vez elaboradas las lmagenes Carel Show es el programa que permite elaborar secuencias o historias para presentaciones y Carel Draw es el programa esencial que permite el dibujo de objetos gróflcos.

Carel contiene el programa WFNBOSS, el cual permite convertir tipografía a diferentes formatos así como personalizar alguno familia tlpogróflca por el usuario.

El poquete Incluye una vasta colecclón de librerías gróflcas, (mós de 1000 gróflcos divididos en categorías) y mós de 150 tipos procedentes de 56 familias distintos.

#### **PAGEMAKER**

El concepto de autoedición es reciente, entendlendose por tal todo el proceso de elaboración de una póglna completa con todos aquellos ·elementos que pueden conformarla: Texto, Gróflcos, Títulos, Ilustraciones, etc.

PogeMaker es producido por la compañía Aldus y siendo una excelente herramienta para realizar de formo productiva el diseño de publicaciones, combinando textos, imógenes, gróflcos (ya creados en otros programas, o digitalizados a través de otros periféricos), etc.

PageMoker es un programa que nos proporciona uno gran cantidad de herramientas para la autoedición como por ejemplo:

•Editor de texto con uno gran cantidad de tipografía, funciones clósicas de edición (como copiar, pegar, cortar, buscar y reemplazar), revisor ortogróflco con mós de 195,000 palabras, efectos especiales en el manejo de texto como deformaciones, comunicación y transferencia de formatos entre aplicaciones.

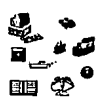

- Manejo de lmógenes, contiene el comando controlador de las lmógenes Importadas desde el scanner, se dispone de controles para ajustar el brillo v contraste. Existe programas de tranferencla de formatos de gróflcos si fueron desarrollados desde otros paquetes, personalización de paletas.
- Herramientas de autoedición como líneas, cuadros, ovalos, mórgenes, orientación, bordes, fondos, numeración, etc.

En síntesis podemos considerar que PageMaker es un programa de autoedición que posibilita su utilización como procesador de texto, sofisticados controles para gróflcos v tipografía, gran capacidad para documentos grandes v de múltiples capítulos, con adecuado tratamiento mediante índices, v un manejo eficaz.

## **PHOTOFINISH**

Las manipulaciones fotogróflcas que siempre relacionamos con actividades de agencias de espionaje o el retoque para ediciones publicitarias va se pueden realizar en cualquier computadora personal, con equipos v programas accesibles para todo usuario. Photofinish es un producto de la compañia Zsoft el cual permite la edición, manipulación, digitalización con scanner y retoque de imágenes fotográficas. Se logra mejorar la calidad de la Imagen v efectos especiales, con un detallado control de los niveles de color, mezcla de colores, relieves, etc. El programa lncluve herramientas de dibujo, selección v retoque (aerógrafo, pincel para extender v difuminar). Soporta blanco y negro, escala de grises, 16.7 millones de colores; permite manejar imágenes en los formatos más comunes (PCX, TIFF, MSP, TGA, GIF, BM y EPS); trabaja con Wlndows 3.X.

## **PAINTBRUSH PROFESIONAL PARA WINDOWS**

Este es uno de los programas de dibujo mós difundidos en el mundo, V la Inclusión de una versión reducida en Wlndows aportó mucho a su reconocimiento. La nueva versión profesional de Palntbrush representa un verdadero salto cualitativo en la historia del producto.
ELEMENTOS INTEGRANTES DE UN lRBOAATOAIO DE MULTIMEDIA

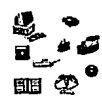

Dentro de los herramientas que Incorporo es, un aerógrafo ajustable, efectos de textura en tres dimensiones y selector de color. Se puede añadir efectos de movimiento, relieve, suavizado y diferentes efectos especiales. Paintbrush permite controlar desde el mismo programo una gamo muv amplia de sconners, aunque tiene un ajuste automótico de su configuración.

### **STORYBORRD llVEI, IBM**

Storvboard es uno herramienta de multimedia poro el desarrollo personal enfocada a los negocios. Es una combinación de paquetes de dibujo, pintura, texto y software de captura de imágenes, que integran una poderosa auuda para presentaciones. Es ideal poro desplegar video animado. Storvboord consiste de cinco módulos poro lo creación de uno historio (presentación):

- Plcture Moker: Permite crear lJ modificar lmógenes. Los lmógenes o mostrar son creados en el editor Plcture Moker o capturados con Plcture Toker, o bien digitalizadas. Para texto se pueden seleccionar diversos tipos y tamaños de letras. Los formatos que acepto son .AVC IBM AVC bltmop, .BPM 05/'2. Presentation Manager and Windows, .CGM (Library option import only), .GIF Compuserve, .IBM IBM Linkway, .PCX PC Paintbrush (Versión 5.0 del formato de archivo), .TIF Togged lmoge Fiie Formot.
- Plcture Toker: Permite capturar los lmógenes desplegados en lo pontollo creados en otros programas que corren bojo DOS.
- Storv Editor: Es un módulo usado poro organizar lmógenes dentro de uno historio, los cuales pueden ser presentados con uno amplio variedad de efectos especiales. Los líneos de lo historio se crean por medio del mouse sin tener que programar.
- Storv Teller: Es un módulo que permite presentar los historias. El Storv Teller como los historias son ejecutados en formo Independiente del Storv Board Uve.
- Text Moker: Permite crear o modificar pontollos de textos hechos con Text Moker

o capturados con Plcture Taker. Posteriormente usando el Storv Editor se ensamblan dichas pantallas de texto con lmógenes creadas en Picture Moker .

- Sprite Editor: Permite la creación y edición de secuencias animados .
- Video Editor: Permite capturar una secuencia de video, salvarla en un archivo y desplegarla en una historia desde el disco duro.

# **IV.3.4 PAQUETES DE USO ESPECÍFICO**

Existen programas que son herramientas especiales los cuales pueden asistir a los diseñadores. Por ejemplo los de capturo de lmógenes permiten digitalizar (por video o scanner) lmógenes, pueden aplicar efectos que van desde un simple retoque, hasta movimientos especiales o mezclar elementos de múltiples lmógenes, como fue hecho en lo escena del salón de baile de la película "La Bella y la Bestia". Efectos de filtro como los manejadas par Photoshop y Photostyles pueden ser aplicados a animaciones o secuencias de video.

Otro efecto que se usa mucho son las lmógenes de metamorfosis, las cuales transforman una Imagen en otra, como en el video de Mlchael Jockson "Block and Whlte", varios comerciales de alta calidad contienen efectos de transformación, (esta técnica solo se usaba en workstation). Actualmente varios programas proporcionan estas técnicos las cuales generan automótlcamente las lmógenes Intermedias para cambiar una Imagen en otra.

Los paquetes de manejo especializados en video como Video for Windows de Microsoft, permiten la digitalización de video en tiempo real, edición y retoque del mismo. Su despliegue sería bajo una ventana de Wlndows o como una ventana de alguna aplicación desarrollada par algún software de autoraje bajo ambiente grófico.

El sonido en la computadora es manejado par los paquetes de autoroje pero cuando se busca una mayor fidelidad en la digitalización o edición se necesito recurrir a programas que manejen una frecuencia de muestreo con calidad CD-ROM ( 44. 1 Khz

ELEMENTOS INTEGRANTES DE UN lflBOMTOAIO DE MULTIMEDIA

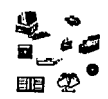

en 16 bits}, la copacldod de manejar múltiples canales de entrado/Osolida, ecualizar diferentes anchos de banda, mezclar y realizar uno gran variedad de efectos son puntos mós a considerar cuando se adquiere este tipo de programas.

# **IV.3.5 LENGUAJES**

.SI se requiere desarrollar uno aplicación compleja o muy específica se debe evaluar el codificarla directamente en lenguaje C, lo que permltlró accesor a todos los recursos de uno computadora. El lenguaje C tiene un conjunto muy poderoso de operadores, se basa en funciones y apuntadores los cuales accesan directamente direcciones en memoria. Existen muchas librerías de funciones ya desarrollados para Integrarse ol código fuente de un programador. En lo actualidad C es el lenguaje mós utilizado por los casos desarrolladoras de software paro la programación de aplicaciones.

En el desarrollo de aplicaciones multimedia los programas de autoraje resultan ser una excelente opción como medio de desarrollo y programación; pero cuando se desarrollan sistemas muy complejos o específicos es necesario evaluar el desarrollar la aplicación en algún lenguoje, ya que permiten accesar directamente los recursos de una computadora y la programación de funciones generadas por el desarrollador, en la actualidad las opciones mas adecuados son la progromoclón en lenguaje 'C' y la programación orientada a objetos con el lenguaje 'C++'.

# **LENGUAJE C**

La historia de C se remonta a los años 70's el cual fue Inventado y construido por primero vez por Dennls Altchle en un DEC PDP-11, que utilizaba el sistema operativo UNIX, el desarrollo fue hecho por Laboratorios Bell de AT&T. Ces el resultado de un proceso de desarrollo que comenzó con un lenguaje anterior, el BCPL desarrollado por Martín Aichords. BCPL Influyó sobre un lenguaje llamado 8 que Inventó Ken Thompson, y dio finalmente al desarrollo de C.

Cho llegado a ser uno de los lenguajes de programación mós utilizados (y que

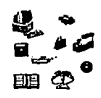

· mós gusta). Es flexible, pero potente, y ha sido utlllzado para crear algunos de los programas mós Importantes de los últimos años.

Se suele decir que el C es un lenguaje de nivel Intermedio, a medio camino entre el ensamblador (bajo nivel) y el Pascal (alto nivel). En parte, la rozón por la cual se creó C fue la de dar al programador un lenguaje de alto nivel que pudiese utlllzarse como substituto del ensamblador, el cual utiliza la representación simbólica de Instrucciones reales que ejecuto la computadora. C dispone de estructuras de control de alto nivel, permite al programador manipular bits, bytes y direcciones de una forma que estó relacionada mós directamente con la móqulna. A veces se dice que C es un "código ensamblador de alto nivel". Como consecuencia de su naturaleza dual, C permite a los programadores crear programas muy rópldos y eficientes sin tener que recurrir al lenguaje ensamblador.

Sin embargo, Incluso C alcanza sus llmftes cuando el tamaño de un proyecto va mós alló de cierto punto. Aunque el límite en si puede variar entre proyectos, cuando un programa alcanza entre 25,000 y 100,000 lineas de longitud, se vuelve dlflcfl comtemplorlo en su totalidad. Con el objeto de solventar este problema, 8jarne Stroustrup (que en 1980 trabajaba en los Laboratorios Bell) añadió nuevas extensiones al lenguaje C, e Inicialmente llamo al nuevo lenguaje "C con Clases". En 1983 el nombre se cambio a C++.

La mayor parte de las adiciones hechas por Stroustrup al C apoyan la programación orientada a objetos (OOP Object-Orlented Programlng). Stroustrup afirma que algunas de las características orientadas a objetos de C++ le fueran Inspiradas por otro lenguaje de programación orientado o objetos llamado Slmula67. Por tanto, C++ representa la mezcla de dos potentes métodos de programación.

### C++ **Y LA PROGRAMACIÓN ORIENTADA A OBJETOS**

La programación orientada a objetos ha tomado las mejores Ideas de la programación estructurada y las ha combinado con varios conceptas nuevos y potentes que Incita a contemplar las tareas de programación desde un nuevo punta de vista. La programación orientada a objetos permite descomponer mós fócllmente un problema ELEMENTOS INTEGRANTES DE UN LABORATORIO DE MULTIMEDIA

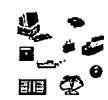

en subgrupos de partes relacionadas del problema. Entonces, utlllzando el lenguaje, se puede traducir estos subgrupos a unidades autocontenidas, llamadas objetos.

Todos los lenguajes de programación orientada a objetos tiene tres cosas en común: objetos, pollformlsmo, y herencia.

#### **OBJETOS**

La característica Individual mós Importante de un lenguaje orientada a objetos es el objeto. En pocas palabras, un objeto es una entidad lógica que contiene datos y un código que manipula esos datos. Dentro de un objeto, parte del código y/o de los datos puede ser privado para ese objeto, sin ser accesible directamente para nada de lo que haya fuera de este objeto. De esto manera, un objeto proporciona un nivel significativo de protección contra alguna otra parte del programa que no este relacionada con él, y que pudiera modificar o utilizar Incorrectamente las portes privadas del objeto. El enlazado de código y de datos de esto manera suele denominarse encapsulaclón

A todos los efectos, un objeto es una variable de un tipo definido por el usuario. Qulzó parezca extraño al principio pensar que un objeto, que enlaza un código y unos datos, es una variable. Sin embargo, esto es precisamente lo que sucede en la programación orientada. Cuando se define un objeto, se estó creando Implícitamente un nuevo tipo de datos.

#### **POLIFORMISMO**

Los lenguajes de programación orientados a objetos admiten el pollformlsmo, que en esencia significa que un nombre se puede utilizar para especificar una clase genérica de acciones. Sin embargo, y dependiendo del tipo de datos con que se esté trabajando, se ejecuta una variable concreta del caso general.

### **HERENCIA**

La herencia es el proceso mediante el cual un objeto puede adquirir las

ELEMENTOS INTEGRANTES DE UN LABORRTORIO DE MULTIMEDIA

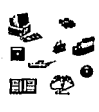

propiedades de otro objeto. Esto es Importante porque sirve de base para el concepto de claslflcaclón. SI se piensa sobre esto, la mayor parte del conocimiento resulto tratable gracias a una dosificación jerórqulca. SI se utlllzan las dosificaciones, cada objeto necesita definir aquellas característicos que los hacen únicos dentro de su clase. El mecanismo de herencia es el que hace pasible que un objeto sea un caso concreto de un caso mós general.

Como C++ es un subconjunto de C, la mayor parte de los programas en C son también programas en C++ de manera implícita. (Hay algunas diferencias de paca Importancia entre el C ANSI 1,1 el C++ que Impiden que unos programas en C se puedan compilar con un compilador de C++ ).

En la actualidad cada vez mós se desarrollan aplicaciones con el lenguaje C y C++. Para utilizar las tarjetas especializadas de audio, imagen y multimedia se requiere Incorporar al código fuente de los programas a desarrollar, las rutinas y funciones que son proporcionadas por las empresas que venden estas tarjetas, estas funciones son desarrolladas en lenguaje C. Aazón por la cual es necesario desarrollar aplicaciones en lenguaje C y C++.

En la presente sección se realizó un estudio de los diferentes programas que Intervienen en una producción multimedia, su dosificación se basa en el tipo de función que desempeñan. Los recursos humanos y el hardware son temas que ya se han revisado en las secciones anteriores y en la segunda mitad del capítulo se presentarón los periféricos de entrada/salido que se utlllzorón, así como las características de los Instalaciones para un laboratorio de producción multimedia.

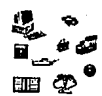

 $\overline{\phantom{a}}$   $\overline{\phantom{a}}$   $\overline{\$ 

# **IV.4 DISPOSITIVOS DE 1/0 Y PERIFÉRICOS**

Multimedia es la lntregraclón de múltiples medios (imógenes fijas, animaciones, videos, voz, sonidos, gróflcas, textos, etc.) por y para la computadora, para que esta Integración sea posible se requiere de dispositivos de entrada/salida (scanner, CD-AOM, impresoras, bocinas, pantallas sensibles al tacto, etc.) y periféricos (cómaras, vldeocaseteras, monitores, videodiscos, etc.). Estos dispositivos son utilizados a lo largo del proceso de producción para incorporar a la computadora la Información que seró manejada por el multimedlo.

En esta sección se revisan los principales dispositivos de entrada/salida y periféricos que se utilizan en un ambiente de desarrollo multimedia. Se presenta o continuación una dosificación de los dispositivos para su estudio:

> the state of the country.  $\mathcal{A}^{\mathcal{A}}$  , and the set of the set of the set of  $\mathcal{A}^{\mathcal{A}}$  $\mathcal{L}^{\mathcal{L}}$  , where  $\mathcal{L}^{\mathcal{L}}$  and  $\mathcal{L}^{\mathcal{L}}$  are the set of the  $\mathcal{L}^{\mathcal{L}}$

- Subsistema de captura de lmógenes
	- Scanner
	- Cómora de video
	- Cómora de video fijo
	- Monitor de televisión
	- Vldeocasetera
- •Subsistema de audio
- Dispositivos de almacenamiento
- •Discos ópticos
	- CD-AOM
	- Video disco
- <sup>o</sup>Impresoras
- Pantallas sensibles al tacto

# **IV.4.1 SUBSISTEMA DE CAPTURA DE IMÁGENES**

En multlmedlo, los imógenes desempeñan un papel mu1,1 Importante, lo frase de "una imógenes vale mós que mil palabras•, se adopto completamente o los productos que se pueden generar en el laboratorio. En la figuro 4 se presenta un diagramo de los diferentes elementos que componen el subsistema de capturo de lmógenes.

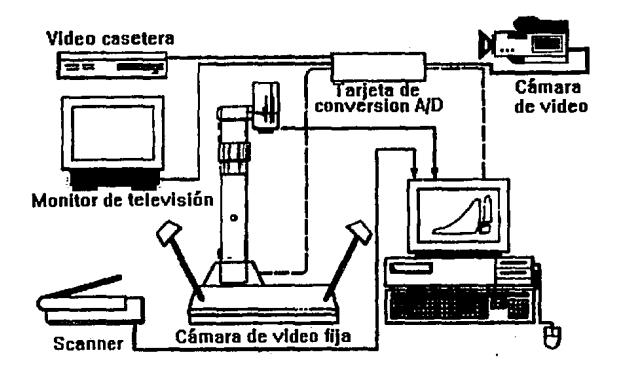

Figura 4. Componentes de subsistema de captura de imágenes

Lo finalidad de este subsistema es Introducir o la computadora cualquier texto, dibujo, fotografío o video. A continuación se revisan cada uno de los dispositivos que se Integran en este subsistema.

# **IV.4.2 SCANNER**

Este es uno de los dispositivos mós Importantes en un Laboratorio de Multimedia, ya que es uno de los medios mós populares para obtener lmógenes de diversas fuentes (libros, revistos, posters, fotografías, dibujos, etc.). Lo función de un scanner es digitalizar una Imagen para que pueda ser manipulada por lo computadora. Asf mismo, son utilizados desde la carga de bases de datos de lmógenes, hasta el desarrollo de ELEMENTOS INTEGRANTES DE UN LABOAATOAIO DE MULTIMEDIA

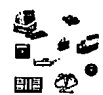

campañas publicitarias de productos e imagen corporativa como herramienta fundamental.

Los componentes principales de un scanner se reducen a: un foco de luz que ilumina la imagen; un sistema mecónico manual o automótico para desplazar la imagen frente al foco de luz; una cabeza digitalizadora que genera los distintos voltajes, y un convertidor analógico digital (programa) que crea los pixeles.

#### **TIPOS DE SCANNER**

La siguiente clasificación se basa en la arquitectura de estos dispositivos; esto es, al sistema de funcionamiento, de lectura y transmisión de la imagen digitalizada. No se hace demasiado énfasis en las de blanco 11 negro , va que, desde el punto de vista tecnológico, responden a los mismos principios que los de color.

#### **PLANOS**

Su funcionamiento es muv semejante al de una fotocopiadora. El documento se coloca sobre un cristal para ser iluminado por un foco de luz. El foco de luz, o el documento, se desplaza para ir iluminando e interpretando línea a línea la imagen. En general, cualquier objeto plano puede ser digitalizado con este tipo de scanner aunque, como es evidente, su utilización principal se dirige a la captura de fotografías, dibujos, textos y gróflcos sobre papel.

### **RODILLO**

Son un tipo de scanner's planos que incorporan unos rodillos, los cuales toman los documentos de una bandeja de alimentación y los desplazan sobre el foco de luz que estó fijo. Resuelven el problema de la carga automótica de documentos, siempre que éstos respondan a unos :ímites en sus características de tamaño, forma y grosor o gramaje.

Se producen con frecuencia pérdidas de la alineación de los documentos, lo que redunda en reducción de la calidad de la imagen que reproducen; no obstante, son

Interesantes para trabajos masivos de dfgltallzacfón de textos en OCA (Optfcal Character Aecognftlon = Reconocimiento Óptico de Caracteres) y gr6flcos no complejos en los que no se precise alta resolución.

#### **DE TORRE**

Su denominación corresponde a la especie de torre que contiene los dispositivos ópticos de Iluminación y captura de los reflejos, que asemeja una c6mara fotogróflca que se desplaza sobre la Imagen a digitalizar como si una torre vigía se tratase. Su utllldad se aprovecha en la lectura de documentos de muy diferentes tamaños asf como en la posibilidad de digitalizar objetos en tres dimensiones.

#### **DE MANO**

Consta de una cabeza de lectura, cuyo tamaño medio es aproximadamente el del ratón que se utiliza en la computadora. la transmisión de la Imagen la realizan a través de un cable que se conecta directamente al puerto serial de la computadora; y el desplazamiento del dispositivo óptico se ejecuta con la mano situando la cabeza de lectura sobre el documento y desllz6ndola sobre la Imagen a capturar.

Son dispositivos de bajo costo muy aptos para digitalizar fm6genes de tamaño reducido tales como códigos, logotipos o firmas que estón soportadas sobre documentos de pr6ctlcamente cualquier tamaño v forma. Esta es, qufz6s, una de sus ventajas m6s significativas, ya que permite digitalizar fm6genes situadas en puntos a los que no pueden acceder los scanner's planos. Sin embargo, una característica esencial para este tipo de scanner's es la de velocidad de lectura: una baja velocidad puede provocar distorsiones de Imagen; una velocidad excesiva puede no tener distorsiones, pero puede que no se capte toda la Información. Ante la dificultad de medir la velocidad adecuada los scanner's de mano est6n dotados de un sistema de aviso cuando se est6 levendo demasiado r6pldo -una ll!Z o sonido-: si se Insiste V no se aminora la velocidad, se desecha la lectura, ofreciendo la opción de volver a empezar.

#### **SCANNER DE DIAPOSITIVAS**

Resultan mu1,1 adecuados para capturar Imágenes fotográficas, siendo mu1,1 superiores a los planos en resolución y calidad de color en diapositivas de 35 mm. Tales ventajas se deben a su arquitectura, 1,1a que la luz se recibe en el dispositivo de conversión directamente a través de la diapositiva 1,1 no reflejada como en los anteriores tipos descritos. Los Inconvenientes radican en el precio 1,1 la velocidad de lectura.

#### **EL "FAX-SCAN"**

Existe un "truco" para quienes deseen dlgltallzar Información sin Invertir en un scanner, y siempre que dispongan de un fax y un modem con capacidad para recibir fax. El proceso se reduce simplemente a enviar por fax lo Imagen o documento que deseamos leer a nuestro propio modem conectado al ordenador; de esta forma se visualizan Imágenes con una resolución Igual a la del fax (Inferior a los 200 ppp), se puede Incluso utilizar un OCA para trasladar texto.

#### **SCANNER TRIDIMENSIONAL**

Se puede contar con scanner's tridimensionales. Por ejemplo, el Scanner C1,1berware: es un sistema digitalizador a color en tres dimensiones. Este contiene una fuente de luz láser y un sistema de espejos, los cuales proyectan una línea vertical en el objeto que esta siendo digitalizado. Esta línea roja Ilumina el contorno en el objeto. Una cámara CCD ve este contorno en el objeto y determina las coordenadas X, Y  $\psi$  Z de aproximadamente 500 puntos a lo largo de la línea. Para crear un modelo completo en tres dimensiones se deben digitalizar múltiples líneas de contorno (normalmente 512). Para lograr esto, una plataforma de movimiento mecánica 1,1a sea que mueva el scanner alrededor del objeto o que mueva el objeto enfrente del scanner. C1,1benuare Scanner cumple todos los estándares FDA para la seguridad de los ojos, usando un 16ser de bajo poder similar a los scanner's de los supermercados.

# **IV.4.3 Cl\MARA DE VIDEO**

No sólo con el scanner se puede Introducir Imágenes en la computadora. El video ofrece la posibilidad de captar aquellas escenas que la fotografía refleja de una forma fría y distante y sin tener que esperar a revelar las Instantáneas. Con los periféricos adecuados y la Interfase necesaria es posible captar Imágenes de la vida real o de una cinta de video, o de la misma televisión, para su posterior tratamiento Informático e Incluso darles otra vez salida a video.

En el área del video, el tipo de señal que maneja la computadora y la cámara es de diferentes características, ya que este último trabaja con Información analógica y la computadora lo hace con señal digital, salvo aquellos que utilizan simples monitores de televisión. El primer paso es codificar la Información analógica para convertirla en digital cuando el video sea de entrada, y viceversa cuando sea de salida.

la dlgltalizaclón de la Imagen puede verse afectada porque algunas cámaras VCA tienen una banda de ruido en el fotograma y ello dificulta la digitalización de la Imagen, traduciéndose en Impurezas y desenfoques en la Imagen.

la calidad de la Imagen digitalizada depende de que tarjeta de video se utilice y del tipo de cámara. las mejores cámaras son muy caras, pero puede seleccionarse un punto Intermedio. Se recomiendo no seleccionar cámaras que sólo tengan salida de video compuesto. la cámara debe tener un valor de LUX bojo, lo cual no significa que las Imágenes saldrán obscuras; sino más bien, que pueda trabajar con poca luz.

Una buena opción es la Handycam V800 y *V700* Pro Hl8 de Sany. Ya que posee el sistema Hl8 tienen más de 400 líneas de definición horizontal y sonido estéreo en alta fidelidad. Así mismo, Incorporan las mós sofisticadas facilidades, desde un control manual de ganancia, Iris u obturación, hasta el Program AE, con cuatro modos semiautomáticos de control de la exposición, para poseer total dominio de la Imagen. Cuenta con un zoom de l O aumentos con macro; también el nuevo código de tiempos RC para controlar la Imagen cuadro a cuadro, y código de datos para sobre Impresionar cuando desee la fecha y la hora de sus grabaciones.

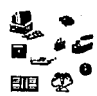

# **IV.4.4 CÁMARAS DE VIDEO FIJO**

Las c6maras de video fijo utilizan un disco flexible en vez de película v utilizan un CCD (Charge-Coupled Device - Dispositivo de Carga Acoplada). Una vez que se ha captado la imagen deseada o corte, puede enviarse directamente a la computadora con una tarjeta digitalizadora de video, va que la señal obtenida de esta forma, también es analógica. Actualmente, se est6n comercializando c6maras digitales, aunque necesitan mavor espacio para almacenar la información -un ancho de banda m6s ancho-. Esta mover necesidad de información limita el número de cortes: aproximadamente, un mega puede contener 32 cortes una vez comprimidos, lo que puede afectar a la calidad de la resolución final.

Sin embargo, su envío a la computadora, al estar digitalizada, se realiza de forma f6cil: basta conectar la c6mara a la computadora v transferir su contenido. Sus ventajas radican en la rapidez de su grabación, los discos pueden borrarse para ser reutilizados, transmlsibilidad de datos vía telefónica, lo que ha hecho de este tipo de c6maras la herramienta ideal. Su gran limitación es la boja calidad de los im6genes.

Algunos otros productos que se encuentran en el mercado v que pueden ser una solución alternativa son:

HANDYCAM TA 805 : Esta videoc6maro Hi8 incorpora : El nuevo Estabilizador Total de Imagen; Sistema Hi8 (Video de banda alta; 3 lux de iluminación mínima; Sonido Hi-Fi estéreo; v micrófono Zoom.

NIKON/KODAK DCS : Este modelo combina el chasis v el motor de una Nikon F3 de estantería con un CCD de Kodak v un paquete de cinco kilos de peso que contiene una unidad de disco duro de 200 Mbvtes, así como un digitalizador para procesar v guardar autom6ticamente los instant6neos. Permite captor Imágenes de alta resolución, aunque los colores son poco reales. Por otro lodo, ofrece la ventaja de imitar el fenómeno de gronulosidod en películas de mucha sensibilidad v permite utilizar todos los objetivos de Nikon, aunque duplica su distancia focal. Otro inconveniente son los distorsiones de lo propia cómora v la Imposibilidad de utilizar el --------------------------------------llV-75

*modo* pausa.

LOGITECH FOTOMAN : Esta cómara de foco fijo, es uno de los modelos mós baratos del mercado. Sólo puede realizar fotografías en blanco y negro. los pixeles que componen la Imagen aparecen en 256 tonos de grises y puede almacenar hasta un móxlmo de 32 fotografías.

MAVICA MVC-700 (SONY) : Aunque por el momento es sólo un proyecto, este modelo representa la tercera generación de cómaras digitales desde que Sony decidiera Introducirse en el *mundo* de la fotografía digital. Se trata de un equipo reflex (objetivos intercambiables) con CCD de alta resolución (380,000 pixeles). Permite almacenar hasta un móxlmo de 50 Imágenes 1,1 admite múltiples posibilidades de creación, ya que ofrece una gran variedad de objetivos (Sony, Nlkon 1,1 Canon estándar de SlA) y diferentes sistemas de medición.

# **IV.4.5 MONITOR DE TELEVISIÓN**

Muchas veces, cuando se desea digitalizar video o Imagen fija, es recomendable monltorear los segmentos de video o Imágenes estótlcas que se necesitan, para lo cual es Importante contar con un monitor de televisión. Un punto a considerar es el tipo de estándar con el cual trabaja el monitor que se desea adquirir.

los estándares de video más comunes son: el Europeo PAL (Phase Alternatlon Une) 1,1 el Americano NTSC (Natlonol Televlslon Stondars Commlttee). Este último trabajo con 512 líneas, en tanto que el PAL utiliza 625 líneos por Imagen -mós cantidad de Información- de los cuales sólo 57ó son visibles, contra los 486 visibles del sistema Americano. Así mismo, se diferencian por la periodicidad de refresco por corte, 30 por segundo en el NTSC y 25 en el PAL, lo que favorece un parpadeo menor en el NTSC pero con uno transmisión de menos cantidad de Información, lo que se traduce en un peor detalle. los monitores utilizan frecuencias de barrido superiores o los 62 Hz para obtener Imágenes sin temblores; además, la Imagen es no entrelazada, mientras que los videos de tipo estóndor trabajan con barrido entrelazado (primero se forman las líneos Impares de lo Imagen y luego las pares). Inieds imputes of its imagen photon is parely.<br>IV-76

Para el Laboratorio de Multimedia se podría considerar un monitor: TV CX 6230 ZN de Samsung que cuenta con sonido estéreo Dual Ntcam, tubo de Imagen tipo FST, euroconector, teletexto, mondo a distancia, etc.

Así mismo, es recomendable contar con un buen monitor multisincrónico, ua que tiene la posibilidad de recibir cualquier tipo de señal proveniente de algún equipo de video o de la misma computadora.

# **IV.4.6 VIDEOCASETERA**

Es importante contar con un equipo reproductor de video, ya que en algunas ocasiones la Información (imógenes, audio, etc.) viene almacenada en este tipo de medio.

Dependiendo del formato de video que se tengo, ser6 el tipo de dispositivo reproductor que se requerirá, ya que las diferencias entre los formatos existentes no sólo son en cuanto a la calidad, sino también en cuanto a la tecnología propia de reproducción.

El término de "formato de video" se refiere principalmente al tamaño de lo cinta. los sistemas Hi-8 graban en una cinta de 8 mm de ancho. Los formatos de 1/2ª incluuen a Betamax, VHS, S-VHS y Betacam. La mayoría de los formatos de 3/4" son más confiables que los formatos mós pequeños comúnmente conocidos en el mercado. Las cintas de l" utilizados por los emisoras, proveen la mejor calidad de video a precios exorbitantes. Entre los formatos de alta calidad comercial, industrial y profesional, se podró encontrar un sin número de los siguientes formatos: 8 mm, Hi-8, S-VHS, 3/4", U-Matic, Betacam, 1", D1, D2 y Video Laser.

El formato Beta es el primer formato de video que surgió para reproductores de video doméstico, desarrollado por Sony; el cual graba video en cinta de 1/2 pulgada. BETA Hl-Fl se caracterizo por la calidad de audio que proporciona, Igual a un disco compacto, y SuperBeta mejora, por mucho, lo Imagen visual. Actualmente el formato -----,--------------------------------llV-77 Seto esto desapareciendo del mercado, poro dar poso al formato VHS (Video Home System) o sistema de video doméstico, de potente japonesa; como el principal estóndar en videocintas de l /2 pulgada.

Uno media entre un dispositivo casero y uno no ton profesional, es el formato VHS. Poro lo reproducción de videocasetes VHS se recomienda uno vldeocasetera *NC*  HA-Dl 520UM. Algunas de sus característicos son: lmógenes de alto calidad, tecnología del sistema HQ (Hlgh Quality) con DE (lntenslflcador de detalles) y WCL (nivel de limitación de los picos de blanco 20% superior); control remoto; mecanismo de media cargo poro uno mayor conveniencia de acceso a lo cinto; contador de cinta de tiempo real; visualización automótlco del modo en pantalla con función de recuperación manual; sistema de compoglnoclón sin cuadros Intermedios con.retroceso outomótlco paro lograr montajes perfectos; etc. Es Importante ver la diferencia entre realizar un video a tener sólo que dlgltolizorlo, ya que poro uno producción específica se requerlró que el video este como se deseo ver; de otro forma, se tendría que modificar el video ya digitalizado, con algún programa especializado para hacer esto. Este punto aumento el tiempo de producción del sistema. SI el video que se entrego, poro la producción, esto en su formo final, el tiempo de entrego del multlmedlo se reduce.

# **IV.4. 7 SUBSISTEMA DE AUDIO**

Uno de los principales elementos de multimedia es el audio, razón por la cual es Indispensable que tengo buena calidad al ser reproducido y dlgltolizodo. El audio puede ser de tres tipos: narración, fondo musical y efectos especiales de sonido. El uso que se les de, va a depender del tipo de aplicación que se desee desarrollar y de otros factores que se presentan en el capítulo 111. En la figuro 5 se muestran los componentes del subsistema de audio.

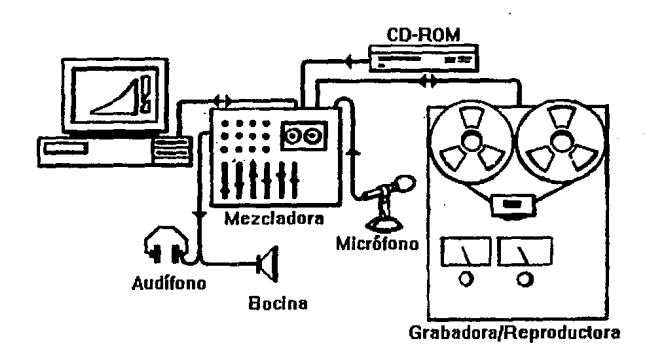

Figura 5-. Subsistema de audio

Por lo anterior, es muy importante tener un equipo de sonido de alta calidad para obtener una reproducción fiel de la información que se desea digitalizar. El equipo debe contar con: un reproductor de discos compactos, doble casetera, contador de cinta, ecualizador, entrada auxiliar, etc. Ademós debe tener entrada para micrófono y salida para audífonos. Es preciso tener a la mano un micrófono de buena calidad, por ejemplo un Sharp MC78DV; ademós de audífonos (audífonos estéreo Telex 520 o AKG K21-TV) y bocinas (un sistema de bocinas Sony SAS-5) para hacer pruebas con el sonido ya digitalizado y reproducirlo desde la computadora. Asf mismo, se recomienda el equipo mini Sony F-MHC-2600 con amplificador de 30W x 2, ecualizador gróffco de 7 bandas con analizador de espectro, doble platina autorreverslble con dolby 8 y C, 2 velocidades de copiado, 40 presfntonías, reproductor de discos compactos, cajas acústicas de 3 vías y sintonizador de 3 bandas (FM, MW, LW).

# **MICRÓFONO**

El micrófono es uno de los dispositivos mós usados para crear audio, ya sea locución o efectos especiales. Algunos de los factores que nos ayudan a entender su función, son:

> ESrn TES!S SALIR DE LA BIBLIOTEGA HO **DEBE**

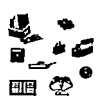

## **1.·** ~REA **DE CAPTURA**

los micrófonos estón construidos poro ser usados bajo diferentes circunstancias. Pueden tener una órea de senslbllldad ambienta!, con lo cual captan todo lo que se encuentra dentro' de su rango de acción, Inclusive el ruido del motor de una cómara. Otros son construidos para tener una compensación en el órea de detección con mayor senslbllldad en una dirección (dlrecclonales). También se diseñan poro ser selectivos, trabajando de la misma forma que un lente de telefoto: captando solamente sonidos a distancia e Ignorando el ruido de fondo.

#### **2.- RANGO DE FRECUENCIA**

 $\mathcal{L}(\mathcal{E}^{\mathcal{L}})$ 

Algunos micrófonos tienen un rango de frecuencia que es apto poro locución únicamente. Una versión mós costosa puede cubrir un amplio espectro de audio.

### **3.- IMPEDANCIA**

Dependiendo de la construcción de los elementos que detectan sonido, la impedancia puede variar desde unos cuantos ohms hasta elevarse a una región de Mega ohms.

Es necesario conocer la impedancia de entrada de la tarjeta de multimedia y la del micrófono, ya que éstas deben ser iguales o deber usarse un dispositivo con impedancia equivalente.

# **AUDÍFONOS**

Se conectan directamente a una salida estéreo de 3.5 mm en la tarjeta de audio de la computadora. Estos deben estar arriba de los 8 ohms de Impedancia y se recomienda su uso cuando varios dispositivos de multimedia estón muy cerca el uno del otro. El uso de audífonos no requiere de equipo de ampllflcaclón y puede seleccionarse alguno de entre una gran variedad de modelos que existen en el mercado.

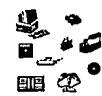

#### **BOCINAS**

Se puede tener un par de bocines con ompllflcodor Integrado, que funcionen con pilos o con alguno otro fuente de ollmentaclón -un eliminador de 6v- si asf se requiere, y deben tener lo misma lmpedonclo de la torjeto de solido de audio.

Si la producción de multimedia se va a presentar en un auditorio se requerirán bocines m6s grandes y ampllflcodores separados.

#### **SINTETIZADORES.**

Lo moyorío de los sintetizadores, ya sean pionas eléctricos, guitarras y boterías, tiene uno Interfase poro computadora que esto bosodo en el est6ndor MIDI (Musical lnstrument Digital Interface). Este est6ndor define ciertos comandos poro generar música en un formato que reconozco lo computadora, y algunos son muy específicos paro contralor los Instrumentos directamente. Esta es una excelente opción cuando se requiere creer música que ser6 presentada en la aplicación.

#### **MEZCLADORA DE AUDIO.**

Yo que uno de los principales elementos de multimedia es el audio, yo seo músico de fondo, efectos especiales, narración o alguna combinación de ellos, es Importante mencionar el equipo que permite manipularlo de diferentes formas. El uso que se le de va a depender de la noturoleza del multimedia.

Al Incluir músico con lm6genes fijas o en algún menú, se logro captar mejor lo atención del usuario y se da vida al programa.

El sonido se puede Incluir en uno opllcoclón multimedia, a partir de verlas fuentes, haciendo uso de una mezcladora de audio. La cual permite combinar varias entrados (voz, música, efectos especiales) antes de que seo enviado el sonido a la computadora. Por ejemplo: varios sonidos de fondo pueden colocarse ol Inicio de una narración.

ELEMENTOS INTEGRANTES DE UN LABORATORIO DE MULTIMEDIA

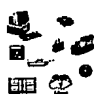

los sistemas que graban audio multlcanal a bajo costo pueden tomar directamente la señal de 4 canales y grabar a uno o dos canales de un sistema de videocasete. Estos dispositivos est6n disponibles a partir de \$500 hasta \$2,000 dólares. Adem6s, se puede conectar un micrófono directamente al panel del sistema de la mezcladora, para grabar voz o nuevos efectos especiales. la salido de un sintetizador o de algún Instrumento electrónico puede ser conectado y agregar fondo musical.

# **IV.4.8 DISPOSITIVOS DE ALMACENAMIENTO**

El manejo de datos es un punto clave en· la creación de aplicaciones de Multimedia; no es un paso m6s del proceso, sino m6s bien respalda ol proceso mismo. Es conveniente contar con un sistema de manejo de datos cuando se recabo por primera vez lmógenes y sonido.

En el caso de almacenar fuentes de datos tales como lmógenes, sonido y animaciones se debe contar con una gran cantidad de espacio disponible en disco. Uno vez que se empieza a trabajar en aplicaciones de multimedia se observar6 que los recursos Involucrados en una producción de este tipa requiere de uno gran cantidad de almacenamiento; por ejemplo:

- •Audio digitalizado a 22.05 KHz requiere de 1.3 MB por minuto.
- lm6genes completas de 25ó colores requieren de 200 a 300 Kb cado uno.
- •Video dlgitolizodo a 24 cuadros por segundo y sin audio, requiere de 500 Kb por segundo; también.debe tomarse en cuenta la resolución y complejidad del video.

Se debe tomar en cuenta que entre m6s calidad tengan los datos m6s almacenamiento se requerirá.

Se cuenta con muchas opciones para almacenar datos. Hoy discos duros convencionales de varios tipos y capocldodes; discos duros removlbles; drlves poro cinta; y medios ópticos, Incluyendo drlves WOAM (Wrlte Once, Aeod Many) y drlves

ópticos borrables. Cada dispositivo de almacenaje tiene sus ventajas y desventajas; los discos flexibles constituyen la forma mós rópida y sencilla de almacenar información o modo de copio de seguridad.

La creciente necesidad de memoria secundaria que los trabajos gróficos, coda vez mó's complejos y máxime en entornos multimedia, demandan para su almacenamiento, requiere del uso de discos duros externos o discos removibles, en cualquiera de sus variantes.

#### **DISCOS DUROS EXTERNOS**

Las unidades externas de disco no sólo facilitan el almacenamiento sino que realizan la acción de grabar de una forma mucho más rápida; además, nos sirven poro el transporte de información de una forma cómoda, para enviar nuestros archivos a la empresa de filmación· o para conectarlo o la Impresora cargado de docenas de fuentes tipográficos.

Los removibles en forma de cartucho tienen una capacidad que oscila entre los 20 y 42 Mb; como su nombre Indica son extrafbles y transportables; son bastante rópidos y su precio, muy competitivo.

### **UNIDADES DE CINTA**

Las unidades de cinta es un mecanismo común para realizar respaldos de discos duros, o como medio de transporte de grandes volúmenes de información hacia otros equipos de cómputo. La desventaja de este medio es que es lineal, por ejemplo, si se respaldan 50 archivos y se quiere restaurar el número 45 se tienen que recorrer la cinto los 44 archivos anteriores, por lo que salvar o restaurar archivos con este medio consume una gran cantidad de tiempo. Su ventaja es que pueden almacenar una gran cantidad de datos en un cinta -el precio de coda cinto es también muy bajo-.

las unidades de cinta emplean la técnica de lo Industria del video o el audio, en la actualidad existen 4 categorías de unidades de cintas: cassettes (60Mb a 525 Mb de capacidad), cortrldges (capacidad similar a los cassettes), DAT (hasta 1.3 Gb de

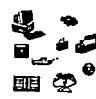

capacidad) y cintos de 8mm (hasta 2.3 Gb de espacio en disco).

### **CARTUCHOS DE 8ERNOULLI**

Los cartuchos de bernoulll son removlbles y coda uno manejan uno copaclclod de 90 Mb, esto capacidad es muy bueno para ambientes de desarrollo multimedia, particularmente para Imágenes de alto calidad. Se pueden colocar uno o dos unidades de cortchos de bernoulll, paro duplicar el espacio. Los cartuchos son occesodos desde el sistema operativo igual que los discos duros utilizando una unidad lógica (C:, D:, E:, F:, etc.). Poro su acceso se Instalo uno tarjeta controladora especial paro los unlclodes de los cartuchos.

# **IV.4.9 DISCOS ÓPTICOS.**

Lo tecnología óptico sustituye el cabezal magnético utilizado en discos duros por un cabezal con emisor láser, que copto los micro-orificios de uno millonésimo de mllfmetros de grosor. lo ventaja es obvio: lo precisión en lo lectura que proporciono el láser poslblllta almacenar más Información en menos espacio.

Los tres medios de olmocenomlento mediante tecnología óptico son los siguientes:

CD-ROM : Compact Disk, de lectura únicamente, y que son utilizados paro albergar Información de forma masiva, como gróflcos, archivos fotogróflcos, libros o colecciones de uno obra completa, etc.

WORM : -Wrlte Once, Reod Mony-, uno solo escrituro con poslbllldad de muchos lecturas. Es utlllzada en la confección de grandes bases de datos, complloclones blbllogréflcos, almacenamiento de jurisprudencia, leglsloclón, Informes médicos, etc.

DOB o DOR (según se les denomine discos ópticos borrables o regrabables): permiten· 10 grabación y lectura de Información cuantos veces se quiera. Frente a opciones de olmocenomlento externo, recopllable y transportable como el floppy disk, ELEMENTOS INTEGRANTES DE UN LABORATORIO DE MULTIMEDIE

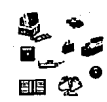

con 1400 K de capacidad (en los Hlght Denslty) y con 80 pistas se sitúa lo del disco óptico, capaz de albergar hasta l 000 Megas en mós de 18000 pistas y con uno velocidad de rotación Infinitamente superior, lo que permite encontrar los datos a gran velocidad.

Así mismo, codo dispositivo de almacenaje puede jugar un papel específico, a saber:

- Medio de trabajo.- Usado durante los horas de trabajo poro procesar datos .
- Medio poro archivar.- Usado poro almacenar lmógenes, sonido, etc. por largo tiempo en lo mós alto resolución posible (lmógenes de 42 bits, audio a 44. l KHz).
- Medio de respaldo.- Usado para respaldo de datos día a día.

# **IV.4.1 O CD-ROM**

El CD-ROM en la actualidad ha cobrado gran Importancia debido a sus características que lo han convertido en una herramienta poderosa para el manejo, presentación y respaldo de Información. Por tal motivo es Importante detenerse a ver sus características y ventajas en formo mós detallo, ya que no sólo es Importante en lo preproducclón de un multlmedlo, sino también en su post-producción y distribución masiva.

El CD-AOM (Compact Disc Reod Only Memon,i) es un pequeño disco de materiales plóstlcos y recubrimiento metólico -por lo general plateado- donde se encuentra almacenado Información textual, numérica, gróflco y de audio. Dentro de sus principales ventajas podemos mencionar su capacidad de almacenamiento, portabllldod, seguridad de lo Integridad de los datos que posee, pues como su nombre lo Indica sólo es posible leerlos, y no se podrón borrar ni agregar nuevos datos o hacer actualizaciones, es durable debido a su proceso de elaboración, en el cual un rayo lóser crea pequeños surcos en el Interior del disco a los que no llego polvo ni desgaste superficial que estos podrían sufrir por el uso, y se requeriría un daño físico mayor poro afectar lo Información que se encuentra almacenada. En condiciones ---------------------------------------IV·BS

normales se calculo que el CDAOM debe durar un promedio de 60 años•.

Adem6s su mantenimiento es casi despreciable y tiene un bojo costo que disminuye considerablemente en relación Inverso o su uso, puesto que mientras m6s se utilice este recurso, mayor seró un valor de recuperación.

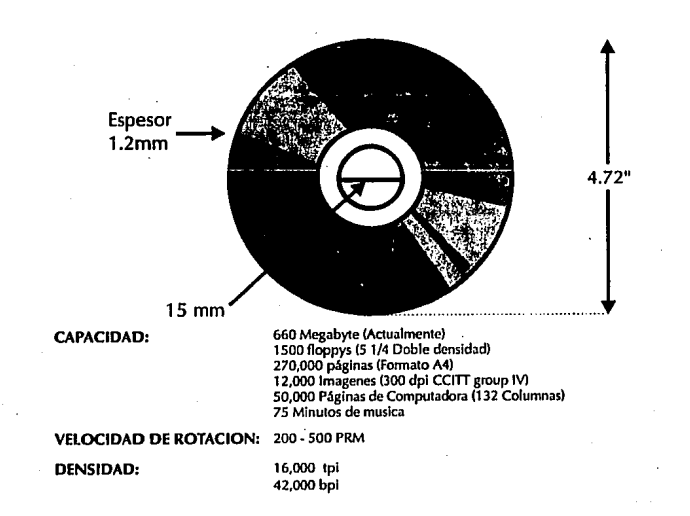

Figura 6. CD-ROM "Caracterlstica5"

### **PRODUCCIÓN DE UN CD-ROM**

Poro elaborar un CD-AOM, uno vez capturados los datos, estos se graban dlgltolmente y luego se produce uno cinto que es utlllzodo poro elaborar el disco maestro (MASTER), este proceso represento un costo elevado debido prlnclpolmente o los corocterfstlcos del equipo empleado y puede variar significativamente dependiendo del volumen y tipo de Información (sólo textos, lmógenes, audio, etc.),

1 (lnformation World Revlew. Septiembre 1990)

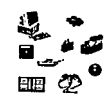

pero uno vez creado el original los coplas posteriores tienen precios muy reducidos que dependiendo del volumen podría ser hasta de un por de dólares por unidad.

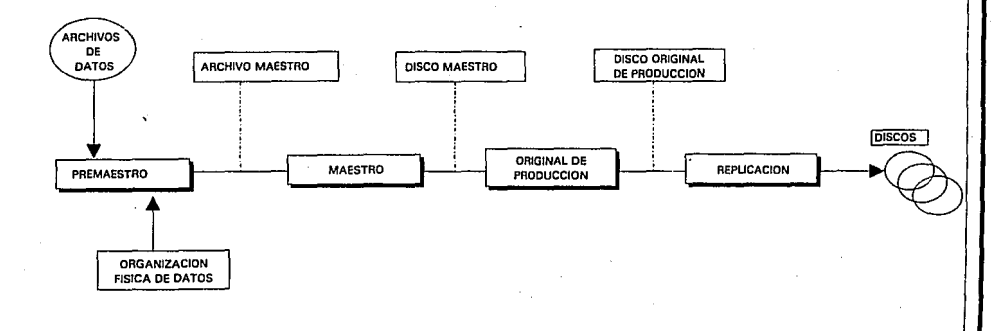

Figura 7. El proceso de producción de un CD-ROM

#### **REDES LOCALES**

Los llamadas redes locales (LAN: Local Areo Network), Inician hoy en dio en lo industrio del CD-AOM, lo que en poco tiempo seró uno de los desarrollos mós Importantes principalmente poro los bibllotecos y centros de Información en todo el múndo y esto como producto de su propio Impacto, con esto aplicación se permite que un grupo de usuarios puedo utilizar estos recursos desde sus sitios de trabajo, occesondo o un equipo Central Multldrlve (CD-AOM flleserver), los aplicaciones que existen o la fecha, en gran número han sido paro Universidades.

ELEMENTOS INTEGRANTES DE UN lASOAATOAIO DE MULTIMEDIA

Paro diseñar un LAN se requiere de una computadora cuyo procesador sea lo suficientemente rópldo, como para tener un tiempo de respuesta razonable (Procesador 286, 386 6 486) existen equipos especiales para este fin, los cuales por lo general controlan hasta 15 terminales v ademós pueden Interconectarse con otros servidores para que próctlcamente no exista limite en cuanto al tamaño de la red. La parte operativa se define a partir del software del que disponga la computadora central, el cual lnteractuaró con la multllectora que puede ser una o varias Interconectadas v que por unidad pueden manejar hoste 100 CD-ROMS.

La conexión entre el servidor v las terminales por lo general son lineas físicas.

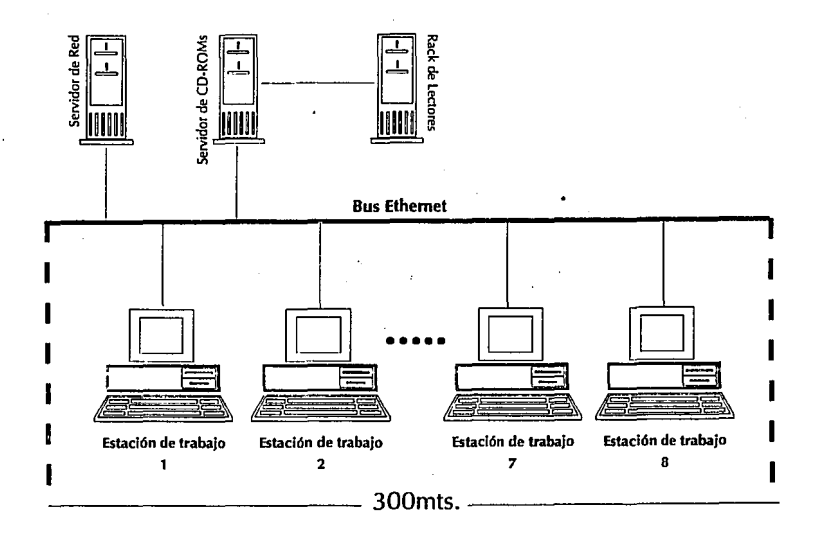

Figura 8. Red local con servidor de CD-ROM

### **COMPARACIÓN DE COSTOS DE MEDIOS DE ALMACENAMIENTO**

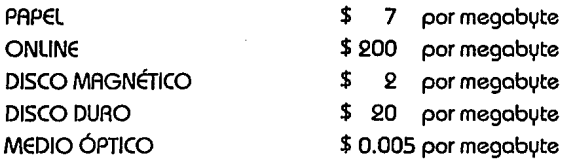

El almacenamiento óptico es 1400 veces mós económico que el papel.

La última generación de reproductores de disco compacto ha desarrollado sobre todo la tecnología de los Plck-Up (dispositivos de emisión de lóser) y convertidores D/A (encargados de transformar la señal digital en analógica). El tipo de convertidor D/A es, qulzós, uno de los aspectos que menos deben quedar en el olvido a la hora de decidirla compra.

Los modelos HD-7ó00 11 (Harman Kardon) y 850 (Phllllps) Incluyen el último avance en cuanto a convertidores D/A se refiere: Flujo de bits· (bitstream). Este convertidor permite la entrada continua de bits a una velocidad sorprendente, con lo que se asegura una muy alta precisión sonora.

El convertidor dual de 20 bits, incluido en los modelos 1000 MB/I (Nakamlchl) y Karik/Numeric (Unn), es también una de las mós recientes aportaciones. A diferencia del anterior, el flujo de bits se realiza de forma paralela, y como en el bitstream, la conversión se activa digitalmente hasta el final, lo que ya de por sí supone una ellminaclón de componentes analógicos en la transformación de señal.

#### **CAllDRD DE SONIDO**

La respuesta de frecuencia es otra característica que determina la pureza de sonido. Esta medida nos Informa sobre la capacidad del CD para recoger las frecuencias mós altas y bajas de agudos y graves. Por lo tanto, cuanto mós alta sea la diferencia entre Hz y KHz mayor seró la fidelidad del sonido.

Por otro lado, también se deberó tener en cuenta la gama dinómica, que es la

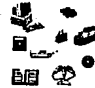

que nos facilita la información necesaria poro saber si la poca potencia de un solo sonido se podró o no oír antes de ser absorbido por el ruido de fondo. Es decir, cuanto mayor cantidad de dB mayor seró la capacidad de diferenciación entre sonidos fuertes y débiles. Algunos modelos, como el 42 A (Samsung), el ZDP-X 333 (Sony) o el XL-Z 1050 (NC) han puesto especial atención en esta característica.

# **ELIMINACIÓN DE RUIDO.**

Los ruidos parasitarios provocados por los propios componentes del circuito también son un factor decisivo antes de realizar la compra. Estos están determinados por lo que el lenguaje tecnológlco ha llamado distorsión armónica total (THD). Esta cifra es la que mide el tanto por ciento de distorsión con el que la música llega hasta los oídos. En algunas este tanto por ciento es casi lnmesurable, como por ejemplo en el caso del XL-Z 1050 TN (JVC), que Incluye un revestimiento aislante que elimina al móx:imo la distorsión.

La relación señal/ruido también juega un pope! Importante en el nivel de distorsión, y cuanto más altos son los dB menor será la distorsión. A continuación se mencionan algunos de los modelos que se recomienda adquirir:

DP-5030 Kenwood .- La tecnología digital de este modelo se compone de un convertidor D/A de 1 bit para cada canal, óctuple frecuencia de muestreo y mecanismo silencioso. Su memoria, con capacidad de 80 discos, es de las más elevadas del mercado. También dispone de servocontrol, control remoto y búsqueda de cresta digital para la grabación.

XL-Z 1050 TN (NC) .- Su distorsión armónica paso por ser una de las mejores; sólo el 0.0014 %, consiguiendo así una mejor calidad de sonido. Este modelo Incluye un sistema de transmisión digital que purifica el sonido en su conversión analógica, posee todo tipo de sistemas de programación, búsqueda y memoria.

# **IV.4.11 VIDEODISCO**

El vldeodlsco es otro de los medios de almacenamiento digital que se puede utilizar, si así se requiere, en la producción de un multlmedlo, para la obtención de Información visual o sonora. A continuación se mencionan algunas de sus características distintivas.

Un videodisco esta hecho de plóstlco y una cubierta con un acabado brillante y durable, diseñado para reflejar lo luz de un rayo lóser.

En lugar de reproducir el vldeodlsco en un torna mesa normal, se Inserta dentro de un reproductor de vldeodiscos que tiene un rayo lóser Interno, el lóser lee la Información embebida en las morcas de fa superficie del vldeodisco de manero circular, tal como un disco de acetato; en el cual el movimiento es de afuero hacia adentro, en tonto que el lóser lee fa Información del centro hacia fuera de las pistos.

Cuando el royo lóser pego en una de los marcos del vldeodlsco, lo luz es reflejada a un .espejo y posa a un decodificador, el cual la convierte en Información visual y audible, o en código de comandos; dependiendo de los datos originalmente almacenados en lo videocinta master. La lectura que realiza el royo lóser no deterioro la superficie del videodlsco; aun después de años de reproducción.

El vldeodlsco almacena el video en "cuadros". Cada cuadro de video esta compuesto de dos campos. Estos cuadros estón grabados en un formato espiral en el disco. Un disco de 12" puede contener 54,000 cuadros de video en cado fado. Dado que el video NTSC es grabado y reproducido o *30* cuadros por segundo, un vldeodlsco puede almacenar 54,000 cuadros fijos (imógenes fijas) en un lado o mós de *30*  minutos de video en movimiento (30 cuadros NTSC por segundo). El audio es almacenado en dos canales diferentes. Con lo tecnología del vldeodlsco se puede almacenar arriba de *30* minutos de audio por canal o 60 por cada lado. Datos de programación tales como comandos o Instrucciones de bifurcación pueden ser almacenados en el videodisco.

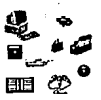

Dos tipos de videodlsco estón disponibles:

1.- CAV: Velocidad angular constante.- CAV es el formato usado en plataformas de multimedia Interactiva. Con este formato, un cuadro ocupa una pista completa en el disco. El tamaño de la pista aumenta del centro del disco hacia afuera, así que este toca a una velocidad constante de 1800 revoluciones por minuto.

2.- CLV: Velocidad lineal constante.- En el formato CLV las pistas mantienen un tamaño constante del centro hacia afuera del disco, así que la revolución del disco no es constante. Ademós, una pista sencilla, en este formato, puede almacenar mós de un cuadro de tal forma que CLV dobla el tiempo de reproducción por lodo. Sin embargo, una de sus desventajas es que no posee características de video Interactivo, tal como acceso aleatorio y accesibilidad a cuadros Fijos.

El formato CLV es muy usado en programas de entretenimiento en el hogar; en tanto que el formato CAV permite búsquedas, reproducción róplda, variar la velocidad, y efectos de cuadro fijo,

debido a la forma en que son almacenados el código y los cuadros de video.

Estón disponibles vldeodlscos de 8 y 12 pulgadas. Obviamente los disco de 8" almacenan menos Información, pero son Ideales para programas pequeños y cuestan menos que un disco de 12".

# **INTERAOIVIDAD.**

Hay cuatro niveles de lnteractlvldad dependiendo de los diferentes niveles de programación de los reproductores y sistemas de videodiscos.

NIVEL 1.- El nivel 1 es el mós limitado en términos de interactlvidad. En este nivel el programa contiene segmentos o capítulos, y cado capítulo puede tener un número de código relacionado. El usuario puede accesar esos segmento tecleando el número desde un teclado numérico. En este nivel, un vldeodisco no uso el control de una computadora personal; ya que los programas son mós lineales y con un diseño que depende de una secuencia lógica. ||<br>|V-92|<br>|V-92|

NIVEL 2.- En los programas de este nivel, los comandos de bifurcación son almacenados en los dos canales de audio en el videodisco. Cuando el disco es reproducido, los comandos son vaciados (leídos) dentro de un microprocesador Integrado en el reproductor de videodlscos. En el momento en que el usuario realice una selección, el programa salta (bifurca=branchlng) a la localización del cuadro especificado por la selección y reproduce el segmento, basado en los comandos almacenados. Si se desea hacerle cambios a estos comandos de control se tendrla que hacer de nuevo el master del vldeodlsco, debido a que el programa de control se encuentra almacenado en el mismo.

NIVEL 3.- Actualmente el formato de video para la plataforma de multimedia es un disco "silencioso". El vldeodlsco no tiene almacenado cód!go ni Información, solamente señales de audio y video. Esto se debe a que los programas en este nivel Incluyen un dispositivo de almacenaje externo (una computadora personal) que se comunica con el reproductor de vldeodlscos y lo controla. Este nivel permite una gran lnteractlvldad.

Aquí el usuario no esta limitado por una secuencia específica, como en el nivel 1, porque el desarrollador puede configurar los elementos del vldeodlsco basados en las necesidades de el programa. Por ejemplo, un diseñador puede colocar segmentos que son frecuentemente accesados en el centro del disco, así que cuando un usuario quiera accesar los, pueda hacerlo Inmediatamente, reduciendo el tiempo de búsqueda.

Debido a que la computadora "maneja" el reproductor de vldeodlscos, los programas del nivel 3 soportan los características de las pantallas de toque y la habilidad de mezclar datos de la computadora y datos del videodlsco en la pantalla al mismo tiempo, tal como gróflcas superpuestas sobre video.

NIVEL 4.- En este nivel los comandos son almacenados en el vldeodlsco y en la computadora personal. La distribución de datos, video en movimiento analógico, gróflcas, audio y código fuente en un medio óptico sencillo es conveniente, seguro y económico. Un Inconveniente potencial es la complejidad y el costo de actualizar e Investigar fallas en este tipo de programas.

### **LD-ROM**

Este nuevo formato de distribución combina los beneficios de video y audio de alta fidelidad con las capacidades de almacenamiento de un CD-AOM. Esta capacidad reduce la necesidad de tener un drive para CD-AOM y un reproductor de vldeodlscos. Ademós, esto puede reducir la necesidad de replicar y distribuir un vldeodlsca y un CD-AOM, ya que la Información de ambos puede ser combinada en el LD-AOM. Las especificaciones del LD-AOM conforman el estóndar de formatos de grabado del vldeodlsco y el estóndar de los requerimientos de formateo del CD-AOM.

Por ejemplo, PIONEEA consigue este formato combinado grabando tres señales distintas en paralelo. La señal de video FM contiene los 30 minutos de lmógenes de video en movimiento NTSC estóndar o 54,000 cuadros fijos. La señal de audio FM proporciona 30 minutos de sonido con calidad de CD o 60 minutos de sonido de pista doble. La señal digital tiene mós de 270 Megabytes en el formato CAV LD-AOM y 540 Megabytes en formato CLV LD-AOM. La pista de datos puede almacenar programas de computadora, texto, gróflcas e inclusive audio comprimido.

# **IV.4.12 IMPRESORAS**

Los documentos en papel son el medio Ideal para comunicar muchos tipos de Información. En general, gran parte de los trabajos que 3e realizan en muchas óreas del que hacer humano, la tienen como soporte final de un proyecto.

La Impresora es un periférico Indispensable para el trabajo; con ella se consigue plasmar la Información, ya sea lmógenes o texto, en un soporte físico (papel, acetato, etc.) y no virtual. A continuación se mencionan las tecnologías bóslcas que Incorporan las distintas Impresoras en el mercado actual.

### **MATRICIALES**

Actualmente, las Impresoras con tecnología de matriz de puntos son las mós

ELEMENTOS INTEGRANTES DE UN LABORATOAIO DE MULTIMEDIA **auxentes de la production de la production de la production**<br>Altres de la production de la production de la production de la production de la production de la producti

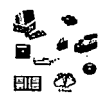

difundidas. Sus prestaciones en calidad y velocidad estón en función del número de agujas en el cabezal. las mós extendidas son las de nueve agujas, pero su calidad se ve superada, a un costo no muy elevado, por las nuevas de 18, 24 y 48 agujas.

las Impresoras matriciales de 24 agujas, aunque no en todos Jos modelos, generan en modo carócter una matriz de 41 X 17 puntos y en modo gróflco pueden llegar a una resolución de 200 X 200 puntos, por Jo que, para trabajos en Jos que el texto sea el componente fundamental, dan calidades muy próximas a las Impresoras lóser, con velocidades que van desde 150 a mós de 400 cps.

# **INYECCIÓN DE TINTA**

En Ja tecnología mós reciente de este tipo de Impresoras la tinta es enviada al papel a través de múltiples Inyectores que proyectan un chorro, originado bien por el aumento del volumen de mlcrogotas de tinta que son calentadas con pequeñas resistencias en el Interior del cartucho (este es el caso de las Paint-Jet) o bien, como las FP-500 de Canon o ColorQulck de Tektronlx, Ja emisión de tinta es consecuencia de la presión ejercida por un dispositivo eléctrico sobre los inyectores.

### **PLOTIER**

Este tipo de Impresora suele ser utlllzado para proyectos de arquitectura y aplicaciones de CAD; admite grandes formatos y utiliza plumillas con punta de Fibra o cargas de tinta de Jos mós diversos grosores. En aquellos casos en que el plotter es utlllzado muy frecuentemente, se recurre a Jos plotters electrostóticos, que pueden trabajar en entornos multiusuario y en el que su almacenamiento de papel permite utilizarlo sin pérdidas de tiempo en cuanto a reposición de hoja a hoja.

# **DIFUSIÓN IÓNICA**

la Impresión se realiza por Ja presión de un rodillo sobre el papel. Previamente Jos caracteres se han formado como lmógenes electro-estótlcas de partículas Ionizadas cuyas figuras responden a Instrucciones emitidas por el ordenador. Permite alta calidad y velocidad de Impresión tanto para textos como para gróflcos, resultando recomendables en entornos de amplio volumen en sus requerimientos de impresión, en los que compiten con las impresoras lóser.

# **T{RMICAS**

Precisan de un papel especial sensible al calor, por lo que, a pesar de ser muy versótiles y seguras para usuarios de poco volumen de impresión, no estón alcanzando demasiada aceptación.

# LÁSER

Los elementos bósicos de este tipo de impresoras lo constituyen un rayo lóser único que es dirigido por medio de lentes y un espejo,. un cartucho o recipiente de toner y un tambor sobre el que se forma la imagen de la pógina antes de ser impresa sobre el papel.

Los mensajes de caracteres emitidos por la computadora son interpretados por la impresora, provocando emisiones del rayo láser que, mediante encendido y apagado (imprimir y no imprimir un punto), genera sobre el tambor zonas (líneas) cargadas positivamente. Los puntos de carga positiva atraen partículas negativas de toner sobre el tambor. Posteriormente, el papel cargado positivamente se desplaza sobre el tambor y atrae las partículas de toner que finalmente se funden para fijarse en el papel mediante presión o calor.

Los elementos que las distintas impresoras incorporan para poder emitir distintas intensidades de: luz del rayo lóser, de movimiento del tambor y del rayo, capacidad de almacenamiento de lmógenes, tipos de letras y procesadores confieren las distintas prestaciones de versatilidad, resolución y velocidad.

# **LA IMPRESIÓN EN COLOR**

Las impresoras a color utilizan la combinación de tres colores: cyan, magenta y amarillo, que mezclados en partes iguales producen el negro. Así, existen impresoras color CMY (Cyan-Magenta Yellow) e impresoras CMYK (Cyan-Magenta-Yellow-Black)

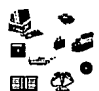

según los colores que Incorporan.

La Imagen de color se consigue Imprimiendo puntos de los distintos colores sobre el papel. Cada punto es de uno de los colores bóslcos, pero estón tan próximos entre si y son tan pequeños que el ojo humano no puede identificar o percibir mós que la mezcla de ellos. Este efecto visual es el que produce los distintos colores.

De esta forma se consigue ampliar la gama de colores, resultando que en Impresoras de alta tecnología de color pueden producirse hasta l ó millones de colores (el ojo humano puede Identificar hasta siete millones de colores distintos). En base a este efecto visual, la tecnología avanza en conseguir un equilibrio entre la densidad de puntos y la resolución: "dltherlng". Las distintas Impresoras Incorporan o simulan procesadores que realizan el "dltherlng": es el componente que se conoce como AIP (Raster lmage Processing).

### **IMPRESORAS MATRICIALES A COLOR**

Incorporan una cinta con los colores bóslcos CMYK. la cual sustituye a la clóslca cinta negra. El color se consigue por Impacto de las agujas sobre la cinta que se desplaza verticalmente seleccionando el color primario frente al cabezal. Aunque útiles para ciertos trabajos de presentación de documentos, su calidad y gama de colores son bajos, lo que añadido a la escasa velocidad, al ruido que producen y a la Interferencia de colores que provocan, no resultan Idóneas para un acabado profesional.

### **INYECCIÓN DE TINTA**

El efecto de color se consigue con la Incorporación de diferentes cartuchos con los colores bóslcos sobre los Inyectores. Las impresoras de Inyección por calor consumen menos tinta que las de presión, pero éstas producen colores mós vivos.

### **TéRMICAS**

En lugar de cartuchos o cintas de tinta se carga con rollos de papel plóstlco

coloreado, generalmente, mediante capas de cera con los colores bóslcos, formando a lo largo del rollo bloques de tres o cuatro partes, cada una del tamaño de una pógina con un color. Para imprimir la hoja ha de efectuar tres o cuatro pasadas, una por cada color bósico del rollo, delante del cabezal.

En el proceso, el rollo de ceras es arrastrado para dar paso al siguiente color, a la vez que el papel se va imprimiendo como en un proceso de impresión clósica, con una pasada de tinta -cera- por cada color. La cera se pasa del acetato al papel gracias a la acción de un cabezal térmico que transfiere la cera a aquel. Algunos fabricantes aseguran que sus Impresoras consiguen, y así lo certifican, auténticos colores PANTONE, si bien son necesarias varias coplas hasta conseguir realmente el color PANTONE elegido. En este sentido es Importante utilizar el tipo de papel sugerido por el fabricante, pues de su calidad va a depender que la cera se adhiera mejor. Su resolución suele situarse en los 300 ppp. Con el nombre de sublimación se conoce una mejora en la tecnología de impresoras térmicas. En sublimación el papel plóstico se le añade una capa de polyéster que, con variaciones de la temperatura del cabezal, que puede alcanzar hasta los 400 grados centígrados, consigue una gama continua en los tonos de los colores. La impresión no deja de ser una sucesión de puntos; pero el proceso de sublimación le otorga calidad de tono continuo. Existen ejemplos en el mercado en los que tan sólo se sirven de puntos por pulgada para una gran calidad.

Kodak posee una Impresora basada en la transferencia térmica de cera por sublimación que alcanza gran resolución, acercóndose a la obtención de imógenes de tono continuo y asemejóndose a una Imagen fotogróflca.

# **LA TECNOLOGÍA POSTSCRIPT EN LAS IMPRESORAS**

Se trata de un lenguaje de programación desarrollado especialmente para el diseño de póginas que permite complejas manipulaciones de los elementos que la componen. El usuario no necesariamente ha de conocer cómo programar en ese lenguaje, ya que existen diversos paquetes para el tratamiento y rediseño de los elementos incluidos en una pógina de forma semiautomótica. Postscrlpt fue creado por ADOBE y, con el tiempo, se ha convertido en un estóndar del mercado, utilizado con autorización de Adobe por unos e Imitado por otros, con lo cual existen Impresoras
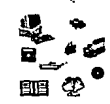

Postscrlpt e Impresoras clónicas mós o menos compatibles con Postscrlpt.

Ademós de la gran capacidad de las Impresoras Postscrfpt para el manejo de los elementos: tipos de letras, tamaños, formas, sombras, huecos, gróffcos, desplazamientos, etc., qulzós la principal ventaja que aporta esta tecnología es la Inclusión en la misma impresora su propio procesador, que realiza la Interpretación de la descripción matemótica de cada póglna que le ha enviado la computadora, descargóndola de esta tarea y dejóndola liberada para seguir trabajando mientras la impresora compone e imprime el documento.

El desarrollo tecnológico avanza por el camino Postscript: por una parte se toma como estóndar y elemento de compatibilidad de todos los fabricantes; por otra las nuevas Impresoras postscript incorporan procesadores AISC (Aeduced lnstructions Set Computer), lo que proporciona mós velocidad y mayor calidad de impresión.

## **IV.4.13 PANTALLAS SENSIBLES AL TACTO (TOUCHSCREEN)**

Uno de los puntos que se definen al empezar un multimedio es el tipo de interfase que se va a usar; es decir, con que medios y de que forma va a interactuar el usuario con el sistema.

la interfase con el usuario debe ser sencilla, no debe distraer su atención y deber ser de fócll mantenimiento. los dispositivos de interacción mós comunes son el teclado, el "ratón" y la pantalla sensible al tacto (TouchScreen). A continuación se mencionan algunas ventajas y desventajas de cada uno de estos dispositivos.

El teclado de una computadora debe tener un mantenimiento constante, debido a que es un dispositivo que con el uso frecuente sufriría daños e incluso llegaría a descomponerse totalmente; ademós divide la atención del usuario entre la pantalla y las teclas. Debe considerarse que un alto porcentaje del público evitaría usarlo por temor a descomponerlo.

El "ratón" puede ser complicado en su uso, debido a que mucha gente requiere de

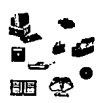

coordinación mecónlca y visual entre el movimiento de la mano y los resultados obtenidos en la pantalla. Ademós, tanto el teclado como el "ratón" suelen ser objeto de robo y poca resistencia al uso continuo y descuidado. Sin embargo, son mós baratos que una pantalla sensible al tacto.

La pantalla sensible al tacto permite concentrar la atención en el monitor y una Interacción Instintiva (la de apuntar y tocar con el dedo índice) y que no requiere coordinación visual-motora, por lo que se considera que es uno de los dispositivos mós recomendables para la Instalación de un sistema multimedia. A continuación se describen brevemente algunos modelos de pantallas sensibles al tacto.

### **MONITOR SENSIBLE AL TACTO IBM PS/2 8516**

El monitor 8516 ofrece lo mejor en tecnología de pantalla sensible al tacto: alta resolución, soporte a diversos dispositivos de entrada y facilidad de uso.

CAAACTEAÍSTICAS.

1.- Despliegue de lmógenes a calor nítidas, libres de distorsión: A diferencia de otras tecnologías de pantallas sensibles al tacto, el mecanismo tóctll del monitor 8516 no requiere de una membrana sobrepuesta. Gracias a esto, es posible aprovechar la facilidad de operación sin sacrificar la calidad de las lmógenes.

2.- La resolución de entrada tóctll es equivalente a la capacidad gróflca de la pantalla, incluso en el modo XGA. Y, dado que la superficie de la pantalla también es sensible al tacto, próctlcamente quedan eliminados los errores de paralaje (éste tipo de errores ocurren cuando la superficie de tacto estó separada del objetivo visual. Ellos hace que las coordenadas tóctlles del objeto varíen al cambiar el óngulo de visión del usuario. A esta variación se le llama error de paralaje. Y el error crece en la medida que aumenta la distancia entre la superficie de tacto y la Imagen).

3.- Operación tridimensional.- Además de medir la posición  $X \cup Y$  (horizontal y vertical) de cualquier tipo de apuntador, el monitor cuenta con medidores especiales que detectan la fuerza que se aplica a la pantalla. Este eje •z• abre todo un mundo de

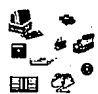

aplicaciones basados en el tacto; uno tercero dimensión que ofrece o los usuarios la posibilidad de controlar un objeto simplemente modificando lo presión ejercido sobre lo superficie de lo pantalla.

4.- Con el monitor 8516 se puede controlar lo velocidad de despliegue (scrolling) en lo pantalla v también pueden modificarse los matices de color, el ancho de líneo o lo densidad de los diseños, mientras el usuario dibuja en su estación de trabajo.

5.- Para interactuar con el monitor es posible utilizar cualquier tipo de apuntador (blando, duro, conductor o no conductor). Además, con la emulación del ratón (mouse) se pueden ejecutar uno gran cantidad de aplicaciones basados en dicha tecnología sin ninguna modificación.

6.- Gran facilidad de migración v compatibilidad: Permite migrar fácilmente desde el sistema IBM lnfoWlndows 4055 v ofrece compatibilidad con los productos IBM: PS/2, el monitor a color PS/2 8515, los modalidades VGA v XGA, 05/2, DOS v Windows 3.0. Además no necesita una ranura de expansión ni un puerto AS232C.

La compatibilidad a través de VGA con aplicaciones de CGA v EGA le brinda acceso a más programas; v con XGA v 8514A se obtiene una resolución de '1024 x 768 plxeles para texto, gráficas e imágenes.

7.- A pesar de que el monitor 8516 tiene pantalla de 14 pulgadas, ofrece al usuario una mavor área de visualización que la movería de los monitores de igual tamaño: 9.8" x 7.4" de área

total.

8.- El monitor esto provisto además de un revestimiento de la pantalla el cual Impide la carga electrostática v cumple con los recomendaciones suecas MPA 1990:08 sobre las emisiones de campo magnético de muv boja frecuencia (VLMF) v las de campo magnético de extremadamente bajo frecuencia (ELMF).

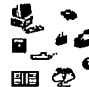

#### **PS/2 TOUCHSELECT**

TouchSelect es un una membrana sensible al tacto que funciona cuando una fuerza se le apllca, la reacción a tal fuerza produce cambios en la resistencia eléctrica de los medidores. Al cuantificar los cambios que se producen en cada uno de los cuatro medidores, es posible no sólo calcular la posición sino también lo magnitud de la fuerza aplicada.

Ademós TouchSelect es un sistema que se puede Instalar en pocos minutos y está disponible en 12 y 19 pulgadas, para los monitores de PS/2 y computadoras industriales de tales dimensiones.

### CARACTERÍSTICAS.

1.- 18M TouchSelect no requiere tarjeta adaptadora, fuente Independiente de energía ni controlador Individual. Basta conectarlo al puerto del dispositivo apuntador (mouse) de la PS/2. El ratón puede conectarse entonces al puerto que para tal efecto Incluye el TouchSelect. De ese modo los usuarios pueden pasar fácilmente de lo Interacción táctil a la Interacción por medio del ratón cuando se deseen.

2.- Este sistema permite al usuario utilizar prácticamente cualquier apuntador en lo pantalla (desde lo goma de un lápiz hasta lo punta de un dedo).

3.- Mide en forma real el grado de presión ejercida; permitiendo una Interacción más Intuitiva. El control puede mejorarse mediante una utilerío que ajusta los niveles de umbral de presión según la preferencia del usuario.

4.- Es fácll Instalar el software: Un programo de lnstalaclón automáticamente cargo los manejadores del dispositivo en la unidad de disco duro del sistema. Después una utilerra de callbroclón muestro en la pantalla puntos táctiles; con sólo tocarlos, el usuario puede calibrar el tablero y obtener lo precisión deseado.

5.- Pueden construirse sofisticadas opllcoclones multimedia utilizando sonido estéreo, video en movimiento e Interacción táctil usando productos como M-Motlon Video Adapter/A, el M-Audio Capture and Playback Adapter/A; o programas de usuario final tales como Audio Visual Conection (AVC), LinkWay, Executlve Declsion/VM, lnfoWindows Presentation System, etc.

6.- ISM TouchSelect para 12" reúne los mismos estóndares de ambiente operativo que los monitores PS/2.

#### **ELOGRAPHICS E274 TOUCHSCREEN**

La E274 es una membrana o panel delgado (0.125") de vidrio rígido transparente que puede ser plano, cilíndrico o curveado, dependiendo de la forma o caro del CAT. El toque de un dedo o de cualquier apuntador genero una señal analógica que indico la localización del toque. Esto señal es digitalizado por un circuito controlador externo (parecido o lo Elographlcs E271-60), y las coordenadas digitalizadas son transmitidos a el procesador para que sean interpretadas por el software del sistema.

El elemento primario (principal) de la E274 es un plato de vidrio que tiene una cubierto transparente eléctricamente resistiva en el lado convexo. Debido a que ésta se calienta dentro del vidrio a alta temperatura, esta cubierta es estable y durable. Contactos eléctricos de aire comprimido se generan en esta cubierta de tal forma que permita ser usado como un divisor de voltaje lineal estable, tanto para el eje X como el eje Y.

Una hoja de contacto plóstica con una cubierta transparente conductiva en el lado cóncavo es fuertemente comprimida sobre el substrato de vidrio. La hoja de· contacto esta sostenida aproximadamente a 0.001" sobre el vidrio por pequeños puntos de separación muy claros, los cuales estón distribuidos uniformemente sobre lo superficie de la hoja de contacto interna. La presión táctil provoca una imperceptible deformación en la hoja que hace contacto eléctrico con la cubierta resistiva en la posición donde se localizó el toque. Los voltajes registrados por la hoja de contacto en el punto de contacto (valga la redundancia) son la representación analógica de la posición tocada. Un circuito controlador externo de la E274 imprime el gradiente de voltaje a través de la cubierta resistiva en el vidrio, alternando entre la dirección X y la Y. Las señales analógicas registradas por la hoja (placa) de contacto son digitalizadas por un -------------------------------------•IV-103

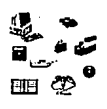

dinême de liga de kardîn. Di ser ew kemirkanê dewleta tirk station of the second computer やそれの きりょくあんしょ  $\label{eq:1} \frac{1}{2} \int_{\mathbb{R}^3} \frac{1}{2} \int_{\mathbb{R}^3} \frac{1}{2} \int_{\mathbb{R}^3} \frac{1}{2} \int_{\mathbb{R}^3} \frac{1}{2} \int_{\mathbb{R}^3} \frac{1}{2} \int_{\mathbb{R}^3} \frac{1}{2} \int_{\mathbb{R}^3} \frac{1}{2} \int_{\mathbb{R}^3} \frac{1}{2} \int_{\mathbb{R}^3} \frac{1}{2} \int_{\mathbb{R}^3} \frac{1}{2} \int_{\mathbb{R}^3} \frac{1$ a per para ata ag けいけいほん うしゅがたい あい込ん めんとくい コード 英国 およめ しんこうをお切っ ようたい (人気)の and the company of the property the pitches, and involved and special with the context of the project special ราคาราชิชชีวิต เพลงสมให้เป็นกับกับถูกเสียงเพื่อกายในนี้ ครั้งและสมเด็จมา และ สิ่งสมเด็จ สิ่งสมเด็จ และ สุดทางเ  $\sim$  1.4 and  $\overline{\psi}$  is a construction of the second contract  $\chi$  ,  $\chi$  ,  $\chi$  ,  $\chi_{\rm eff}$  ,  $\chi_{\rm eff}$ and the second control of the standard state of the second copy of the control of the state of the state of th a tronde como discuissa a comercial de la comunicación de la participa empresade de la att and more in the contract of the state of the state of the state of the state of the state of the state of the しゃえんば たいかいどうじゅう ねずかいりょう of the chemistry of the state and speed the والأواري والمؤدف والتعاطف فأقطعوا والانتحاب i shi yaphen wasi wasan kama ya wana katika marejeo ya marejeo ya kuma ya kuma kama wa kuma wa kuma wa kuma kum the Left of this contribution is a second that is a first section of the contribution of the present contribution of ti tako verten montre, ozna kezik i koka se mastin tohon grandeki. Den a totko va المتوقف الموارد فتتحدث وبركون وصيدته والمتوارد والمتحدث فالمتوقف فكالمتحدث والمتحدث والمتحدث والمحاف an an agus de Samhair agus mó an Salais ag Maraga a tha na thuisis and of the condition of the state of the state of the state of the state of  $\label{eq:3.1} \mathcal{L}_{\mathcal{A}}\left(\mathcal{A}_{\mathcal{A}}\right)_{\mathcal{A}}=\mathcal{L}_{\mathcal{A}}\left(\mathcal{A}_{\mathcal{A}}\right)\left(\mathcal{A}_{\mathcal{A}}\right)_{\mathcal{A}}\left(\mathcal{A}_{\mathcal{A}}\right)_{\mathcal{A}}$ **Contractor** and the companies of the companies of the companies IV-104-------------------------------------

convertidor onalóglco-dlgltol en el controlador, y el por de coordenado dlgltollzados es

transmitido o lo computadora poro su procesamiento.

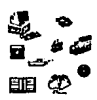

## **IV.5 INSTALACIONES.**

Es Importante que se analicen las características que permiten una acertada selección del local para el Laboratorio de Multimedia, y su adecuación.

Para contar con un local funcional deber6 hacerse un examen minucioso de las óreas a distribuir en el lugar así como las dimensiones y características del equipa que se lnstalaró; en cuanto a los materiales que se utlllzarón en la adecuación del local se recomienda que sean de altas especificaciones técnicas, aun cuando su costa sea mayor, a la larga resultan ser mós redltuables y seguros.

## **IV.5.1 SELECCIÓN DEL LOCAL.**

Los puntos mós Importantes para la selección adecuada del local son:

- 1.- Acceso de móqulnas. Se debe tener en cuenta las dimensiones móxlmas de los equipos.
- 2.- Espacio para el equipo de aire acondicionado, si es necesario.
- 3.- Altura del techo, órea de paredes exteriores, 6rea de ventanas, etc.
- 4.- Facilidad de comunicación Interior y exterior con los restantes servicios.
- 5.- Necesidades de espacio.- Las necesidades de espacio son muy variadas dependiendo del equipo y funciones que se realizarón, pero bóslcamente debe considerarse el espacio necesario para estanterías, mesas, restlradores, sillas, archiveros, etc. Ademós, debe tomarse la distribución del espacio destinado a las 6reas de: dibujo, dlgltalizaclón de video, digitalización de audio, Integración final de medios, sala de juntas, unidad administrativa, el almacén; el órea donde se locallzaró la biblioteca y programoteca, etc.

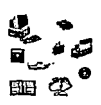

6.- Previsión para ampliaciones. Es muy importante prever espacio y distribución para futuras ampliaciones, para lo cual se debe tener en cuenta la situación de columnas r,r la Integración del órea de trabajo con otras áreas afines para evitar desperdicio o demasiado fraccionamiento del espacio. Así mismo se debe planificar una vía de acceso para el equipo. Una vez que se ha seleccionado el lugar que ocuparó el equipo se debe asegurar su traslado desde donde se recibe hasta donde seró desembalado e Instalado. Planificar una vía de acceso significa comprobar las dimensiones de los pasillos y puertas a través de las cuales pasaró el equipo.

## **IV.5.2 ADECUACIÓN DEL LOCAL.**

Para adecuar el local a las necesidades del laboratorio se deben distribuir eficientemente los espacios del lugar, de acuerdo a los requerimientos tanto del equipo como a los de organización. En el diseño de la distribución del local deben tomarse en cuenta la eficiencia operativa del local, la distribución en planta y la seguridad de los datos.

En la figura 9 se muestra una distribución lógica de las distintas óreas que deberó contemplar un laboratorio de multimedia. De manera general se tienen las siguientes óreas de trabajo:

1) Área de Coordinación y Planeación de Proyectos.

l. 1) Oficina de Coordinación.

1.2) Sala de Juntas.

11) Área Administrativa.

11. 1) Oficina Administrativa.

11.2) Archivos: Inventarlos, cotizaciones, directorio telefónico, etc.

ll.3) Secretaria y/o Recepcionista.

111) Área de Producción.

III.1) Área de Digitalización y Edición de:

III. 1.1) Video u fotografía.

111. 1.2) Audio. JV-1061------------------------------------

111.2) Área de Diseño de Preproducción -Dibujantes.

111.3) Área de Diseño en Computadora -Diseñadores.

111.4) Área de Programación -Programadores y Analistas.

IV) Área de Demostraciones de Productos Terminados.

IV.1) Área de Acceso al Público en General.

V) Biblioteca.

V.1) librería Especializada (manuales -copias, revistas, libros).

V.2) Documentación de sistemas terminados -copias.

VI) Programateca.

VI. 1) Multimedios terminados y su documentación - originales.

Vl.2) Software y manuales -originales, y Licencias.

VII) Bodega.

VII. l) Papelería y Material de Apoyo.

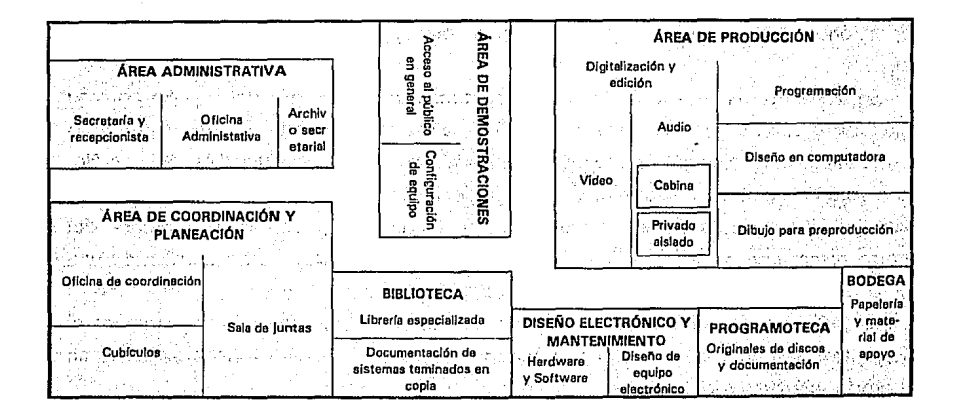

Figura 9. Principales áreas para un laboratorio de multimedia

··------------- -----

No es Intensión de este capítulo detallar cado uno de estas óreas, sino mós bien, señalar que es un punto Importante que debe tenerse en cuenta a la hora de seleccionar v adecuar el lugar donde se locallzaró el Laboratorio de Multimedia. Estas óreos se anollzorón con mós detalle en el siguiente capítulo.

## **IV.5.3 ENERGÍA ELÉCTRICA.**

la Instalación eléctrica es muv Importante va que todo el funcionamiento del laboratorio depende de ella. Una falla en la Instalación puede porar por completo la operación del laboratorio v provocar serlos daños al equipo v al personal, sobre todo si no se cuenta con un sistema de No-8rake.

El primer poso es conocer los voltajes de trabajo del equipo v algunas otras características poro que funcione a su móxlma capacidad, estos valores son proporcionados por el proveedor del equipo en las hojas de especificaciones.

Se deben tener en cuenta los datos de consumo de energía del equipo paro su seguridad v buen funcionamiento, así como se debe contar con un equipo de energía eléctrica regulado, v de preferencia un sistema de energía Ininterrumpible (Equipo No-8rake). la UPS (Fuente lnlnterrumplble de poder) es un equipo que se localiza en un circuito eléctrico antes de la computadora, que utiliza la potencia proveniente del edificio como fuente de energía sin Importar su calidad, voltaje o frecuencia; es una fuente de poder de funcionamiento continuo que proporciona energía de respaldo al equipo; supervisa las líneas de alimentación de entrado v en caso de una baja en el voltaje proporciona corriente eléctrica continua a partir de una batería eléctrica o un generador eléctrico Incluido en el sistema.

la UPS debe Ir respoldodo por un tablero de transferencia v una planta de generación de energía eléctrica de emergencia para proporcionar continuidad en el servicio.

## **IV.5.4 ILUMINACIÓN.**

Dentro de la Instalación eléctrica del Laboratorio lo Iluminación es de suma Importancia, una Iluminación deficiente aumenta los probabllldodes de errores humanos y causa daños a la salud de uno persona.

Un sistema de alumbrado diseñado adecuadamente comprende tres aspectos b6slcos : cantidad de Iluminación, calidad y costo.

- 1 .- Cantidad: Se refiere· al nivel de iluminación necesario para ver uno tarea especifica. El ojo puede ver detalles muy pequeños con niveles bojas de Iluminación, pero a la larga esto ocasiona Incomodidad, fatigo y llega a ser perjudicial. Un buen sistema de alumbrado puede hacer mucho paro mejorar las condiciones de trabajo del ojo y aliviar el esfuerzo visual.
- l2.- Calidad: Involucra el control del brillo excesivo de ciertas lumlnarios, la limitación de los deslumbramientos reflejados y tener un nivel uniforme sin sobrepasar los variaciones móximas recomendadas entre el nivel móxlmo v mínimo de Iluminación en un 6rea.
- 3.- Costo: El costo es un factor Importante por si mismo. Cualquier comparación entre diferentes tipos de alumbrado debe hacerse con base a mantener la misma cantidad de Iluminación y aproximadamente la misma uniformidad, tom6ndose en cuenta que las aplicaciones de cada tipo de alumbrado est6n bien definidas para cada caso especifico, y las comparaciones con base únicamente a la emisión luminosa, dan ventaja a las 16mparas de descarga. Algunas recomendaciones adicionales para la iluminación son:
- En el 6rea de m6quinas mantener un promedio mínimo de 450 luxes a 70 cms. del suelo.
- Evitar la luz solar directa.
- Situar las reactancias (Balastros de los equipos de Iluminación) fuera de la sala, o colocarles un fusible para evitar que se quemen y se contamine la sala de humo. -----------------------------------------llV·lO

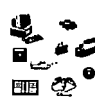

- La ilumlnaclón no debe alimentarse de la misma acometida que el equipo de cómputo. Por lo menos el 15% de las lómparas deben estar conectadas al No-8rake del edificio .
- Del 100% de Iluminación distribuir el 25% para la iluminación de emergencia y conectarlo al sistema de fuerza ininterrumpible.

## **IV.5.5 VENTILACIÓN.**

Otro de los aspectos Importantes a considerar, es que si no se cuenta con un sistema de aire acondicionado, por lo menos el local debe tener buena ventilación, ya que el calor generado por las móqulnas y los usuarios tiende a enviciar el ambiente del lugar, lo cual puede ser perjudicial -en poco tiempo- tanto para el equipo (la falta de ventilación provoca sobrecalentamiento) como para el personal que labora en el Laboratorio.

Ya que la ventilación es el movimiento del aire de un local, puede hacerse por medios mecónicos o por medios naturales. Cuando se hace por medios mecónlcos se utilizan ventiladores, como por ejemplo:

\* Ventiladores Centrífugos.- Pueden ser con rotor directamente acoplado a un motor eléctrico y son para manejar pequeños volúmenes de aire. También pueden ser con rotor de aspas múltiples o tipo jaula de ardilla. Este tipo de ventiladores cuando se Instalan deben quedar sobre tacones antivlbratorlos.

\* Ventiladores Centrífugos (mayor capacidad).- Deben ser clase 1, entrada sencilla, rotor con alabes aerodlnómlcos curvados hacia atrós y deben estar conectados a motores eléctricos por medio de transmisión de poleas y banda.

\* Ventiladores Axiales.- Tienen aspas con transmisión por poleas y bandas o directamente acoplados a un motor eléctrico. Son para montaje en muros o ventanas.

\* Ventiladores de Techo.- Son de aspas y se instalan suspendidos de la losa de techo del local a ventilar; ademós tienen motor de 3 velocidades controladas por un Interruptor de 3 posiciones.

## **IV.5.6 SEGURIDAD**

Lo seguridad de los datos v del equipo Implica que estén seguros físicamente V que se protejo su Integridad, va que numerosos causas tales como: incendios, huracanes, robos, sabotajes, etc., pueden destruirlos. Para prevenir los desastres de tipo natural se necesita uno buena selección del lugar en el que se va o situar el laboratorio, v una ploneaclón cuidadosa de la distribución v materiales que se usarón, ademós de lo realización de un plan de recuperación en coso de desastres.

## **IV.S. 7 DETECCIÓN Y EXTINCIÓN DE FUEGO**

Para una róplda detección del fuego, es muv Importante disponer en lo sala de equipos automótlcos activados por detectores.

Hav muchos detectores de fuego; por ejemplo, los detectores de calor, de humos v de Ionización (gases producidos en la combustión). Los Instalaciones de detección automótlco pueden detectar un Incendio o los pocos segundos de su comienzo, poner en funcionamiento los señales sonoros v luminosos, hacer funcionar los aparatos de extinción, transmitir mensajes preestablecidos o parar el funcionamiento de los móqulnas.

Los Instalaciones de detección constan básicamente de detectores puntuales o lineales agrupados en zonas, tableros de señallzaclón, fuente de alimentación principal v secundarla, v fuente auxiliar cuva única función es advertir de un follo slmultóneo en los dos fuentes anteriores.

Si no se cuento con un sistema automótlco de detección v extinción de fuego, o en coso de fuego pequeño es re.comendable contar con extintores portátiles manuales.

En el Laboratorio se pueden utlllzar tres tipos de extintores:

1 .- Extintores Portótlles. Están diseñados para ser usados en fuegos de origen eléctrico. El tamaño v cantidad de extintores puede determinarse consultando las normas locales v nacionales.

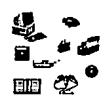

2.- Sistema de rociado "Sprlnkler". Deben ser del tipo de cargo seco. En estos sistemas los tubos están llenos de aire, y el agua que alimento a los tubos "sprinkler" esto controlado por uno vólvulo outomótlco con un mecanismo de retardo. Por lo tonto, si uno cabezo "sprlnkler" se obre occldentolmente, sueno uno alarmo v do tiempo o cerrar manualmente el aguo, evitando daños Innecesarios ol equipo. .

3.- Sistemas de Inundación total (gas halón). Sólo son efectivos en un 6reo totalmente cerrado. Este sistema extingue el fuego Inundando el 6reo con gas halón en poco tiempo. Poro usarse hov que reunir ciertos requisitos de seguridad personal.

En el área se deben dar procedimientos de alarma u evacuación a seguir. Se recomiendo uno alarmo visual v sonoro que proporcione un Intervalo de varios segundos antes de que ocurro Jo Inundación. El criterio de selección poro un extintor es el siguiente:

A) Seguridad de Funcionamiento.- Aeslstenclo o lo presión Interno, resistencia o los vibraciones v o los choques, ·no conductibilidad eléctrico v neutralidad o toxicidad del agente extintor.

8) Eficacia.

C) Conservación del extintor con el tiempo.

D) Copocldod; alcance; rapidez en lo extinción; duración en su funcionamiento v daños que puedo causar, tonto ol personal como ol equipo.

El sistema de detección que se utilice no deber6 Interrumpir Jo corriente de energía eléctrico ol equipo de cómputo. Es conveniente Instalar un dispositivo manual de emergencia poro cortar el sistema eléctrico v aire acondicionado en codo solido (si tiene varios) del Laboratorio de Multimedia.

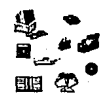

## **IV.5.8 PROTECCIÓN CONTRA HUMOS**

El humo puede ser muy perjudicial y costoso de limpiar. Normalmente el humo proviene del exterior debido al aire acondicionado o Impulsado por los ventiladores. Se debe comprobar la posibilidad de este problema y tomar las medidas necesarias para evitar la ·entrada de humo durante un fuego. Se pueden reducir los daños por humo utilizando cubiertas de plástico, que se adapten al equipo, armarios y cajas. La extracción del humo del laboratorio puede hacerse con extractores, después de que el fuego ha sido apagado.

#### **PROTECCIÓN DE LA INFORMACIÓN**

Las cintas 1,1 discos magnéticos se deben almacenar en un lugar aparte con acceso al Laboratorio, que debe estar adaptado con todos los equipos de seguridad posibles, tanto de condiciones ambientales como de extinción de Incendios, con garantía de 1 O horas, va que la Información almacenada puede llegar a tener mós valor que el equipo mismo.

Debe contarse con un plan de recuperac1on en caso de desastres bien estructurado que permita continuar realizando las actividades primordiales de la organización. En la elaboración de este .plan, se deben Identificar los archivos 1,1 aplicaciones claves para el funcionamiento de la organización, aseguróndose de contar con el número de coplas de seguridad necesarias; se debe evitar guardar las coplas de seguridad juntas o en el mismo lugar, es conveniente guardar estos respaldos fuera del lugar de trabajo.

## **IV.6 MATERIAL DE APOYO.**

El manejo de datos es un punto clave en lo creación de opflcocfones de Multimedia; no es un poso mós del proceso, sino mós bien respaldo ol proceso mismo: por lo que es conveniente contar con un sistema de manejo de datos cuando se recaban lmógenes, video v sonido durante lo preproducclón de los elementos del multlmedlo. Esto Implico volúmenes de datos exhorbltontes, debido o lo propio naturaleza de Multimedia.

Si se deseo realizar multlmedlos de muv alta calidad, entonces en esa mismo proporción aumentorón los datos o manejar. Tal es la rozón por la cual se debe contar con el material de apoyo suficiente, al momento del desarrollo. Dentro de este punto se encuentran tonto programas como material bibflogróflco v hemerogróflco.

En cuanto o paquetería se refiere existen programas que permiten realizar de formo rópldo v eficiente: lo administración de archivos v directorios (PCTools): lo optimización de los recursos de la computadora (Norton); lo transportación (ejemplo: Lopllnk), manejo v olmocenomlento de Información, toles como los compresores de archivos; los cuales pueden consistir en un programo (software) o uno tarjeta (hardware) que comprime el volumen de Información generado v que facilito su olmocenomlento. Lo diferencio entre utilizar un programo (por ejemplo: Pkzlp y Pkunzlp) o uno tarjeta radico en la velocidad de lo operación de compresión-descompresión: lo decisión de que opción tomar va o depender de los necesidades v recursos disponibles. Así mismo, se puede contar con programas cuvo único función utllltorlo es el producto que se obtiene de ellos v que formo porte del sistema multimedia; por ejemplo: Procesadores de texto; convertidores de archivos (de lmógenes, audio V video) como son el Plxelpop de Anlmotor, el Plcture Toker de StorvBoord Uve!, el LWCopture de llnkwov. etc.; etc.

Dentro del material de opovo debe contarse con todos los manuales tonto de referencia como técnicos del hardware v software del cual se disponga en el Laboratorio, poro consultas rópldos v específicas.

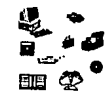

Es recomendable tener a la mano revistas *1,1* material referente a diseño gráfico, arte, video, fotografía; adem6s de diccionarios (Inglés-español, español, alem6n, etc.) -material hemerográflco.

Es Importante que se suscriba a algunas revistas de computación publicadas en México como en Estados Unidos para estar enterado de los últimos productos *1,1*  eventos.

Es Importante considerar la asistencia a eventos, 1,1a que en ellos se presentan las tecnologías m6s recientes e Innovadoras del área de Multimedia, que en determinado momento enriquecen el cúmulo de· herramientas que se van adquiriendo con la experiencia *1,1* el desarrollo continuo. Adem6s, quedarse con los conocimientos actuales, sería un retroceso en cuanto a lo que se trata de plantear en esta tesis. Todos los conocimientos del Ho1,1, el día de mañana se convertirán en historia. Por tal motivo es aconsejable una constante actualización. A continuación se mencionan algunos de los eventos que se recomiendan:

\*GAAFICOM

Organizador: Fundación Arturo Aosenblueth Para el Avance de la Ciencia, A.C. Dirección: Insurgentes Sur670, 3er. piso Col. Del Valle, 03100 México, D.F. Teléfonos: 536-1560, 536-4782, 536-6445

\*REUNIÓN NACIONAL DE CD-AOM - Exposición Nacional de Multimedia *1,1* Nuevas Tecnologías

Organizador: Difusión Científica CD-AOM Dirección: Glorieta de Clavería 123 Col. Clavería, México 02080, D.F. Teléfonos: 341-3707, 341-7531

#### \*SIGGAAPH

Organizador: Associatlon for Computlng Machlnerv's Speclal lnterest Group on

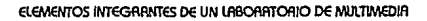

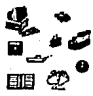

Computer Graphics in Cooperation with the IEEE Computer Societu's Technical Commlttee on Computer Graphlcs

Dirección: The Assoclatlon for Computlng Machlnerv 1515 Broadway, New York, NY 10036.

\* INFOCOMM INTEANATIONAL

Organizador: lnternatlonal Communlcatlons Industries Assoclatlon, lnc. Dirección: INFOCOMM lnternatlonal 3150 Sprlng Street Fairfax, VA 22031-2399 USA

\*MACAOMEDIA

lnternatlonal User Conference

Así mismo, debe haber una comunicación continua con las diversas asociaciones que ya se encuentran establecidas en México como es el caso de la Asociación Mexicana de Multimedia y Nuevas Tecnologías, CD-ROM de México, Difusión Científica, etc.

Con esta sección termina el estudio de los elementos que se Integran de alguna forma u otra en todos los centros de desarrollo de tecnología multimedia. No es Indispensable que se adquieran todos estos componentes si no se cuenta con el presupuesto necesario.

Se puede contratar algún despacho especializado en diseño para solicitar el servicio que no se pueda realizar. En algunas ocasiones se tienen que buscar una solución alterna para resolver un requerimiento específico con los recursos con los que se cuentan.

En el siguiente capítulo se propondró la formación y el funcionamiento del laboratorio en base a lo descrito en el presente capítulo.

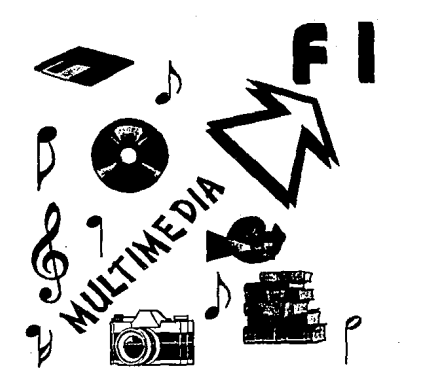

# **CAPÍTULO V: FORMACIÓN Y FUNCIONAMIENTO DEL LABORATORIO DE MULTIMEDIA**

En éste capítulo se hace una revisión de los puntos a considerar para la formación y funclonamlerito de un Laboratorio de Multimedia en la Facultad de Ingeniería, si bien no se pretende formular una "receta" para construir de manera única un Laboratorio de Multimedia, si se proporciona una visión de los aspectos principales que se tienen que considerar para Incorporar

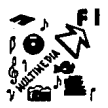

a la Facultad un Laboratorio con características diversas. Las recomendaciones que se consideran en la tesis pueden sufrir modificaciones, 1,1a que las condiciones reales de objetivos, presupuesto, personal y espacio determinarán un proyecto específico; pero, las consideraciones que se presentarón a continuación son la base que se tendrón que contemplar de alguna forma u otra para la creación de cualquier laboratorio de Multimedia.

Así mismo se plantea la formación de un laboratorio de tamaño Intermedio, es decir donde participen de forma permanente de . 20 a 25 universitarios entre investigadores, académicos, tesistas, alumnos de posgrado y/o licenciatura, incluyendo aquellos que estén realizando su servicio social, se propone que sea un lugar generador de productos multimedia, de investigación aplicada, de apoyo a pro1,1ectos de tesis 1,1 como complemento a la currlcula de algunas materias del órea de la lnformótlca.

los aspectos fundamentales con los que tendró que contar la formación de un laboratorio de Multimedia se mencionan a continuación:

- V.1 Objetivo del laboratorio
- V.2 Personal
- V.3 Funcionamiento
- V.4 Actividades
- V.5 Instalaciones
- V.6 Recursos de hardware, software y equipo
- V.7 Administración por Objetivos

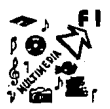

## **V.1 OBJETIVO DEL LABORATORIO**

Como ya se mencionó es difícil proponer los objetivos para un Laboratorio si no estón establecidas las condiciones reales, pero se considera que los objetivos que se plantean son una base a evaluar en caso de Iniciar con la formación de un Laboratorio. Se propone un objetivo general y varios objetivos particulares.

## **V.1.1 OBJETIVO GENERAL PROPUESTO:**

"Incorporar, desarrollar y difundir la tecnología de multimedia con miras hacia: el apoyo y solución a necesidades académicas y/o administrativas; la Investigación aplicada y el Incremento de la cultura lnformótlca de la Facultad de Ingeniería, las dependencias de la U.N.A.M. y la comunidad universitaria"

## **V .1.2 OBJETIVOS PARTICULARES PROPUESTOS:**

"Analizar y desarrollar apllcaclones multimedia orientadas a la docencia, la difusión de temas científicos, la capacitación, el entrenamiento y el apoyo a la Investigación"

"Asesorar a dependencias de la U.N.A.M, en el uso de la tecnología de Multimedia"

"Desarrollar e Impartir cursos relacionados con Multimedia"

"Difundir la tecnología Multimedia Interna y externamente de la U.N.A.M."

"Impulsar la constante actualización en el uso de nuevas tecnologías"

"Realizar Investigación aplicada en multimedia"

**ON Y A BUCION BALCATO DE LEACOREDIO DE MULTIMEDIE** 

**Contractor** 

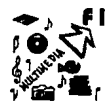

"Contribuir a la Incorporación de la tecnología de multimedia a la currlcula de las materias de cómputo en la facultad de Ingenieríaª

Todo el personal que labore o entable cualquier relación con el laboratorio conoceró los objetivos y tendró que establecer un compromiso moral de todo el personal por ver que se cumplan los objetivos que dieron origen la formación del laboratorio, cualquier decisión que se tome debe ser siempre observando los objetivos establecidos poro el beneficio del laboratorio, de la FI y de la comunidad universitaria.

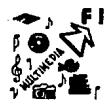

## V.2 **PERSONAL**

Un aspecto Importante para el buen funcionamiento del laboratorio es el número v tipo de personal que Jo Integre. En primer termino, habró que contar con un director o jefe, que sea el responsable en todo momento del laboratorio de Multimedia así como de todos los actividades v productos que se generan dentro v fuero de él. El éxito en Jo formación v funcionamiento del laboratorio depende de todos v coda uno de sus Integrantes, sin embargo, recaé en la persona que tengo la responsabilidad de la coordinación general, la cual· tendrá que cubrir las siguientes características:

- gran experiencia académico en el área de Ingeniería,
- •grado de maestría o superior.
- •conocimiento en el manejo de grupos,
- orientación hacia lo Investigación,
- conocimiento de ploneaclón v administración de organismos,
- creatividad v empuje,
- carácter juvenil,
- conocimientos de los reglamentos v procedimientos de lo Facultad y lo UNAM
- •honorabilidad y profesionalismo.

En la Facultad v el Instituto de Ingeniería existen muchos profesores e Investigadores que cumplen con muchos de las características necesitados, v muchos de ellos estarán dispuestos o asumir este reto, va que currlculormente es un gran avance.

Dentro de las funciones del director se encuentro lo de coordinar las diversas actividades, determinar metas v realizar evaluaciones después de los periodos establecidos ante el Consejo de lo Facultad, aprobar la elaboración de proyectos. · determinar prioridades, revisar el presupuesto, aprobar los compras, responsabilizarse de los recursos humanos que Integran el laboratorio como tipo de contratación, prestaciones, capacitación, promoción, etc.; validar los cursos que se Impartirían, aprobar V supervisar las Investigaciones o desarrollar, ser el principal vocero de las actividades desarrolladas, etc. Esto es una pequeña descripción de los funciones que

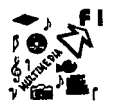

tiene el director, por lo que deber6 auxillares de uno o dos colaboradores en los que pueda delegar algunas actividades administrativas y él se enfoque a aquellas de las que dependa el cumplimiento de los objetivos del laboratorio.

Una vez seleccionado el director y sus colaboradores se plantear6 un organigrama en donde se observe la estructura del Laboratorio. Todos los Integrantes deben quedar en alguno coordinación de trobojo, y siempre existirá un responsable de cada 6reo que reportor6 sus actividades al jefe Inmediato o al director.

Este organigrama esta diseñado paro cuando el laboratorio va se ha consolidado en su funcionamiento, v se estén generando productos multlmedla para la Facultad así como para particulares, es en esta etapa cuando ya se desarrollan cursos v se participa en eventos relacionados con multimedia. El organigrama esto pensado para crear coordinaciones según las principales 6reas de trabajo que existen, el cual se presenta en la figuro 1.

Figura 1 . El organigrama del Laboratorio de Multimedia

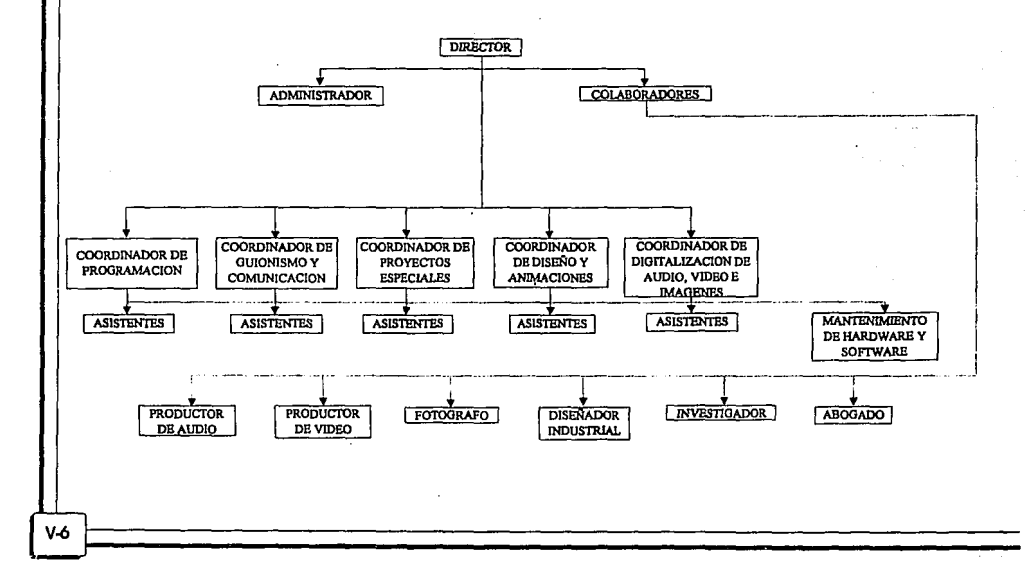

#### ORGANIGRAMA

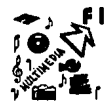

Este tipo de organización se basa en agrupar en coordinaciones, óreas específicas de trabajo, las cuales realizan bóslcamente sólo un tipo de actividades que se requieren dentro del proceso de producción multimedia, se recomienda que estas coordinaciones se formen con una a cinco personas; si hay más de 5 se puede evaluar la poslbllldad de dividir en dos coordinaciones para que se especialice más el trabajo.

Lo primero observación Importante es que existen funciones como lo del fotógrafo, la del Investigador, o la del abogado que no se requieren de forma permanente, únicamente sobre proyectos muy especiales o sólo en una etapa del proceso; estas personas se contratan por un tiempo determinado; por lo que se recomiendo que reporten sus actividades o los colaboradores del director, ellos realizan el contacto, proyectarán su trabajo, supervisarán sus actividades y efectuarán el pago final a estos servicios subcontratodos.

Los diferentes coordinaciones que se forman, dividen en funciones el proceso multimedia; se recomienda que el coordinador sea un profesor de la facultad. En todas los coordinaciones existirán asistentes que junto con el coordinador sacarán el trabajo solicitado; estos asistentes se sugiere que sean becarlos, teslstas o del servicio social.

La coordinación de proyectos especiales se encargará de realizar aquellas actividades que no se pueden agrupar en las otras coordinaciones, por ejemplo, el desarrollo de cursos o la elaboración de manuales de multimedia.

El administrador desempeña funciones de 'stafP'; es decir, reporta sus actividades directamente al director y tiene libertad de acción con cualquiera de las coordinaciones o con los colaboradores; esta persona es la encargada de llevar con detalle las actividades de administración, presupuestos, control de Ingresos/egresos, cotizaciones, entre otras; no sólo tiene funciones de administración sino también del manejo de la economía del Laboratorio.

Las funciones de mantenimiento de software y hardware se reportarán a los colaboradores del director, quienes tendrán la responsabilidad de que siempre estén

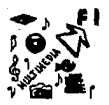

funcionando perfectamente todos los recursos de cómputo dentro del Loborotorlo.

De preferencia el Laboratorio de Multimedia estará Integrado por profesores, Investigadores, teslstos y alumnos que estén reollzondo su servicio social de varios correros, yo que se requieren los conocimientos v un trabajo lnterdlsclpllnorlo poro hacer multimedia Integral, o continuación se listo los funciones que se desempeñorion, asi como los diversos profeslonlstos que se recomiendo conformen el grupo:

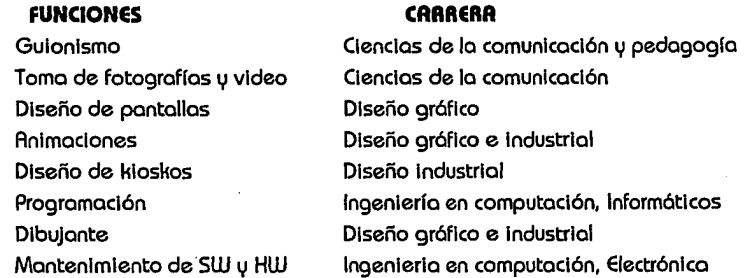

Estos son algunos de los funciones primordiales. No obstante, existen algunos especlolldodes en los que no se requiere uno carrero especifico, sino que depende de los hobllldodes personales de los Integrantes; por ejemplo, poro lo locución únicamente se requiere de uno persono que module bien su voz y esto se escuche ogrodoble cuando se reproduce lo grabación.

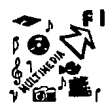

## **V.3 FUNCIONAMIENTO**

Existen diversas formas de organizar los actividades de todos los participantes del Laboratorio, esto permltlró definir el funcionamiento de las coordinaciones que se · estructuraron en el organigrama. Para poder hablar de un funcionamiento es necesario plantear principios bóslcos, los cuales se proponen a continuación:

- Sin burocracia
- Confianza plena en todo los Integrantes
- •Todos en el Laboratorio son participantes activos y creativos
- Aesponsabilldod y compromiso de los Integrantes
- Funcionalidad y comunicación en todas direcciones
- Libertad de acción
- Cumplir con los objetivos del Laboratorio
- Todo trabajo tiene un responsable
- •Todo objeto tiene un responsable
- No lucrativo
- Ningún participante debe sacar provecho personal del Laboratorio
- Establecer precio de recuperación para la venta de servicio a particulares

Estos principios permiten direccionar el trabajo diario de los participantes hacia un bien colectivo y común, es muy Importante que todos los Integrantes conozcan estos principios para que puedan trabajar con autonomía y se tenga !o seguridad de que se desempeñan para el beneficio del Laboratorio y en cumplimiento de los objetivos que le dieron origen.

La organización que se propone es a través de células de trabajo, estas células son una ampliación al concepto de la coordinación; una célula es un organismo completo bóslco con esencia en si. Esta organización permite que una célula se haga responsable de sacar adelante algún proyecto desde su Inicio hasta lo entrego con el cliente o la publicación de uno investigación. Cado participante se debe Integrar a una o a lo mucho dos células de trabajo para concentrarse en el éxito del proyecto en el que se trabaja. Deberó de existir un responsable de la célula de trabajo o responsable

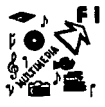

de proyecto el cual coordinará tocios los actividades reloclonoclos con el desarrollo de lo producción multimedia o lo Investigación que se esté desarrollando. Solicltoró o codo uno de los coordinaciones, personal poro formar un equipo de trabajo dedicado al proyecto, en algunos cosos los mismos personas participan en varios proyectos o la vez, esto depende de los prioridades o los compromisos previos. Tocios los personas del Laboratorio deben participar activamente, sobre todo en los desarrollos prematuros o "bomberozos" que se tienen que terminar en poco tiempo.

Es muy importante definir desde el Inicio de un proyecto los responsabilidades de codo uno de los Integrantes del equipo de trabajo. También es conveniente contar con uno agenda poro optimizar los tiempos de entrego. Uno dificultad muy común al momento de elaborar una aplicación multimedia es lo no sincronización de los actividades, lo cual se debe, en muchos ocasiones o uno deficiente ploneoctón, la calidad del producto entregado reflejo la bueno o mala ploneoclón, organización y coordinación que se realizo.

Se requiere que al menos uno vez o la semana se programe un seminario ACTIVO de divulgación y control de los proyectos desarrollados, en donde todos los Integrantes del Laboratorio expongan temas de Interés y también donde se mencione el grado de avance de codo uno de los proyectos y en coso de que existan problemas se debe de encontrar lo formo de resolverlo. Dichos seminarios permiten tener uno comunicación abierto entre todos los Integrantes así como uno avance académico al compartirse los conocimientos.

Paro que este proyecto se realice, se requiere que se apruebe en el pleno del Consejo Técnico de lo Facultad de Ingeniería. Qulzós el punto mós delicado es el presupuesto que se deberó asignar poro lo adquisición de equipo. Se propone que la Inversión solo seo poro la etapa Inicial y que las subsiguientes se busquen formas alternos de flnonclomlento, como por ejemplo, establecer un costo de recuperación de los servicios proporcionados o proyectos de Inversión conjunta con lo Industrio privado.

Para la Inversión Inicial del equipamiento del Laboratorio se proponen los

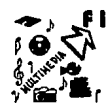

siguientes alternativas:

- Contemplar una parte en el presupuesto anual de la Facultad de Ingeniería
- Considerar la donación por parte de la SEFI, exalumnos y empresas privadas
- •Tramitar una Inversión del plan UNAM-BID, el cual tiene el propósito de fortalecer la enseñanza de la ciencia y la tecnología con el objetivo de mejorar la Infraestructura de diversas dependencias universitarias, entre otras la Facultad de Ingeniería, este plan es uno de los m6s Importantes convenios de apoyo o la docencia.

La Idea de establecer precios por los servicios prestados es un punto muy difícil de tratar, para poder tomar una posición es recomendable revisar los objetivos y principios del laboratorio, uno de los cuales establece que éste no debe de tener finalidades lucrativas, esto significa que el precio que se establezca no es para tener ganancias sino únicamente se cobre un precio de recuperación de Jos servicios proporcionados.

Este cobro tiene muchas finalidades, en primer lugar permite generar Ingresos al laboratorio y a la Facultad, con los cuales se pueden comprar nuevos equipos, nuevos programas, bibliografía, etc., también establece una relación m6s sana entre el cliente y el laboratorio, ya que se genera un compromiso mayor de este último ante el cliente.

El precio que debe establecerse debe cubrir el costo de: la "materia prima• utilizada, el tiempo real del personal que se asignó a los proyectos, un costo estimado de los recursos que se est6n utilizando y una parte que permita generar nuevas adquisiciones de productos.

Otra fuente de financiamiento es a través de una Inversión conjunta entre alguna empresa privada y la UNAM, dicha Inversión debe ser para proyectos a mediano y largo plazo como par ejemplo pera producciones de gran tamaño o para Investigaciones, esta forma de financiamiento es una excelente opción para trabajar en provectos de Investigación aplicada y que puedan tener alguna aplicación comercial. Para realizar este tipo de convenios se requiere que exista solidez en los trabajos desarrollados por el laboratorio para garantizar a la empresa privada seriedad y trabajo académico; esto sucederá a partir de la tercera etapa, ya que a

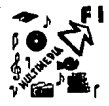

esta alturas ya se hobr6n desarrollado trabojos de alto nivel técnico y creativo.

los Ingresos generados o partir de lo vento de los servicios o productos deben apegarse completamente o los cortos donde se dictan los procedimientos del manejo económico de los Ingresos y egresos; en otros palabras: apegarse o los normotlvldodes de lo UNAM, esto permltlr6 un moñejo sano de los finanzas por porte de todos los Integrantes del laboratorio, por lo que se recomiendo que queden aclarados los normotlvldodes a todos las personas que estén Involucrados de alguna formo con el manejo económico.

Se recomienda que el laboratorio forme parte de la División de Estudios de Posgrado, ya que ésta se caracterizo por un trabojo con muchos Investigadores o estudiantes de un excelente nivel académico. Como se vio en el capítulo 1 los funciones de esta División son "formar especialistas, maestros v doctores en las diversos romos de lo Ingeniería, promover y realizar actividades de Investigación y desarrollo en los 6reas de Ingeniería, así como apoyar o los otros divisiones de lo Facultad de Ingeniería en el desempeño de sus actividades. Interactuar con otras dependencias de lo Universidad, con otros universidades, con centro de enseñanza noclonoles y extranjeros, y con los sectores productivos del país poro lo realización de actividades de Investigación y desarrollo". Todos estos funciones son muy buenos principios poro · el tipo de actividades que se desorrollor6n en el laboratorio y m6s f6cllmente se puedan olconzor los objetivos planteados que si perteneciera o otro División.

Si bien sobemos que en la UNAM se realizan todos los trámites de forma muy lento, se requiere que el consejo técnico dote de cierto autonomía y autoridad al director del laboratorio paro que este puedo trabajar con libertad y concretizar piones de uno manera m6s eficiente y. r6pldo, dicho delegación debe Ir acompañado de mucho responsabilidad, por lo que el director deber ser uno persono honorable con mucho experiencia académico y que goce de gran reputación en lo coordinación de proyectos como en el manejo de personal.

Se requiere de que codo año se haga uno evaluación del cumplimiento de los objetivos y de los metas olconzodos en este período, poro establecer un nuevo pion FORMACIÓN Y FUNCIONAMIENTO DEL LRBORATORIO DE MULTIMEDIA

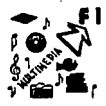

 $V-13$ 

de trabajo para el siguiente año. También se requiere una "auditoria" cada dos años por parte de una comisión de honor del consejo Técnico de la Facultad; dicha auditoria permitlró verificar si el grado de autonomía y libertad no ha sido distorsionado hacia beneficios personales y el laboratorio se mantengo en un ambiente sano y libre de cualquier manejo.

Una recomendación que se puede dar es que se asigne al menos un 20% de los Ingresos que se obtengan por lo venta de servicios o productos para la adquisición de móquinas o paquetes de programas, de esta formo se garantiza que constantemente se adquiere equipo nuevo para beneficio del laboratorio. Igualmente se recomienda que parte de los ingresos se asignen para reconocimientos de aquellas personas que directamente participaron en un proyecto y los Incentive a continuar con su esfuerzo para futuros trabajos.

El equipo de trabajo debe esforzarse continuamente por realizar mejor sus actividades diarias con gran profeslonallsmo, calidad y entusiasmo, tonto en formo individual como grupal; esto se alcanzoró únicamente afianzado las relaciones con todas las células de trabajo, fijando objetivos, compromisos, responsabilidades y metas. Se debe de trabajar siempre separando los problemas personales que pudieran existir entre algunos Integrantes paro un buen desarrollo individual y de grupo.

and the state of the

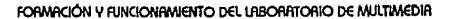

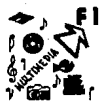

## **V.4 ACTIVIDADES**

Como cualquier organización, el Laboratorio de Multimedia sufrlró una evolución, la cual podemos dividir en tres etapas:

l . Montaje y primeros trabajos

2. Crecimiento

3. Consolidación

Estas etapas fljarón el tipo de actividades a desarrollar.

## **V.4.1 ETAPA 1: MONTAJE Y PRIMEROS TRABAJOS**

El Inicio en la formación del laboratorio parte de esta etapa, es aquí en donde se asigna un coordinador o director, persona en la que recae la responsabilidad de lo formación y funcionamiento del Laboratorio; la primero tarea es definir los objetivos, recursos e Instalaciones. El director tendró que auxiliarse de especialistas que tengan conocimiento de lo Instalación Inicial y dependiendo de las habilidades mostradas se les padró hacer responsables de las diferentes coordinaciones que serón formadas en el Laboratorio; se recomienda que estas personas tengan experiencia en la coordinación en la cual particlparón de forma tal que puedan Incorporarse rópldamente al trabajo dentro del laboratorio.

La adecuación del lugar así como la adquisición del equipa de cómputo son otras de las tareas características en un montaje de un Laboratorio, puntos que se anallzarón en los siguientes ternos.

Para esta primera etapa se recomienda la participación de hasta 5 personas, las cuales deben tener experiencia en la Instalación y configuración de computadoras personales, así como en lo utilización del sistema operativo DOS, Windows, paquetería y lenguajes. Es recomendable que se conozca el funcionamiento y uso de los dispositivos periféricos (Impresoras, digitalizadores, cómaras, vldeocaseteras,

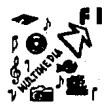

equipos de audio, etc.) así como de las tarjetas especializadas que son colocados en los slots de la computadoras personales.

Al finalizar esta etapa, se deberó contar con un equipo bóslco que manipule todos los elementos que se Integran en multimedia tanto para la producción y programación como para la presentación. El equipo periférico esteró ya funcionando para la digitalización y reproducción de video, lmógenes y audio.

Después de configurado el equipo estó listo para desarrollarse los primeros trabajos, proponemos una lista de las actividades para esta etapa:

- Producción de elementos multimedia
- Producción de aplicaciones para la Faculta de Ingeniería y la UNAM
- •Soporte a servicios sociales
- Cursos Internos de capacitación

Esta etapa se habró cubierto cuando se hayan realizado ya varias producciones multimedia de buena calidad, en donde se denote experiencia y creatividad; el tiempo propuesto es de 2 años pero puede variar dependiendo de las metas parciales que se estén alcanzado. ·

## **V.4.2 ETAPA 2: CRECIMIENTO**

Una vez alcanzada la primera etapa con la elaboración de producciones completas en el Laboratorio; se tienen que plantear nuevas metas por alcanzar, evaluando el trabajo desarrollado por cado uno de los Integrantes así como en conjunto, dicha evaluación da ple para presentar un nuevo proyecto de trabajo y los objetivos por alcanzar.

El siguiente paso es abrir las puertas o la Facultad paro fortalecer el trabajo Interno del Laboratorio, la creación de cursos de multimedia es una de Jos actividades que permite compartir el conocimiento creado en el Laboratorio con alumnos y

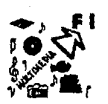

 $V-16$ 

profesores: otro actividad que permite un contacto mayor con otros Instituciones es dar asesoría de multimedia o diferentes organismos que se Inician en este campo o que solo desean trabajar con un producto especial poro requerimientos muv específicos.

Es Importante hacer hincapié que poro tener un excelente desarrollo se necesito manejar técnicos sofisticados de multimedia que exploten su máximo capacidad. Estos técnicos salo se pueden oiconzor buscando formas avanzadas y creativos poro atacar los problemas. En conjunción con lo solución de problemas complejos se necesito adquirir equipo más especlollzodo que con el que se contaba en la primero etapa; máquinas de alto poder de cómputo para el cálculo de animaciones en 3D, vldeodlscos, tarjetas de efectos especiales paro multimedia o un pequeño equipo semlprofeslonal de audio v video son algunos de los aparatos que se pueden comprar poro que existan ma1,1ores poslbllldades de manejo de elementos multlmedlo v no requerir el servicio de otras empresas.

Los nuevos actividades que se proponen *IJ* que se añaden o lo anteriores son:

- Apot,10 al desarrollo de tesis de Licenciatura
- Asesoría Interno v externa en cuanto al uso de lo tecnología de Multlmedla
- Desarrollo de cursos de Multlmedla
- Participación en eventos Multimedia, nocionales e Internacionales
- Publlcaclón de artfculos sobre multimedia

Paro alcanzar estas metas se requiere de personal de tiempo completo que tenga un gran compromiso con el laboratorio; una formo de hacerse llegar de este personal puede ser concediendo becas. Esto forma de trabajo ha sido utilizada por varios organismos Internos en la Facultad con rotundo éxito. Así mismo, estos personas tienen un mayor grado de compromiso que los del servicio social, los becados deben hacerse responsables de labores muv especificas, supervisar las actlVldades de algunas personas como los que están realizando su servicio social e Incluso los m6s experimentados podrían dirigir algunos provectos, con lo supervisión del director.

Dentro del beneficio del ser becado es que algún desarrollo puede representar el

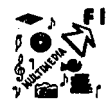

trabajo de tesis paro obtener su título v obtener experiencia que puede ser valioso poro Incrementar su currlculum.

Se recomiendo que esto etapa se alcance en un plazo de 3 años si el Laboratorio tiene continuidad y eficiencia en el trabaja, ya que en este tiempo se habrán realizado varios proyectos, cursos, tesis, los. cuales pueden demostrar lo efectividad v productividad del Laboratorio, entre otros.

## **V.4.3 ETAPA 3: CONSOLIDACIÓN**

Para empezar con esto etapa se habrá concluido lo anterior, la cual se caracterizó por un crecimiento, generador de productos multimedia, además de opovor actividades académicos, conforme los objetivos del laboratorio.

Mientras que lo primera se caracterizó por adopción de la tecnología Multimedia, lo segundo por uno divulgación ante la Facultad de Ingeniería, la tercera tendrá lo finalidad de lo investigación aplicado en tecnología Multimedia.

Los actividades que realizo actualmente el Laboratorio se deberán seguir desarrollando más algunos otros de las cuales se sugieren los siguientes:

- Apoyo de tesis de maestría y doctorado
- Dlvulgadón de lo tecnología Multlmedla
- •Investigación aplicada acerco de Multimedia
- •Aportación del área de Multimedia o la currlculo de materias de lo F.1.
- Aeolizaclón de libros acerco de multimedia

Como se puede observar sugerimos actividades encaminados a lo consolldoclón del Laboratorio, un lugar donde no solo se utilice lo tecnología Multimedia sino también donde se Investigue v publique tópicos relacionados a Multimedia.

Paro desarrollar aplicaciones avanzados de multimedia o provectos complejos de

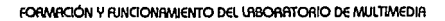

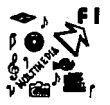

Investigación se requiere adquirir nuevos equipos de cómputo, pero, lQue tipo de computadoras se adqufrfró? el equipo a comprar es determinado por los proyectos que se autoricen al Inicio de esta etapa, en especial se debe evaluar una plataforma de cómputo con mayor capacidad de procesamiento, por ejemplo las workstatlon de SUN, su sistema operativo es multitarea y multiusuario, tiene gran capacidad de operaciones de punto flotante por segundo, ambiente gróflco Integrado en su sistema operativo Solaris (descendiente de UNIX), gran capacidad de almacenamiento y conectividad hacia todas las arquitecturas de comunicación, todo esto se resume a tener un rendimiento muy superior a las PC's • El uso de esta plataforma permltlró que los Integrantes exploren nuevas experiencias en el desarrollo de productos multimedia, gracias al poder computacional que manejan este tipo de equipos.

Nuevamente se requerlró de recursos humanos especializados; maestros y doctores en ciencias computacionales cuya experiencia académica se requiere para dirigir trabajos de Investigación y de tesis de maestría y doctorado.

El objetivo es alcanzar un nivel académico de excelencia donde se pueda producir proyectos que sean capaces de competir a un nivel Internacional.

Algunas de las óreas de Investigación y/o desarrollo teórico como aplicado que se sugieren son:

- Sistemas operativos
- •Multimedia Distribuida
- •Multimedia en Red
- •Multimedia para multiusuarios
- •Multimedia y bases de datos
- •Algoritmos de manejo de video, lmógenes y audio
- •Algoritmos de compresión y descompresión de audio y video
- Construcción y utlllzaclón de tarjetas para manejo de audio y video
- Nuevos estóndares Multimedia
- •Tecnología para la producción de títulos de CD-ROM
- Diseño y construcción de Interfases a dispositivos electrónicos específicos
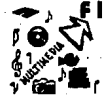

V.TO

- •Técnicas de animación en 30
- Incorporación de nuevas tecnologías
- •Teoría de objetos

las actividades en el laboratorio pueden continuar por mucho mós tiempo una vez que se han cumplido las metas fijadas poro esta tercera etapa, se recomienda un evaluación y planteamiento de metas cada año, para seguir justificando la existencia misma del laboratorio.

Se desea que después de 7 años el laboratorio sea ya una unidad generadora de Investigación y producción de multimedia para competir con cualquier Institución con actividades semejantes, caracterizado por su productividad, empuje, excelencia y creatividad.

the.<br>The

a Brezho

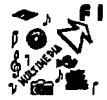

 $x^2 + 2x^2 + 4x$ 

## **V. 5 INSTALACIONES**

En el capítulo 4 sección 5 se analizan las consideraciones más Importantes para lo selección y adecuación de un local para el laboratorio, por ejemplo:

- •energía eléctrica,
- sistemas de fuerza Ininterrumpibles,
- regulador de voltaje,
- llumlnaclón,
- •ventilación,
- seguridad,
- detección y extinción de fuego,
- protección del polvo,
- protección de lo Información,
- previsión de ampliaciones, etc.

Todas estas consideraciones tiene que tomarse en cuento para la buena planeaclón del lugar que ocupará el Laboratorio de Multimedia.

La figuro 2 muestro las 6reos propuestos que deben conformar un Laboratorio de Multimedia, estas áreas son las más Importantes y que de alguna formo u otra deben de existir, alguna Implementación específica podría fusionar a dos 6reas para el ahorro de espacio. Estas áreas son:

V.5. 1 ÁREA DE DEMOSTRACIONES DE PRODUCCIONES TERMINADAS

- V.5.2 ÁREA DE PAODUCCIÓN
- V.5.3 ÁREA DE COOADINACIÓN Y PLANEACIÓN DE PROYECTOS
- V.5.4 BIBLIOTECA
- V.5.5 PROGRRMOTECA
- V.5.6 ÁREA ADMINISTRATIVA
- V.5.7 DISEÑO ELECTAÓNICO Y MANTENIMIENTO
- V.5.8 BODEGA

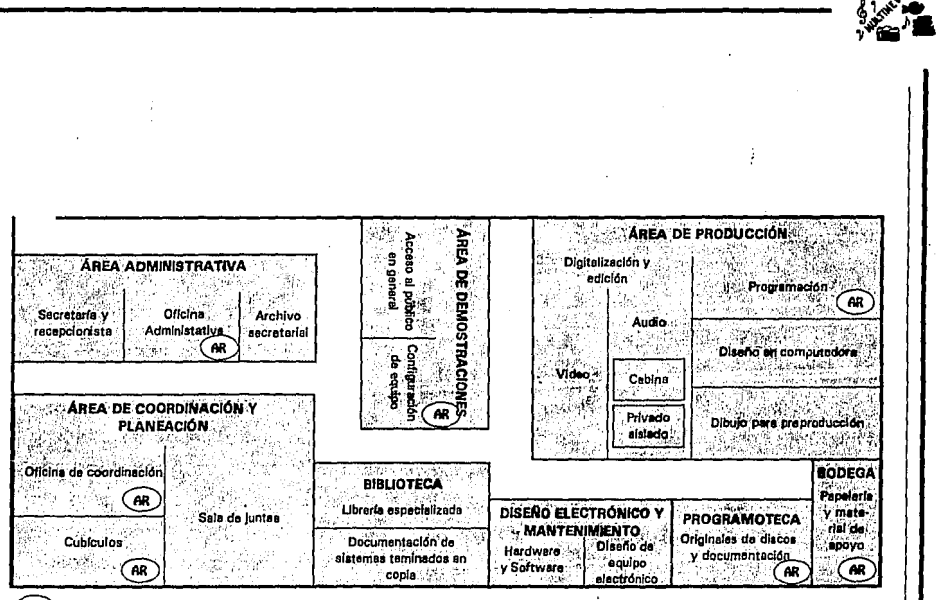

FORMACIÓN Y FUNCIONRIMIENTO DEL LABORATORIO DE MULTIMEDIA

 $\overline{AB}$  Acceso Restringido

Figura 2. Distribución de áreas

## **V.5.1 ÁREA DE DEMOSTRACIONES DE PRODUCCIONES TERMINADAS**

Cuando un posible cliente deseo conqcer los oplicoclones yo desarrollados o cuando se hoce alguno revisión parcial de un proyecto, es esto óreo lo que se utiliza. Se puede dividir en dos partes, la de acceso al público en general y la de acceso restringido, en esto última los Ingenieros ensamblan todos los aparatos que se presentorón al público, es también aquí donde se concentran lo meso de control y el cableado de lo computadoras del óreo de demostraciones.

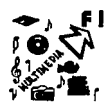

Se recomienda que el órea administrativa v la de coordinación v planeaclón de provectos estén cerca del órea de demostraciones para aclarar cualquier duda no técnica o cuando alguien desee ver a los coordinadores. También se recomienda que este separado de cualquier otra área par motivos de seguridad v privada.

## **V.5.2 ÁREA DE PRODUCCIÓN**

Este espacio es el más grande e Importante en el laboratorio, va que es aquí donde se da la "acción" v trabajo diario. La dlgltallzaclón de audio, lmógenes V video, diseño de pantallas, la programación, la muslcallzaclón, la toma de fotografías son algunas de las diversas actividades que se realizan en este lugar. El área de producción es donde todos los Integrantes del Laboratorio participan, es aquí donde se concentran la mavoría de las computadoras v equipos periféricos de entrada/salida con que se cuenta.

Se sugiere la división en tres partes: la primera es donde se producen V digitalizan los elementos de audio v video, la segunda es donde se hace el diseño por computadora v la programación: v la última la de preproducclón. En el área de producción de video estarían cámaras, vldeocaseteras, monitores, elmos, cámaros fotográficas, lentes, etc.; así como una mesa preparada para la toma de fotografías a objetos; para el audio se requiere de un privado aislado para la grabación de narraciones y algunos efectos de sonido, en este lugar se necesita colocar todo el equipo de audio como micrófonos, bocinas, grabadoras, mezcladoras, etc.; por último se requiere de al menos 2 computadoras personales para la digitalización y retoque de los elementos que se Introducen a la computadora.

En el órea de diseño por computadora v la programación se necesitan básicamente varias máquinas con alto poder de procesamiento, es aquí donde trabajan los diseñadores en la etapa de producción v los programadores en la etapa de post-producción v prueba.

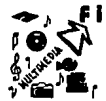

En el óreo de preproducclón estarían los diseñadores creativos que necesitan plasmar sus Ideas en dibujos o bocetos en papel, por lo que se requiere de restlrodores con una buena Iluminación, muebles que también pueden ser utilizados por Jos personas encargadas de las animaciones y que requieren de un bosquejo en papel poro después posarlo a lo computadora. Es conveniente que esto sección no seo de mucho trófico, ya que se requiere de cierto prlvocla poro la generación de Ideos creativas.

Es adecuado que la biblioteca este cercana al órea de producción yo que muchos veces se requiere consultar los manuales de los paquetes que se estón utlllzando. Otro . óreo que debe quedar cercana es lo de coordinación y planeoclón de proyectos porque el productor de una aplicación necesito tener un gran contacto con los diseñadores y programadores. Una recomendación final es que se tenga acceso restringido o los computadoras que se usan paro lo programación final, ya que si por error algún usuario daño uno aplicación o Introduce un virus, puede "tirar o la basura" el trabajo de todos las óreos Involucradas.

Un pizarrón Informativo es necesario que se coloque cerco de esto 6reo, ya que permite pegar Información reciente que le puede Interesar a los miembros del laboratorio, dicho pizarrón también puede servir como mesa de mensajes paro hacer llegar recados entre los Integrantes.

## **V.5.3 ÁREA DE COORDINACIÓN Y PLANEACIÓN DE PROYECTOS**

El óreo de coordinación y ploneoclón de proyectos es donde se realiza la etopo de preproducclón de uno aplicación; es aquí donde se reúnen el solicitante, el productor, el director, el guionista y el Investigador poro definir el objetivo de lo aplicación, los diferentes guiones, el storyboard y por último el calendario de planeoclón. Todo la supervisión del avance de un proyecto también se realiza desde esto óreo, y es el punto de contacto con el solicitante. Se recomienda que exista uno

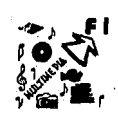

salo de juntos de propósito general v cubículos de trabajo poro el stoff de coordinación u producción.

## **V.5.4 BIBLIOTECA**

Debe existir una blblloteco donde se lleve cuento del acervo del laboratorio, se recomienda que desde un Inicio se lleve un perfecto control de los libros, manuales, revistos paro evitar futuros pérdidas. Una copio de lo documentación de los aplicaciones yo desarrollados se recomienda que se tengo en este lugar para ser occesodo por cualquier participante del Laboratorio. De aquí debe existir un acceso rápido ol órea de producción.

### **V.5.5 PROGRAMOTECA**

En este lugar se concentran todos los originales de apllcoclones desarrolladas, así como su documentación, también se guardan los paquetes adquiridos por el Laboratorio y los manuales. El acceso o este lugár estaré restringido, va que algún Integrante Inexperto podría corromper algún paquete por falto de conocimiento en el procedimiento de Instalación y paro proteger los trobojos desarrollados.

Poro evitar cualquier poslbllldad de extravío de Información se recomienda que la progromoteca esté diseñada para soportar temblores, humedad e Incendios. Al Igual que lo blblloteco se recomienda que se lleve uno perfecto documentación desde un Inicio poro evitar confusiones posteriores.

## **V.5.6 ÁREA ADMINISTRATIVA**

Como cualquier organización se requiere de una óreo donde se lleve un archivo de Inventarlos, cotizaciones, directorio, agendas personales, provectos, cartas, etc. En el

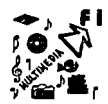

6reo administrativa existen todos lo elementos de un ambiente de oficina: teléfonos, escritorios, m6qulnos de escribir, papelería en general: paro llevar un control administrativo del laboratorio. También se recomienda la existencia de un cubículo poro aquello persono que funja como administrador; el cual llevaría un control del presupuesto, Ingresos v egresos del laboratorio.

la secretoria v recepcionista también trabajar6 en este lugar, poro establecer contacto del exterior con cualquier Integrante del laboratorio.

## **V.5.7 DISEÑO ELECTRÓNICO Y MANTENIMIENTO**

El diseño electrónico de cualquier componente o el diseño de alguno tarjeta especializado también son funciones Importantes del laboratorio, en este lugar se hacen este tipo de actividades, por lo que se requieren aparatos analógicos como multímetros, osciloscopios, generadores, frecuencímetros, etc.

Cuando algún equipo se dañe, es aquí donde se le puede dar una revisión Inicial y en caso de que la falla sea pequeño se pueda reparar, si la falla es grave se necesita hacer efectivo la garantía o enviarlo a algún taller especializado. Aquí también se realiza el mantenimiento preventivo o todo el equipo del laboratorio para evitar fallas a futuro: se debe llevar o cabo un control del equipo v fechas de mantenimiento.

#### **v.s.a BODEGA**

la bodega es el lugar donde se concentra lo papelería v material de apovo en general, ser6 manejada por la secretarla, quién llevaró control e Inventarlo.

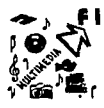

## **V.6 RECURSOS DE HARDWARE, SOFTWARE Y EQUIPO**

Para determinar el equipo necesario para el Laboratorio se puede tomar de referencia, nuevamente las 6reas propuestas para realizar una claslflcaclón, una observación Importante es que las configuraciones que aquf se proponen son las óptimas para cada 6rea de trabajo, dichas configuraciones pueden disminuir si no se dispone de muchos recursos.

Equipo poro el 6rea de demostraciones.- En esta 6rea se requiere al menos de una computadora multimedia completa para presentar las aplicaciones desarrolladas, esta m6qulna tiene una configuración diferente a las computadoras que se usan para la programación, animación o dlgltallzaclón. A continuación se detalla la configuración propuesta:

- 1 Computodoro PC 486DX2 o 66 Mhz, 8 Nb en AAM. disco duro 300 Nb, Monitor SVGA de 17' o 1024x780 plxeles con 65,000 colores y tecnologfc de video EISA, unidades de disco ftexlbles de 3.5' y 5.25'.
- 1 Torjato da video poro la rasolucl6n correspondiente
- \* 1 interfase a monitor sensible al tacto
- 1 Monitor Multlfrecuancla.
- 1 Tarjeta de audio da 16 bits can uno frecuencia da muestreo de 44.5 Mhz e lnterfose MlDI.
- 1 CD·AOM can un acceso de 300 msec.
- 1 Tarjeta para solida de video NTSC
- 1 Video cosetero VHS

1 Vldeodlsco

- 2 Bocinas de cito caltdad
- 1 Impresora da motriz de puntos de 8 pulgadas

\* Equipo mlnimo

V-26 1------------------------------------

FOPMACIÓN Y FUNCIONfWIENTO DEL LABORATORIO DE MULTIMEDIA

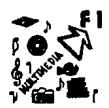

En la computadora debe estar cargado al menos el siguiente software:

Sistema Operativo DOS 6.3 u OS/2 2.1 Wlndows3.1 Ejecutables de los aplicaciones desarrollados Herramientas varios como vacunos, shells, copiadores

Es Importante mencionar que esta m6qulna no deberá tener ningún programa fuente de las aplicaciones desarrolladas, ya que el público en general tendrá acceso o esta móquina. Otra característica importante es que no se debe permitir la Introducción de discos externos al Laboratorio poro evitar la Infección por virus.

Equipo poro el área de producción (dlgltallzaclón).- Esta es el área donde se concentran la ma1,1or porte de equipo periférico de entrada/salida, para la sección de video se tiene que contar con el siguiente equipo:

- 1 laboratorio de edición de video semlprofeslonol de SVHS o 114' compuesto por c6moro, reproductora de video, grobodoro de video, edición de video, grobodora cuodro o cuadro, y mezcladora
- 1 Monitor de video multlfrecuenclo
- 2 Cómoros fotogróflcos profesionales
- 1 juego de aditamentos poro fotografío y video como triple, lentes, flltros, juegos de focos de diferentes tipos de luces, etc.
- 1 Cómoro fotogróflco digital

Para la sección de audio se requiere el siguiente equipo:

1 laboratorio de audio semiprofesional compuesto por micrófonos para diferentes efectos, audífonos, mezclodoro, meso de control, grabodoras, reproductoros, amplificadores, boclnos

Para la sección de digitalización:

- 1 Computadora PC 486DXS! o 66 Mhz, 6 Mb en RAM, disco duro 500 Mb, Monitor SVGA de 17' o 1024x760 plxeles y tecnologfo de video 'EISA, unidades de disco Hexibles de 3.5' y 5.25', tarjeta SCSl-11
- 1 Tcrjeto de video de entrado/solido de 16 millones de colores NTSC y PAL

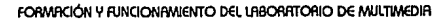

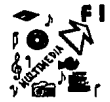

- 1 Tarieta controladora de video para grabación cuadro a cuadro
- 1 Scanner de colores de 1 ó millones de colores
- 1 Vldeodlsco
- 1 Impresora lasser de 600 dpl
- 1 Computadora PC 4860X2 a 33 Mhz, 8 Mb en RAM. disco duro SOO Mb, Monitor VGA de 14' o ó40x480 plxeles con 256 colores, unidades de disco Rexlbles de 3.S' y 5.25'.
- 1 Tarjeta de audio de 1 ó bits con uno frecuencia de muestreo de 44.5 Mhz e Interfase MIOI.
- 1 Tarjeta de video paro lo resolución correspondiente
- 1 CD-ROM con un acceso de 300 msec.
- 4 Bocines de alto colldod
- 1 Impresora de motriz de puntos de 8 pulgadas
- \* Equipo mínimo

En las computadoras debe estar cargado al menos el siguiente software:

Sistema Operativo DOS ó.3 u 05/2 2.1 Wlndows3.1 Software de digltollzoclón y edición de audio y video Software de diseno grófico Software de animación en 20 Software de conversión de formatos **Compresores** 

Herramientas varios como vacunes, shells, copiadores, de comunicación

La primera máquina servirá para la digitalización y edición de video, la segunda serviró para la digitalización y edición de audio.

Equipo para el órea de producción (diseño): El dibujar pantallas, fondos, marcos, botones, manejar paletas de colores, recortar lmógenes, etc. son actividades que se realizan con el equipo, que se lista a continuación:

• 2 Computadores PC 486DX2 a 66 Mhz. 8 Mb en RAM. disco duro 300 Mb, Monitor SVGA de 17' o 1024x780 plxeles con óSOOO colores y tecnologlo de video EISA, unidades de disco Hexlbles de 3.5' y 5.25'

• 2 Tarjetas de video poro lo resolución correspondiente

2 Tabletas dlgltollzodoras con lóplz

1 Impresora losser de 600 dpl

• 1 Impresora de motriz de puntos de 8 pulgadas

- 1 Computodoro PC 586DX2 o 100 Mhz, 64 *Nb* en AAM, disco duro 1 Gb, Monitor SVGA de 17' o 1024x780 plxeles y tecnologfo de video EISA, unidades de disco ftexlbles de 3.5' y 5.25'
- 1 Tarjeta de video de 1 ó millones de colores
- 1 Impresora de motriz de puntos de 8 pulgadas
- Equipa mfnlmo

En las computadoras debe estar cargado al menos el siguiente software:

Sistema Operativo DOS ó.3 u OS/2 2.1 Windows3.1 Software de diseño gróflco Software de animación en 30 Software de animación en 20 Software de diseña asistido por computadora Compresores Herramientas verlas como vacunas, shells. copiadores, de comunlcoclón

Como se puede observar se requirieron de 3 móqulnas, 2 para diseño en general y una especializada para el diseño de animación en tercera dimensión, esta móqulna requiere de una gran capacidad de procesamiento por lo que se recomiendan que sea de las características mencionadas.

Equipo para el órea de producción (programación):

Se recomienda el uso de 3 móqulnas para esta órea ya que la primera ser6 la que Integre los medios y usaró para la presentación final, ésta tiene que ser una replica de la móqulna que estó en la 6rea de demostraciones, las dos restantes estón pensadas para la programación tradlclonal de lenguajes, razón por la cual no necesitan de una gran demanda de recursos de cómputo.

- 1 Computadora PC 486DX2 a 66 Mhz, 8 Mb en RRM, disco duro 500 Mb, Monitor SVGA de 17" a 1024x780 plxeles con 65000 colores y tecnología de video EISA, unidades de disco flexibles de 3.5" y S.l!S'
	- 1 To~eto de video poro lo resolución correspondiente
	- 1 Interfase o monitor sensible ol tacto
	- 1 Tableta dlgltollzodoro con 16plz
	- 1 Tarjeta de audio de 16 bits con uno Frecuencia de muestreo de 44.S Mhz e Interfase MIO!.
	- 1 CD-AOM con un acceso de 300 msec.
	- 2 Bocinas de alto calidad
	- 1 Impresora de motriz de puntos de 8 pulgadas
	- 1 Unidad de cinto de 8 mlllmetros (2.3 Gb) como respaldo
	- 2 Computadoras PC 366DX o 33 Mhz. 4 Mb en RAM, disco duro 1 SO Mb, Monitor VGA de 14' o 640x480 plxeles con 256 colores, unidades de disco flexibles de 3.5' v S.25'
	- 2 Tarjetas de video poro lo resolución correspondiente
	- 2 Impresora de motriz de puntos de 8 pulgodos
	- Equipo mlnimo

En los computadoras debe estor corgodo al menos el siguiente software:

Sistema Operativo DOS 6.3 u 0512 2.1

Wlndows3.l

Software de diseño gróflco

Software de outoroje

Compiladores de lenguajes

Compresores

Herramientas varios como vacunos, shells, copiadores, de comunicación

Por último se recomiendan 4 m6qulnos de uso general poro actividades repetitivas y poro el aprendizaje, y 4 m6qulnos poro usos administrativos:

- 4 Computadoras PC 466 o 33 Mhz. 8 Mb en RAM. disco dura 300 Mb, Monitor VGA de 14' o 640x480 pixeles con 256 colores, unidades de disco flexibles de 3.5" y 5.25"
- 4 Tarjetas de video poro lo resolución correspondiente
- 2 Impresoras de matriz de puntos de 8 pulgadas

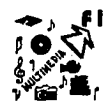

- 4 Computadoras PC 386 o 33 Mhz, 4 Mb en AAM, disco duro 150 Mb, Monitor VGA de 14' o 640x480 plxeles con 256 colores, unidades de disco flexibles de 3.5' y 5.25'
- 4 Tarjetas de video para Jo resolución correspondiente
- 2 Impresora de matriz de puntos de 8 pulgodos
- 2 Impresoras Loser de 300 dpl

En los computadoras debe estor cargado ol menos el siguiente software: Sistema Operotlvo DOS 6.3 u OS/2 2.1 Wlndows3.1 Procesadores de palabras Hojo de cólculo Software de presentaciones Herromlentos varios como vacunos, shells, copiadores, de comunicación

A continuación se listo un resumen de todo el equipo que se propone:

#### **COMPUTADORAS**

- 3 Computadoras PC 486DX2 a 66 Mhz, 8 Mb en RRM, disco duro 300 Mb, Monitor SVGR de 17" a 1024x780 plxeles con 65,000 colores y tecnologlo de video EISA, unidades de disco flexibles de 3.5' y 5.25'.
- 1 Computadora PC 486DX2 a 66 Mhz, 8 Mb en RAM, disco duro 500 Mb, Manitor SVGA de 17<sup>e</sup> a 1024x780 plxeles y tecnología de video EISA, unidades de disco flexlbles de 3.5' y 5.25', tarjeta SCSl-11
- 1 Computadora PC 4860Xl! a 33 /l/'nz, 8 Mb en AAM, disco duro 500 Mb, Monitor VGA de 14' a 640x480 plxeles con 256 colores, unidades de disco flexibles de 3.5' y 5.25'.
- 1 Computadora PC 5860X2 a 100 Mhz, 64 Mb en RRM, disco duro 1 Gb, Monitor SVGA de 17<sup>\*</sup> a 1024x780 plxeles y tecnología de video EISA, unidades de disco flexibles de 3.5' y 5.25'
- 1 Computadora PC 486DX2 a 66 Mhz, 8 Mb en RRM, disco duro 500 Mb, Monitor SVGA de 17<sup>ª</sup> a 1024x760 plxeles con 65000 colores y tecnologfo de video EISA, unidades de disco flexlbles de 3.5' y 5.25'
- 6 Computadoras PC 386 o 33 Mhz, 4 Mb en AAM. disco duro 150 Mb, Monitor VGA de 14' a 640x460 plxeles con 256 colores, unidades de disco flexibles de 3.5' y 5.25'
- 4 Computadoras PC 486 a 33 Mhz, 8 Mb en RRM, disco duro 300 Mb, Monitor VGR de 14" a 640x480

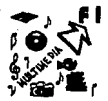

and a

plxeles con 256 colores, unidades de disco ffexlbles de 3.5" y 5.25"

#### **PERIFERICOS Y DISPOSITIVOS INTERNOS**

- 3 Tarjeta de audio de 16 bits con una frecuencia de muestreo de 44.5 Mhz e interfaz MIDI.
- 3 CD-ROM con un acceso de 300 msec.
- 1 Tarjeta para salida de video NTSC
- 1 Tarjeta de video de entrada/salida de 16 millones de colores NTSC y PRL
- 1 Torjeta controladora de video para grabación cuadro a cuadro
- 3 Tabletas digitalizadoras con lápiz
- 15 Torjetos de video pare lo resolución correspondiente
- 1 Torjeto de video de 16 millones de colores
- 1 Unldod de cinte de 8 mllímetros (2.3 Gb) como respaldo
- 2 Interfases e monitor sensible el tacto

#### **PERIFÉRICOS Y DISPOSITIVOS EXTERNOS**

- 1 Sconner de colores de 16 mlllones de colores
- 2 Monitor Multifrequencia
- 1 Video casetera VHS
- 2 Vldeodlscos
- 8 Bocinas de alta calidad
- 2 Impresores losser de 600 dpl
- 2 Impresores Lcser de 300 dpl
- 10 Impresoras de matriz de puntos de 8 pulgodos

#### **EQUIPO ESPECIALIZADO**

2 Cómoros fbtogróflcos profesionales

- l laboratorio de edición de video semlprofeslonol de SVHS o 114' compuesto por cómoro, reproductora de video, grobodoro de video, edición de video, grobodoro cuodro o cuadro, V mezcladora
- l juego de aditamentos poro fbtogroflo y video como triple, lentes, filtros, juegos de focos de diferentes tipos de luces, etc,
- 1 Cómoro fotogróflco digital
- 1 laboratorio de audio semlprofeslonol compuesto por micrófonos poro diferentes efectos, oudlfbnos, mezclodoro, meso de control, grobodoros, reproductoras, ompllflcodores, bocinas

#### **SOFTWARE**

17 Sistema Operativo DOS 6.3 u 0512 2. l

17 Wlndows 3. l

1 Software de dlgltollzoclón y edición de audio y video

5 Software de diseño gróflco

2 Software de animación en 20

l Software de animación en 30

1 Software de diseño asistido por computadora

l Software de conversión de fbrmotos

2 Software de Autoroje

3 Compiladores de lenguajes

. 6 Procesadores de polobros

6 Hoja de cólculo

3 Software de presentaciones

7 Compresores

17 Herramientas varios como vacunos, shells, coplodOres, de comunicación

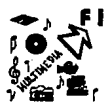

## **V. 7 ADMINISTRACIÓN POR OBJETIVOS**

Todo organización humana debe tener un tipo de administración que le ayude a alcanzar los objetivos y metas planteadas. Por las condiciones que debe tener una Laboratorio de Multimedia y por la gente que lo Integra se recomienda una administración por objetivos. A continuación se hace una breve revisión de la administración en general y la que sebosa en los objetivos.

Una bose suficientemente sólida para el desarrollo de las pequeños organismos es, Indudablemente, una exacta y bien llevada Implantación de la administración por objetivos para revitalizar y solidificar sus estructuras organlzaclonales, a tal grado, que día con día los objetivos fijados por la organización se vayan cumpliendo conforme a lo esperado, creando nuevas espectatlvas y metas que las conlleven a ser parte fundamental para el éxito de la organización.

A continuación se muestra una definición de la administración porobjetlvos1:

"Administración es el esfuerzo coordinado de un grupo social para obtener un fin con la mayor eficiencia y el menor esfuerzo posibles"

Una definición que también se puede adoptar para el Laboratorio es:

<sup>11</sup>Proceso cuya objeto es alcanzar la móxlma eficiencia en el logro de los objetivos de un grupo social, mediante la adecuada coordinación de las recursos y la colaboración del esfuerzo ajeno•

Henry Fayol postuló 14 principios fundamentales que suelen ser de Importancia trascendental para cualquier organización, los cuales se listan a continuación:

División de tareas, Autoridad, Disciplina, Unidad de mando, Unidad de dirección, Subordinación del Interés Individual al bien común, Remuneración, Centrallzaclón,

1 MUNCH Galindo y GARCIA Martlnez. Fundamentos de Admlnlsiración.

-34

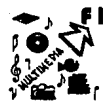

Jerarquía, Orden, Establllclad del personal, Iniciativa, y Espíritu de equipo.

### **V.7.1 EL PROCESO ADMINISTRATIVO**

Es mós fócll de entender algo tan complejo como la administración, si se describe como una serle de portes o funciones Individuales que Integran un proceso total. El proceso es una formo slstemótlco de hacer las cosas. Se define lo administración como un proceso en donde todos los responsables de los organizaciones realizan ciertas actividades lnterreloclonodos con el fin de lograr los objetivos deseados. El proceso administrativo consta de cuatro partes fundamentales :

1 .- La ploneaclón. - Implica que los administradores proyectan de antemana sus metas y acciones. Sus acciones suelen basarse en algún método, pion o lógica y no en una simple corazonada,

2.- La organización. - Significa que los administradores coordinan los recursos materiales y humanos de lo organización.

La eficacia de una organización depende de su capoclclad de ordenar los recursos para lograr las metas. Es obvio que, cuanto más integrado y coordinado este el trabajo de uno organización, más eficaz será ésta. Obtener esa coordinación formo parte del trabajo del administrador.

3,- La dirección. - Describe como los administradores dirigen e Influencian a sus dependientes, haciendo que otros efectúen las tareas esenciales. Crean la atmósfera adecuada y de ese modo ayudan a los subordinados a dar su mejor esfuerzo.

4.- El control. - Significo que los administradores trotan de asegurarse de que lo organización siga la dirección correcto en lo obtención de sus metas. SI alguno porte de la organización se ha desviado del camino, los administradores trotan de averiguar el porque y arreglan lo desviación.

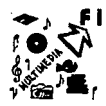

## **V.7.2 OBJETIVO DE LA ADMINISTRACIÓN POR OBJETIVOS**

Su objeto es conseguir y conservar un grupo humano de trabajo cuyas características vayan de acuerdo con los objetivos de la empresa, a través de programas adecuados de reclutamiento, de selección, de Inducción, de capacitación y desarrollo.

El punto de arranque de la administración por objetivos, es una filosofía muy positiva sobre el hombre y lo que lo Impulsa a trabajar. Tratar de lograr la autorreallzaclón del elemento humano en su trabajo proporclonóndole Independencia, ya que el mismo fijaró sus metas de trabajo de acuerdo con los objetivos de la empresa

John Mackenna en su libro administración de recursos humanos define a la administración por objetivos como:

"Enfatiza los resultados o el logro de los objetivos en vez de las actividades, y también da Importancia al comportamiento humano a través de la satisfacción de las necesidades por los esfuerzos de trabajo"

Sus ventajas son :

- Une mejor administración.
- Une clarlflcaclón de la organización.
- Compromiso personal.
- Desarrollo de controles efectivos.

Sus desventajas son:

- Es dlffcll de transmitir la filosofía de le Administración por Objetivos.
- No proporcionar lineamientos a quienes fijan metas.
- Dificultad en la fijación de metas.
- ' Peligros de inflexlbllldad.

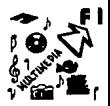

El administrador que adopta la Administración por Objetivos debe delegar, o renunciar al control personal de ciertas actividades que hasta ahora ha manipulado personalmente o vigilado con demasiado detalle. La diferencio, aquí en su comportamiento es que añade a sus tareas la preparación de los Integrantes, y la medida en que renuncia al control personal es la misma en que se enseña al universitario a actuar como un operador Independiente. En esta forma, la curva de aprendizaje del subordinado es la curva de la delegación del superior.

El sistema de Administración por Objetivos Implica un cambio del comportamiento del administrador y del Integrante, este actúa orlentóndose mós hacia los resultados, porque ahora sabe cuales son sus metas. El administrador aporta la enseñanza, ayuda y comportamiento que le facilltarón que al Integrante tenga éxito en su desempeño dentro del Laboratorio<sup>2</sup>.

<sup>2</sup> Si se desea conocer más sobre la administración por objetivos se recomienda el libro de George Odlome, Administración por objetivos.

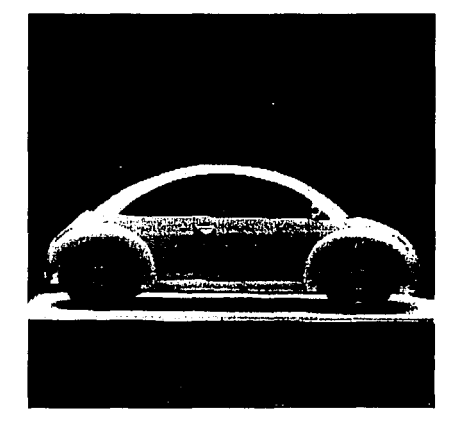

## **CAPÍTULO** VI. **CASO PRÁCTICO: UN EJEMPLO PARA EL LABORATORIO DE MULTIMEDIA**

En los cuatro primeros capítulos de la tesis se presentó la definición multimedia, las plataformas, los principales estándares, el proceso de producción y los recursos necesarios para un ambiente de desarrollo multimedia; esta información permitió la generación de una propuesta específica para el Laboratorio de Multimedia en la Facultad; sus objetivos, funcionamiento,

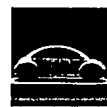

ERSO PAÁCTICO; UN EJEMPLO PARA EL LABOAATOAIO DE MULTIMEDIA<br>
PERSONAÍ, actividades, etc. fueron algunos de los puntos que se proponen en el<br>
conítulo V. A monero de ejemplo del tipo de trabajos que se pueden realizar en la personal, actividades, etc. fueron algunos de los puntos que se proponen en el capítulo V. A manera de ejemplo del tipo de trabajos que se pueden realizar en la etapa Inicial de la formación del laboratorio, en este capítulo se expone el proceso de producción de una aplicación multimedia. La producción que se presenta puede tomarse como referencia poro futuros trabajos a desarrollar en el laboratorio propuesto.

La producción nace de la necesidad de buscar formas alternativas de comercializar los automóvlles que son vendidos por la compañia Volkswagen de México, o través de sus concesionarias autorizados en toda la república. Lo ideo principal es desarrollar un sistema multimedia que se instale en las concesionarias como en centros comerciales para que los posibles dientes puedan observar los automóviles modelo 94 que se ofrecen, formas de pago, así como los servicios de agencia.

Lo aplicación se caracteriza por su facilidad de uso, creatividad 1,1 en especial por llamar la atención de los espectadores, poro contribuir o la toma de la decisión de adquirir cualquiera de los automóviles que se ofrecen por Volkswagen.

Esta producción se desarrolla a manera de prototipo para ser presentado a los directivos de Volkswagen, quienes serán los encargados de tomar la decisión de invertir en una aplicación m6s compleja que pueda ser instalada en todos las concesionarias de la República Mexicana. Esta aplicación integra todos.los elementos multimedia: imágenes fijas, imágenes en movimiento, audio y texto.

A continuación se detallan los pasos y recursos que intervinieron para la producción de presentación de los modelos 94 de Volkswagen.

El proceso que se presenta no debe tomarse como regla para aplicarse en cualquier producción va que los requerimientos de algún proyecto determinan la utilización de recursos específicos.

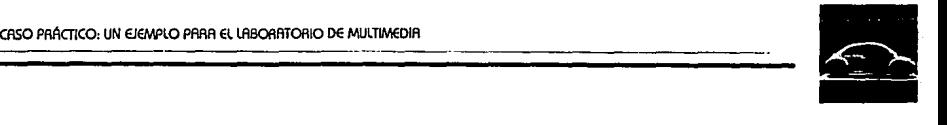

## **Vl.1 CONTACTO INICIAL**

## **Vl.1.1 PROCESAMIENTO DE LA IDEA**

Como se Indica en el capítulo 111, en los primeros pasos de la producción se establecieron los requerimientos del cliente, así como un estimado de los costos de desarrollo.

Para cubrir el primer punto se dio respuesta a las siguientes Interrogantes, las cuales sirvieron para visualizar lo producción; no se olvide que no siempre aplican todas las preguntas a todos los clientes.

#### **¿QUÉ PROBLEMA SE PLANEA RESOLVER?**

Actualmente la publicidad poro la venta de automóviles se basa en folletos y volantes o con la visita a los cónceslonorlas para ver directamente el modelo que el cliente desea, el problema que se presenta es que las concesionarios, por falta de espacio solo tienen de 5 a 8 automóviles de muestra, pero si los clientes desean ver -por ejemplo- un "jetta" eléctrico color blanco con quemococos Integrado, muy difícilmente lo veró en la agencio, ya que los modelos y colores que se muestran son los mós vendibles.

Las concesionarias de automóviles necesitan encontrar nuevas formas de comercializar los autos que pueden adquirir los clientes potenciales.

#### ¿CU~LES **SON LOS OBJETIVOS DE LA PRODUCCIÓN?**

Desarrollar una aplicación multimedia para la comercialización de los automotores de las agencias autorizadas Volkswagen. Incorporar al sistema multimedia los características de los automóviles. Describir los servicios que proporcionan las agencias.

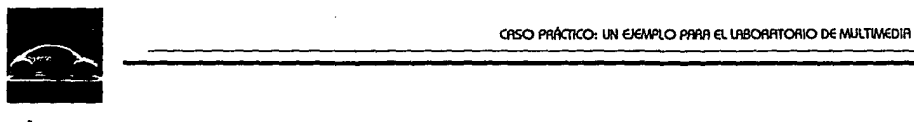

#### **PRINCIPALES MENSAJES AL USUARIO**

- o) Excelentes automóviles o lo vento
- b) Buenos ofrecimientos poro lo adquisición de automóviles

#### **PRINCIPALES PUNTOS DEL MENSAJE**

- a) Novedad
- b) Desarrollo Informático
- c) Satisfacción al Cliente
- d) Incremento en las ventas

#### **MEDICIÓN DEL ÉXITO DE LA PRODUCCIÓN**

Los resultados finales se reflejarán principalmente en lo satisfacción del cliente y en las ventas:

#### **¿COMO SE PRESENTARA LA APLICACIÓN?**

La relación con la computadora debe hacerse o través de una Interfase sencilla en base o menús, en donde el usuario se siento con libertad de acción poro moverse fácilmente a través de toda lo aplicación, lo cual se conforma con fotografías llomotlvas que describen todos los componentes de un auto, donde el usuario pudiera ver claramente las característicos de los automóviles, se Incluye audio, compuesto por voz y músico.

#### **¿A QUI P0BLICO VA DIRIGIDA lA APLICACIÓN?**

Lo aplicación va dirigida o todos los clientes potenciales de 'statusª económicosocial medio alto, que desean adquirir un automóvil

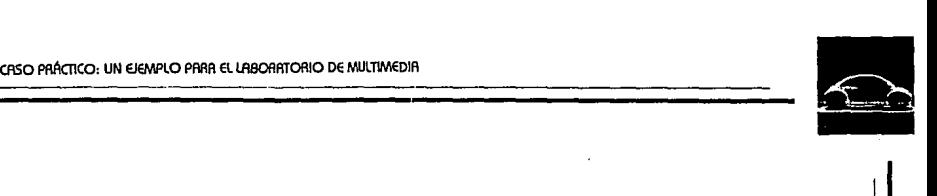

#### **INFORMACIÓN A TRANSMITIR**

- •Facilitar que los clientes pueclon ver en una computadora cualquier configuración del automóvil de acuerdo a sus preferencias o gusto .
- El cliente con sólo algunos comandos puede cambiar las diversas configuraciones deseadas como: color, colocar quemacocos, quitar spoilers, etc., hasta encontrar el modelo Ideal.
- Así mismo, los servicios que la agencia ofrece, tanto como las facllldades de compra.

#### **CONCEPTO DE FONDO**

la producción tiene como objetivo lmpllclto: salir triunfadora en comparación de la novedad y atención que ofrecen otras compañías.

#### **MOTIVO PARA ELEGIR ESTE MEDIO PARA LA TRANSMISIÓN DEL MENSAJE**

El representante de Volkswagen Informó que la decisión estó dirigida hacia el Kiosko Multimedia por novedoso e Interactivo, respecto al precio, se considera que no hay mucha diferencia con el mismo proyecto en video.

#### **UNIDAD DE LENGUAJE**

El lenguaje seleccionado para que Interactúe el usuario fue la varieclod de opciones para fomentar su creatividad, representadas por menús.

#### **¿EXISTE ALGÚN PROGRAMA SIMILAR EN El MERCADO?** .

la empresa FORO COMPANY ya ha puesto en el mercado una producción similar en la presentación de sus modelos 94.

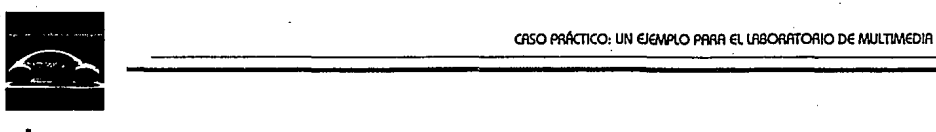

#### **DURACIÓN DE LA PRODUCCIÓN**

La duración depende del tiempo que se tome el usuario en navegar por los menús m6s el tiempo que duran las pontallas con transición automática, donde se asigna tiempo determinado poro ser leídas y cambiar Inmediatamente a la pontalla apropiada.

#### **¿EN** QU~ **CONTEXTO SE PRESENTARA LA PRODUCCIÓN?**

La presentación se llevará a cabo dentro de las concesionarias Volkswagen, en kioskos promoclonales y en stands publicitarios en centros comerciales y exposiciones.

#### **ELEMENTOS CON LOS QUE SE CUENTA AL INICIO DE LA PRODUCCIÓN**

Los elementos que Volkswagen proporcionó fueron fotografías de folletos y textos que venían Incluidos en los mismos.

#### **ALMACENAMIENTO**

La producción está diseñada poro Instalarse en la platafomia IBM PC compatible, con un promedio de 20 Mb en Disco Duro, con tarjeta de sonido, bocinas, monitor VGA o SVGA, con una resolución de 640x480 plxeles a 256 colores.

#### **TIEMPOS DE ENTREGA Y PRESUPUESTO**

El desarrollo de la aplicación se calculó poro un promedio de un mes, con un margen de cinco días (por retrasos o para una pre-entrega).

En el siguiente punto se explicará lo referente a precios.

## **Vl.1.2 PRESUPUESTO**

En la figura l se muestra el costo estimado que tendr6 la aplicación de acuerdo con las características solicitadas.

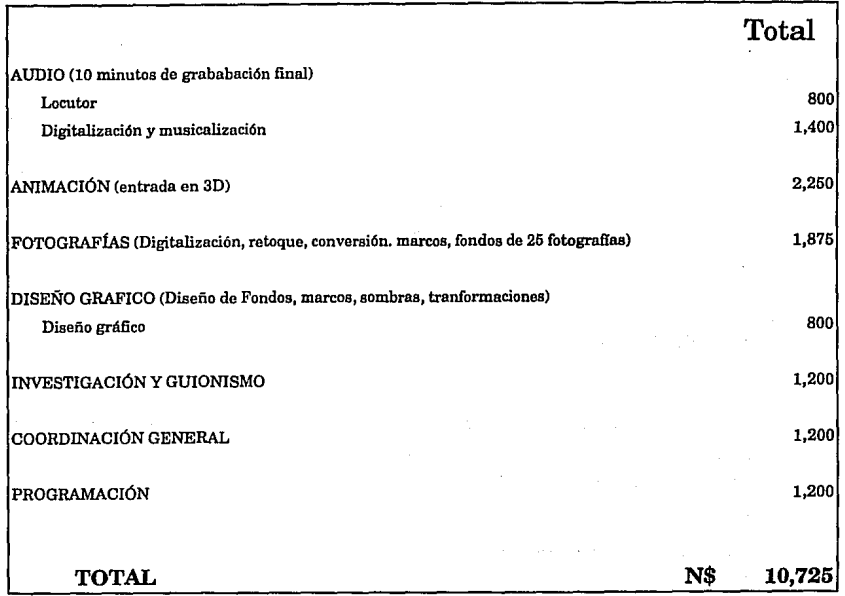

Figura 1 . Costos de la producción

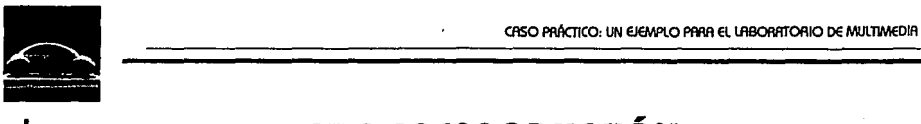

## **Vl.2 PREPRODUCCIÓN**

Antes de empezar con cualquier digitalización o edición de los elementos que se lncorporarón en la aplicación, es Importante definir perfectamente las características, resoluciones y formatos del audio e imógenes a usar, Información que se presenta a continuación:

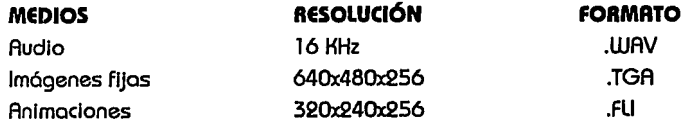

## **Vl.2.1 GUIÓN Y STORYBOARD**

El siguiente paso es realizar los guiones de Diseño, Visual y Audio, así como el de Programación, que (como se Indicó en el capítulo 111) son esenciales para el desarrollo de dicha producción.

En este caso se presenta en las figuras 2, 3 y 4 un ejemplo representativo de cada uno, en la fase de producción se detallan todos los elementos que fueron plasmados en estos guiones.

#### GUIÓN DE DISEÑO DE PANTALLAS

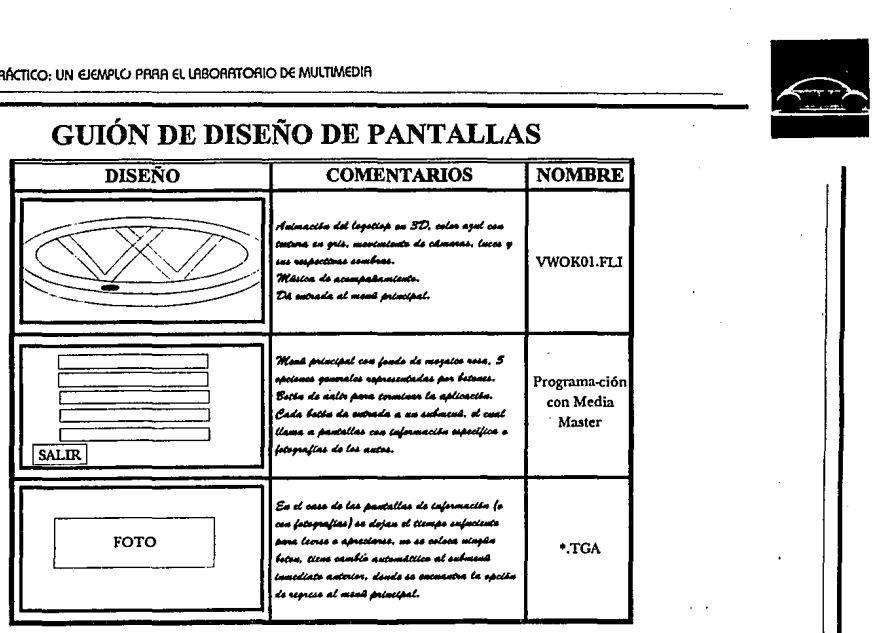

Figura 2. Guión de diseño de pantallas

#### GUIÓN VISUAL Y DE AUDIO

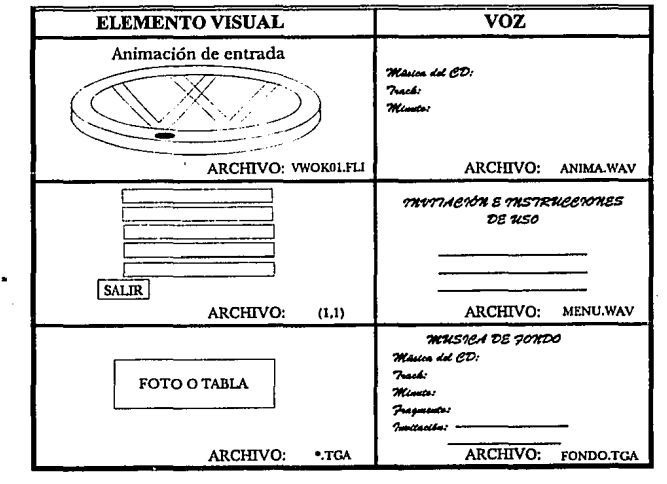

Figura 3. Guión visual y de audio

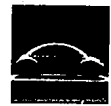

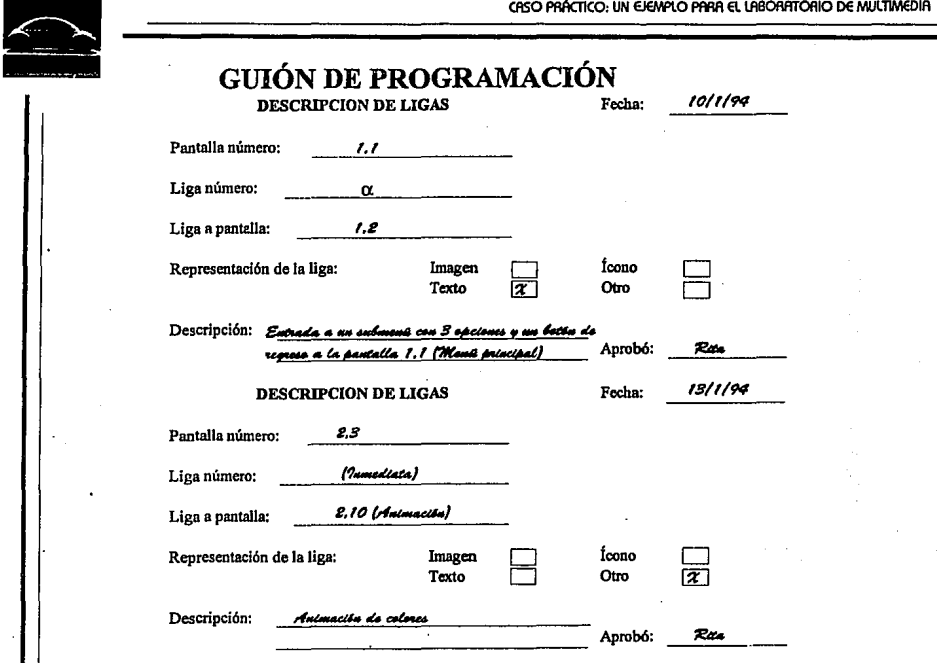

Figura 4. Guión de programación

#### **Vl.2.2 NIVEL DE INTERACTIVIDAD**

El diagrama de Flujo maestro que se presenta en las figuras 5, ó v 7 detalla el órbol de navegación de la aplicación, también muestra los nombres de los archivos a utilizar para ser ligados en la fase de la programación.

En este diagrama también se representa el nivel de lnteractlvldad deseado, dividiendo en diferentes categorías la Información, para que sea mós sencilla su selección.

Al Intercalar diseños de tablas con fotografías sei buscó que el usuario presenciara variedad en las lmógenes, acompañado de música alegre, dando como resultado una Incitación al optimismo v por lo tanto a la visión positiva de una posible compra.

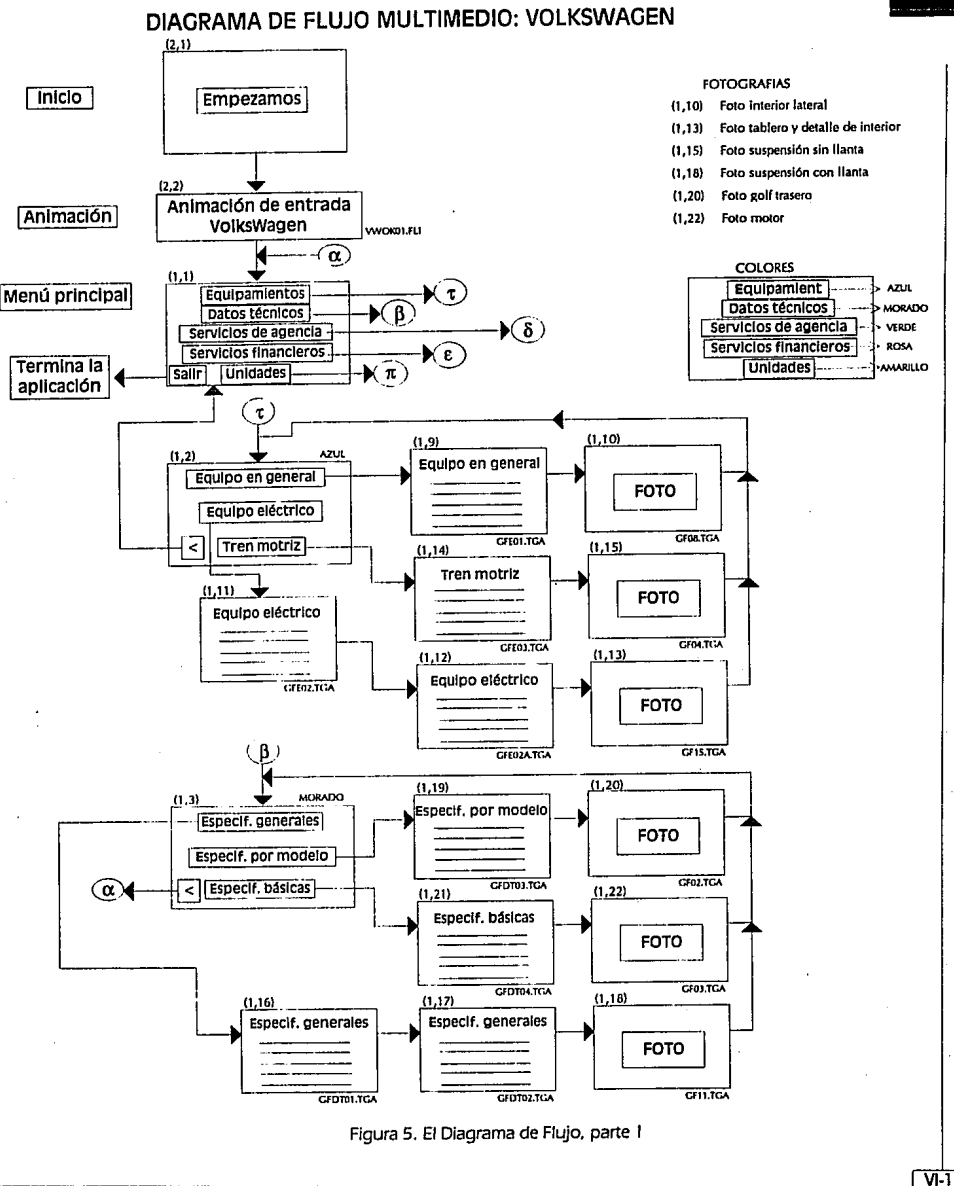

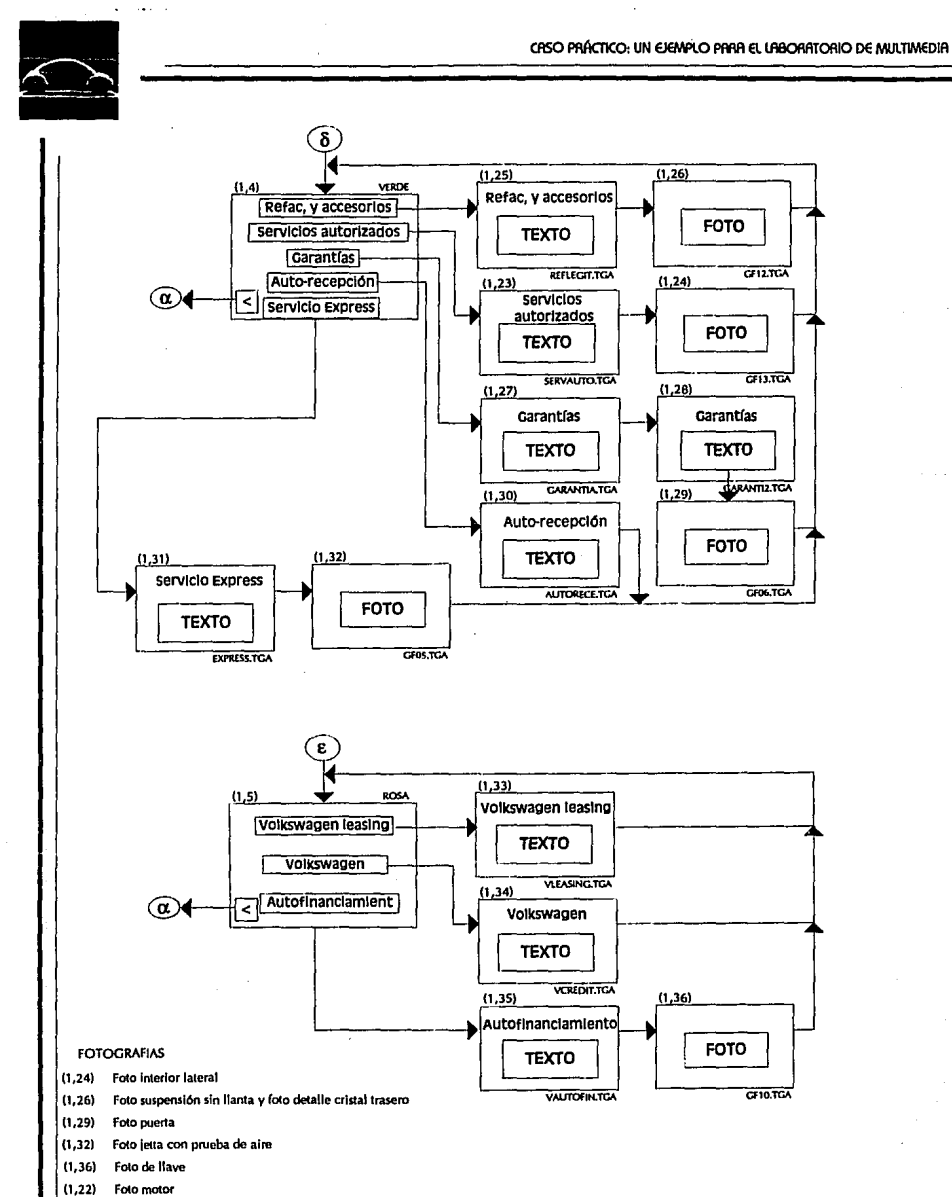

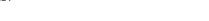

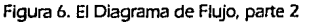

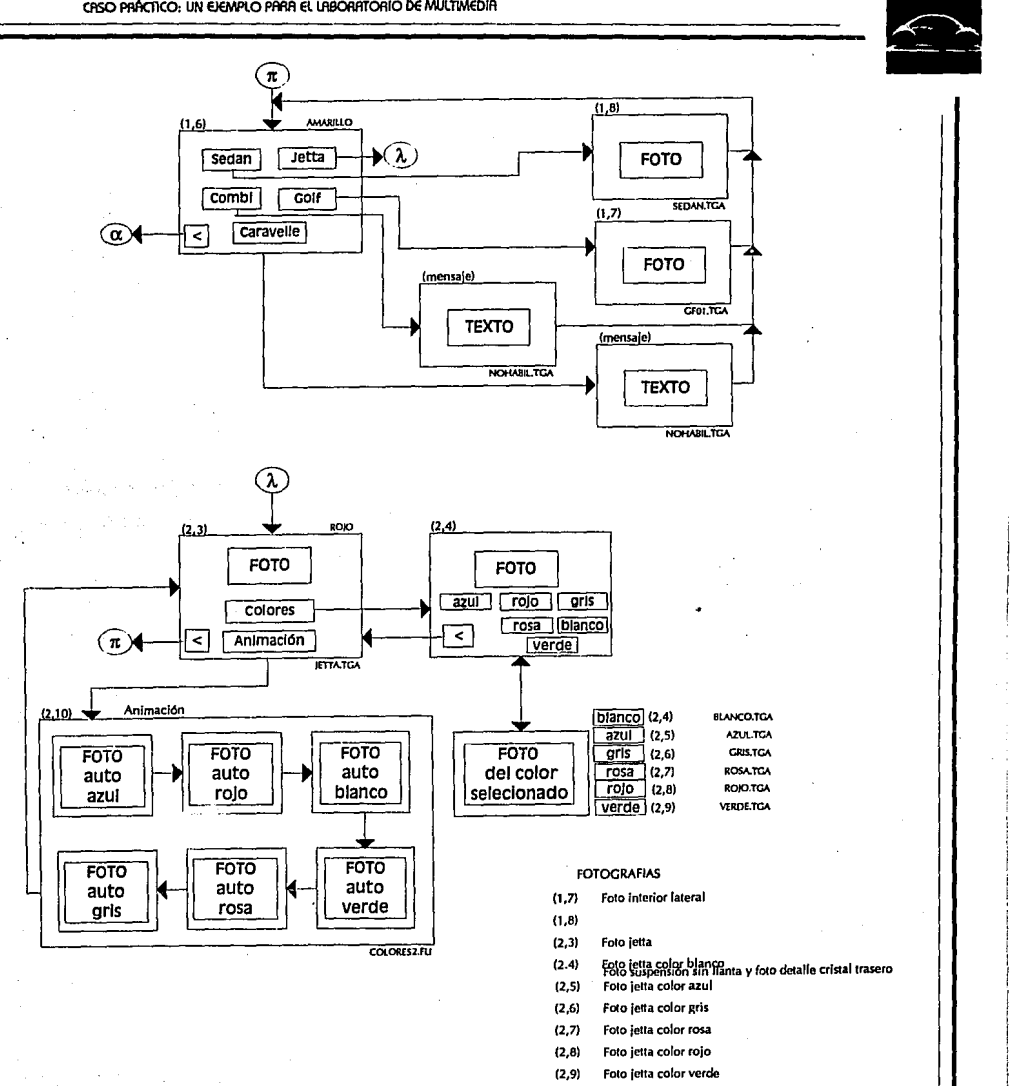

Figura 7. El Diagrama de Flujo, parte 3

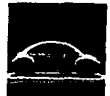

ERSO PAÁCTICO: UN EJEMPLO PARA EL LABORATIORIO DE MULTIMEDIA<br>Las ligas que se presentan están planeadas para que el recorrido sea corto y el<br>LISILIOTÍO FEROO lo poortugidad de combier de occiones en la presentación visual los ligas que se presentan estón planeados poro que el recorrido seo corto y el usuario tenga lo oportunidad de cambiar de opciones en la presentación visual del modelo de su elección, dejando que regrese al menú Inmediato superior o Inferior, asf como poro evitar el tedio y mantener su atención:

la forma de navegación es **Compuesta** por permitir que el usuario escojo entre varias opciones o través de los menús, pero después, debe esperar o que termine la presentación del producto seleccionado, permitiendo asf, jerarquizar cierto Información.

## **VI.2.3 CALENDARIO DE ACTIVIDADES**

El siguiente paso es lo colendarlzoclón de actividades, éste se puede calcular cuando ya se tiene el material suficiente para desarrollar los elementos principales.

En lo figura 8 se muestro el calendario generado poro lo producción.

Figura B Calendario de actividades

#### **CALENDARIO PARA LA PRODUCCION VOLKSWAGEN**

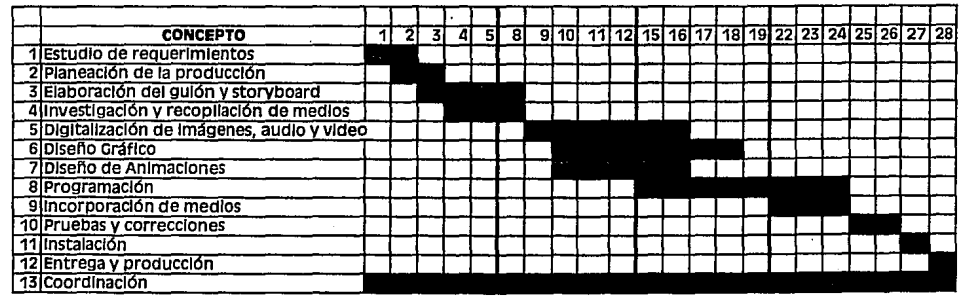

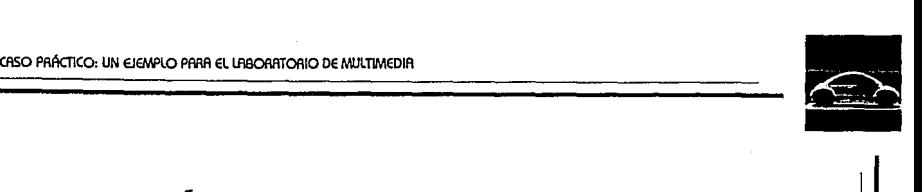

## **Vl.2.4 SELECCIÓN DE PERSONAL**

El personal que trabajó en esto producción comenzó con lo participación de uno persono de lo Licenciatura en Ciencias de lo Comunicación que desarrolló los papeles de Producción y Gulonlsmo, fue responsable de los siguientes actividades: tener contacto directo con el representante de Volkswogen, selección del material o presentar, depuración de Información, Investigación y los respectivos guiones de producción.

Dentro de lo etapa de producción de medios, 2 diseñadores Industriales llevaron o cabo el diseño de los pantallas, dlgltollzoción de fotografías, retoque y animación.

También participaron un locutor poro el audio (voz) y otra persono encargada de proponer diferentes ternos musicales poro seleccionar los mós adecuados paro la opllcoclón.

El programador se encargó de la colaboración en el guión de programación, lo codificación de todas las ligas, efectos, animaciones, etc. y la edición del audio para su inclusión en lo opllcaclón.

### **Vl.2.S LA INTERFASE**

La aplicación esta proyectado para usarse en un Kiosko de exhibición en las concesionarias Volkswagen (en principio), por lo que se propuso usar una pantalla sensible al tacto (touchscreen) por ser amigable; odemós de que la mayoría de las personas a las que va dirigida esta producción ya han tenido experiencias similores en bancos o establecimientos de "comido rápida".

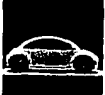

# ESO PAÁCIICO: UN EJEMPLO PARA EL LABOAATORIO DE MULTIMEDIA<br>
VI.3 PRODUCCIÓN **Vl.3 PRODUCCIÓN**

Después de los respectivos guiones y el diagrama de Flujo, además de la información gráfica necesaria, se puede iniciar con el proceso de producción. Se inicia con establecer el lenguaje de autoraje, los software de digitalización y demás detalles de programación.

El siguiente paso fue definir la pantalla base, el cual incluye la tipografía, fondos, marcos, componentes y especificaciones como se muestra en la figura 9 y l O.

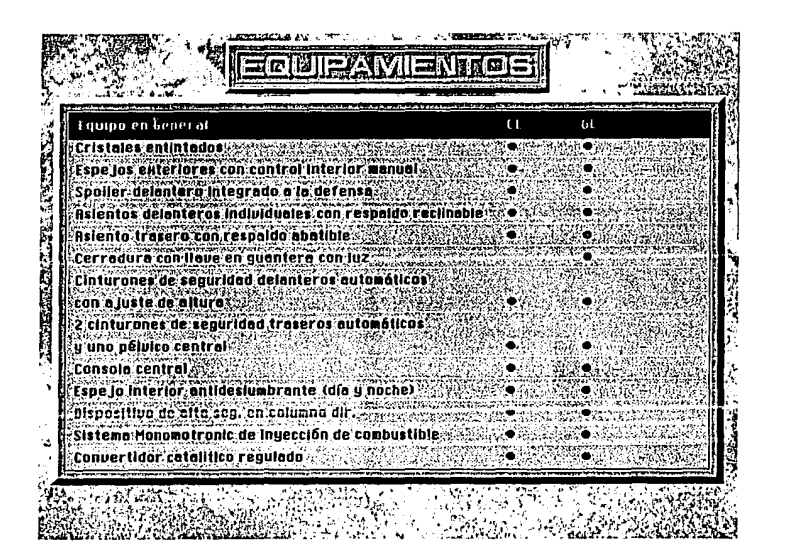

Figura 9. Pantalla base

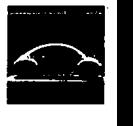

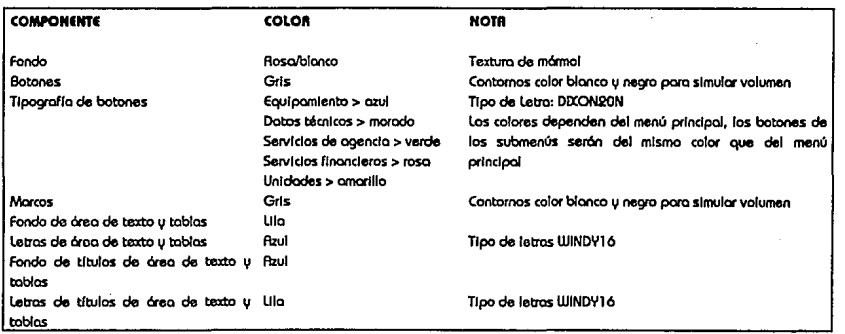

Figura 1 O. Descripción de los elementos

## **Vl.3.1 IMAGENES FIJAS**

Después de establecer, los colores, marcos, bordes, botones, tlpogrofío de lo opllcoclón, se comenzó o trabajar con los diferentes elementos que se Integrarán a lo opllcoclón, las Imágenes fijos son generalmente los primeros en elobororse, 1,10 que el trabajo de digitalización y retoque puede resultar una octlvldod que dure mucho tiempo. Los recursos que se utlllzaron paro esto etopo fueron:

Computadora 486/50 Mhz, ISA, 8Mb en RAM, SVGA l 024x780x25ó, 250 DO, Unidades de 3.5" v 5.25". Scanner ScanJet lle, 400 DPI, 16 Miiiones de colores Software de digitalización: Deskscan llp, HP V 1.51 Software de retoque: PhotoFlnlsh, ZSoft Corporatlon, V 1.01 Corel Draw, Corel, V 3.0 Software de edición: Anlmator Pro, Autodesk, V 1.0

Las Fotografías que se seleccionaron se tomaron de propagando Impreso de los automotores de la Volkswagen, se digitalizaron bajo uno resolución de 640x480 o 256 colores, es Importante señolor que se uniformó la poleta de colores paro evitar que ol momento de la presentación sucesivo de Fotografías existo un conflicto de colores. Incluso en algunas ocasiones se tuvieron que editar completamente las fotografías ya
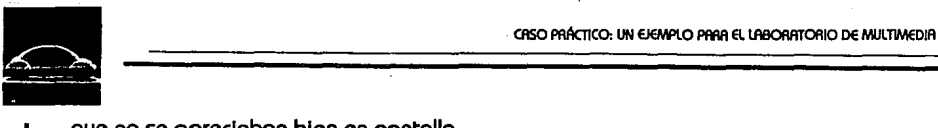

que no se apreciaban bien en pantalla.

Photoflnlsh y CorelDraw se utilizaron principalmente poro retoque y efectos de las fotografías, en cambio Anlmator se utilizo poro "pegar" los fotos a la pantalla base, dibujar sus marcos y colocar los títulos, también se utilizó este programo poro Introducir la Información de cuadros ele texto y tablas, utilizando lo tipografía y colores que ofrece este programa.

Por óltlmo se colocaron los archivos en formato TGA y se asignaron nombres o los archivos de acuerdo o los especificaciones establecidos en el guión. lo rozón de porque se grabaron con este formato se debe o que es el modo nativo que maneja las lm6genes el software de outoraje (Media Master).

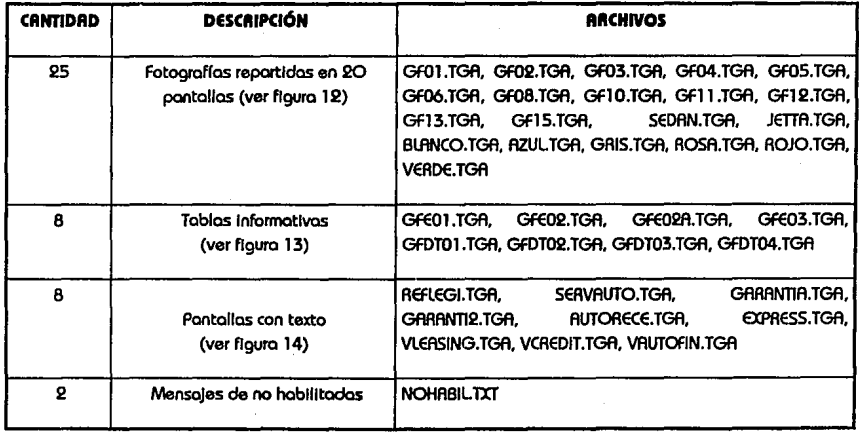

La apllcoclón Incorporo las siguientes lmógenes fijas, desaltas en la figuro 11.

Figura 1 1 . lmagenes fijas

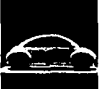

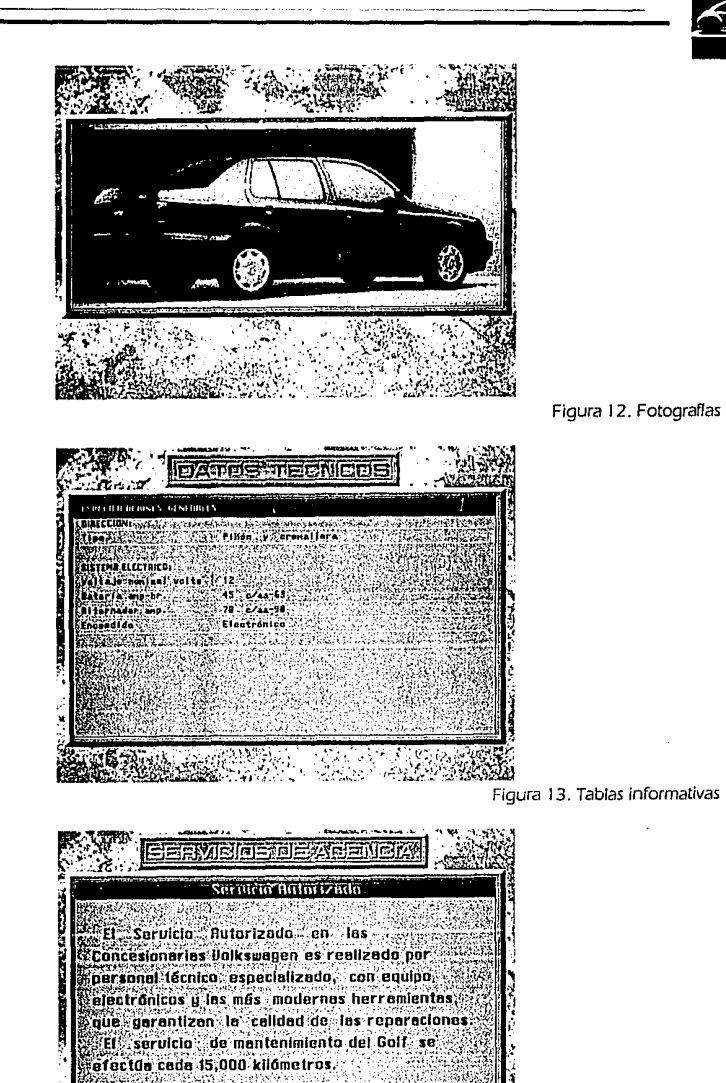

Figura 14, Pantallas de texto

 $VI-19$ 

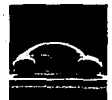

# ESO PRÁCTICO, UN EJEMPLO PRAR EL LABORATORIO DE MULTIMEDIA **Vl.3.2 IMÁGENES EN MOVIMIENTO**

Las imágenes en movimiento que se integrarán son dos animaciones: la de "entrada" y la animación de los automóviles con diferentes colores.

La animación de entrada está realizada a una resolución de 320 x 240 a 256 colores ya que Media Master recomienda esta resolución para animaciones de pantalla completa, el diseño está realizado en base a las especificaciones del guión, su desarrollo fue completamente en tercera dimensión (30), por lo que se asignaron varios recursos de cómputo para el desarrollo final. En la figura 15 se presentan 4 escenas de la animación.

Para generar esta animación se desarrollaron los siguientes posos:

- 1.- Trazo inicial del logotipo de Volkswagen realizado en AUTOCAD Vl 1.0 (Autodesk)
- 2.- Volumen y modelaje del Logotipo y carroceria en 3DStudio V 1 .O (Autodesk)
- 3.- Animación y "render'' en 3DStudio
- 4.- Retoque final de animación y efectos Animator Pro V 1.0 (Autodesk)

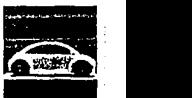

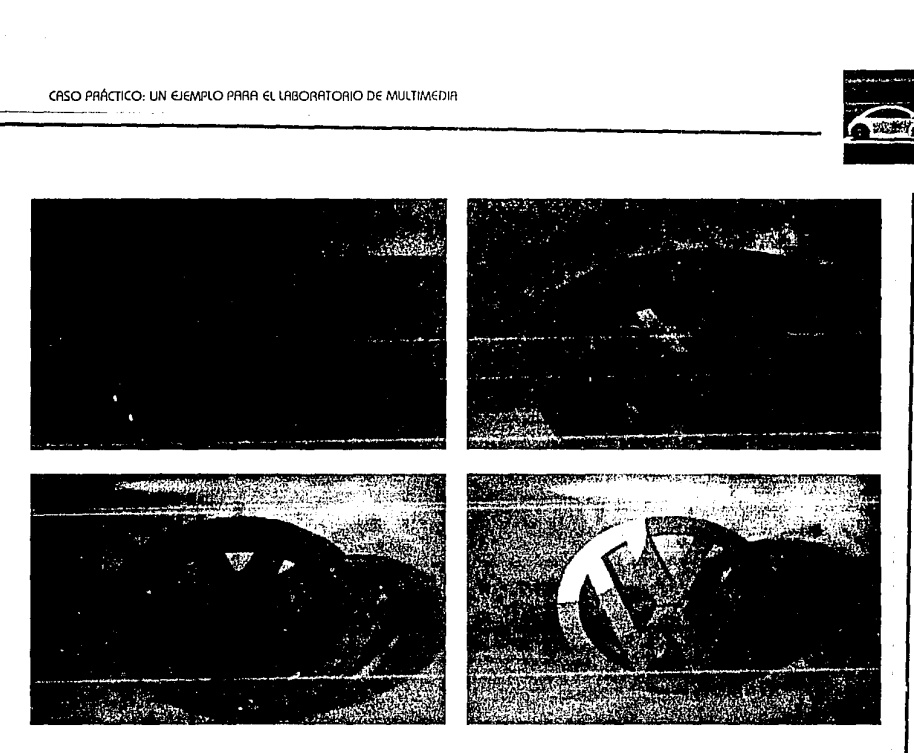

Figura 1 5. Animación de entrada

La versión final de la animación está compuesta por 113 cuadros (l 16Kb), y se reprode al inicio del programa 2 veces, tiene una duración de 1 O segundos en cada ciclo. Se llama al inicio de la aplicación, desde el botón que dice COMENZAMOS (folder 2 pantalla l ), al finalizar la animación se presenta el menú principal (folder l , pantalla  $1$ .

La animación de los automóviles con diferentes colores esta compuesta por 6 cuadros, uno por cada color del automóvil (azul, gris, rosa, verde, rojo y blanco). En la siguiente figura 16 se muestra la imagen del jetta gris ..

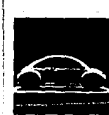

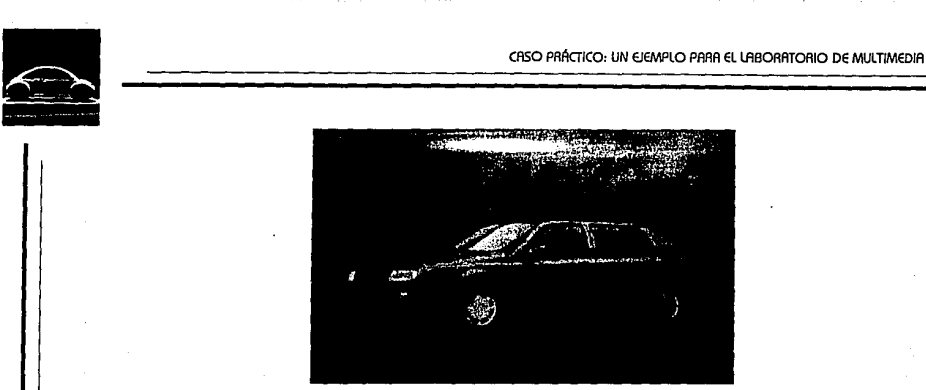

Figura 1 6.Animación de automóviles

Esta animación se diseño completamente en 2D, utilizando Anlmator Pro Vl .O para unir en forma consecutiva los siguientes archivos: AZUL.TGA, GRIS.TGA, ROSA.TGA, VERDE.TGA, ROJO.TGA y BLANCO.TGA.

La animación se repite 4 veces con una duración total de 13 segundos, la cual se activa por el menú desarrollado en el fofder 2, pantalla 3 (archivo JETTA.TGA). Al finalizar la animación se regresa al menú de donde fue llamada.

Recursos asignados para las animaciones:

Computadora 486/33 Mhz, EISA, 20Mb en RAM, SVGA l 024x780x256, 250DD, Unidades de 3.5" y 5.25". Software de CAD: AUTOCAD, Autodesk, V 11.0 Software de 30: 3DStudio, Autodesk, V 1 .O Software de 20: Animator Pro, Autodesk, V 1.0

#### **Vl.3.3 AUDIO**

El audio que se Incorporó invita al uso de la aplicación y apoya el explicar los menús que se estón presentando. Según las recomendaciones de Media Master se seleccionó el formato .WAV en monoaural, con una frecuencia de muestreo de 11 KHz a 8 bits, esta resolución permite disminuir el tamaño de los archivos de audio (sacrificando nitidez).

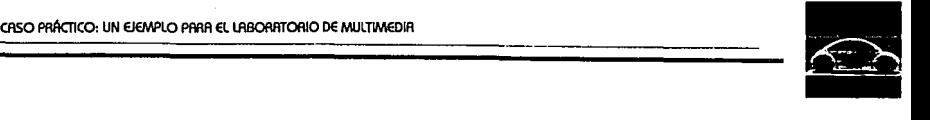

La grabación, digitalización, mezclo y edición del audio se realizó con una computadora con Kit de SoundBlaster (tarjeta de audio v CD-AOM Interno), Inicialmente las grabaciones del locutor se realizaron con el programo Soundo'LE V 1.4 (CAEATIVE), después de grabado la voz se edito con WaveStudlo V l . l (CAEATIVE), la música fue seleccionada v grabada utilizando el CD-AOM Interno, la mezcla final de la música y la voz fue hecho con WaveStudlo V 1.1 (CAEATIVE). El formato final de los archivos en que se dejaron las grabaciones fue .WAV va que es compatible con el software de autoraje Media Master.

En la computadora donde se programó la aplicación final tiene instalada lo tarjeta de audio Sound Master 11 de la compañia COVOX, esta tarjeta es completamente compatible con Media Master para reproducir o grabar audio.

Recursos utilizados para el audio:

Computadora 486/33 Mhz, EISA, 20Mb en AAM, SVGA l 024x780x256, 250DD, Unidades de 3.5" y 5.25", CD-ROM Interno. Kit de Multimedia Sound Blaster 16 bits Software: Soundo'LE, CREATIVE V 1.4 WaveStudlo, CAEATIVE V 1.1

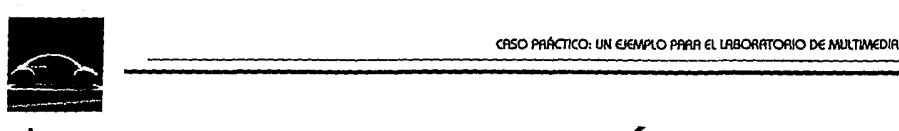

## **Vl.4 POSTPRODUCCIÓN**

### **Vl.4.1 PROGRAMACIÓN**

Mientras se Inició esto etopo, paralelamente se finalizó lo de producción, en donde se desorrolloron todos los elementos necesarios poro lo opllcoción. Poro poder describir el procedimiento de progromoclón es Importante conocer cómo funciona el programo de outoroje que se utilizo: Medio Master (Vislon lmoglng) V 2.0.

Lo programación de Media Master se basa en definir (1 ) cado una de las pantallas que conforman la aplicación, (2) los objetos que integran cada pontollo y (3) establecer los botones que ligan las pontollos o que ejecutan alguna acción. Dicha programación se realiza directamente colocando los objetos o botones en los pantallas y se definen sus atributos. Para este programa no existe ninguno programación en base o códigos, "scrlpts" o diogramación como lo hocen otro tipo de programas de outoroje. Por ejemplo si se desea colocar una animación o reproducir audio solo se Inserta el botón de audio o animación en lo pantalla y se les colocan los atributos deseados (nombre del archivo, resolución, Iteraciones, colocación, etc.), con esto es suficiente poro Insertar lo animación o el audio en el lugar planeado.

Los objetos que soporta Medio Master son:

Objeto de texto: Despliegan en el 6rea especificado texto Objeto de cojos: Despliegan un rect6ngulo Objeto circular: Despliegan un círculo Objeto de campo: Despliegan ya seo datos o lmógenes fijos Objeto de video en vivo: Despliega video en vivo de otros dispositivos Objeto de video MPEG: Despliega video con formato MPEG Objeto de animaciones: Despliega animaciones Objeto ele documento: Despliega archivo \*.txt

Los botones que soporta son:

Botón de salto: Liga de una pantallas a otra Botón de audio: Reproduce o graba audio con formato WAV y VOC Botón de video: Reproduce video en un objeto de video Botón de documento: Al activarse despliega un archivo de texto en un

- objeto de documento
- Botón de animación: Al activarse despliega animaciones en un objeto de animación
- Botón de vista: Permite realizar búsquedas u ordenamientos a bases de datos compatibles con DBASE

Botón de impresión: Direcciona hacia la Impresora un archivo específico Botón de ayuda: Permite definir ayuda a las aplicaciones Botón de ejecución: Ejecuta desde el prompt cualquier comando

Botón de salir: Al ejecutarse termina la aplicación

Botón de modo de despliegue: Fija el modo de despliegue gróflco

En una producción Multimedia se desarrollan varias pantallas que presentan lm6genes, animaciones, audio, textos, etc. Media Master permite que se agrupen las pantallas similares en folders para facilitar su manejo, las pantallas en cada folder se numeran en forma consecutiva.

El diagrama de flujo y el guión de programación definido en la preproducclón son las bases principales para la programación. Para facilitar la agrupación de las im6genes se desarrollaron 2 folders, el folder número 1 contiene todas las pantallas de menús, fotografías, tablas y textos; el folder número 2 contiene la pantalla inicial y las pantallas de las animaciones. Esto permite hacer fócllmente una clasificación del tipo de pantallas.

La producción inicia con la pantalla 2,1 (folder 2, pantalla 1) únicamente esta conformada con un botón salto, que al oprimirse salta a la pantalla 2,2. Esta pantalla contiene 3 botones, el primero: reproduce el audio (AUIDENT.WAV), el segundo: despliega la animación de entrada (VWOKOl .FLI) y el tercero: salta al menú prlnclpal  $($ pantalla  $1, 1$ ).

Del menú principal (l, l) se derivan 5 submenús, los cuales estón compuestos por \_\_\_\_\_\_\_\_\_\_\_\_\_ ¡Vl-25

1

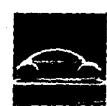

enso paía en un erando para el lasoratorio de multimedia<br>
en un estado de soltos a pantallas de texto o tablas. Para todos los menús se utiliza un<br>
enchivo de fondo (MENU.TGA) que coloca la textura de mármol como fondo. botones de saltos a pantallas de texto o tablas. Para todos los menús se utiliza un archivo de fondo (MENU.TGA) que coloca la textura de mármol como fondo.

Todos los submenús llaman o pantallas de texto o tablas, ejecutando un botón de salto con un retraso que permite leer la Información que contiene, estos pantallas hacen una transición a los que contienen fotografías, el cambio también se ejecuto con un retraso para observar las imágenes, finalmente se regresa al submenú donde se seleccionó alguna opción.

Para conocer el árbol de navegación de la aplicación se puede observar el diagramo de flujo presentado en la fase de preproducclón.

El submenú (2,3) presenta uno fotografío del Jetto y contiene 2 botones: colores y animación. El primero presenta el jetto color blanco (2.4), esto pantalla tiene 5 botones, uno por cada color que puede desplegar (verde, azul, rojo, rosa y gris). El botón de animación ejecuta el archivo COLOAE2.FU el cual es una animación de todos los colores disponibles.

Aecursos utllizodos para la programación:

Computadora 48ó/33 Mhz, EISA, 8Mb en AAM, SVGA 1024x780x256, 25000, Unidades de 3.5" y 5.25". Software: Media Master, Vlslon lmaglng, V 2.0 Tarjeta de Audio Media Master

El total de los recursos que se flstcin a continuación se utlllzaron poro el desarrollo de lo producción multimedia:

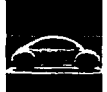

VI 2.

#### **HARDWARE**

Computadora 486/50 Mhz. ISA, 8Mb en RAM, SVGA 1024x780x256. 250 DD. Unidades de 3.5" y 5.25".

Computadora 486/33 Mhz, EISA, 20Mb en RAM, SVGA 1024x780x256, 250DD, Unidades de 3.5" u 5.25", CD-ROM interno.

Computadora 486/33 Mhz, EISA, 8Mb en RAM, SVGA 1024x780x256, 250DD, Unidades de 3.5" u 5.25".

Computadora 386/16 Mhz, ISA, 5Mb en RAM, VGA 640x480x256, 80DD, Unidades de 3.5" u 5.25".

#### EQUIPO PERIFERICO

Scanner Scanlet IIc. 400 DPI. 16 Millones de colores Kit de Multimedio Sound Blaster 16 bits Tarieta de Rudio Media Master Impresora HP Laser Jet IV

#### **SOFTWARE**

Deskscon llp, HP V 1.51 Photofinish, ZSoft Corporation, V 1.01 Corel Draw, Corel, V 3.0 Animator Pro. Autodesk, V 1.0 RUTOCAD, Autodesk, V 11.0 Autodesk, V 1.0 Animator Pro, Autodesk, V 1.0 Soundo'LE, CREATIVE V 1.4 **WaveStudio, CREATIVE V 1.1** Media Master, Vision Imaging V 2.0 Office, Microsoft Copiadors, empacadores, antivirus, shells.

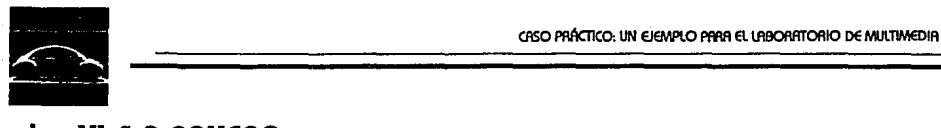

#### **Vl.4.2 PRUEBA**

Una vez terminada la aplicación se procedió a probarla exhaustivamente en todos los módulos y rutas de transición, para lo cual se asignó o uno persono ajeno o lo programación poro que proboró todos las combinaciones posibles. Esto etapa permitió, por un lodo, hacer evidente aquellos errores en el órbol de navegación y por el otro, hacer hincapié en los tiempos de transición, yo que en algunos pantallas no existía el tiempo suficiente poro leer todo el texto. Poro estos cosos se regresó nuevamente o lo programación poro corregir los errores o ampliar el tiempo de transición según lo recomenclodo por el probador de lo opllcoclón. Nuevamente se procedió o evaluar los modificaciones, proceso que continuó hasta que el productor dio su aceptación.

#### **IV.4.3 ENTREGA**

El primer poso poro lo entrego del multlmedlo es generar el "master" o maestro, es decir, lo versión definitivo poro su distribución. Esto se hoce con uno opción desde Medio Master en lo que se Indico el directorio donde se colocoró lo versión flnol. En este directorio se copian los archivos de Imágenes, sonidos, videos y animaciones, los archivos de programación, tipos de letras y los archivos de configuración de lo opllcoclón (SETUP.EXE).

Este archivo ejecutable SETUP.EXE define los "drivers• requeridos poro el buen funcionamiento de lo opllcoclón multlmedlo, estos definiciones son oñodlclos al archivo CONFIG.SYS.

Lo versión flnol contiene 135 archivos ocupando un total de 22 Mb de espacio en disco duro.

El siguiente poso es generar uno versión en diskettes que puedo ser transportado o cualquier computadora, por lo que:

• se comprime con el comando COMPRESS.EXE (software de uso libre) dando un

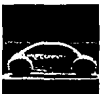

factor de compresión de alrededor del 65% para generar el archivo VWMULTI • de 7.7Mb,

- a continuación se manda a discos flexlbles con el coma~do backup el cual genera 6 discos para la versión final,
- •se Incluye en el primer disco el archivo INSTALAA.BAT el cual restaura el archivo VWMULTI,
- •después se descomprime con el comando EXPAND.EXE.

## **Vl.4.4 INSTALACIÓN**

Para Instalar la apllcaclón en cualquier computadora se ejecuta el comando INSTALAR para copiar el archivo VWMULTI y descomprimir todos los archivos de la apllcaclón.

A continuación se ejecuta el comando SETUP.EXE para que Media Master coloque los archivos de configuración en el archivo CONFIG.SYS. La computadora debe contar con una tarjeta de audio compatible con Media Master 1,1 unas bacinas para escuchar el audio.

También se puede recomendar la construcción de kioskos en donde sólo de deje la pantalla para el acceso del usuario, esto con la finalidad de proteger el equipo. Para este caso se requiere de una pantalla senslble al tacto para que, con sólo oprimir sobre el monitor la opción seleccionada, se pueda llevar al cabo su ejecución.

 $\sqrt{1.29}$ 

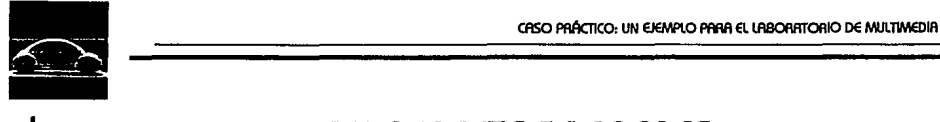

## **Vl.S ASPECTOS LEGALES**

## **Vl.5.1 USO DE MATERIAL EXTERNO**

El material utilizado serla de propiedad de lo empresa Volkswogen de México, lo opllcoclón estó desarrollado poro uno demostración de los modelos 1994 y los materiales proceden de los productos con los que regularmente comerclollzo lo empresa, por lo que los lmógenes Incorporados en lo opllcaclón le pertenecerían o Volkswagen de México. Con respecto o lo música Incorporado se tomó de un CD comercial, por lo que lo versión final de lo opllcoclón debe contemplar el sollcltor lo autorización poro Incorporar esto músico al sistema, solicitud que debe ser efectuado por el diente, yo que o él le pertenecerón los derechos finales de la aplicación y por lo tonto lo responsobllldod de los derechos de uso de material externo. Una segundo opción es que el cliente solicite a algún artista creativo desarrollar lo músico de la opllcaclón, esto evltoró el solicitar la autorización de uso de material externo e Incluso puede resultar m6s borato.

## **Vl.5.2 CONTRATACIÓN DEL SERVICIO**

En el coso de que Volkswagen adquiero el producto o realice modificaciones poro una segundo versión de la aplicación se deberó firmar un contrato legal donde cloramente se especifique el producto solicitado, plazos, forma de entrega, forma de pago, derechos del material usado, derechos de lo aplicación final, cantidad de coplas a distribuir, entre otros.

El cual deberó ser firmado por aquellas personas que tiene lo autoridad legal poro validar las clóusulos convenidos.

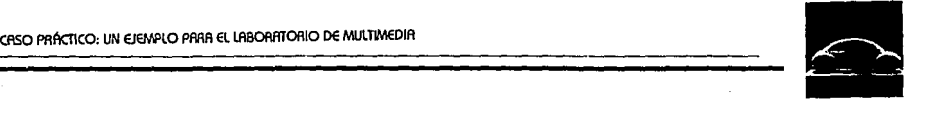

• 1

## **Vl.5.3 DERECHOS DEL PERSONAL CONTRATADO**

La empresa que produjo la aplicación contrató por honorarios al personal que colaboró en el desarrollo, por lo que los derechos de trabajo creativo y técnico producido por el personal le pertenecen al productor.

## **Vl.5.4 PROTECCIÓN DEL TRABAJO DESARROLLADO**

Una vez terminada la producción y adquirida por el cliente, éste tiene la posibilidad y responsabilidad de registrar el trabajo como creación suya, esto permltiró comercializar, modificar, actualizar o ceder total o parcialmente la producción multimedia y sus derechos.

El trabajo aqul descrito ejemplifica claramente los pasos de una producción real desarrollada con un equipo multimedia, este producto puede ser tomado como un ejemplo del tipo de trabajo a desarrollar dentro del laboratorio. Las diferentes etapas expuestas también se pueden considerar como base para cualquier tipo de aplicación, pero sin ser tomadas como recetas sino únicamente como gulas que pueden sufrir modificaciones.

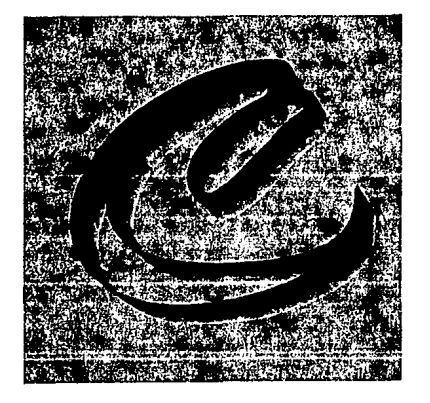

# **CONCLUSIONES**

La tecnología de multimedia es de "reciente" Incorporación al ambiente comercial, Incluso se considera que estó en una etapa de expansión y falta tiempo para que sea considerada como una tecnología madura. Por lo que en estos momentos es cuando la Facultad de Ingeniería puede usarla y desarrollarla, para colocarse como una fuerte Impulsora de tecnología de punta en México e

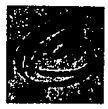

Incluso competir con algunos organismos Internacionales. Nuestro país necesito romper con la dependencia hacia los países poseedores de lo tecnología, ya que lo único formo de que México se convierto en un país de primer mundo es Invertir en el desarrollo e Investigación de nuevos óreos de conocimiento.

Con multimedia tenemos que hablar de multlformatos así como de multlest6ndores, es decir existen una gran cantidad de formatos y est6ndores definidos que eston relacionados con multimedia, por lo que esto tecnología estó necesitado por un lado de fijar lineamientos así como regios poro uno lnteroperotlvldod y portobllldod de aplicaciones, datos y personas; y por el otro de proteger lo Inversión del usuario en lo adquisición de productos y servicios permitiendo que estos seo compatibles con los actuales y con los futuros.

lo Universidad Nacional puede hacer Investigación en multimedia con calidad mundial, pero necesita de (l) académicos e Investigadores comprometidos y (2) recursos de cómputo especlollzodos, el proyecto que aquí se presento fijo las bases poro formar un laboratorio de Multimedia, pero se requiere de muchos esfuerzos posteriores poro consolidar lo planteado en este trabajo. lo Facultad de Ingeniería es el lugar Idóneo poro construir un laboratorio de estos característicos ya que es aquí, donde se preparan o los mejores Ingenieros de México y es una Institución que cuenta con muchos recursos que apoyen los objetivos planteados poro el laboratorio.

SI bien una persona autónomo puede hacer aplicaciones multimedia si cuento con un equipo bóslco, lo propuesto de formar un laboratorio de Multimedia, tiene la finalidad de hacer aplicaciones de calidad, con alto complejidad técnico y con elementos creativos. Multimedia Implico lo Interrelación de varios profesionales que trabajan poro generar productos Imaginativos, actualizados e Innovadores. SI bien uno de los actividades Iniciales es lo producción de aplicaciones multimedia, el laboratorio no se puede quedar o este nivel, se requiere desarrollar e Investigar esto tecnología paro ser adoptado por el laboratorio paro después ser difundido o otros organizaciones.

Paro que al laboratorio se le reconozco como un Impulsor y líder de la tecnología de multimedia necesito en primer lugar dominar lo técnico desarrollado paro proponer

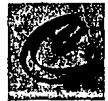

soluciones complejas, y en segundo necesita colocar creatividad e Imaginación a los proyectos, es decir, desarrollar aplicaciones artísticas a través de los lmógenes, el audio y la interactividad. El usuario podrá así aprender y responder de manera eficiente a los estímulos que se le presentan en lo computadora.

El poder establecer todas los puntos que se consideran poro la formación de un laboratorio fue una tarea muy complejo yo que las condiciones reales de Implementación vorfon según cada caso, pero lo presente tesis proporciono las gulas generales que de alguna forma u otra se tienen que considerar.

El utlllzar las PC's compatibles con ISM como la plataforma multimedia para el laboratorio, representa el desarrollar aplicaciones para un mercado potencial muy grande. También se pueden adquirir una gran cantidad de programas y periféricos que se comercializan en el mercado. En especial es Importante señalar que en la actualidad existen programas muy poderosos para multimedia que manejan varios tipos de formatos e incluso contienen convertidores de datos e Información permitiendo la portabilidad e lnteroperatlvidad entre paquetes.

Al hacer una tesis de multimedia se corre el riesgo de que parte de lo Información presentada en el trabajo quede desactualizada, esto se. debe o dos clrcunstanclos, por un lado que en general el hardware y software de las computadoras est6n en una carrera tecnológica, por sacar al mercado en poco tiempo nuevos productos avanzados en especial y por otro lado la tecnología de multimedia está en efervescencia: de un mes a otro las revistas especializadas en multimedia anuncian nuevos paquetes, m6qulnas, aplicaciones y servicios. Por lo que el trabajo de Investigación sobre las descripciones de productos que se presentan en esta tesis puede ser reemplazadas en poco tiempo.

El laboratorio de Investigación y desarrollo, tendr6 una fllosoffo basada en la creatividad, productividad y excelencia, pero, en algunos ocasiones se tienen periodos largos de vacaciones que frena el proceso productivo de un organismo, por lo que se requiere definir procedimientos alternativos que den continuidad completa ol trabajo, osf como un compromiso de todos los integrantes hacia la productividad.

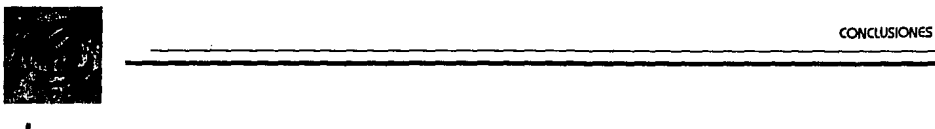

Poro poder adquirir equipos avanzados de cómputo se tienen que buscar formas alternos de financiamiento como el cobro de los servicios profesionales proporcionados, convenios con empresas privados o contemplar una mayor asignación en el presupuestos de lo facultad.

Si el Consejo Técnico considero que no es viable lo formación de un laboratorio de Multimedia, se puede empezar con lo asignación de algún académico que se dedique o Impulsor esto tecnología, o través de lo coordinación de tesis sobre multimedia o lo realización de pequeños producciones.

Debido o lo gron fluctuación de los precios en el mercado computacional, serla poco verosímil plantear el costo de los equipos que se usarían en un laborotorlo de multimedia, cualquier contlclod estobleclclo puede bojar de precio en un periodo relativamente corto.

Esto tesis aporte de servir como •guro• de Implementación poro el Consejo Técnico de la Facultad puede ser utilizada por personas que de forma independiente desean Introducirse al mundo de Multimedia yo seo de formo Individual o si se deseo formar un despacho que desarrolle este tipo de octlVldodes, este trabajo proporciono una serie de conceptos que se utilizan de alguna forma u otra en un ambiente multimedia.

and the control of the second control of the control of the control of the control of the control of the control of the control of the control of the control of the control of the control of the control of the control of t

and contract of the series of the series of the con-

ารายเกิดของเดินที่ 1949 (เมษายนตรี (เกิด เปลี่ยง) ค.ศ. 1956 (เกิด ค.ศ. 2016) เป็นปี 2014 (เกิด ค.ศ. 2017) เป็น<br>เกิด ค.ศ. 2014 (เกิด ค.ศ. 2018) n i troch i Andream and att i banked a gentlem en often eigen foralde en lang i basal i de

2010年4月11日

ang Panguna

superficient and the second

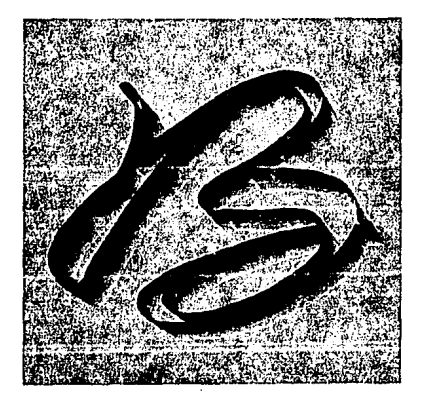

# **BIBLIOGRAFÍA**

Ambron, Sueann; Hooper, Kristina

"Learning with lnteractive Multimedia: Developing and using Multlmedla Tools In Educatlon", USA

ISBN: 1-55615-282-5

Berk Emlly; Devfln Josdph "Hypertext/Hypermedia Handbook" Ed. McGraw-Hlfl Pubflshlng Company, lnc. New York 1991.

Bove, Tony; Rhodes Cheryl "Que's Maclntosh Multlmedla Handbook" Que Corporatlon; Indiana USA; 1990 ISBN: 0-88022-577-7

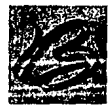

Bunzel. Mark J.; Morris, Sandra J. "Multimedia Applications Development Using DVI Technology• McGraw-Hill, lnc.; 1992 ISBN 0-07-043297-X

Burger, Jeff

"The Desktop Multimedia Bibleª Ed. Addison-Wesley Publishig Company, NY, EUA, 1992 ISBN 0-201-58112-4

Bustamante, Patricia Gomez

"Tecnología y educación"

Información Científica y Tecnológica. Vol. 15 No.205, Octubre de 1993, Conacyt, ISSN 0188-5464.

รัดเวล

Computer World

"Suplemento Multimediaª Año 12, n.3ó 1 : 22/Feb/1992

Facultad de Ingeniería

"Documentos Normativos•

Facultad de ingeniería, marzo de 1991.

Facultad de Ingeniería

"Facultad de Ingeniería"

Facultad de Ingeniería, UNAM, noviembre de 1991.

Floud, Steve

"The IBM Multimedia Handbook, Complete guide to Hw ond Sw application" CD. Brad Publishing, NY, 1991 ISBN 0-13-424169-X

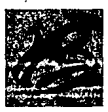

IBM

"Audio Visual Authorlng lenguaje Reference for the 18M Audio Visual Connection"

Part Number: Sl SF-7134-01

IBM

"Manual IBM Linkway V 2.01" 4ta Edición; Enero 1991 Part Number: 20G2131

#### IBM

"Multimedia Dlstributed Computlng 18M's Dlrectlons for Multimedia Dlstrlbuted Systems" November 1992

18M lnternatlonal Technicol Support Center "18M Personal System/2 Muntlmedlo Fundamental"

Port Number: 6624-3653-01

#### **Microsoft**

"Microsoft Windows MULTIMEDIA. Authoring and tools Guide" Microsoft Copporatlon. Unlted Stotes of Americe 1991.

#### **Microsoft**

"Microsoft Wlndows MULTIMEDIA. Programmer's Reference" Edlt Microsoft Copporatlon. Unlted States of Americe 1991.

#### **Microsoft**

"Microsoft Wlndows MULTIMEDIA. Programmer's Workbook" Edlt Microsoft Copporatlon. United States of Americe 1991.

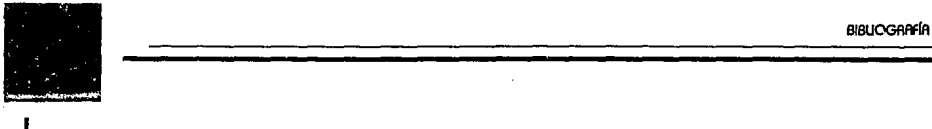

Peña l., Marcela lourdes; Perez D., Cuouhtemoc

TESIS PROFESIONAL "Proyecto de equipamiento de laboratorios y talleres de lo Facultad de Ingeniería"

Facultad de Ingeniería UNAM, México D.F:, 1992;

Schmelkes, Corlna

"Manual para lo presentación de anteproyectos e Informes de Investigación (tesis)"

Colección textos universitarios en ciencias sociales, Ed. Heria, 1988, USA ISBN 968 ó034 59-5.

> and the company of the company of the un al la compostance i

recovered by a control free program

Soto Moldonado, luis Daniel

ªEstondares y formatos de multimedia"

Aevlsta de la Asociación Mexicana de Multimedia y Nuevos Tecnologías, volumen 1

 $\mathcal{L}^{\mathcal{A}}\left( \mathcal{L}^{\mathcal{A}}\right) =\mathcal{L}^{\mathcal{A}}\left( \mathcal{L}^{\mathcal{A}}\right) =\mathcal{L}^{\mathcal{A}}\left( \mathcal{L}^{\mathcal{A}}\right)$ 

an de la constitución de la constitución de la constitución de la constitución de la constitución de la consti<br>A la constitución de la constitución de la constitución de la constitución de la constitución de la constituci القاربة والمستوفي والمستقصر المستقف المتارين والمستقل والمستقلة

in an screenball

The American

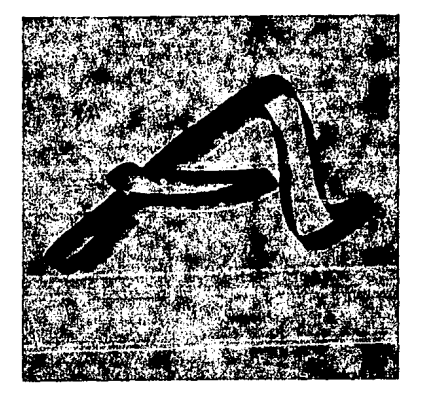

## **ANEXO**

## **TARJETAS DE AUDIO**

A continuación se presentan las principales tarjetas de audio que existen en el mercado, las características a detallar son:

Nombre de la tarjeta Chip Sintetizador Midl Numero de voces Controlador Mldl lntrucclones generales Mldl Aesoluclón en bits del muestreo Velocidad de muestreo (KHz) Salido (en Watts)

Número de canales de grabación Número de canales de reproducción Interfase del CD-AOM Interfase adicional Característicos adicionales de hardware Número de entrados Certificado/Compatible MPC Compatible can Sound Bloster Contacto

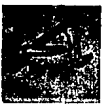

 $\ddot{\phantom{a}}$ 

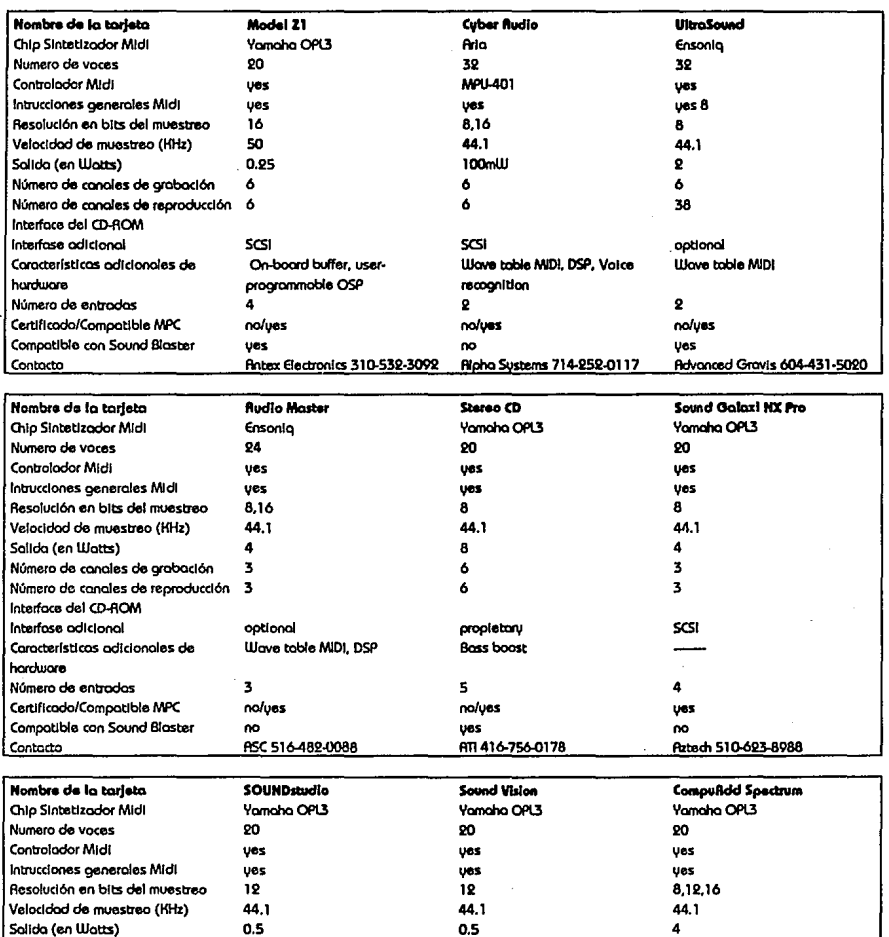

s.

5

 $\overline{\mathbf{3}}$ 

SCSI

1024x798 Super VGA

6

6

3

propletory

Número de conales de grabación

Características adicionales de

Interface del CD-ROM

Interfase adicional

Número de entradas

hardware

Número de conoles de reproducción 5

 $\mathbf S$ 

SCSI

 $\ddot{\phantom{a}}$ 

 $\mathbf 3$ 

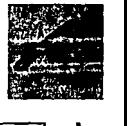

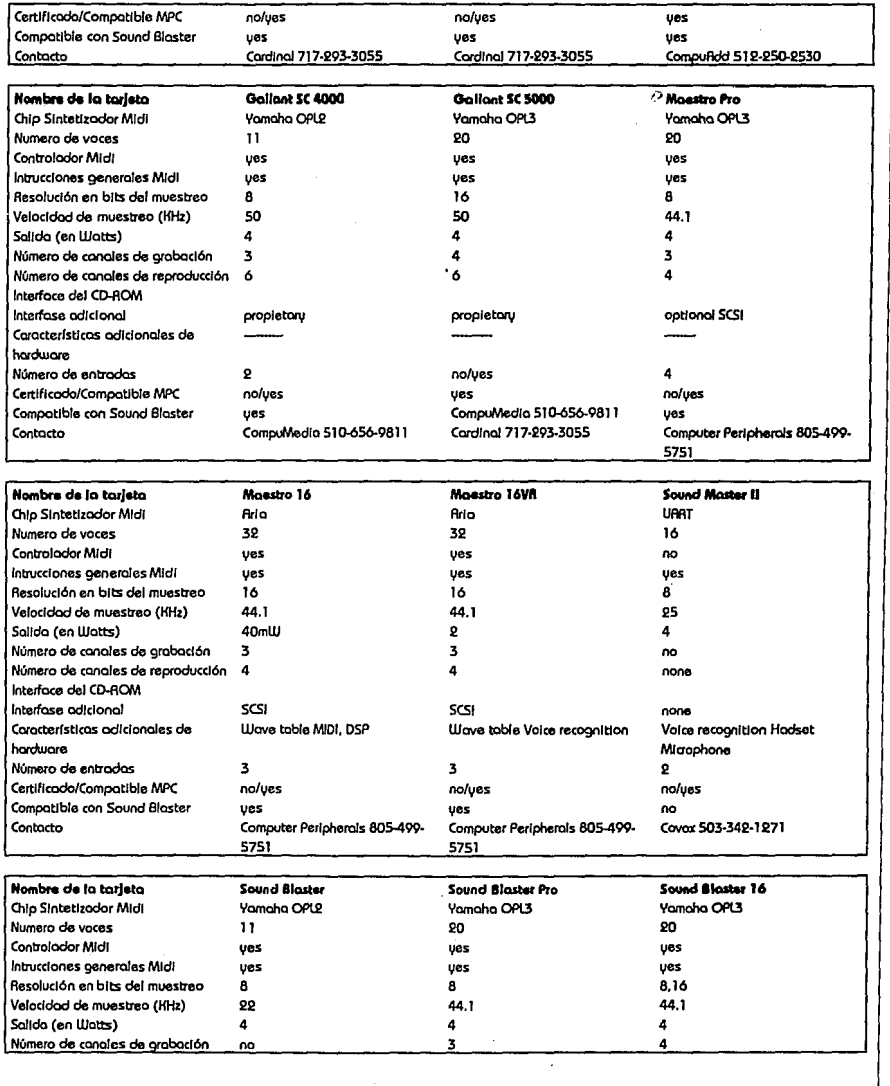

CASO PRÁCTICO Y SU RPUCACIÓN FIL URBORATORIO DE MULTIMEDIA

 $\ddot{\phantom{0}}$ 

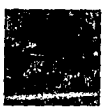

Ŕ

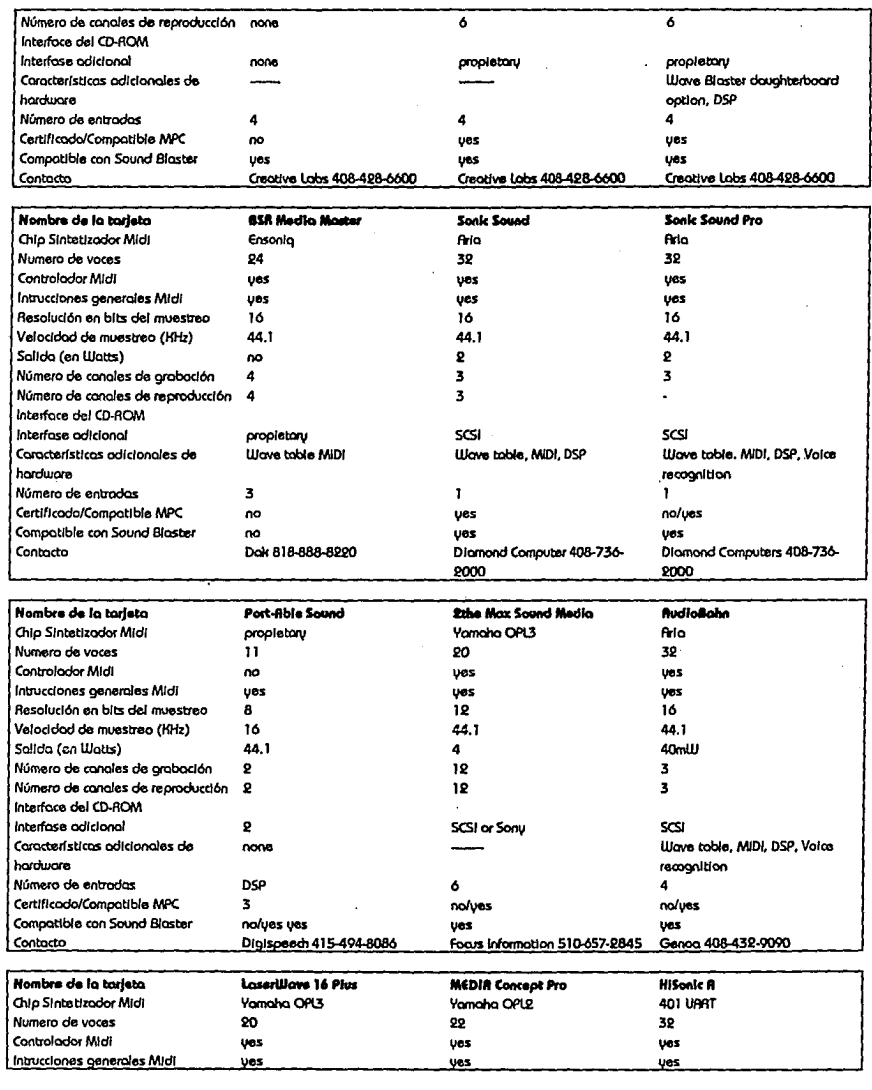

 $A<sub>4</sub>$ 

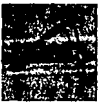

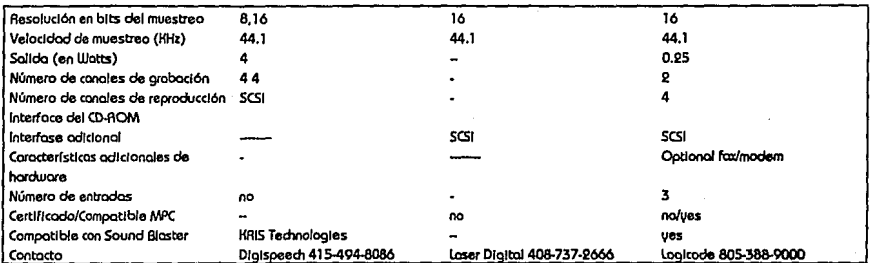

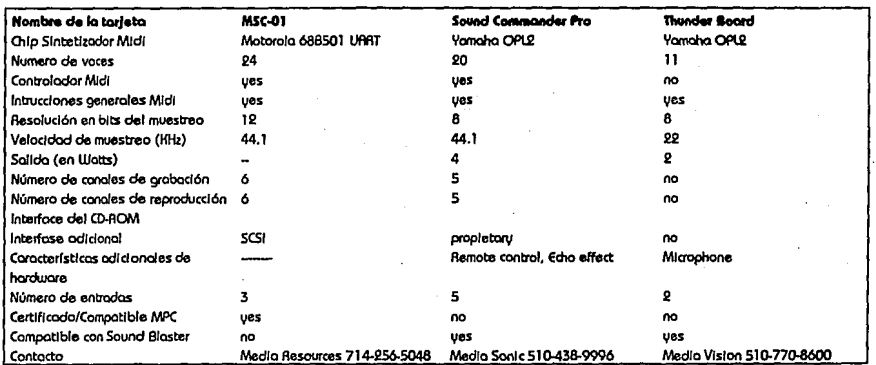

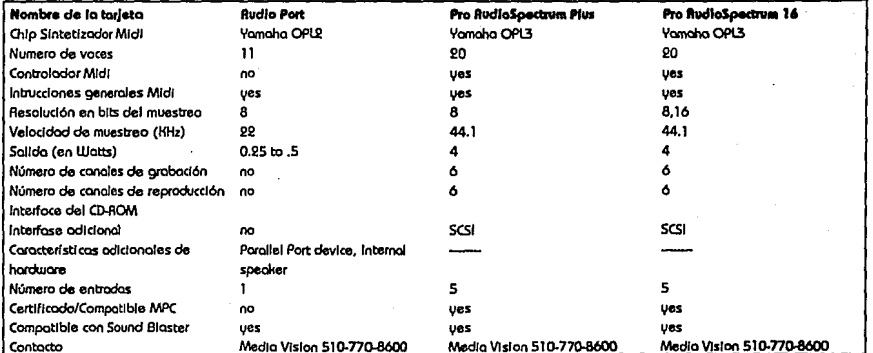

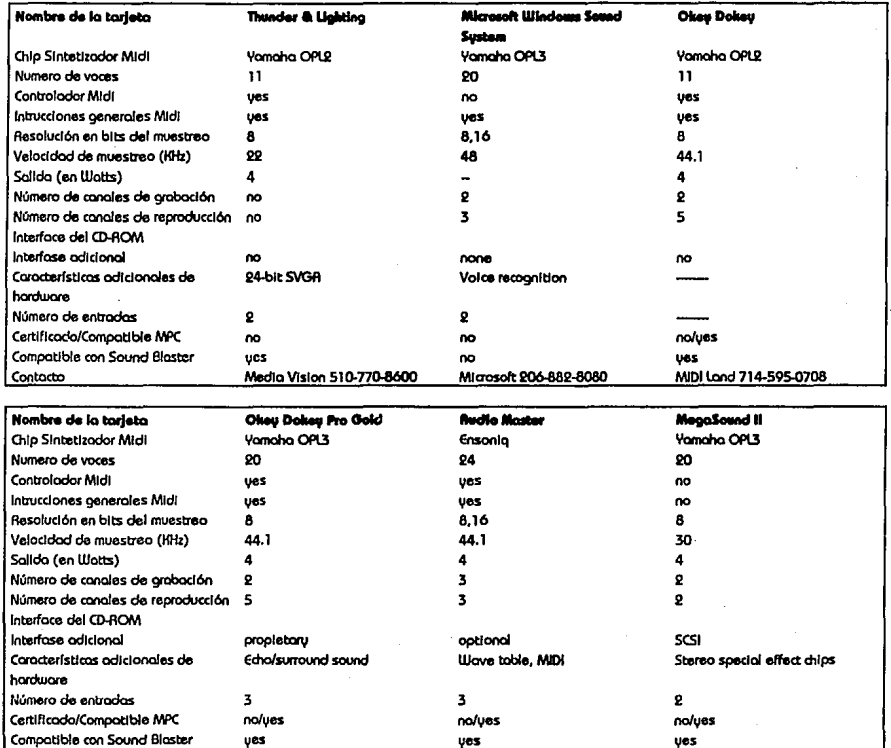

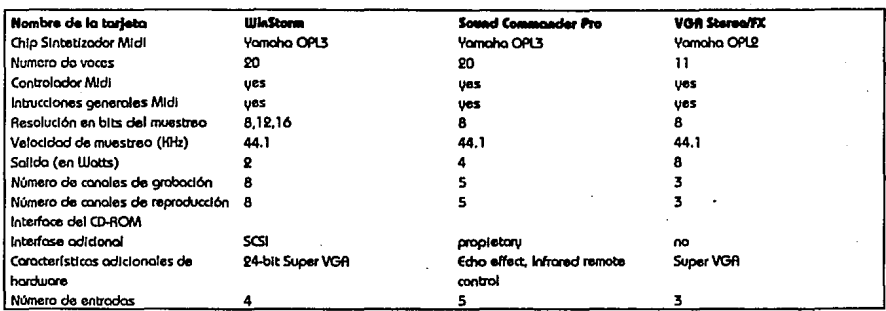

 $\lambda$ 

yes

Omnilobs/RTM 818-813-2630

Process Softwore 415-875-7602

M/DI Lond 714-595-0708

Contacto

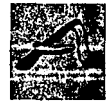

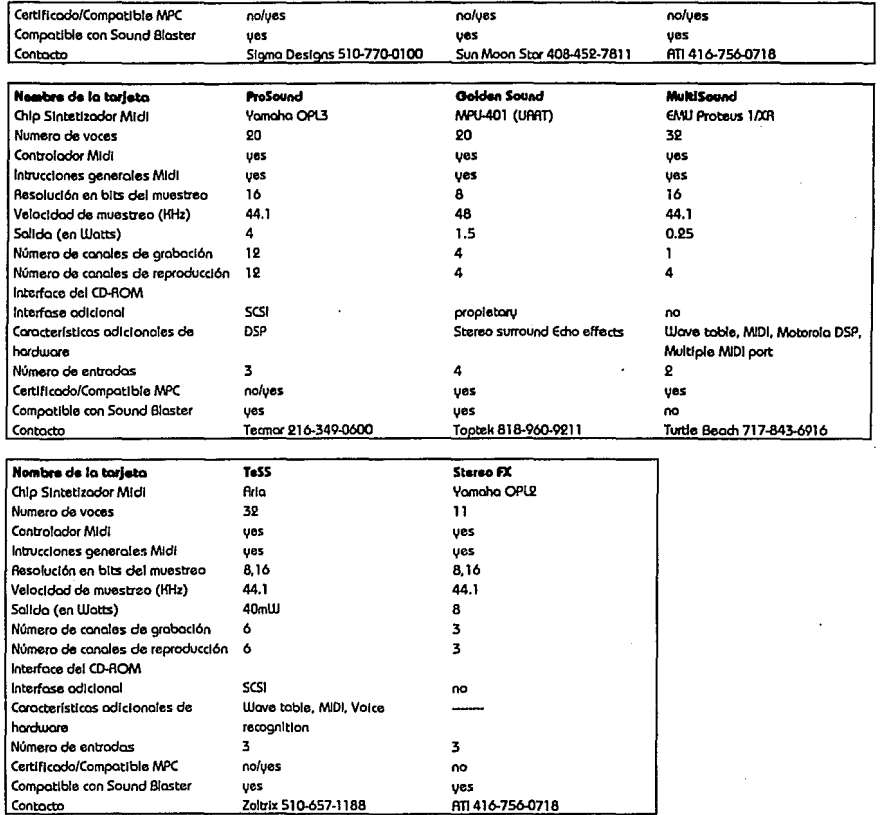